# MATEMATICA C<sup>3</sup>

# MATEMATICA DOLCE 3

Testo per il secondo biennio della Scuola Secondaria di II grado

> Matematicamente.it 1 <sup>A</sup> Edizione - 2015

### Matematica C3– Matematica dolce 3 Copyright © 2015 Matematicamente.it

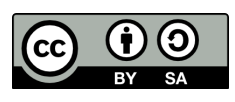

Questo libro, eccetto dove diversamente specificato, è rilasciato nei termini della licenza Creative Commons Attribuzione – Condividi allo stesso modo 3.0 Italia (CC BY-SA 3.0) il cui testo integrale è disponibile al sito [http:](http://creativecommons.org/licenses/by-sa/3.0/it/legalcode) [//creativecommons.org/licenses/by-sa/3.0/it/legalcode](http://creativecommons.org/licenses/by-sa/3.0/it/legalcode).

Tu sei libero: di riprodurre, distribuire, comunicare al pubblico, esporre in pubblico, rappresentare, eseguire e recitare quest'opera, di modificare quest'opera, alle seguenti condizioni:

*Attribuzione* — Devi attribuire la paternità dell'opera nei modi indicati dall'autore o da chi ti ha dato l'opera in licenza e in modo tale da non suggerire che essi avallino te o il modo in cui tu usi l'opera.

*Condividi allo stesso modo* — Se alteri o trasformi quest'opera, o se la usi per crearne un'altra, puoi distribuire l'opera risultante solo con una licenza identica o equivalente a questa.

Per maggiori informazioni su questo particolare regime di diritto d'autore si legga il materiale informativo pubblicato su <http://www.copyleft-italia.it>.

COORDINATORI DEL PROGETTO Daniele Zambelli.

AUTORI Claudio Carboncini, Antonio Bernardo, Ubaldo Pernigo, Erasmo Modica, Anna Cristina Mocchetti, Germano Pettarin, Francesco Daddi, Angela D'Amato, Nicola Chiriano, Daniele Zambelli.

HANNO COLLABORATO Maria Antonietta Pollini, Elisabetta Campana, Luciana Formenti, Laura Todisco, Michela Todeschi, Nicola De Rosa, Paolo Baggiani, Luca Tedesco, Vittorio Patriarca, Francesco Speciale, Alessandro Paolino, Luciano Sarra, Maria Rosaria Agrello, Alberto Giuseppe Brudaglio, Lucia Rapella, Francesca Lorenzoni, Sara Gobbato, Mauro Paladini, Anna Maria Cavallo, Elena Stante, Giuseppe Pipino, Silvia Monatti, Andrea Celia, Gemma Fiorito, Dorotea Jacona, Simone Rea, Nicoletta Passera, Pierluigi Cunti, Francesco Camia, Anna Rita Lorenzo, Alessandro Castelli, Piero Sbardellati, Luca Frangella, Raffaele Santoro, Alessandra Marrata, Mario Bochicchio, Angela Iaciofano, Luca Pieressa, Giovanni Quagnano.

PROGETTAZIONE E IMPLEMENTAZIONE IN LATEX Dimitrios Vrettos.

COLLABORATORI Claudio Carboncini, Silvia Cibola, Tiziana Manca.

COLLABORAZIONE, COMMENTI E SUGGERIMENTI Se vuoi contribuire anche tu alla stesura e aggiornamento del manuale Matematica C $^3$  - Algebra 1 o se vuoi inviare i tuoi commenti e/o suggerimenti scrivi a [daniele.zambelli@istruzione.it](mailto:daniele.zambelli@istruzione.it).

Versione del documento: 5.0 del 23 settembre 2015. Stampa prima edizione: settembre 2015. ISBN

DATI TECNICI PER L'ADOZIONE DEL LIBRO A SCUOLA Titolo: Matematica  $C^3$ , Matematica dolce 3 - prima edizione. Codice ISBN: Editore: [Matematicamente.it.](http://www.matematicamente.it) Anno di edizione: 2015. Prezzo:  $\in 0.00$ . Formato: ebook (PDF).

# **Indice**

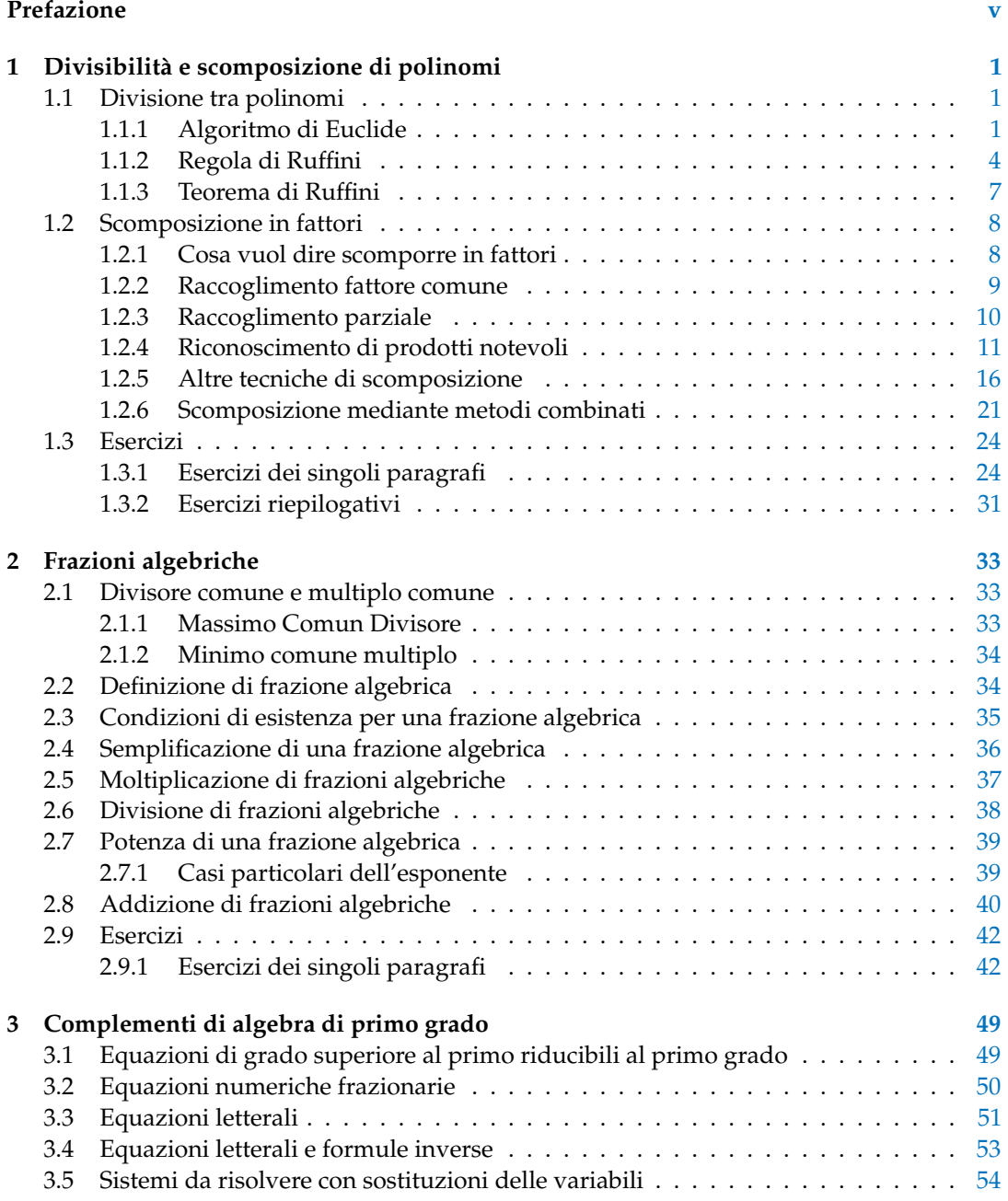

#### iv and the state of the state of the state of the state of the state of the state of the state of the state of

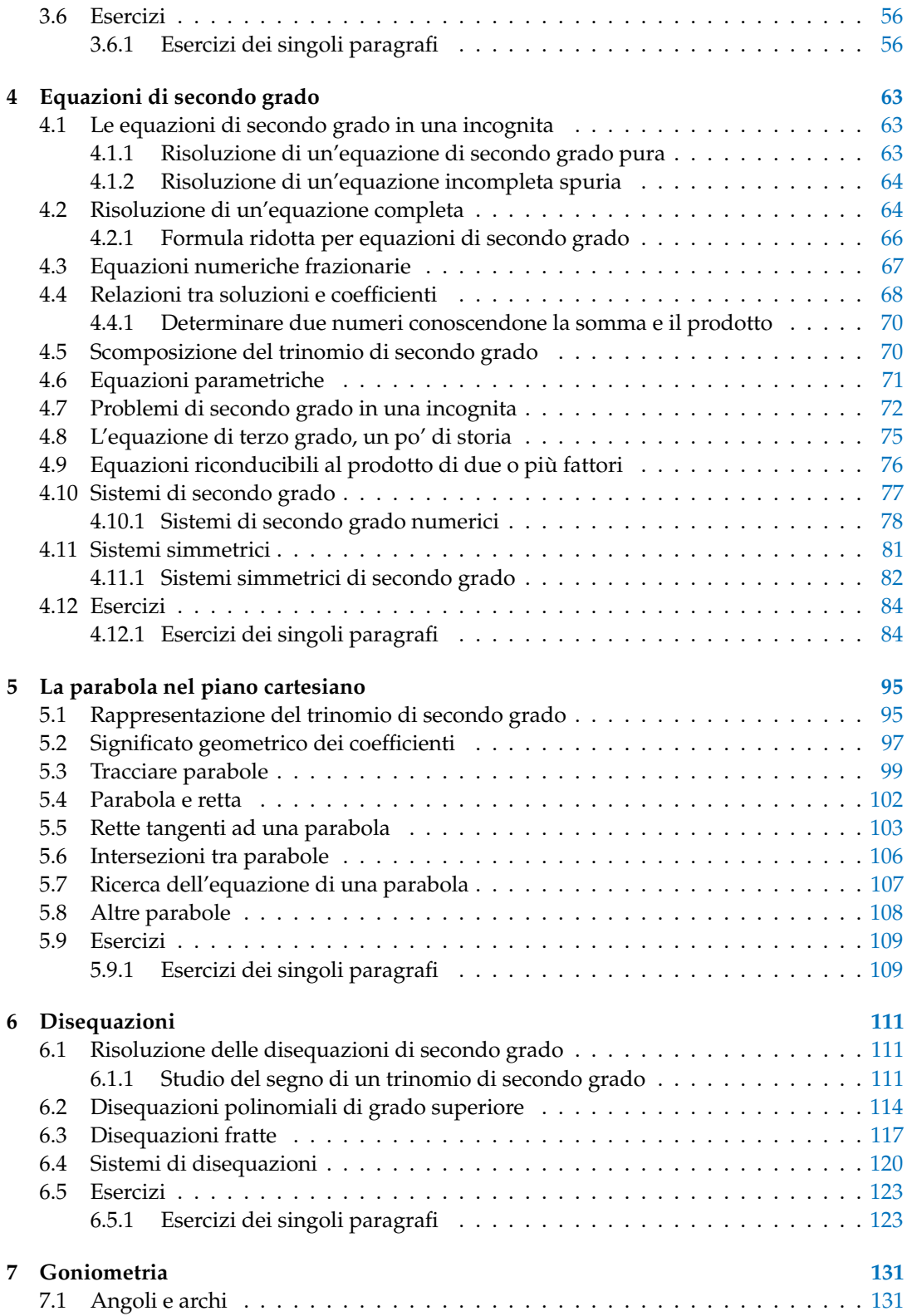

#### Indice v

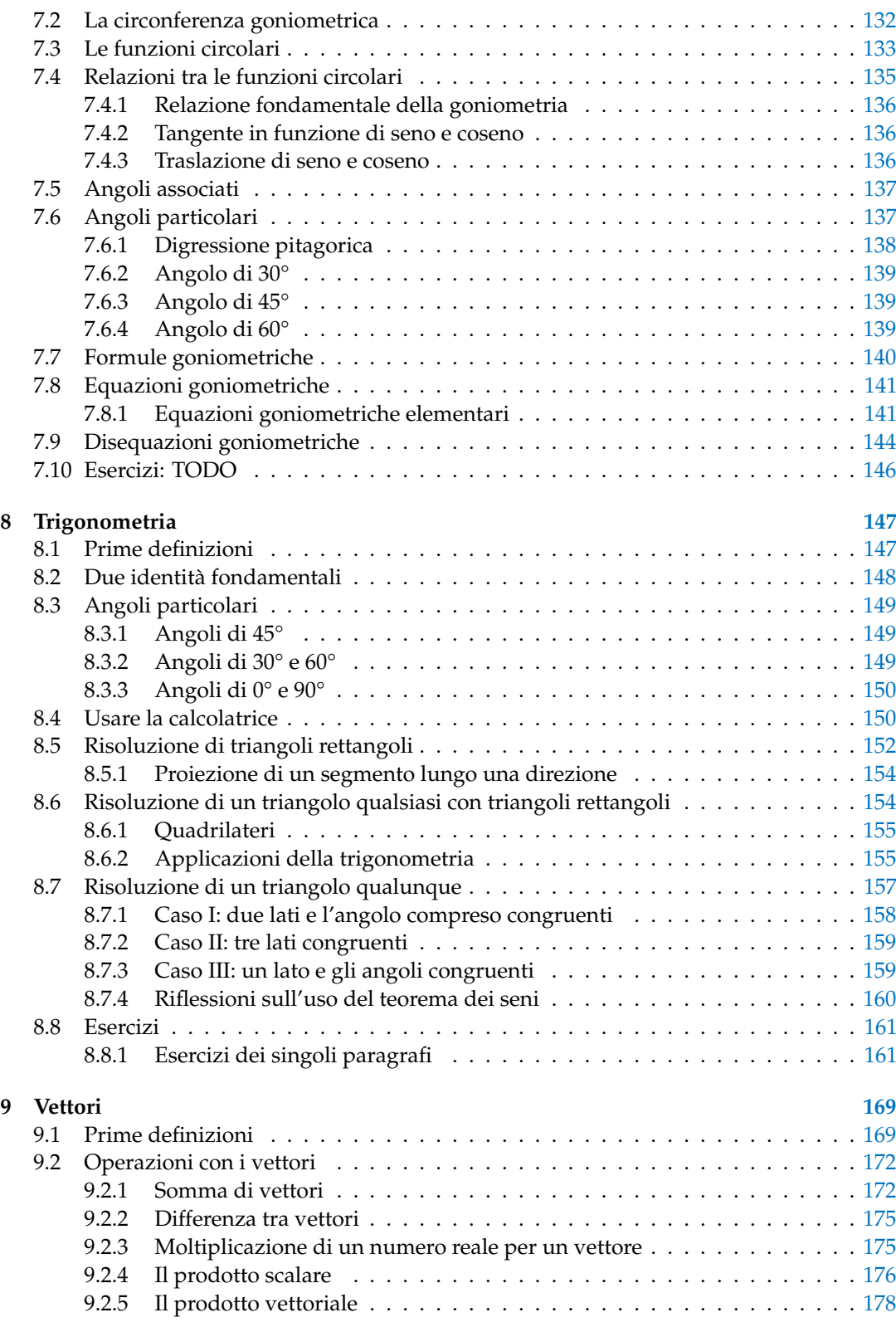

#### vi Indice

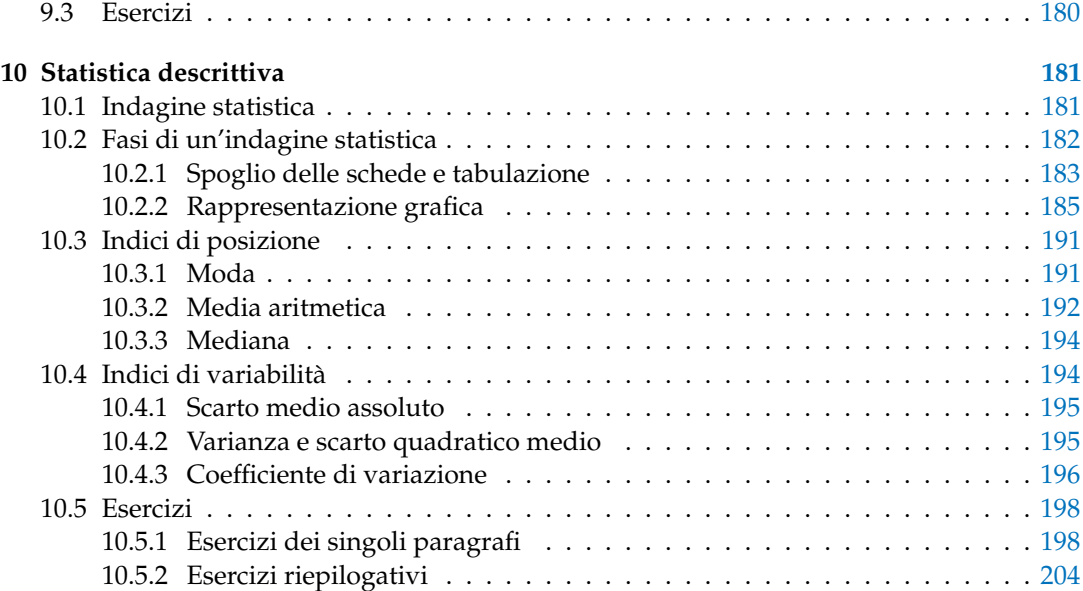

# **Prefazione**

<span id="page-8-0"></span>*Ciao Daniele, ho appena inoltrato il tuo lavoro al mio professore, lui apprezza molto il progetto* Matematica C 3 *e penso che la tua versione gli possa far comodo soprattutto per i primi anni del nostro serale. Già l'anno scorso ha tentato l'adozione ufficiale del* C <sup>3</sup> *normale, ma, come precario, è riuscito a strappare solo una promessa, promessa che verrà mantenuta solo se tra un paio di settimane (quando inizierà per me e per lui la scuola) lo rivedrò in cattedra. In ogni caso, che ci sia lui o no, proporrò lo stesso al coordinatore il progetto* C 3 *, "Software Libero, Conoscenza Libera, Scuola Libera", giusto? Buon lavoro, Alice*

#### Giusto, Alice.

La cosa importante è che il testo non sia considerato un oggetto scritto da altri, da un gruppo di professori più o meno strambi, ma sia una traccia. Una traccia lasciata sul terreno di un territorio sconosciuto, a volte inospitale a volte stupefacente.

Una traccia come quella scritta su una mappa del tesoro: un po' bruciacchiata consumata e piena di incrostazioni. A volte incomprensibile, con degli errori che portano fuori pista, a volte scritta male, con alcune parti mancanti oppure con alcune parti inutili che confondono. Non seguire acriticamente la mappa, non fidarti del testo, leggilo con la penna in mano, correggi, cambia, cancella e aggiungi, parlane in classe.

Contribuisci alla sua evoluzione. Grazie, ciao.

**Matematica C**<sup>3</sup> Diversi anni fa, Antonio Bernardo ha avuto il coraggio di coordinare un gruppo di insegnanti che mettendo insieme le proprie competenze hanno creato un testo di matematica per il biennio dei licei scientifici: *Matematica C*<sup>3</sup> . Con grande generosità e lungimiranza, il gruppo ha scelto di rilasciare il lavoro con una licenza *Creative Commons* libera. Questa licenza permette a chiunque di riprodurre l'opera e divulgarla liberamente, ma permette anche di creare altre opere derivate da *Matematica C*<sup>3</sup> .

**Specificità di questa versione** Questa versione modifica *Matematica C*<sup>3</sup> in modo da adattarlo ai programmi delle scuole diverse dal liceo scientifico. Nell'organizzazione del testo si è tenuto conto delle indicazioni ministeriali per la matematica dei licei.

Viene dato più spazio alla geometria nel piano cartesiano proponendo in prima: i punti, i segmenti, le figure; in seconda: le rette. Le trasformazioni geometriche sono proposte sotto forma di schede che guidano l'attività di laboratorio di matematica. Nei numeri naturali viene proposto l'uso di grafi ad albero nella soluzione delle espressioni e nella scomposizione in

fattori dei numeri. Nelle disequazioni, il centro dell'attenzione è posto nello studio del segno di un'espressione.

Per quanto riguarda il tema dell'informatica, in prima viene presentato il foglio di calcolo e la geometria della tartaruga mentre in seconda, la geometria interattiva con l'uso di un linguaggio di programmazione e di una apposita libreria grafica.

**Adozione** Questo manuale non vorrebbe essere adottato nel senso di essere *scelto* dal collegio docenti; vorrebbe essere *adottato* nel senso di essere preso in carico, da insegnanti, alunni, famiglie, come un proprio progetto, bisognoso di cure e attenzioni. Ha senso adottarlo se siamo disposti a contribuire alla sua crescita. Si può contribuire in diversi modi: usando il testo o anche solo qualche capitolo, magari per supportare attività di recupero o per trattare temi non presenti nel libro di testo in adozione; segnalando errori, parti scritte male o esercizi non adeguati; proponendo cambiamenti alla struttura; scrivendo o riscrivendo parti del testo; creando esercizi; realizzando illustrazioni.

**Obiettivi** Il progetto *Matematica C*<sup>3</sup> ha per obiettivo la realizzazione di un manuale di matematica, per tutto il percorso scolastico e per ogni tipo di scuola, scritto in forma collaborativa e con licenza *Creative Commons*. Seguendo l'esempio di questa versione, altri insegnanti, studenti, appassionati di matematica, potrebbero proporre delle modifiche per adattare il testo alle esigenze di altri percorsi scolastici.

**Supporti** Matematica C<sup>3</sup> è scaricabile dal sito <www.matematicamente.it>. Mentre il cantiere in cui si lavora a questa versione si trova in: [bitbucket.org/zambu/mc3\\_a1\\_dolce](bitbucket.org/zambu/mc3_a1_dolce) e [bitbucket.org/zambu/mc3\\_a2\\_dolce](bitbucket.org/zambu/mc3_a2_dolce). È disponile in formato elettronico pdf direttamente visualizzabile o stampabile. Sullo stesso sito sono disponibili i sorgenti in LAT<sub>E</sub>X, che ne permettono la modifica. I diversi volumi che compongono l'opera possono essere stampati, fotocopiati in proprio o stampati in tipografia per le sole le parti che occorrono. Oppure può essere usato in formato elettronico su pc, netbook, tablet, smartphone. Può essere proiettato direttamente sulla lavagna interattiva interagendo con il testo, svolgendo direttamente esempi ed esercizi, personalizzando con gli alunni definizioni ed enunciati; ricorrendo eventualmente a contenuti multimediali esterni presenti sui siti internet, confrontando definizioni e teoremi su Wikipedia, cercando sull'enciclopedia libera notizie storiche sugli autori, ricorrendo eventualmente a contenuti multimediali esterni presenti sui siti internet (sul sito <www.matematicamente.it> sono disponibili gratuitamente test interattivi e alcune videolezioni).

Daniele Zambelli.

# <span id="page-10-0"></span>**Divisibilità e scomposizione di polinomi 1**

#### <span id="page-10-1"></span>**1.1 Divisione tra polinomi**

#### <span id="page-10-2"></span>**1.1.1 Algoritmo di Euclide**

Ricordiamo la divisione tra due numeri, per esempio 147 : 4. Si tratta di trovare un quoziente q e un resto  $r < 4$ , in modo che  $147 = q \times 4 + r$ . Un algoritmo per trovare questi due numeri è il seguente:

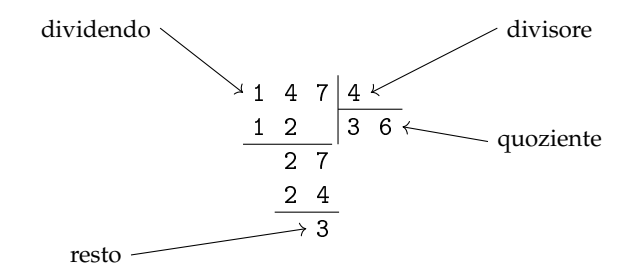

Verifichiamo che  $147 = 36 \times 4 + 3$ , dunque q = 36 e r = 3 soddisfano la nostra richiesta.

In questo paragrafo ci proponiamo di estendere questo algoritmo dal calcolo numerico al calcolo letterale, in particolare alla divisione tra polinomi.

Nell'insieme dei polinomi in una sola variabile, ad esempio x, vogliamo definire l'operazione di divisione, cioè, assegnati due polinomi, A(x) *dividendo* e B(x) *divisore*, vogliamo determinare altri due polinomi, Q(x) *quoziente* e R(x) *resto*, con grado di R(x) minore del grado di  $B(x)$ , per i quali:  $A(x) = B(x) \cdot Q(x) + R(x)$ .

Per eseguire l'operazione si usa un algoritmo molto simile a quello usato per la divisione tra numeri interi. Illustriamo l'algoritmo con un esempio.

**Esempio 1.1.** Eseguire la divisione tra i polinomi  $A(x) = 3x^4 + 5x - 4x^3 - 1$  e B $(x) = 3x^2 - 1$ . Prima di eseguire l'algoritmo dobbiamo sempre controllare che:

- $\rightarrow$  il dividendo sia di grado maggiore o uguale a quello del divisore:  $A(x)$  ha grado 4,  $B(x)$ grado 2
- ➡ i polinomi siano ordinati secondo le potenze decrescenti della variabile, in questo caso la x poiché ciò non è vero, riscriviamo A(x) ordinato: A(x) =  $3x^4-4x^3+5x-1$
- → dividendo e divisore siano in forma completa, cioè abbiano i termini con tutti i gradi; nel nostro esempio, i due polinomi non sono in forma completa, quindi inseriamo i termini mancanti ponendo 0 come coefficiente delle potenze mancanti:

$$
A(x) = 3x^4 - 4x^3 + 0x^2 + 5x - 1; B(x) = 3x^2 + 0x - 1.
$$

I passi da eseguire sono i seguenti:

1. Disponiamo i polinomi secondo il seguente schema, del tutto simile a quello usato per la divisione tra numeri.

dividendo  
\n
$$
3x^4
$$
 - $4x^3$  + $0x^2$  + $5x$  - $1$  $\begin{array}{r} 3x^2$  + $0x$  - $1$   
\nSpazio per i calcoli  
\nSpazio per il quoziente

2. Dividiamo il primo termine del dividendo per il primo termine del divisore, otteniamo  $\mathsf{x}^2$ che è il primo termine del quoziente; esso va riportato nello spazio dedicato al quoziente.

: −4x +0x +5x −1 3x +0x −1 x x 

- 3. Moltiplichiamo il primo termine ottenuto per tutti i termini del divisore e trascriviamo il risultato del prodotto sotto il dividendo, avendo cura, per essere facilitati nel calcolo, di:
	- ➡ incolonnare i termini con lo stesso grado, ossia scrivere i risultati del prodotto in ordine da sinistra verso destra;
	- ➡ cambiare tutti i segni ottenuti, in questo modo risulta più pratico eseguire la somma algebrica dei polinomi invece della sottrazione.

x −4x +0x +5x −1 3x +0x −1 −3x −0x +x x 

4. Sommiamo il dividendo con il polinomio sottostante e riportiamo il risultato in un'altra riga. Questo polinomio si chiama primo resto parziale. Notiamo che ha grado 3, maggiore del grado 2 del divisore, pertanto la divisione va continuata.

$$
\begin{array}{c|cccc}\n3x^4 & -4x^3 & +0x^2 & +5x & -1 & 3x^2 & +0x & -1 \\
\hline\n-3x^4 & -0x^3 & +x^2 & & x^2 & \\
\hline\n-4x^3 & +x^2 & +5x & -1 & & \\
\end{array}
$$

5. Ripetiamo il procedimento tra il resto parziale ottenuto,  $-4x^3 + x^2 + 5x - 1$  e il divisore 3x<sup>2</sup> + 0x − 1. Dividiamo il primo termine del resto che è  $-4x^3$  per il primo termine del divisore che è  $3x^2$ . Otteniamo  $-\frac{4}{3}x$  che è il secondo termine del quoziente.

$$
\begin{array}{c|cccc}\n3x^4 & -4x^3 & +0x^2 & +5x & -1 & 3x^2 & +0x & -1 \\
\hline\n-3x^4 & -0x^3 & +x^2 & & x^2 & -\frac{4}{3}x \\
\hline\n& -4x^3 & +x^2 & +5x & -1\n\end{array}
$$

6. Proseguiamo moltiplicando  $-\frac{4}{3}x$  per B(x), riportiamo il risultato del prodotto, con segno opposto, sotto i termini del primo resto parziale e addizioniamo i due polinomi.

$$
3x^{4} -4x^{3} +0x^{2} +5x -1
$$
\n
$$
-3x^{4} -0x^{3} +x^{2}
$$
\n
$$
-4x^{3} +x^{2} +5x -1
$$
\n
$$
-4x^{3} +0x^{2} -\frac{4}{3}x
$$
\n
$$
x^{2} -\frac{4}{3}x
$$
\n
$$
x^{2} +\frac{11}{3}x -1
$$

7. Possiamo ripetere per l'ultima volta il procedimento precedente tra il resto parziale R<sub>p</sub>(x) =  $x^2 + \frac{11}{3}x - 1$  e il divisore B(x) in quanto hanno lo stesso grado. Dividendo il termine di grado maggiore di R<sub>p</sub>(x), che è x<sup>2</sup>, per il termine di grado maggiore di B(x) che è  $3x^2$  si ottiene  $\frac{1}{3}$  che è il terzo termine del polinomio quoziente.

$$
3x^{4} -4x^{3} +0x^{2} +5x -1
$$
\n
$$
-3x^{4} -0x^{3} +x^{2}
$$
\n
$$
-4x^{3} +x^{2} +5x -1
$$
\n
$$
x^{2} -\frac{4}{3}x +\frac{1}{3}
$$
\n
$$
x^{3} +0x^{2} -\frac{4}{3}x
$$
\n
$$
x^{2} +\frac{11}{3}x -1
$$
\n
$$
-x^{2} +0x +\frac{1}{3}
$$
\n
$$
x^{2} -\frac{1}{3}x -\frac{2}{3}
$$

Non possiamo più ripetere l'algoritmo poiché il resto ottenuto ha grado minore del grado del divisore.

In conclusione 
$$
A(x): B(x)
$$
 ha quoziente  $Q(x) = x^2 - \frac{4}{3}x + \frac{1}{3}$  e resto  $R(x) = +\frac{11}{3}x - \frac{2}{3}$ .

**Verifica** Verifichiamo se abbiamo svolto correttamente i calcoli; dovrebbe risultare, come detto sopra:  $A(x) = Q(x) \cdot B(x) + R(x)$ .

$$
(3x2 - 1) \left(x2 - \frac{4}{3}x + \frac{1}{3}\right) + \frac{11}{3}x - \frac{2}{3} = 3x4 - 4x3 + x2 - x2 + \frac{4}{3}x - \frac{1}{3} + \frac{11}{3}x - \frac{2}{3}
$$
  
= 3x<sup>4</sup> - 4x<sup>3</sup> + \frac{15}{3}x - \frac{3}{3}  
= 3x<sup>4</sup> - 4x<sup>3</sup> + 5x - 1 = A(x).

I polinomi  $Q(x)$  e  $R(x)$  soddisfano quindi le nostre richieste. Ma sono unici? È sempre possibile trovarli? A queste domande risponde il seguente teorema.

**Teorema 1.1** (Divisione euclidea)**.** *Siano* A(x) *e* B(x) *due polinomi in una sola variabile, esistono e sono unici due polinomi* Q(x) *e* R(x)*, con grado di* R(x) *minore o uguale del grado di* B(x)*, tali che*  $A(x) = Q(x) \cdot B(x) + R(x)$ .

❑ **Osservazione** Nel caso in cui il grado di A(x) sia minore del grado di B(x) il teorema resta valido, in questo caso  $Q(x) = 0 e R(x) = A(x)$ . Nel caso di polinomi in più variabili il teorema della divisione euclidea non vale.

**Definizione 1.1.** Si dice che un polinomio A (dividendo) è divisibile per un polinomio B (divisore) se esiste un polinomio Q (quoziente) per il quale  $A = Q \cdot B$ .

**Esempio 1.2.** Eseguiamo la divisione tra  $A(x) = x^3 - 2x^2 + x - 2$  e  $B(x) = x^2 + 1$ . I due polinomi sono ordinati secondo potenze decrescenti della variabile, il grado di A è maggiore del grado di B e quest'ultimo deve essere completo. Inseriamoli nello schema per eseguire l'algoritmo. Risulta:  $(x^3-2x^2+x-2)$  :  $(x^2+1)=(x-2)$  il resto R $(x)$  è il polinomio nullo e A(x) è divisibile per B(x). Infatti  $(x^2 + 1) \cdot (x - 2) = (x^3 - 2x^2 + x - 2)$ .

$$
\begin{array}{c|cccc}\nx^3 & -2x^2 & +x & -2 & x^2 & +0x & +1 \\
\hline\n-x^3 & -0x^2 & -x & x & -2 \\
\hline\n-2x^2 & +0x & -2 & & \\
\hline\n-2x^2 & +0x & -2 & & \\
\hline\n0 & & & & \\
\end{array}
$$

In conclusione, se  $A(x)$  è un polinomio di grado n e  $B(x)$  un polinomio di grado m con  $n \geq m$ , quando si esegue la divisione tra A e B si ottiene un polinomio quoziente  $Q(x)$ di grado n − m e un polinomio R(x) di grado  $g < m$ . Si dimostra che i polinomi Q(x) e R(x) sono unici.

Se  $R(x)$  è il polinomio nullo, la divisione è esatta e il polinomio A è divisibile per il polinomio B. Se  $n < m$ , allora la divisione non si può eseguire e si ottiene la frazione algebrica  $\frac{A}{B}$ .

#### <span id="page-13-0"></span>**1.1.2 Regola di Ruffini**

Per eseguire la divisione tra due polinomi, *nel caso in cui il divisore sia di grado 1* si può applicare la regola di Ruffini. Questa regola deriva dall'algoritmo di Euclide ma lo rende più semplice.

Partiamo da un esempio e eseguiamo innanzitutto la divisione con l'algoritmo di Euclide:

$$
(3x^4 + 8x^3 + 9x^2 + 4x - 5) : (x + 2)
$$

Utilizzando l'algoritmo di Euclide otteniamo:

$$
\begin{array}{c|c}\n3x^4 & +8x^3 & +9x^2 & +4x & -5 & x & +2 \\
\hline\n-3x^4 & -6x^3 & & & & \\
\hline\n+2x^3 & +9x^2 & & & \\
& & -2x^3 & -4x^2 & & \\
\hline\n& & & -5x^2 & +4x & \\
& & -5x^2 & -10x & \\
\hline\n& & & -6x & -5 & \\
\hline\n& & & +6x & +12 & \\
\hline\n& & & & +7 & \\
\end{array}
$$
\n $R = +7$ \n
$$
\begin{array}{c|c}\n\text{R} & +2 & & \\
\hline\n\end{array}
$$

Possiamo osservare che la parte letterale è facilmente ricostruibile, se abbiamo messo per bene in colonna, e molti coefficienti sono inutilmente ripetuti. Riscriviamo la divisione senza la parte letterale e con i coefficienti essenziali riquadrati:

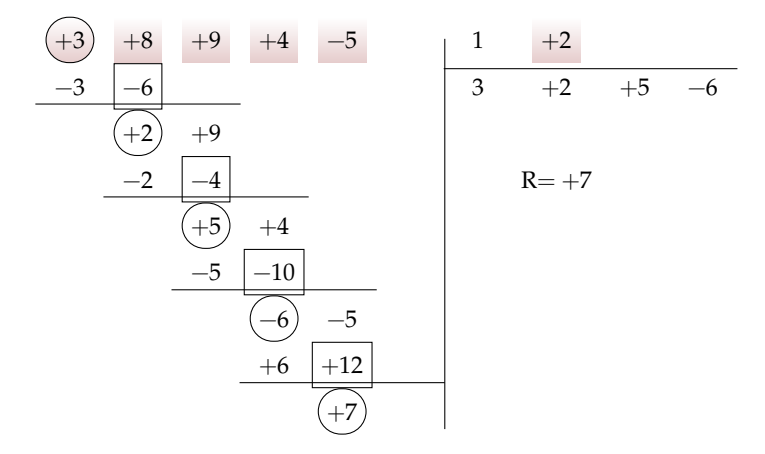

In questa versione senza le variabili sono stati evidenziati i dati, riquadrati i risultati intermedi e cerchiati i risultati. Tutti gli altri valori sono inutili o ripetuti. La regola di Ruffini permette di scrivere solo i dati necessari:

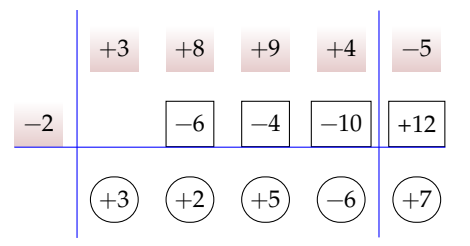

Ma come si possono ottenere tutti i coefficienti senza l'algoritmo di Euclide? Vediamo in questo caso concreto:

- ➡ −2 è l'opposto del termine noto del divisore;
- $\rightarrow$  addiziono +3 con 0 e ottengo +3;
- ➡ moltiplico −2 con +3 e ottengo −6;

 $\rightarrow$  addiziono +8 con −6 e ottengo +2; ➡ moltiplico −2 con +2 e ottengo −4; ➡ addiziono +9 con −4 e ottengo +5;  $\rightarrow$  moltiplico  $-2$  con  $+5$  e ottengo  $-10$ ; ➡ addiziono +4 con −10 e ottengo −6; ➡ moltiplico −2 con −6 e ottengo +12;  $\rightarrow$  addiziono  $-5$  con  $+12$  e ottengo  $+7$ .

Come è riassunto nel seguente diagramma dove le frecce verdi tratteggiate indicano *addizioni* e quelle rosse punteggiate indicano *moltiplicazione*.

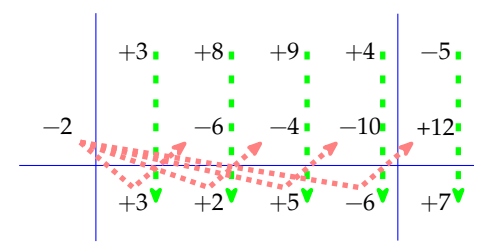

E aggiungendo le variabili si ottiene il risultato:

$$
Q = 3x^3 + 2x^2 + 5x - 6 \quad R = +7
$$

Come avevamo calcolato con l'algoritmo di Euclide. Da notare che:

- $\rightarrow$  la prima riga contiene i coefficienti del dividendo;
- ➡ il termine noto del dividendo e posto a destra della seconda linea verticale;
- ➡ nella seconda riga, prima della prima linea verticale si scrive il termine noto del divisore cambiato di segno, così invece di ricordarsi di cambiare di segno ogni volta (come nell'algoritmo di Euclide), lo si fa una volta per tutte;
- ➡ l'algoritmo inizia con un'addizione tra il primo coefficiente del dividendo e 0 (addizione facile);
- ➡ nella terza riga otteniamo i coefficienti del risultato;
- ➡ dividendo un polinomio di grado enne per un polinomio di primo grado si ottiene un polinomio di grado n − 1, quindi, in questo caso, il primo monomio sarà di grado 2;
- ➡ il termine in basso a destra è il resto della divisione, per forza di grado zero;
- ➡ se il resto della divisione è zero vuol dire che il *dividendo* è un multiplo del *divisore*.

**Esempio 1.3.** Eseguire la seguente divisione:

 $(-3a + a^3 + 1) : (a - 3)$ 

Il divisore è del tipo  $(x + x_0)$  quindi posso usare la regola di Ruffini. Prima di tutto mettiamo in ordine il dividendo completandolo:

 $(-3a + a^3 + 0a^2 - 3a + 1) : (a - 3)$ 

Poi inseriamo i dati nello schema di Ruffini ed eseguiamo addizioni e moltiplicazioni. Dobbiamo ricordarci di cambiare segno al termine noto del divisore

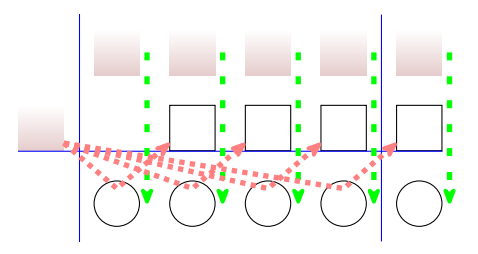

Infine scriviamo il risultato: quoziente e resto:  $Q=a^2+3a+6$ ; R=19

#### <span id="page-16-0"></span>**1.1.3 Teorema di Ruffini**

**Teorema 1.2** (del resto). *Il resto della divisione di un polinomio*  $A(x)$  *per un binomio del tipo*  $x + k$ *è uguale al valore che* A(x) *assume quando al posto della variabile* x *si sostituisce il valore* −k*,*  $R = A(-k)$ .

*Dimostrazione.* Dalla divisione di A(x) per x – k otteniamo la seguente uguaglianza:

$$
A(x) = (x - k) \cdot Q(x) + R
$$

in cui si è scritto R anziché R(x), poiché essendo il divisore di primo grado, il resto è di grado zero quindi è una costante.

Essendo tale relazione valida per qualsiasi valore che si attribuisce alla variabile x, sostituiamo al suo posto il valore −k e otteniamo:

$$
A(-k) = (-k+k) \cdot Q(k) + R
$$

Ma:

 $\rightarrow A(-k) = 0$  per ipotesi;

 $\rightarrow$   $(-k+k) = 0$  per ovvi motivi.

Quindi l'espressione precedente diventa:

$$
0 = 0 \cdot Q(k) + R \implies R = 0 \quad \text{q.e.d}
$$

 $\Box$ 

Dalla:

$$
A(-k) = (-k + k) \cdot Q(k) + R \Longrightarrow R = A(-k)
$$

Si ottiene il seguente corollario:

Il valore assunto da A(x) quando x è sostituito da −k è uguale al *resto* della divisione di  $A(x)$  per  $(x + k)$ , cioè:  $A(-k) = R$ .

Dal teorema del resto si può ottenere il

**Teorema 1.3** (di Ruffini)**.** *Condizione necessaria e sufficiente affinché un polinomio* A(x) *sia divisibile per un binomio del tipo*  $x + k$  *è che risulti*  $A(-k) = 0$ *.* 

*Dimostrazione. Prima implicazione:*  $A(x)$  divisibile per  $x + k \Rightarrow A(-k) = 0$ .

Poiché  $A(x)$  è divisibile per  $x + k$ , per definizione di divisibilità deve essere  $R = 0$ . Ma, per il teorema del resto,  $A(k) = R = 0$ , quindi, per la proprietà transitiva dell'uguaglianza,  $A(-k) = 0.$ 

*Seconda implicazione*:  $A(-k) = 0 \Rightarrow A(x)$  divisibile per  $x + k$ .

Il resto della divisione del polinomio  $A(x)$  per il binomio  $x + k$ , per il teorema del resto risulta R = A(−k) e per ipotesi A(k) = 0, ne segue che R = 0. Per definizione di divisibilità, essendo il resto della divisione zero, segue che  $A(x)$  è divisibile per  $x + k$ .  $\Box$ 

#### <span id="page-17-0"></span>**1.2 Scomposizione in fattori**

#### <span id="page-17-1"></span>**1.2.1 Cosa vuol dire scomporre in fattori**

Scomporre un polinomio in fattori significa scrivere il polinomio come il prodotto di polinomi e monomi che moltiplicati tra loro danno come risultato il polinomio stesso. Si può paragonare la scomposizione in fattori di un polinomio alla scomposizione in fattori dei numeri naturali.

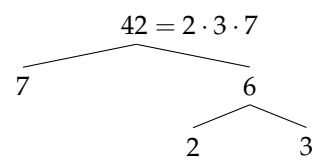

sono i suoi fattori primi. Anche  $42 = 6 \cdot 7$  è una scomposizione, ma non è in fattori primi. Allo stesso modo un polinomio va scomposto in fattori non ulteriormente scomponibili che si chiamano *irriducibili*.

Il polinomio  $3a^3b^2 - 3ab^4$  si può scomporre in fattori in questo modo:

$$
3a^{3}b^{2}-3ab^{4}=3ab^{2}\cdot(a-b)\cdot(a+b)
$$
  

$$
3ab^{2}
$$
  

$$
(a^{2}-b^{2})
$$
  

$$
(a-b)(a+b)
$$

Per esempio, scomporre il numero 42 significa scriverlo come 2 · 3 · 7 dove 2, 3 e 7

infatti eseguendo i prodotti si ottiene:

$$
3ab^2(a-b)(a+b) = 3ab^2(a^2 + ab - ba - b^2) = 3ab^2(a^2 - b^2) = 3a^3b^2 - 3ab^4
$$

La scomposizione termina quando non è possibile scomporre ulteriormente i fattori individuati. Come per i numeri la scomposizione in fattori dei polinomi identifica il polinomio in maniera univoca (a meno di multipli).

**Definizione 1.2.** Un polinomio si dice *riducibile* (scomponibile) se può essere scritto come prodotto di due o più polinomi (detti fattori) di grado maggiore di zero. In caso contrario esso si dirà *irriducibile*.

La caratteristica di un polinomio di essere irriducibile dipende dall'insieme numerico al quale appartengono i coefficienti del polinomio; uno stesso polinomio può essere irriducibile nell'insieme dei numeri razionali, ma riducibile in quello dei numeri reali o ancora in quello dei complessi. Dalla definizione consegue che un polinomio di primo grado è irriducibile.

**Definizione 1.3.** La scomposizione in fattori di un polinomio è la sua scrittura come prodotto di fattori irriducibili.

#### <span id="page-18-0"></span>**1.2.2 Raccoglimento fattore comune**

#### **Raccoglimento totale**

Questo è il primo metodo che si deve cercare di utilizzare per scomporre un polinomio. Il metodo si basa sulla proprietà distributiva della moltiplicazione rispetto all'addizione. Prendiamo in considerazione il seguente prodotto:  $a(x + y + z) = ax + ay + az$ .

Il nostro obiettivo è ora quello di procedere da destra verso sinistra, cioè avendo il polinomio  $ax + ay + az$  per individuare il prodotto che lo ha generato possiamo osservare che i tre monomi contengono tutti la lettera a, che quindi si può mettere in comune, o come anche si dice "in evidenza". Perciò scriviamo

$$
ax + ay + az = a(x + y + z).
$$

**Esempio 1.4.** Scomponiamo in fattori  $6a^5b - 15a^2b^3 - 21a^2bc$ .

$$
6a5b - 15a2b3 - 21a2bc = 3a2b(2a3) + 3a2b(-5b2) + 3a2b(-7c)
$$

$$
= 3a2b(2a3 - 5b2 - 7c)
$$

Possiamo notare che i coefficienti numerici 6, 15 e 21 hanno il 3 come fattore in comune. Notiamo anche che la lettera  $\mathfrak{a}^2$  è in comune a tutti i monomi, come la lettera b. Raccogliendo tutti i fattori comuni si avrà il prodotto 3 $\mathrm{a}^2$ b  $(2\mathrm{a}^3\!-\!5\mathrm{b}^2\!-\!7\mathrm{c})$ .

**Procedura 1.4.** *Mettere in evidenza il fattore comune:*

- *a ) trovare il* MCD *di tutti i termini che formano il polinomio: tutti i fattori in comune con l'esponente minimo con cui compaiono;*
- *b ) scrivere il polinomio come prodotto del* MCD *per il polinomio ottenuto dividendo ciascun monomio del polinomio di partenza per il* MCD
- *c ) verificare la scomposizione eseguendo la moltiplicazione per vedere se il prodotto dà come risultato il polinomio da scomporre.*

**Esempio 1.5.** Scomporre in fattori  $5a^2x^2 - 10ax^5$ .

- a ) tra i coefficienti numerici il fattore comune è 5, tra la parte letterale sono in comune le lettere a con esponente 1 e x con esponente 2, pertanto il MCD è  $5ax^2$
- b) divido ciascun termine del polinomio per 5 $ax^2$ :

$$
\Rightarrow 5a^{2}x^{2}: 5ax^{2} = a
$$
  

$$
\Rightarrow -10ax^{5}: 5ax^{2} = -2x^{3}
$$

c) quindi 
$$
5a^2x^2 - 10ax^5 = 5ax^2(a - 2x^3)
$$
.

**Esempio 1.6.** Scomporre in fattori  $10x^5y^3z - 15x^3y^5z + 5x^2y^3z$ .

- a) Trovo tutti i fattori comuni con l'esponente minore: MCD =  $5x^2y^3z$
- b) divido ciascun termine del polinomio per 5 $x^2y^3z$ :
	- $\rightarrow 10x^5y^3z:5x^2y^3z=2x^3$

$$
\Rightarrow -15x^3y^5z: 5x^2y^3z = -3xy^2
$$

$$
\Rightarrow +5x^2y^3z: 5x^2y^3z = +1
$$

c) il polinomio si può allora scrivere come  $5x^2y^3z \cdot (2x^3 - 3xy^2 + 1)$ 

❑ **Osservazione** La scomposizione in fattori riguarda la moltiplicazione e la divisione quindi il terzo termine del polinomio di partenza dà come risultato 1, non 0.

❑ **Osservazione** Avremmo anche potuto scegliere il fattore da raccogliere con il segno (−), in questo caso avremmo ottenuto:  $-5x^2y^3z\cdot (-2x^3+3xy^2+4z)$ .

**Esempio 1.7.** Scomporre in fattori  $-8x^2y^3 + 10x^3y^2$ .

- 1. a) Se scegliamo come mcd il fattore  $-2x^2y^2$ b) otteniamo  $-8x^2y^3 + 10x^3y^2 = -2x^2y^2(4y - 5x)$ .
- 2. a ) Se scegliamo come mcd il fattore  $2x^2y^2$ b) otteniamo  $-8x^2y^3 + 10x^3y^2 = 2x^2y^2(-4y+5x)$ .

Non è detto che il fattore da raccogliere debba essere un numero o una lettera, potrebbe essere anche un'espressione comune a più addendi come negli esempi seguenti.

**Esempio 1.8.** Scomporre in fattori  $6a(x-1) + 7b(x-1)$ .

- a) Il fattore comune è  $(x-1)$ ;
- b ) dividendo i termini otteniamo:
	- $\rightarrow 6a(x-1):(x-1)=6a$  $\Rightarrow$  7b(x-1) : (x-1) = 7b.

In definitiva  $6a(x-1) + 7b(x-1) = (x-1)(6a+7b)$ .

**Esempio 1.9.** Scomporre in fattori  $10(x+1)^2 - 5a(x+1)$ .

- a) il fattore comune è  $5(x+1)$ ;
- b) in definitiva  $10(x+1)^2 5a(x+1) = 5(x+1)[2(x+1) a]$ .

#### <span id="page-19-0"></span>**1.2.3 Raccoglimento parziale**

Quando un polinomio non ha alcun fattore comune a tutti i suoi termini, possiamo provare a mettere in evidenza tra gruppi di monomi e successivamente individuare il polinomio in comune.

Osserviamo il prodotto  $(a + b)(x + y + z) = ax + ay + az + bx + by + bz$ . Supponiamo ora di avere il polinomio  $ax + ay + az + bx + by + bz$  come possiamo fare a tornare indietro per scriverlo come prodotto di polinomi?

**Esempio 1.10.** Scomponiamo in fattori  $ax + ay + az + bx + by + bz$ . Non c'è nessun fattore comune a tutto il polinomio.

Proviamo a mettere in evidenza per gruppi di termini. Evidenziamo a tra i primi tre termini e b tra gli ultimi tre, avremo:  $a(x + y + z) + b(x + y + z)$ . Ora risulta semplice vedere che il trinomio  $(x + y + z)$  è in comune e quindi lo possiamo mettere in evidenza  $ax + ay +$  $az + bx + by + bz = a(x + y + z) + b(x + y + z) = (x + y + z)(a + b).$ 

**Procedura 1.5.** *Eseguire il raccoglimento parziale.*

- *a ) Dopo aver verificato che non è possibile effettuare un raccoglimento a fattore comune totale raggruppo i monomi in modo che in ogni gruppo sia possibile mettere in comune qualche fattore;*
- *b ) verifico se la nuova scrittura del polinomio ha un polinomio (binomio, trinomio. . . ) comune a tutti i termini;*
- *c ) se è presente il fattore comune a tutti i termini lo metto in evidenza;*
- *d ) se il fattore comune non è presente la scomposizione è fallita, allora posso provare a raggruppare diversamente i monomi o abbandonare questo metodo.*

**Esempio 1.11.** Scomporre in fattori  $ax + ay + bx + ab$ .

- a ) Provo a mettere in evidenza la a nel primo e secondo termine e la b nel terzo e quarto termine:  $ax + ay + bx + ab = a(x + y) + b(x + a)$
- b ) in questo caso non c'è nessun fattore comune: il metodo è fallito. In effetti il polinomio non si può scomporre in fattori.

**Esempio 1.12.** Scomporre in fattori bx  $-2ab + 2ax - 4a^2$ .

- a ) Non vi sono fattori da mettere a fattore comune totale, proviamo con il raccoglimento parziale: b nei primi due monomi e 2a negli altri due;
- b) <u>bx 2ab</u> + 2ax  $4a^2 = b(x-2a) + 2a(x-2a) = (x-2a)(b+2a)$ .

**Esempio 1.13.** Scomporre in fattori b $x^3 + x^2 - bx - 1 + abx + a$ .

- a) Raggruppiamo nel seguente modo:  $\underline{b x^3} + \underline{x^2} \underline{b x} \underline{1} + \underline{a b x} + \underline{a}$  tra quelli con sottolineatura semplice metto a fattore comune bx, tra quelli con doppia sottolineatura metto a fattore comune 1
- b)  $\underline{b}x^3 + 2x^2 \underline{b}x 1 + \underline{a}bx + \underline{a} = bx(\underline{x^2 1 + a}) + 1(\underline{x^2 1 + a}) = (x^2 + a 1)(bx + 1).$

**Esempio 1.14.** Scomporre in fattori  $5ab^2 - 10abc - 25abx + 50acx$ .

a ) Il fattore comune è 5a, quindi:

 $\rightarrow 5ab^2 - 10abc - 25abx + 50acx = 5a(b^2 - 2bc - 5bx + 10cx)$ 

b ) vediamo se è possibile scomporre il polinomio in parentesi con un raccoglimento parziale  $5a(\underline{b^2} - \underline{2bc} - \underline{5bx} + \underline{10cx}) = 5a[b(\underline{b-2c}) - 5x(\underline{b-2c})] = 5a(b-2c)(b-5x)$ .

#### <span id="page-20-0"></span>**1.2.4 Riconoscimento di prodotti notevoli**

#### **Differenza di due quadrati**

Un binomio che sia la differenza dei quadrati di due monomi può essere scomposto come prodotto tra la somma dei due monomi (basi dei quadrati) e la loro differenza.

$$
(A + B) \cdot (A - B) = A^2 - B^2 \implies A^2 - B^2 = (A + B) \cdot (A - B).
$$

**Esempio 1.15.** Scomporre in fattori  $\frac{4}{9}a^4 - 25b^2$ .

$$
\frac{4}{9}a^4 - 25b^2 = \left(\frac{2}{3}a^2\right)^2 - (5b)^2 = \left(\frac{2}{3}a^2 + 5b\right) \cdot \left(\frac{2}{3}a^2 - 5b\right)
$$

**Esempio 1.16.** Scomporre in fattori  $-x^6 + 16y^2$ .

$$
-x^{6} + 16y^{2} = -(\mathbf{x}^{3})^{2} + (4y)^{2} = (\mathbf{x}^{3} + 4y) \cdot (-\mathbf{x}^{3} + 4y)
$$

**Esempio 1.17.** Scomporre in fattori  $a^2 - (x + 1)^2$ . La formula precedente vale anche se A e B sono polinomi.  $a^2 - (x+1)^2 = [a + (x+1)] \cdot [a - (x+1)] = (a+x+1)(a-x-1)$ 

**Esempio 1.18.** Scomporre in fattori  $(2a - b^2)^2 - (4x)^2$ .

$$
(2a - b2)2 - (4x)2 = (2a - b2 + 4x) \cdot (2a - b2 - 4x)
$$

**Esempio 1.19.** Scomporre in fattori  $(a + 3b)^2 - (2x - 5)^2$ .

$$
(a+3b)^2 - (2x-5)^2 = (a+3b+2x-5) \cdot (a+3b-2x+5).
$$

Per questo tipo di scomposizioni, la cosa più difficile è riuscire a riconoscere un quadrinomio o un polinomio di sei termini come differenza di quadrati. Riportiamo i casi principali:

$$
(A + B)2 - C2 = A2 + 2AB + B2 - C2
$$
  
\n⇒ A<sup>2</sup> - (B + C)<sup>2</sup> = A<sup>2</sup> - B<sup>2</sup> - 2BC - C<sup>2</sup>  
\n⇒ (A + B)<sup>2</sup> - (C + D)<sup>2</sup> = A<sup>2</sup> + 2AB + B<sup>2</sup> - C<sup>2</sup> - 2CD - D<sup>2</sup>.

**Esempio 1.20.** Scomporre in fattori  $4a^2 - 4b^2 - c^2 + 4bc$ .

Gli ultimi tre termini possono essere raggruppati per formare il quadrati di un binomio.

$$
4a2-4b2-c2+4bc = 4a2 - (4b2+c2-4bc)
$$
  
=  $(2a)2 - (2b - c)2 = (2a + 2b - c) \cdot (2a - 2b + c).$ 

**Esempio 1.21.** Scomporre in fattori  $4x^4 - 4x^2 - y^2 + 1$ .

$$
4x^4 - 4x^2 - y^2 + 1 = (2x^2 - 1)^2 - (y)^2 = (2x^2 - 1 + y) \cdot (2x^2 - 1 - y).
$$

**Esempio 1.22.** Scomporre in fattori  $a^2 + 1 + 2a + 6bc - b^2 - 9c^2$ .

$$
a^{2} + 1 + 2a + 6bc - b^{2} - 9c^{2} = (a^{2} + 1 + 2a) - (b^{2} + 9c^{2} - 6bc)
$$
  
=  $(a + 1)^{2} - (b - 3c)^{2} = (a + 1 + b - 3c) \cdot (a + 1 - b + 3c).$ 

#### **Quadrato di un binomio**

Uno dei metodi più usati per la scomposizione di polinomi è legato al saper riconoscere i prodotti notevoli. Se abbiamo un trinomio costituito da due termini che sono quadrati di due monomi ed il terzo termine è uguale al doppio prodotto degli stessi due monomi, allora il trinomio può essere scritto sotto forma di quadrato di un binomio, secondo la regola che segue.

$$
(A + B)^2 = A^2 + 2AB + B^2 \implies A^2 + 2AB + B^2 = (A + B)^2
$$

Analogamente nel caso in cui il monomio che costituisce il doppio prodotto sia negativo:

$$
(A - B)^2 = A^2 - 2AB + B^2
$$
  $\Rightarrow$   $A^2 - 2AB + B^2 = (A - B)^2$ 

Poiché il quadrato di un numero è sempre positivo, valgono anche le seguenti uguaglianze.

$$
(A + B)2 = (-A - B)2 \Rightarrow A2 + 2AB + B2 = (A + B)2 = (-A - B)2
$$
  

$$
(A - B)2 = (-A + B)2 \Rightarrow A2 - 2AB + B2 = (A - B)2 = (-A + B)2.
$$

**Esempio 1.23.** Scomporre in fattori  $4a^2 + 12ab^2 + 9b^4$ .

Notiamo che il primo ed il terzo termine sono quadrati, rispettivamente di 2 $\mathfrak a$  e di 3b $^2$ , ed il secondo termine è il doppio prodotto degli stessi monomi, pertanto possiamo scrivere:

$$
4a^2 + 12ab^2 + 9b^4 = (2a)^2 + 2 \cdot \text{cdot}(2a) \cdot (3b^2) + (3b^2)^2 = (2a + 3b^2)^2
$$

**Esempio 1.24.** Scomporre in fattori  $x^2 - 6x + 9$ .

Il primo ed il terzo termine sono quadrati, il secondo termine compare con il segno "meno". Dunque:  $x^2 - 6x + 9 = x^2 - 2 \cdot 3 \cdot x + 3^2 = (x - 3)^2$ , ma anche  $x^2 - 6x + 9 = (-x + 3)^2$ .

**Esempio 1.25.** Scomporre in fattori  $x^4 + 4x^2 + 4$ .

Può accadere che tutti e tre i termini siano tutti quadrati.  $x^4 + 4x^2 + 4$  è formato da tre quadrati, ma il secondo termine, quello di grado intermedio, è anche il doppio prodotto dei due monomi di cui il primo ed il terzo termine sono i rispettivi quadrati. Si ha dunque:

$$
x^4 + 4x^2 + 4 = (x^2)^2 + 2 \cdot (2) \cdot (x^2) + (2)^2 = (x^2 + 2)^2.
$$

**Procedura 1.6.** *Individuare il quadrato di un binomio:*

*a ) individuare le basi dei due quadrati;*

*b ) verificare se il terzo termine è il doppio prodotto delle due basi;*

- *c ) scrivere tra parentesi le basi dei due quadrati e il quadrato fuori dalla parentesi;*
- *d ) mettere il segno "più" o "meno" in accordo al segno del termine che non è un quadrato.*

Può capitare che i quadrati compaiano con il coefficiente negativo, ma si può rimediare mettendo in evidenza il segno "meno".

**Esempio 1.26.** Scomporre in fattori  $-9a^2 + 12ab - 4b^2$ . Mettiamo −1 a fattore comune −9α<sup>2</sup> + 12αb − 4b<sup>2</sup> = −(9α<sup>2</sup> − 12αb + 4b<sup>2</sup>) = −(3α − 2b)<sup>2</sup>. **Esempio 1.27.** Scomporre in fattori  $-x^4 - x^2 - \frac{1}{4}$ .

$$
-x^4 - x^2 - \frac{1}{4} = -\left(x^4 + x^2 + \frac{1}{4}\right) = -\left(x^2 + \frac{1}{2}\right)^2
$$

**Esempio 1.28.** Scomporre in fattori  $-x^2 + 6xy^2 - 9y^4$ .

$$
x^{2} + 6xy^{2} - 9y^{4} = -\left(x^{2} - 6xy^{2} + 9y^{4}\right) = -\left(x - 3y^{2}\right)^{2}
$$

Possiamo avere un trinomio che "diventa" quadrato di binomio dopo aver messo qualche fattore comune in evidenza.

**Esempio 1.29.** Scomporre in fattori  $2a^3 + 20a^2 + 50a$ . Mettiamo a fattore comune 2 $a$ , allora 2 $a^3 + 20a^2 + 50a = 2a(a^2 + 10a + 25) = 2a(a+5)^2$ .

**Esempio 1.30.** Scomporre in fattori  $2a^2 + 4a + 2$ .

$$
2a^2 + 4a + 2 = 2(a^2 + 2a + 1) = 2(a+1)^2
$$

**Esempio 1.31.** Scomporre in fattori  $-12a^3 + 12a^2 - 3a$ .

$$
-12a^3 + 12a^2 - 3a = -3a(4a^2 - 4a + 1) = -3a(2a - 1)^2
$$

**Esempio 1.32.** Scomporre in fattori  $\frac{3}{8}a^2 + 3ab + 6b^2$ .

$$
\frac{3}{8}a^2+3ab+6b^2=\frac{3}{2}\left(\frac{1}{4}a^2+2ab+4b^2\right)=\frac{3}{2}\left(\frac{1}{2}a+2b\right)^2,
$$

o anche

$$
\frac{3}{8}a^2 + 3ab + 6b^2 = \frac{3}{8}\left(a^2 + 8ab + 16b^2\right) = \frac{3}{8}\left(a + 4b\right)^2
$$

#### **Quadrato di un polinomio**

Se siamo in presenza di sei termini, tre dei quali sono quadrati, verifichiamo se il polinomio è il quadrato di un trinomio secondo le seguenti regole.

$$
(A + B + C)2 = A2 + B2 + C2 + 2AB + 2AC + 2BC.
$$
  

$$
A2 + B2 + C2 + 2AB + 2AC + 2BC = (A + B + C)2 = (-A - B - C)2.
$$

Notiamo che i doppi prodotti possono essere tutt'e tre positivi, oppure uno positivo e due negativi: indicano se i rispettivi monomi sono concordi o discordi.

**Esempio 1.33.** Scomporre in fattori  $16a^4 + b^2 + 1 + 8a^2b + 8a^2 + 2b$ .

I primi tre termini sono quadrati, rispettivamente di 4 $\mathfrak{a}^2$ ,b e 1, si può verificare poi che gli altri tre termini sono i doppi prodotti:  $16a^4 + b^2 + 1 + 8a^2b + 8a^2 + 2b = (4a^2 + b + 1)^2$ .

Sezione 1.2. Scomposizione in fattori 15

**Esempio 1.34.** Scomporre in fattori  $x^4 + y^2 + z^2 - 2x^2y - 2x^2z + 2yz$ .

$$
x^{4} + y^{2} + z^{2} - 2x^{2}y - 2x^{2}z + 2yz = (x^{2} - y - z)^{2} = (-x^{2} + y + z)^{2}
$$

**Esempio 1.35.** Scomporre in fattori  $x^4 - 2x^3 + 3x^2 - 2x + 1$ .

In alcuni casi anche un polinomio di cinque termini può essere il quadrato di un trinomio. Per far venire fuori il quadrato del trinomio si può scindere il termine 3 $\mathrm{\mathsf{x}}^2$  come somma:

$$
3x^2 = x^2 + 2x^2.
$$

In questo modo si ha:

$$
x^4-2x^3+3x^2-2x+1=x^4-2x^3+x^2+2x^2-2x+1=(x^2-x+1)^2
$$

Nel caso di un quadrato di un polinomio la regola è sostanzialmente la stessa:

$$
(A + B + C + D)2 = A2 + B2 + C2 + D2 + 2AB + 2AC + 2AD + 2BC + 2BD + 2CD.
$$

#### **Cubo di un binomio**

I cubi di binomi sono di solito facilmente riconoscibili. Un quadrinomio è lo sviluppo del cubo di un binomio se due suoi termini sono i cubi di due monomi e gli altri due termini sono i tripli prodotti tra uno dei due monomi ed il quadrato dell'altro, secondo le seguenti formule.

$$
(A + B)3 = A3 + 3A2B + 3AB2 + B3 \Rightarrow A3 + 3A2B + 3AB2 + B3 = (A + B)3.
$$
  

$$
(A - B)3 = A3 - 3A2B + 3AB2 - B3 \Rightarrow A3 - 3A2B + 3AB2 - B3 = (A - B)3.
$$

Per il cubo non si pone il problema, come per il quadrato, del segno della base, perché un numero, elevato ad esponente dispari, se è positivo rimane positivo, se è negativo rimane negativo.

**Esempio 1.36.** Scomporre in fattori  $8a^3 + 12a^2b + 6ab^2 + b^3$ .

Notiamo che il primo ed il quarto termine sono cubi, rispettivamente di 2a e di b, il secondo termine è il triplo prodotto tra il quadrato di 2a e b, mentre il terzo termine è il triplo prodotto tra 2a e il quadrato di b. Abbiamo dunque:

$$
8a^3 + 12a^2b + 6ab^2 + b^3 = (2a)^3 + 3 \cdot (2a)^2 \cdot (b) + 3 \cdot (2a) \cdot (b)^2 = (2a + b)^3
$$

**Esempio 1.37.** Scomporre in fattori  $-27x^3 + 27x^2 - 9x + 1$ .

Le basi del cubo sono il primo e il quarto termine, rispettivamente cubi di −3x e di 1. Dunque:

$$
-27x^3 + 27x^2 - 9x + 1 = (-3x)^3 + 3 \cdot (-3x)^2 \cdot 1 + 3 \cdot (-3x) \cdot 1^2 + 1 = (-3x + 1)^3
$$

**Esempio 1.38.** Scomporre in fattori  $x^6 - x^4 + \frac{1}{3}x^2 - \frac{1}{27}$ .

Le basi del cubo sono  $x^2$  e  $-\frac{1}{3}$  i termini centrali sono i tripli prodotti, quindi  $\left(x^2-\frac{1}{3}\right)^3$ .

#### <span id="page-25-0"></span>**1.2.5 Altre tecniche di scomposizione**

#### **Trinomi particolari**

Consideriamo il seguente prodotto:

$$
(x+3)(x+2) = x2 + 2x + 3x + 3 \cdot 2 = x2 + (2+3)x + 6 = x2 + 5x + 6.
$$

Poniamoci ora l'obiettivo opposto: se abbiamo il polinomio  $\mathrm{x}^2 + 5\mathrm{x} + 6$  come facciamo a trovare ritrovare il prodotto che lo ha originato? Possiamo notare che il 5 deriva dalla somma tra il 3 e il 2, mentre il 6 deriva dal prodotto tra 3 e 2. Generalizzando:

$$
(x + a) \cdot (x + b) = x^2 + ax + bx + ab = x^2 + (a + b) x + a \cdot b
$$

Leggendo la formula precedente da destra verso sinistra:

$$
x^{2} + (a+b)x + a \cdot b = (x+a) \cdot (x+b)
$$

Possiamo allora concludere che se abbiamo un trinomio di secondo grado in una sola lettera, a coefficienti interi, avente il termine di secondo grado con coefficiente 1, se riusciamo a trovare due numeri a e b tali che la loro somma è uguale al coefficiente del termine di primo grado ed il loro prodotto è uguale al termine noto, allora il polinomio è scomponibile nel prodotto  $(x + a)(x + b)$ .

Osserva che il termine noto, poiché è dato dal prodotto dei numeri che cerchiamo, ci dice se i due numeri sono concordi o discordi. Inoltre, se il numero non è particolarmente grande è sempre possibile scrivere facilmente tutte le coppie di numeri che danno come prodotto il numero cercato, tra tutte queste coppie dobbiamo poi individuare quella che ha per somma il coefficiente del termine di primo grado.

#### **Esempio 1.39.**  $x^2 + 7x + 12$

I coefficienti sono positivi e quindi i due numeri da trovare sono entrambi positivi. Il termine noto 12 può essere scritto sotto forma di prodotto di due numeri naturali solo come:

$$
12 \cdot 1; \quad 6 \cdot 2; \quad 3 \cdot 4
$$

Le loro somme sono rispettivamente 13, 8, 7. La coppia di numeri che dà per somma (S) +7 e prodotto (P) +12 è pertanto +3 e +4. Dunque il trinomio si scompone come:

$$
x^2 + 7x + 12 = (x + 4) \cdot (x + 3).
$$

**Esempio 1.40.**  $x^2 - 8x + 15$ .

I segni dei coefficienti ci dicono che i due numeri, dovendo avere somma negativa e prodotto positivo, sono entrambi negativi. Dobbiamo cercare due numeri negativi la cui somma sia −8 e il cui prodotto sia 15. Le coppie di numeri che danno 15 come prodotto sono  $-15 - 1$  e  $-5 - 3$ . Allora i due numeri cercati sono  $-5$  e  $-3$ . Il trinomio si scompone come:

$$
x^2 - 8x + 15 = (x - 5) \cdot (x - 3).
$$

**Esempio 1.41.**  $x^2 + 4x - 5$ .

I due numeri sono discordi, il maggiore in valore assoluto è quello positivo. C'è una sola coppia di numeri che dà −5 come prodotto, precisamente +5 e −1. Il polinomio si scompone:

$$
x^2 + 4x - 5 = (x+5) \cdot (x-1).
$$

**Esempio 1.42.**  $x^2 - 3x - 10$ .

I due numeri sono discordi, in modulo il più grande è quello negativo. Le coppie di numeri che danno −10 come prodotto sono −10 +1, ma anche −5 +2. Quelli che danno −3 come somma sono −5 e +2.

$$
x^2 - 3x - 10 = (x - 5) \cdot (x + 2).
$$

**Esempio 1.43.** In alcuni casi si può applicare questa regola anche quando il trinomio non è di secondo grado, è necessario però che il termine di grado intermedio sia esattamente di grado pari alla metà di quello di grado maggiore.

$$
x^4 + 5x^2 + 6 = (x^2 + 3) \cdot (x^2 + 2)
$$
  
\n
$$
x^6 + x^3 - 12 = (x^3 + 4) \cdot (x^3 - 3)
$$
  
\n
$$
a^4 - 10a^2 + 9 = (a^2 - 9) \cdot (a^2 - 1) = (a + 3) \cdot (a - 3) \cdot (a + 1) \cdot (a - 1)
$$
  
\n
$$
-x^4 - x^2 + 20 = -(x^4 + x^2 - 20) = -(x^2 + 5) \cdot (x^2 - 4) = -(x^2 + 5) \cdot (x + 2) \cdot (x - 2)
$$
  
\n
$$
x^2 - 12x^3 - 14x = 2x \cdot (x^4 - 6x^2 - 7) = 2x \cdot (x^2 - 7) \cdot (x^2 + 1)
$$
  
\n
$$
-2a^7 + 34a^5 - 32a^3 = -2a^3 (a^4 - 17a^2 + 16) = -2a^3 (a^2 - 1) (a^2 - 16)
$$
  
\n
$$
= -2a^3 (a - 1) (a + 1) (a - 4) (a + 4).
$$

È possibile applicare questo metodo anche quando il polinomio è in due variabili.

#### **Esempio 1.44.**  $x^2 + 5xy + 6y^2$ .

Per capire come applicare la regola precedente, possiamo scrivere il trinomio in questo modo:  $x^2 + 5xy + 6y^2$ .

Bisogna cercare due monomi A e B tali che A + B = 5y e A  $\cdot$  B = 6y<sup>2</sup>. Partendo dal fatto che i due numeri che danno 5 come somma e 6 come prodotto sono  $+3$  e  $+2$ , i monomi cercati sono +3y e +2y, infatti +3y + 3y = +5y e +3y  $\cdot$  (+2y) = +6y<sup>2</sup>. Pertanto si può scomporre come segue:  $x^2 + 5xy + 6y^2 = (x + 3y)(x + 2y)$ .

La regola, opportunamente modificata, vale anche se il primo coefficiente non è 1. Vediamo un esempio.

#### **Esempio 1.45.**  $2x^2 - x - 1$ .

Non possiamo applicare la regola del trinomio caratteristico, con somma e prodotto; con un accorgimento, possiamo riscrivere il polinomio in un altro modo. Cerchiamo due numeri la cui somma sia −1 e il prodotto sia pari al prodotto tra il primo e l'ultimo coefficiente, o meglio tra il coefficiente del termine di secondo grado e il termine noto, in questo caso 2 · (−1) = −2. I numeri sono −2 e +1. Spezziamo il monomio centrale in somma di due monomi in questo modo

$$
2x^2 - x - 1 = 2x^2 - 2x + x - 1.
$$

Ora possiamo applicare il raccoglimento a fattore comune parziale

$$
2x^2 - x - 1 = 2x^2 - 2x + x - 1 = 2x \cdot (x - 1) + 1 \cdot (x - 1) = (x - 1) \cdot (2x + 1).
$$

**Procedura 1.7.** *Sia da scomporre un trinomio di secondo grado a coefficienti interi* ax<sup>2</sup> + bx + c *con*  $a \neq 1$ , *cerchiamo due numeri* m *ed* n *tali che* m + n = b *e* m · n =  $a \cdot c$  *se riusciamo a trovarli, li useremo per dissociare il coefficiente* b *e riscrivere il polinomio nella forma* p =  $ax^{2} + (m + n) \cdot x + c$  *su cui poi eseguire un raccoglimento parziale.* 

#### **Scomposizione con la regola Ruffini**

Anche il teorema di Ruffini permette di scomporre in fattori i polinomi. Dato il polinomio  $P(x)$ , se riusciamo a trovare un numero k per il quale  $P(k) = 0$ , allora  $P(x)$  è divisibile per il binomio x − k, allora possiamo scomporre  $P(x) = (x - k) \cdot Q(x)$ , dove  $Q(x)$  è il quoziente della divisione tra P(x) e (x – k).

Il problema di scomporre un polinomio  $P(x)$  si riconduce quindi a quello della ricerca del numero k che sostituito alla x renda nullo il polinomio. Un numero di questo tipo si dice anche *radice del polinomio*.

Il numero k non va cercato del tutto a caso, abbiamo degli elementi per restringere il campo di ricerca di questo numero quando il polinomio è a coefficienti interi.

❑ **Osservazione** Le radici intere del polinomio vanno cercate tra i divisori del termine noto.

**Esempio 1.46.**  $p(x) = x^3 + x^2 - 10x + 8$ .

Le radici intere del polinomio sono da ricercare nell'insieme dei divisori di 8, precisamente in  $\{\pm 1; \pm 2; \pm 4; \pm 8\}$ . Sostituiamo questi numeri nel polinomio, finché non troviamo quello che lo annulla.

Per x = 1 si ha p $(1) = (1)^3 + (1)^2 - 10 \cdot (1) + 8 = 1 + 1 - 10 + 8 = 0$ , pertanto il polinomio è divisibile per  $x - 1$ .

Utilizziamo la regola di Ruffini per dividere P(x) per  $x - 1$ .

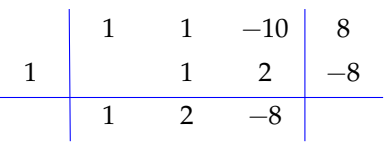

Predisponiamo una griglia come quella a fianco, al primo rigo mettiamo i coefficienti di P(x), al secondo rigo mettiamo come primo numero la radice che abbiamo trovato, cioè 1. Poi procediamo come abbiamo già indicato per la regola di Ruffini.

I numeri che abbiamo ottenuto nell'ultimo rigo sono i coefficienti del quoziente:  $q(x) = x^2 + 2x - 8$ .

Possiamo allora scrivere:

$$
x^3 + x^2 - 10x + 8 = (x - 1) \cdot (x^2 + 2x - 8).
$$

Per fattorizzare il polinomio di secondo grado x $^2+2x-8$  possiamo ricorrere al metodo del trinomio notevole. Cerchiamo due numeri la sui somma sia +2 e il cui prodotto sia −8. Questi numeri vanno cercati tra le coppie che danno per prodotto −8 e precisamente tra le seguenti Sezione 1.2. Scomposizione in fattori 19

coppie (+8, −1), (−8, +1), (+4, −2), (−4, +2). La coppia che dà per somma +2 è (+4, −2). In definitiva si ha:

$$
x^3 + x^2 - 10x + 8 = (x - 1) \cdot (x^2 + 2x - 8) = (x - 1)(x - 2)(x + 4).
$$

**Esempio 1.47.**  $x^4 - 5x^3 - 7x^2 + 29x + 30$ .

Le radici intere vanno cercate tra i divisori di 30, precisamente in  $\{\pm\,1\pm2\pm3\pm5\pm6\pm10$  $\pm$  15  $\pm$  30}. Sostituiamo questi numeri al posto della x, finché non troviamo la radice.

Per x = 1 si ha P $(1) = 1 - 5 - 7 + 29 + 30$  utilizzando la regola di Ruffini, abbiamo: senza effettuare il calcolo si nota che i numeri positivi superano quelli negativi, quindi 1 non è una radice. Invece: 1 −5 −7 29 30  $-1$   $-1$  6 1  $-30$ 

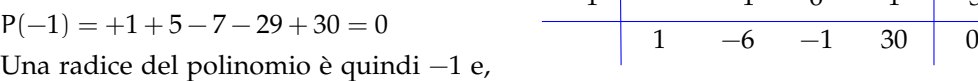

Con i numeri che abbiamo ottenuto nell'ultima riga costruiamo il polinomio quoziente e possiamo scrivere:

$$
x^4 - 5x^3 - 7x^2 + 29x + 30 = (x+1)(x^3 - 6x^2 - x + 30).
$$

Con lo stesso metodo scomponiamo il polinomio x $3-6x^2-1x+30$ . Cerchiamone le radici tra i divisori di 30, precisamente nell'insieme { $\pm 1 \pm 2 \pm 3 \pm 5 \pm 6 \pm 10 \pm 15 \pm 30$ }. Bisogna ripartire dall'ultima radice trovata, cioè da −1.

 $P(-1) = (-1)^3 - 6 \cdot (-1)^2 - 1 \cdot (-1) + 30 = -1 - 6 + 1 + 30 \neq 0$  $P(+2) = (+2)^3 - 6 \cdot (+2)^2 - 1 \cdot (+2) + 30 = +8 - 24 - 2 + 30 \neq 0$  $P(+2) = (-2)^3 - 6 \cdot (-2)^2 - 1 \cdot (-2) + 30 = -8 - 24 + 2 + 30 = 0$ 

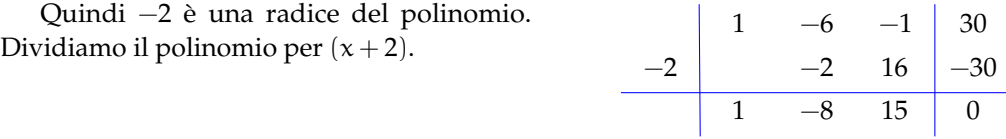

Il polinomio q(x) si scompone nel prodotto  $x^3 - 6x^2 - x + 30 = (x + 2) \cdot (x^2 - 8x + 15)$ . Infine possiamo scomporre x $^2-8$ x  $+$  15 come trinomio notevole: i due numeri che hanno per somma −8 e prodotto +15 sono −3 e −5. In conclusione posiamo scrivere la scomposizione:

$$
x^4 - 5x^3 - 7x^2 + 29x + 30 = (x+1) \cdot (x+2) \cdot (x-3) \cdot (x-5).
$$

Non sempre è possibile scomporre un polinomio utilizzando solo numeri interi. In alcuni casi possiamo provare con le frazioni, in particolare quando il coefficiente del termine di grado maggiore non è 1. In questi casi possiamo cercare la radice del polinomio tra le frazioni del tipo  $\frac{p}{q}$ , dove p è un divisore del termine noto e q è un divisore del coefficiente del termine di grado maggiore.

**Esempio 1.48.**  $6x^2 - x - 2$ .

Determiniamo prima di tutto l'insieme nel quale possiamo cercare le radici del polinomio. Costruiamo tutte le frazioni del tipo  $\frac{p}{q}$ , con p divisore di −2 e q divisore di 6. I divisori di 2 sono  $\{\pm 1; \pm 2\}$  mentre i divisori di 6 sono  $\{\pm 1; \pm 2; \pm 3; \pm 6\}$ . Le frazioni tra cui cercare sono

$$
\left\{\pm\frac{1}{1}, \pm\frac{1}{2}, \pm\frac{2}{3}, \pm\frac{2}{6}\right\} \text{ coè }\left\{\pm 1, \pm\frac{1}{2}; \pm 2, \pm\frac{2}{3}, \pm\frac{1}{3}\right\}.
$$
\nSi ha A(1) = -3; A(-1) = 5; A  $\left(\frac{1}{2}\right)$  = -1; A  $\left(-\frac{1}{2}\right)$  = 0.

\nSappiamo dal teorema di Ruffini che il polinomio A(x) =  $6x^2 - x - 2$  è divisibile per  $\left(x + \frac{1}{2}\right)$  dobbiamo quindi trovare il polinomio Q(x) per scomporre  $6x^2 - x - 2$  come Q(x)  $\cdot \left(x + \frac{1}{2}\right)$ .

\nApplichiamo la regola di Ruffini per trovare il quoziente. Il quoziente è Q(x) = 6x - 4 Il polinomio sarà scomposto in  $\left(6x - 4\right) \cdot \left(x + \frac{1}{2}\right)$ . Mettendo a fattore comune 2 nel primo.

binomio si ha:  
\n
$$
6x^2 - x - 2 = (6x - 4) \cdot \left(x + \frac{1}{2}\right) = 2(3x - 2)\left(x + \frac{1}{2}\right) = (3x - 2)(2x + 1)
$$

#### **Binomi omogenei**

Un binomio omogeneo è un binomio del tipo  $x^n\mp a^n$ . Vediamo come scomporlo a seconda del valore di n.

 $\rightarrow$  n = 1

 $\rightarrow x + a$  è irriducibile perché di primo grado.

- $\rightarrow x a$  è irriducibile perché di primo grado.
- $\rightarrow$  n = 2

$$
\Rightarrow x^2 + a^2 \text{ è irriducibile.}
$$

$$
\Rightarrow x^2 - a^2 = (x - a)(x + a) .
$$

$$
\rightarrow n=3
$$

 $x^3 + a^3$  è divisibile per  $(x + a)$  usando la regola di Ruffini:

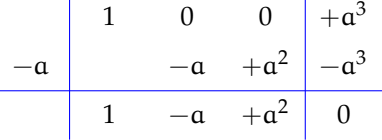

Quindi: 
$$
x^3 + a^3 = (x + a)(x^2 - ax + a^2)
$$

**■**  $x^3 - a^3$  è divisibile per  $(x - a)$  usando la regola di Ruffini:

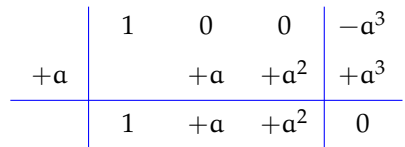

−

Quindi:  $x^3 - a^3 = (x - a)(x^2 + ax + a^2)$  $\rightarrow$  n = 4  $\mathbf{x}^4 + \mathbf{a}^4$  lo si può scomporre usando uno sporco trucco: aggiungere e togliere:  $-2x^2a^2$ .  $x^4 + a^4 = x^4 + 2x^2b^2 + a^4 - 2x^2a^2 = (x^2 + a^2)^2 - 2x^2a^2 =$  $(x^2 + a^2 - \sqrt{2}x^2) (x^2 + a^2 + \sqrt{2}x^2)$  $\mathbf{x}^4 - \mathbf{a}^4$  si può scomporre trattandolo come la differenza di due quadrati:  $x^4 - a^4 = (x^2 - a^2)(x^2 + a^2) = (x - a)(x + a)(x^2 + a^2)$  $\rightarrow$  n = 5  $\rightarrow x^5 + a^5$  è divisibile per  $(x + a)$  usando la regola di Ruffini ottenendo:  $x^5 + a^5 = (x + a)(x^4 - a x^3 + x^2 a^2 - x a^3 + a^4)$ **■**  $x^5 - a^5$  è divisibile per  $(x - a)$  usando la regola di Ruffini ottenendo:  $x^5 - a^5 = (x - a)(x^4 + ax^3 + x^2a^2 + xa^3 + a^4)$  $\rightarrow$  n = 6 ...

#### <span id="page-30-0"></span>**1.2.6 Scomposizione mediante metodi combinati**

Nei paragrafi precedenti abbiamo analizzato alcuni metodi per ottenere la scomposizione in fattori di un polinomio e talvolta abbiamo mostrato che la scomposizione si ottiene combinando metodi diversi. Sostanzialmente non esiste una regola generale per la scomposizione di polinomi, cioè non esistono criteri di divisibilità semplici come quelli per scomporre un numero nei suoi fattori primi. In questo paragrafo vediamo alcuni casi in cui si applicano vari metodi combinati tra di loro.

Un buon metodo per ottenere la scomposizione è procedere tenendo conto di questi suggerimenti:

- 1. analizzare se si può effettuare *un raccoglimento totale*;
- 2. *contare il numero di termini* di cui si compone il polinomio:
	- a) con *due* termini analizzare se il binomio è
		- i. una *differenza di quadrati* A<sup>2</sup> − B<sup>2</sup> = (A − B)(A + B)
		- ii. una *differenza di cubi* A<sup>3</sup> − B<sup>3</sup> = (A − B) (A<sup>2</sup> + AB + B<sup>2</sup>)
		- iii. una somma di cubi  $A^3 + B^3 = (A + B) (A^2 AB + B^2)$
		- iv. una so*mma di quadrati* nel qual caso è *irriducibile* A<sup>2</sup> + B<sup>2</sup>.
	- b) con *tre* termini analizzare se è
		- i. un *quadrato di binomio*  $A^2 \pm 2AB + B^2 = (A \pm B)^2$
		- ii. un *trinomio particolare* del tipo  $x^2 + Sx + P = (x + a)(x + b)$  con  $a + b = S$  $e \cdot a \cdot b = P$
		- iii. un *falso quadrato,* che è irriducibile A $^2$   $\pm$  AB  $+$  B $^2$ .
	- c) con *quattro* termini analizzare se è
		- i. un *cubo di binomio*  $A^3 \pm 3A^2B + 3AB^2 \pm B^3 = (A \pm B)^3$
		- ii. una *particolare differenza di quadrati*

 $A^2 \pm 2AB + B^2 - C^2 = (A \pm B + C)(A \pm B - C)$ 

- iii. un *raccoglimento parziale*  $ax + bx + ay + by = (a + b)(x + y)$ .
- d) con *sei* termini analizzare se è
	- i. un quadrato di trinomio  $A^2 + B^2 + C^2 + 2AB + 2AC + 2BC = (A + B + C)^2$
	- ii. un *raccoglimento parziale*

$$
ax + bx + cx + ay + by + cy = (a + b + c)(x + y).
$$

3. se non riuscite ad individuare nessuno dei casi precedenti, provate ad applicare la *regola di Ruffini*.

**Esempio 1.49.**  $a^2x + 5abx - 36b^2x$ .

Il polinomio ha 3 termini, è di terzo grado in 2 variabili, è omogeneo; tra i suoi monomi si ha MCD = x effettuiamo il raccoglimento totale: x ·  $(a^2 + 5ab - 36b^2)$ . Il trinomio ottenuto come secondo fattore è di grado 2 in 2 variabili, omogeneo e può essere riscritto

$$
a^2 + (5b) \cdot a - 36b^2.
$$

Proviamo a scomporlo come trinomio particolare: cerchiamo due monomi m ed n tali che m +  $\mathfrak{n}=5$ b e  $\mathfrak{m}\cdot\mathfrak{n}=-36$ b $^2$  i due monomi sono  $\mathfrak{m}=9$ b ed  $\mathfrak{n}=-4$ b

$$
a2x + 5abx - 36b2x = x \cdot (a + 9b) \cdot (a - 4b).
$$

**Esempio 1.50.**  $x^2 + y^2 + 2xy - 2x - 2y$ .

Facendo un raccoglimento parziale del coefficiente 2 tra gli ultimi tre monomi perché otterremmo  $x^2 + y^2 + 2 \cdot (xy - x - y)$  su cui non possiamo fare alcun ulteriore raccoglimento.

I primi tre termini formano però il quadrato di un binomio e tra gli altri due possiamo raccogliere —2, quindi  $(x + y)^2$  — 2 ·  $(x + y)$ , raccogliendo  $(x + y)$  tra i due termini si ottiene

 $x^2 + y^2 + 2xy - 2x - 2y = (x + y) \cdot (x + y - 2)$ .

**Esempio 1.51.**  $8a + 10b + (1 - 4a - 5b)^2 - 2$ .

Tra i monomi sparsi possiamo raccogliere 2 a fattore comune

$$
p = 2 \cdot (4a + 5b - 1) + (1 - 4a - 5b)^2.
$$

Osserviamo che la base del quadrato è l'opposto del polinomio contenuto nel primo termine: poiché numeri opposti hanno stesso lo quadrato possiamo riscrivere:

$$
p = 2 \cdot (4a + 5b - 1) + (-1 + 4a + 5b)^{2}.
$$

$$
8a + 10b + (1 - 4a - 5b)^{2} - 2 = (4a + 5b - 1) \cdot (2 - 1 + 4a + 5b)
$$
  
=  $(4a + 5b - 1) \cdot (1 + 4a + 5b)$ .

**Esempio 1.52.**  $t^3 - z^3 + t^2 - z^2$ .

Il polinomio ha 4 termini, è di terzo grado in due variabili. Poiché due monomi sono nella variabile t e gli altri due nella variabile z potremmo subito effettuare un raccoglimento parziale:  $t^3 - z^3 + t^2 - z^2 = t^2 \cdot (t+1) - z^2 \cdot (z+1)$ , che non permette un ulteriore passo. Occorre quindi un'altra idea.

Sezione 1.2. Scomposizione in fattori 23

Notiamo che i primi due termini costituiscono una differenza di cubi e gli altri due una differenza di quadrati; applichiamo le regole:

$$
t^3 - z^3 + t^2 - z^2 = (t - z) \cdot \left(t^2 + tz + z^2\right) + (t - z) \cdot (t + z).
$$

Ora effettuiamo il raccoglimento totale del fattore comune  $(t - z)$ 

$$
t^3 - z^3 + t^2 - z^2 = (t - z) \cdot (t^2 + tz + z^2 + t + z).
$$

**Esempio 1.53.**  $x^3 - 7x - 6$ .

Il polinomio ha 3 termini, è di 3° grado in una variabile. Non possiamo utilizzare la regola del trinomio particolare poiché il grado è 3. Procediamo con la regola di Ruffini: cerchiamo il numero che annulla il polinomio nell'insieme dei divisori del termine noto D =  $\{\pm 1; \pm 2; \pm 3; \pm 6\}.$ 

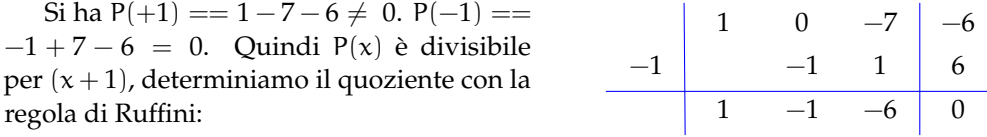

Pertanto:  $P(x) = x^3 - 7x - 6 = (x + 1) \cdot (x^2 - x - 6).$ 

Il polinomio quoziente è un trinomio di secondo grado; proviamo a scomporlo come trinomio notevole. Cerchiamo due numeri a e b tali che  $a + b = -1$  e  $a \cdot b = -6$ . I due numeri vanno cercati tra le coppie che hanno −6 come prodotto, precisamente (−6, +1),  $(-3, +2)$ ,  $(+6, -1)$ ,  $(+3, -2)$ . La coppia che fa al caso nostro è  $(-3, +2)$  quindi si scompone q =  $x^2 - x - 6 = (x - 3) \cdot (x + 2).$ 

In definitiva 
$$
x^3 - 7x - 6 = (x + 1) \cdot (x - 3) \cdot (x + 2)
$$
.

**Esempio 1.54.**  $a^4 + a^2b^2 + b^4$ .

Osserva che per avere il quadrato del binomio occorre il doppio prodotto, aggiungendo e togliendo a<sup>2</sup>b<sup>2</sup> otteniamo il doppio prodotto cercato e al passaggio seguente ci troviamo con la differenza di quadrati:

$$
\alpha^4 + 2 \alpha^2 b^2 + b^4 - \alpha^2 b^2 = \left( \alpha^2 + b^2 \right)^2 - \left( \alpha b \right)^2 = \left( \alpha^2 + b^2 + \alpha b \right) \left( \alpha^2 + b^2 - \alpha b \right).
$$

**Esempio 1.55.**  $a^2x^2 + 2ax^2 - 3x^2 - 4a^2 - 8a + 12$ .

$$
a^{2}x^{2} + 2ax^{2} - 3x^{2} - 4a^{2} - 8a + 12 = x^{2} (a^{2} + 2a - 3) - 4(a^{2} + 2a - 3)
$$
  
=  $(x^{2} - 4)(a^{2} + 2a - 3)$   
=  $(x + 2)(x - 2)(a - 1)(a + 3).$ 

# <span id="page-33-0"></span>**1.3 Esercizi**

### <span id="page-33-1"></span>**1.3.1 Esercizi dei singoli paragrafi**

# **[1.1.1](#page-10-2) [Algoritmo di Euclide](#page-10-2)**

**1.1.** Completa la divisione

$$
7x^{4} +0x^{3} -5x^{2} +x -1 \overline{\smash{\big)}\begin{array}{|l|}\n 2x^{2} +0x -1 \\
 \hline\n 2x & \underline{-3x^{2} +0x -1} \\
 -\frac{3}{2}x^{2} +x -1 \\
 \hline\n 0 & \underline{-7x^{2} +0x -1} \\
 \hline\n 0 & x & \underline{-7x^{2}}\n\end{array}}
$$

# **1.2.** Esegui le seguenti divisioni

a) 
$$
(-2x^5 + 8x^4 + 10x^3 - 52x^2 + 14x + 34) : (2x - 4)
$$
  
\n $[Q = -x^4 + 2x^3 + 9x^2 - 8x - 9; R = -2]$   
\nb)  $(5x^6 + 10x^5 - 30x^4 - 15x^3 - 20x^2 + 75x - 103) : (-5x + 10)$   
\n $[Q = -x^5 - 4x^4 - 2x^3 - x^2 + 2x - 11; R = 7]$   
\nc)  $(-10x^5 + 33x^4 + 26x^3 + 20x^2 - 58x + 37) : (-x + 4)$   
\n $[Q = 10x^4 + 7x^3 + 2x^2 - 12x + 10; R = -3]$   
\nd)  $(55x^8 - 7x^7 - 61x^6 + 50x^5 - 79x^4 + 24x^3 + 8x^2 + 26x - 5) : (-5x^2 - 3x + 7)$   
\n $[Q = -11x^6 + 8x^5 - 8x^4 + 6x^3 + x^2 + 3x - 2; R = -x + 9]$   
\ne)  $(12x^8 + 69x^7 + 120x^6 - 20x^5 + 123x^4 - 265x^3 + 93x^2 - 161x + 107) : (-12x^3 + 3x^2 - 6x + 11)$   
\n $[Q = -x^5 - 6x^4 - 11x^3 + x^2 - 10x + 9; R = -5x^2 + 3x + 8]$   
\nf)  $(-40x^5 - 12x^4 - 40x^3 - 44x^2 + 124x - 40) : (8x - 4)$   
\n $[Q = -5x^4 - 4x^3 - 7x^2 - 9x + 11; R = 4]$   
\ng)  $(40x^5 - 60x^3 + 90x^2 + 220x + 121) : (-10x - 10)$   
\n $[Q = -4x^4 + 4x^3 + 2x^2 - 11x - 11; R = 11]$   
\nb)  $($ 

h) 
$$
(88x^8 - 29x^7 + 36x^6 + 56x^5 - 165x^4 - 187x^3 - 53x^2 + 111x + 83) : (-11x^2 + 5x + 10)
$$
  
\n[Q =  $-8x^6 - x^5 - 11x^4 - 11x^3 + 7x + 8$ ; R = x + 3]

**1.3** ( ∗ )**.** Esegui le divisioni tra polinomi.

a) 
$$
(3x^2 - 5x + 4) : (2x - 2)
$$
  
\nb)  $(4x^3 - 2x^2 + 2x - 4) : (3x - 1)$   
\nc)  $(5a^3 - a^2 - 4) : (a - 2)$   
\nd)  $(6y^5 - 5y^4 + y^2 - 1) : (2y^2 - 3)$   
\ne)  $(6 - 7a + 3a^2 - 4a^3 + a^5) : (1 - 2a^3)$   
\nf)  $(2x^5 - 11x^3 + 2x + 2) : (x^3 - 2x^2 + 1)$   
\ng)  $(15x^4 - 2x + 5) : (2x^2 + 3)$   
\nh)  $\left(-\frac{9}{2}x^2 - 2x^4 + \frac{1}{2}x^3 - \frac{69}{8}x - \frac{9}{4} - \frac{4}{3}x^5\right) : \left(-2x^2 - 3x - \frac{3}{4}\right)$ 

#### **[1.1.2](#page-13-0) [Regola di Ruffini](#page-13-0)**

#### **1.4.** Esegui le seguenti divisioni

a)  $(-11x^5 + 11x^4 - 4x + 3)$ :  $(x-1)$  [Q = -11 $x^4$  - 4; R = -1] b)  $(-12x^4 + 126x^3 - 68x^2 + 78x + 29)$ :  $(x-10)$  [Q =  $-12x^3 + 6x^2 - 8x - 2$ ; R = 9] c)  $(2x^4 - 12x^3 + 17x^2 - 8x + 24) : (x - 3)$  [Q = 2x  $3-6x^2-x-11;$  R = -9] d)  $(-7x^4 - 45x^3 - 18x^2 + 5x + 36)$ :  $(x+6)$  [Q =  $-7x^3 - 3x^2 + 5$ ; R = 6] e)  $(-5x^4 - 4x^3 - 3x^2 + 7x + 4)$ :  $(x+1)$  [Q =  $-5x^3 + x^2 - 4x + 11$ ; R = -7] f)  $(9x^4 - 94x^3 - 52x^2 - 30x - 22) : (x - 11)$   $[Q = 9x$  $3^3 + 5x^2 + 3x + 3$ ; R = 11] g)  $(-4x^5 - 54x^4 - 106x^3 + 44x^2 + 7x + 73) : (x + 11) [Q = -4x^4 - 10x^3 + 4x^2 + 7; R = -4]$ h)  $(7x^4 - 42x^3 - 2x^2 + 6x + 41)$ :  $(x-6)$  [Q = 7 $x^3 - 2x - 6$ ; R = 5] i)  $(10x^4 - 66x^3 - 26x^2 - 25x + 81)$ :  $(x-7)$  [Q =  $10x^3 + 4x^2 + 2x - 11$ ; R = 4] j)  $(3x^4 - 10x^3 + 14x^2 - 6x + 3) : (x - 1)$  [Q = 3x  $3^3 - 7x^2 + 7x + 1$ ; R = 4] k)  $(11x^4 + 80x^3 + 17x^2 - 39x - 66)$ :  $(x+7)$  [Q =  $11x^3 + 3x^2 - 4x - 11$ ; R = 11]

**1.5** ( ∗ )**.** Risolvi le seguenti divisioni utilizzando la regola di Ruffini.

a) 
$$
(3x^3 - 4x^2 + 5x - 1) : (x - 2)
$$
  
\nb)  $(x^5 - x^3 + x^2 - 1) : (x - 1)$   
\nc)  $(x^4 - 10x^2 + 9) : (x - 3)$   
\nd)  $(x^4 + 5x^2 + 5x^3 - 5x - 6) : (x + 2)$   
\ne)  $(4x^3 - 2x^2 + 2x + 1) : (x + 1)$   
\nf)  $\left(\frac{4}{3}y^4 - \frac{3}{2}y^3 + \frac{3}{2}y - 2\right) : (y + 3)$   
\ng)  $(27x^3 - 3x^2 + 2x + 1) : (x + 3)$   
\nh)  $(2x^4 - 5x^3 - 3x + 2) : (x - 1)$   
\ni)  $\left(x^5 + \frac{1}{3}x^4 - 2x^2 - \frac{2}{3}x\right) : \left(x + \frac{1}{3}\right)$   
\n $\left(x + \frac{1}{3}\right)$   
\n $\left(x + \frac{1}{3}\right)$   
\n $\left(x + \frac{1}{3}\right)$   
\n $\left(x + \frac{1}{3}\right)$   
\n $\left(x + \frac{1}{3}\right)$   
\n $\left(x + \frac{1}{3}\right)$   
\n $\left(x + \frac{1}{3}\right)$   
\n $\left(x + \frac{1}{3}\right)$   
\n $\left(x + \frac{1}{3}\right)$   
\n $\left(x + \frac{1}{3}\right)$   
\n $\left(x + \frac{1}{3}\right)$   
\n $\left(x + \frac{1}{3}\right)$   
\n $\left(x + \frac{1}{3}\right)$   
\n $\left(x + \frac{1}{3}\right)$   
\n $\left(x + \frac{1}{3}\right)$   
\n $\left(x + \frac{1}{3}\right)$   
\n $\left(x + \frac{1}{3}\right)$   
\n $\left(x + \frac{1}{3}\right)$   
\n $\left(x + \frac{1}{3}\right)$   
\n $\left(x + \frac{1}{3}\right)$   
\n $\left(x + \frac{1}{3}\right)$ 

#### **[1.1.3](#page-16-0) [Teorema di Ruffini](#page-16-0)**

**1.6** ( ∗ )**.** Risolvi utilizzando, quando puoi, il teorema di Ruffini.

- a) Per quale valore di k il polinomio  $x^3 2x^2 + kx + 2$  è divisibile per x  $[k = -1]$
- b) Per quale valore di k il polinomio  $x^3-2x^2+kx$  è divisibile per x [nessuno]
- c) Per quale valore di k il polinomio  $x^3 3x^2 + x k$  è divisibile per x + 2? [k = -22]
- d) Scrivi, se possibile, un polinomio nella variabile a che, diviso per  $a^2 1$  dà come quoziente  $a^2 + 1$  e come resto  $-1$  [a  $[a^4 - 2]$

**1.7** ( ∗ )**.** Risolvi utilizzando il teorema di Ruffini.

- a) Trovare un polinomio di secondo grado nella variabile x che risulti divisibile per  $(x 1)$ e per (x − 2) e tale che il resto della divisione per (x − 3) sia uguale a −4 [−2x<sup>2</sup> + 6x − 4]
- b) Per quale valore di a la divisione  $(2x^2 ax + 3) : (x + 1)$  dà resto 5? [a = 0]
- c) Per quale valore di k il polinomio 2 $x^3 x^2 + kx 3k$  è divisibile per x + 2? [k = -4]
- d) I polinomi A(x) =  $x^3 + 2x^2 x + 3k 2$  e B(x) = kx<sup>2</sup> − (3k − 1)x − 4k + 7 divisi entrambi per  $x + 1$  per quale valore di k hanno lo stesso resto? [ $k = 2$ ]

#### **[1.2.1](#page-17-1) [Cosa vuol dire scomporre in fattori](#page-17-1)**

**1.8.** Associa le espressioni a sinistra con i polinomi a destra.

a)  $(a+2b)^2$ b)  $3ab^2(a^2-b)$ c)  $(2a+3b)(a-2b)$ d)  $(3a - b)(3a + b)$ e)  $(a + b)^3$ f)  $(a + b + c)^2$ g)  $2a^2 - 4ab + 3ab - 6b^2$ h)  $a^2 + 4ab + 4b^2$ i)  $9a^2-b^2$ j)  $3a^3b^2-3ab^3$ k)  $a^2 + b^2 + c^2 + 2ab + 2bc + 2ac$ l)  $a^3 + 3a^2b + 3ab^2 + b^3$ 

#### **[1.2.2](#page-18-0) [Raccoglimento fattore comune](#page-18-0)**

**1.9** ( ∗ )**.** Scomponi in fattori raccogliendo a fattore comune.

a)  $ax + 3a^2x - abx$  $\lceil ax(3a - b + 1)\rceil$ b)  $15b^2 + 12bc + 21abx + 6ab^2$  $[3b(7ax + 2ab + 5b + 4c)]$ c)  $15x^2y - 10xy + 25x^2y^2$  $[5xy(5xy + 3x - 2)]$ d)  $-12a^8b^9 - 6a^3b^3 - 15a^4b^3$  $[-3a^3b^3(4a^5b^6+5a+2)]$ e)  $2ab^2 + 2b^2c - 2a^2b^2 - 2b^2c^2$  $[2b^2(a+c-a^2-c^2)]$ f)  $2m^7 + 8m^6 + 8m^5$  $[2m^5(m+2)^2]$ g)  $9x^2b + 6xb + 18xb^2$  $[3bx(3x+6b+2)]$ h)  $20a^5 + 15a^7 + 10a^4$  $[5a^4(3a^3+4a+2)]$ i)  $x^2b - x^5 - 4x^3b^2$  $[-x^2(x^3+4b^2x-b)]$ 

**1.10.** Scomponi in fattori raccogliendo a fattore comune.

a) 
$$
3xy + 6x^2
$$
  
\nb)  $b^3 + \frac{1}{3}b$   
\nc)  $3xy - 12y^2$   
\nd)  $x^3 - ax^2$   
\ne)  $9a^3 - 6a^2$   
\nf)  $5x^2 - 15x$   
\ng)  $-2x^3 + 2x$   
\nh)  $\frac{3}{5}ax^2 + \frac{7}{5}ax$   
\n1)  $2b^6 + 4b^4 - b^9$   
\n2)  $2a^2b^2x - 4a^2b$   
\n3)  $x^2y^3ab - x^2yab$   
\n4)  $x^3 - ax^2$   
\n5)  $x^2y^3ab - x^2yab$   
\n6)  $3x^3 - 6a^2$   
\n7)  $\frac{1}{2}a^2 + \frac{1}{2}a$   
\n8)  $x^2y^3ab - x^2yab$   
\n9)  $a^3 - 6a^2$   
\n1)  $2b^6 + 4b^4 - b^9$   
\n2)  $2a^2b^2x - 4a^2b$   
\n3)  $2a^2b^2x - 4a^2b$   
\n4)  $2b^6 + 4b^4 - b^9$   
\n5)  $2a^2b^2x - 4a^2b$   
\n6)  $-3a^2b^2 + 6ab^2 - 15b$   
\n7)  $-a^2b^2 - a^3b^5 + b^3$   
\n8)  $-2x^3 + 2x$   
\n9)  $-\frac{4}{9}x + \frac{2}{3}x^2 - \frac{1}{3}x^3$   
\n1)  $\frac{3}{9}ax^2 + \frac{7}{5}ax$   
\n2)  $2a^3 + 2x$   
\n3)  $\frac{3}{4}x^3y + \frac{1}{2}x^2y - xy$ 

**1.11.** Scomponi in fattori raccogliendo a fattore comune.

a) 
$$
\frac{2}{3}a^2b - \frac{4}{3}a^4b^3 - \frac{5}{9}a^2b^2
$$
  
\nb)  $12a^3x^5 - 18ax^6 - 6a^3x^4 + 3a^2x^4$   
\nc)  $\frac{2}{3}a^4bc^2 - 4ab^3c^2 + \frac{10}{3}abc^2$   
\nd)  $-\frac{3}{5}a^4bx + \frac{3}{2}ab^4x - 2a^3b^2x$   
\ne)  $-\frac{5}{2}a^3b^3 - \frac{5}{3}a^4b^2 + \frac{5}{6}a^3b^4$   
\nf)  $91m^5n^3 + 117m^3n^4$   
\ng)  $\frac{2}{3}a^2x + \frac{5}{4}ax^2 - \frac{5}{4}ax$   
\nh)  $-5a^2 + 10ab^2 - 15a$   
\ni)  $a^n + a^{n-1} + a^{n-2}$   
\nj)  $a^n + a^{2n} + a^{3n}$   
\nk)  $2x^{2n} - 6x^{(n-1)} + 4x^{(3n+1)}$   
\nl)  $a^2x^{n-1} - 2a^3x^{n+1} + a^4x^{2n}$   
\nm)  $a(x + y) - b(x + y)$   
\nn)  $(x + y)^3 - (x + y)^2$   
\no)  $5y^3(x - y)^3 - 3y^2(x - y)$
Sezione 1.3. Esercizi 27

p)  $5a(x+3y) - 3(x+3y)$ r)  $2(x-3y) - y(3y-x)$ 

q)  $2x(x-1) - 3a^2(x-1)$ 

1.12<sup>(\*</sup>). Scomponi in fattori raccogliendo a fattore comune.

a)  $3x^2(a+b) - 2x^3(a+b) + 5x^5(a+b)$  [ $x^2(a+b)(5x^3 - 2x + 3)$ ] b)  $(2x-y)^2 - 5x^3(2x-y) - 3y(2x-y)^3$   $[(2x-y)(2x-y-5x^3-12x^2y+12xy^2-3y^3)]$ 

#### **[1.2.3](#page-19-0) [Raccoglimento parziale](#page-19-0)**

1.13<sup>(\*)</sup>. Scomponi in fattori con il raccoglimento parziale a fattore comune, se possibile.

a)  $2x - 2y + ax - ay$   $[(x - y)(2 + a)]$ b)  $3ax - 6a + x - 2$   $[(x-2)(3a+1)]$ c)  $ax + bx - ay - by$   $[(a + b)(x - y)]$ d )  $3x^3 - 3x^2 + 3x - 3$   $[(3x-3)(x^2+1)]$ e)  $x^3 - x^2 + x - 1$   $[(x-1)(x^2+1)]$ f)  $ay + 2x^3 - 2ax^3 - y$   $[(a-1)(y-2x^3)]$ 

**1.14.** Scomponi in fattori con il raccoglimento parziale a fattore comune, se possibile.

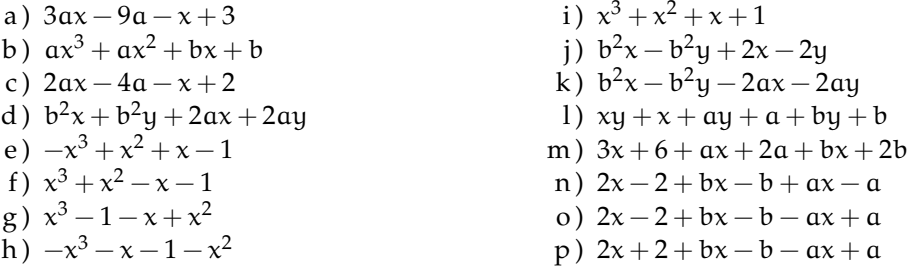

**1.15** ( ∗ )**.** Scomponi in fattori con il raccoglimento parziale a fattore comune, se possibile.

a)  $bx^2 - bx + b + x$  $(2 - x + 1)$  [(b+1)(x<sup>2</sup> - x + 1)] b)  $a^3 - a^2b^2 - ab + b^3$  $[(a^2-b)(a-b^2)]$ c)  $\frac{1}{5}a^2b+3ab^2-\frac{1}{3}$  $\frac{1}{3}a - 5b$  [  $\left(\frac{3}{5}ab-1\right)\left(\frac{1}{3}a+5b\right)$ 

**1.16** ( ∗ )**.** Scomponi in fattori raccogliendo prima a fattore comune totale e poi parziale.

a)  $2^{11}x^2 + 2^{12}x + 2^{15}x + 2$  $[2^{11}(x+2)(x+16)]$ b)  $6x^2 + 6xy - 3x(x + y) - 9x^2(x + y)^2$  $[-3x(x+y)(3x^2+3xy-1)]$ c)  $2x^3 + 2x^2 - 2ax^2 - 2ax$  [ $2x(x+1)(x-a)$ ] d)  $\frac{2}{3}ax^3 - \frac{1}{3}$  $rac{1}{3}ax^2 + \frac{2}{3}$  $\frac{2}{3}ax - \frac{1}{3}$  $\frac{1}{3}a$  [  $\frac{1}{3}a(x^2+1)(2x-1)$ ] e)  $\frac{7}{3}x^2 - \frac{7}{3}$  $\frac{7}{3}$ xy +  $\frac{1}{9}$  $rac{1}{9}x^3 - \frac{1}{9}$  $\frac{1}{9}x^2y-\frac{5}{9}$  $\frac{3}{9}(x^2 - xy)$  [  $\frac{1}{9}x(x-y)(16+x)$ ] f)  $2b(x+1)^2 - 2bax - 2ba + 4bx + 4b$  [ $2b(x+1)(x-a+3)$ ] g)  $2bx^2 + 4bx - 2x^2 - 4ax$ h)  $x^4 + x^3 - x^2 - x$ i)  $15x(x+y)^2 + 5x^2 + 5xy$ j) 2 $a^2mx - 2ma^2 - 2a^2x + 2a^2$ 

#### **[1.2.4](#page-20-0) [Differenza di due quadrati](#page-20-0)**

**1.17.** Scomponi i seguenti polinomi come differenza di quadrati.

28 Capitolo 1. Divisibilità e scomposizione di polinomi

| a) $a^2 - 25b^2$                     | g) $144x^2 - 9y^2$                 | m) $-1 + a^2$                  |
|--------------------------------------|------------------------------------|--------------------------------|
| b) $16 - x^2y^2$                     | h) $16x^4 - 81z^2$                 | n) $2a^2 - 50$                 |
| c) $25 - 9x^2$                       | i) $a^2b^4 - c^2$                  | o) $a^3 - 16ab^6$              |
| d) $4a^4 - 9b^2$                     | j) $4x^6 - 9y^4$                   | p) $-4x^2y^2 + y^2$            |
| e) $x^2 - 16y^2$                     | k) $-36x^8 + 25b^2$                | q) $-4a^2 + b^2$               |
| f) $\frac{1}{4}x^4 - \frac{1}{9}y^4$ | l) $\frac{a^2}{4} - \frac{y^2}{9}$ | r) $25x^2y^2 - \frac{1}{4}z^6$ |

**1.18** ( ∗ )**.** Quando è possibile, scomponi in fattori, riconoscendo la differenza di due quadrati.

a) 
$$
(b+3)^2 - x^2
$$
 [(b+3-x)(b+3+x)] d)  $(x-3)^2 - 9y^2 [(x+3y-3)(x-3y-3)]$   
\nb)  $a^8 - (b-1)^2$  [(a<sup>4</sup>-b+1)(a<sup>4</sup>+b-1)] e)  $(x+1)^2 - (y-1)^2$  [(x+y)(x-y+2)]  
\nc)  $(x-1)^2 - a^2$  [(x+a-1)(x-a-1)] f)  $x^2 + 2x + 1 - y^2$  [(x+y+1)(x-y+1)]

**1.19** ( ∗ )**.** Quando è possibile, scomponi in fattori, riconoscendo la differenza di due quadrati.

a)  $(2x+3)^2 - (2y+1)^2$  $[4(x + y + 2)(x - y + 1)]$ b)  $a^2-2ab+b$  $[(a - b - 2)(a - b + 2)]$ c)  $(2x-3a)^2 - (x-a)^2$  $[(3x-4a)(x-2a)]$ d)  $a^2 - 6a + 9 - x$  $[-(x + a + 1)(x - a + 7)]$ e)  $x^2 + 25 + 10x - y$  $[(x + y)(x - y + 10)]$ 

#### **[1.2.4](#page-22-0) [Quadrato di un binomio](#page-22-0)**

**1.20.** Quando è possibile, scomponi in fattori, riconoscendo il quadrato di un binomio.

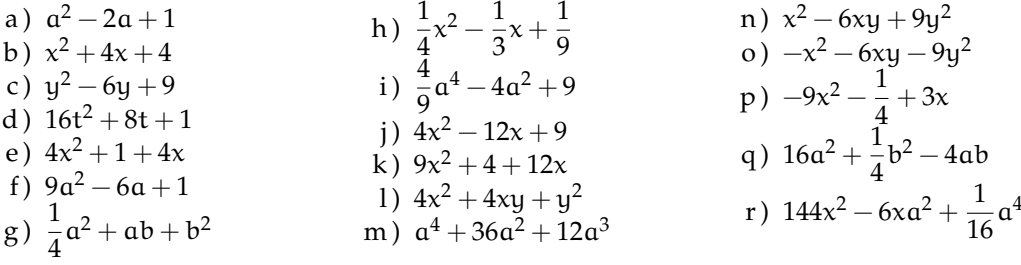

**1.21.** Individua perché i seguenti polinomi non sono quadrati di un binomio.

a)  $4x^2 + 4xy - y^2$  non è un quadrato di binomio perché  $\dots\dots\dots\dots\dots\dots\dots\dots\dots\dots\dots\dots$ b ) x <sup>2</sup> − 6xy + 9y non è un quadrato di binomio perché . . . . . . . . . . . . . . . . . . . . . . . . . . . . . . . . . . ; c)  $25 + 100x + x^2$  non è un quadrato di binomio perché  $\dots\dots\dots\dots\dots\dots\dots\dots\dots\dots\dots\dots\dots\dots$ d)  $\frac{1}{4}x^2 + \frac{2}{3}$  $\frac{2}{3}xy + \frac{1}{9}$  $\frac{1}{9}$  non è un quadrato di binomio perché  $\dots\dots\dots\dots\dots\dots\dots\dots\dots\dots\dots\dots\dots$ e) 25t $^2+4-10$ t non è un quadrato di binomio perché  $\dots\dots\dots\dots\dots\dots\dots\dots\dots\dots\dots\dots\dots$ 

**1.22** ( ∗ )**.** Quando è possibile, scomponi in fattori, riconoscendo il quadrato di un binomio.

a) 
$$
24a^3 + 6a + 24a^2
$$
  
\nb)  $3a^2x - 12axb + 12b^2x$   
\nc)  $5a^2 + 2ax + \frac{1}{5}x^2$   
\nd)  $x^6y + x^2y + 2x^4y$   
\ne)  $x^5 + 4x^4 + 4x^3$   
\nf)  $2y^3 - 12y^2x + 18x^2y$   
\n[ $x^3(x+2)^2$ ]  
\ng)  $x^5 + 4x^4 + 4x^3$   
\n[ $x^3(x+2)^2$ ]  
\ng)  $x^5 + 4x^4 + 4x^3$   
\n[ $x^3(x+2)^2$ ]  
\n[ $2y(3x-y)^2$ ]

g) 
$$
-50t^3 - 8t + 40t^2
$$
  $[-2t(5t-2)^2]$  h)  $2^{10}x^2 + 2^6 \cdot 3^{20} + 3^{40}$   $[(2^5x + 3^{20})^2]$ 

#### **[1.2.4](#page-23-0) [Quadrato di un polinomio](#page-23-0)**

**1.23.** Quando è possibile, scomponi in fattori, riconoscendo il quadrato di un polinomio.

a)  $a^2 + b^2 + c^2 + 2ab + 2ac + 2bc$ b)  $x^2 + y^2 + z^2 + 2xy - 2xz - 2yz$ c)  $x^2 + y^2 + 4 + 4x + 2xy + 4y$ d)  $4a^4 - 6ab - 4a^2b + 12a^3 + b^2 + 9a^2$ e)  $9x^6 + 2y^2z + y^4 - 6x^3z - 6x^3y^2 + z^2$ f)  $\frac{1}{4}a^2 + b^4 + c^6 + ab^2 + ac^3 + 2b^2c^3$ g)  $a^2 + 2ab + b^2 - 2a + 1 - 2b$ h)  $x^2 + \frac{1}{4}y^2 + 4 - xy + 4x - 2y$ 4 i)  $a^2 + b^2 + c^2 - 2ac - 2bc + 2ab$ j)  $-x^2 - 2xy - 9 - y^2 + 6x + 6y$ k)  $4a^2 + 4ab - 8a + b^2 - 4b + 4$ l)  $a^2b^2 + 2a^2b + a$  $b^2 - 2ab^2 - 2ab + b^2$ 

**1.24.** Individua perché i seguenti polinomi non sono quadrati.

a ) a <sup>2</sup> + b <sup>2</sup> + c <sup>2</sup> non è un quadrato perché . . . . . . . . . . . . . . . . . . . . . . . . . . . . . . . . . . . . . . . . . . . . . . . ; b ) x <sup>2</sup> + y <sup>2</sup> + 4 + 4x + 4xy + 4y non è un quadrato perché . . . . . . . . . . . . . . . . . . . . . . . . . . . . . . . . ; c)  $\mathfrak{a}^2 + \mathfrak{b}^2 + \mathfrak{c}^2 - 2\mathfrak{a} \mathfrak{c} - 2\mathfrak{b} \mathfrak{c} - 2\mathfrak{a} \mathfrak{b}$  non è un quadrato perché  $\dots\dots\dots\dots\dots\dots\dots\dots\dots\dots$ d ) a <sup>2</sup> + b <sup>2</sup> − 1 − 2a − 2b + 2ab non è un quadrato perché . . . . . . . . . . . . . . . . . . . . . . . . . . . . . . . .

**1.25** ( ∗ )**.** Quando è possibile, scomponi in fattori, riconoscendo il quadrato di un polinomio.

a)  $a^2 + 4ab - 2a + 4b$  $2-4b+1$  [(a+2b-1)<sup>2</sup>] b)  $a^2b^2 + 2a^2b + a^2 + 4ab^2 + 4ab + 4b^2$  $[(ab + a + 2b)^2]$ c)  $x^2 - 6xy + 6x + 9y$  $2-18y+9$  [(x-3y + 3)<sup>2</sup>]

**1.26.** Quando è possibile, scomponi in fattori, riconoscendo il quadrato di un polinomio.

- a)  $x^4 + 2x^3 + 3x^2 + 2x + 1$  scomponi prima  $3x^2 = x^2 + 2x^2$
- b)  $4a^4 + 8a^2 + 1 + 8a^3 + 4a$  scomponi prima  $8a^2 = 4a^2 + 4a^2$
- c) 9x<sup>4</sup> + 6x<sup>3</sup> 11x<sup>2</sup> 4x + 4 scomponi in maniera opportuna -11x  $-11x^2$

#### **[1.2.4](#page-24-0) [Cubo di un binomio](#page-24-0)**

**1.27.** Quando è possibile, scomponi in fattori, riconoscendo il cubo di un binomio.

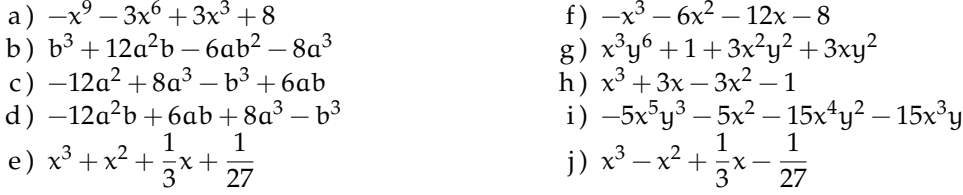

**1.28.** Individua perché i seguenti polinomi non sono cubi.

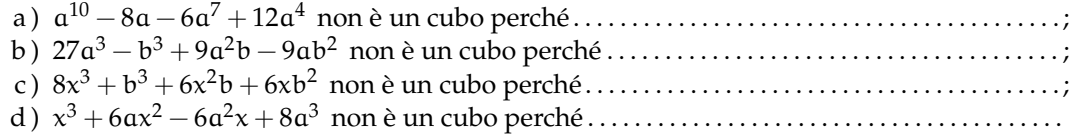

**1.29** ( ∗ )**.** Quando è possibile, scomponi in fattori, riconoscendo il cubo di un binomio.

a) 
$$
a^6 + 3a^4b^2 + 3a^2b^4 + b^6
$$
  $[(a^2 + b^2)^3]$  c)  $a^6 + 3a^5 + 3a^4 + a^3$   $[a^3(a+1)^3]$   
b)  $8a^3 - 36a^2b + 54ab^2 - 27b^3$   $[(2a-3b)^3]$  d)  $a^{10} - 8a - 6a^7 + 12a^4$   $[a (a^3 - 2)^3]$ 

#### **[1.2.5](#page-25-0) [Trinomi particolari](#page-25-0)**

**1.30.** Scomponi in fattori i seguenti trinomi particolari.

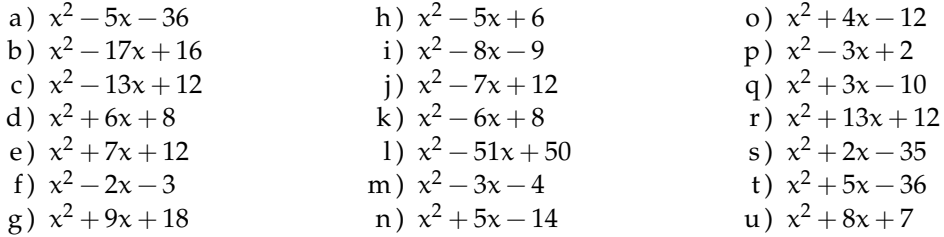

**1.31.** Scomponi in fattori i seguenti trinomi particolari.

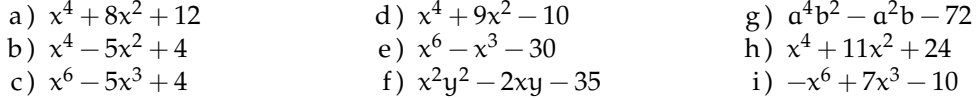

**1.32** ( ∗ )**.** Scomponi i seguenti polinomi seguendo la traccia.

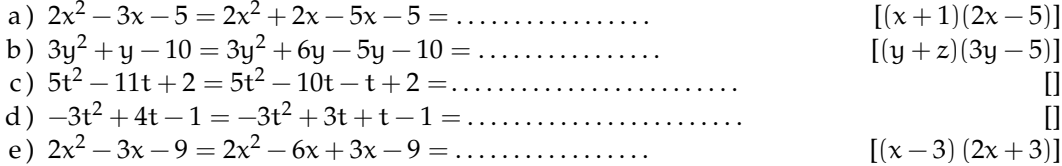

**1.33.** Scomponi i seguenti polinomi.

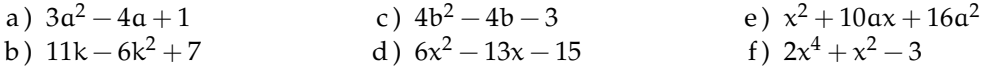

#### **[1.2.5](#page-27-0) [Scomposizione con la regola Ruffini](#page-27-0)**

**1.34** ( ∗ )**.** Scomponi in fattori i seguenti polinomi utilizzando il teorema di Ruffini.

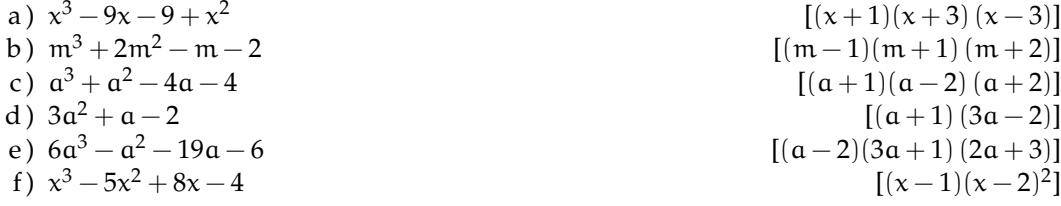

**1.35** ( ∗ )**.** Scomponi in fattori i seguenti polinomi utilizzando il teorema di Ruffini.

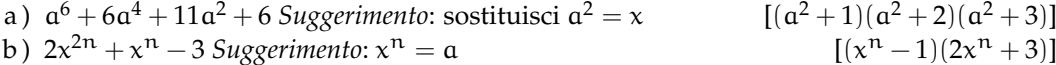

#### Sezione 1.3. Esercizi 31

c) x<sup>3</sup> − ax<sup>2</sup> − 2ax + 2a<sup>2</sup> *Suggerimento*: cerca le radici tra i monomi divisori di 2a<sup>2</sup>  $[(x$ a)  $(x^2 - 2a)$ ]

**1.36.** Scomponi in fattori i seguenti polinomi utilizzando il teorema di Ruffini.

a)  $x^3 - 8$ b)  $x^3 + 8$ c)  $-x^3-8$ d)  $-x^3+8$ e)  $27x^3 - 1$ f)  $x^5 + 32$  $g) x^5 - 32$ h)  $8x^3 + 1$ i)  $27x^3 - 8$ j)  $x^3 + a^3$ k)  $x^3 - a^3$ l)  $125x^3 + 8a^3$ 

#### **[1.2.5](#page-29-0) [Binomi omogenei](#page-29-0)**

**1.37.** Scomponi in fattori i seguenti binomi omogenei.

a)  $x^3 - 1$ b)  $27 - x^3$ c)  $x^3 + 1$ d)  $x^3 + 8$ e)  $64a^3 - 8b^3$ f)  $\frac{1}{8}a^3 - \frac{1}{27}b^3$ g)  $8x^3 - 27y^3$ h)  $0,001^3 - x^3$ i)  $10^{-3}x^3 - 10^3y^3$ j)  $x^6 - y^6$ k)  $27x^3 - 8y^3$ 1)  $\frac{27}{8}x^3 - 8$ m)  $a^3b^3 - 1$ n)  $a^9-1$ o)  $a^6-1$ p)  $a^3 - 125$ q)  $x^6 - y^3$ r)  $x^9 + \frac{8}{27}y^3$ 

#### **1.3.2 Esercizi riepilogativi**

**1.38** ( ∗ )**.** Scomponi in fattori.

a) 
$$
(x+1)^2 - (y-1)^2
$$
  $[(x+y) (x-y+2)]$   
\nb)  $5x^4y^2 + 5x^2y + \frac{5}{4}$   $[5(\frac{1}{2}+x^2y)^2]$   
\nc)  $(y-1)^2 - 2y + 2$   $[(y-1) (y-3)]$   
\nd)  $4 - (y-1)^2$   $[(y+1) (3-y)]$   
\ne)  $4x^2 - xy - 4x + y$   $[(x-1) (4x - y)]$   $[(x-1) (4x-y)]$   
\nf)  $6x^2 - 24xy + 24y^2$   $[(x-2) (4x + 1)]$   
\n $[(6(x-2)y)^2]$ 

**1.39** ( ∗ )**.** Scomponi in fattori.

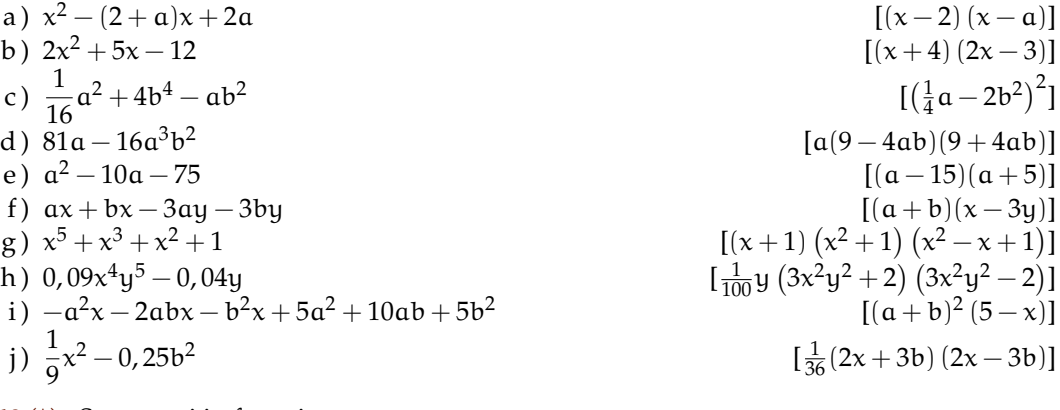

**1.40** ( ∗ )**.** Scomponi in fattori.

a) 
$$
x^2(x^4 - 18x^2 + 81) - x^6 + 729
$$
  $[-9(x+3)(x-3)(2x^2+9)]$ 

b)  $x^5 - 2x$ c)  $x^8 - y^8 - 2x^6y^2 + 2x^2y^6$ d)  $16ab - 81a^5b^9$ e)  $6x^7 + 2x^6 - 16x^5 + 8x^4$ f)  $x^4-4x$ g)  $-3a^7x^2 + 9a^5x^4 - 9a^3x^6 + 3ax^8$ h)  $x^3 - 13x$ i)  $4ab^3c^2 + 20ab^3 - 3abc^2 - 15ab$  [ab(4b) j)  $6a^6b^3 - 12a^4b^5 + 6a^2b^7$ 

**1.41** ( ∗ )**.** Scomponi in fattori.

a)  $(-x^2 + 6x - 9)^2 - (4x - 12)(x + 1)$  [(x-3)(x b)  $x+1-2(x^2+2x+1)+(3x^2+x^3+3x+1)(x-2)$   $[(x+1)(x-2)]$ c)  $36x^2 + 24xy - 48x + 4y$ d)  $x^5 - 2 - x + 2x^4$ e)  $6a^3 + 11a$ f)  $3a^4 - 24ax^3$  $g) x^2 - 2x + 1$ h)  $x^2 + y^2 + z^4 - 2xy + 2xz^2 - 2yz^2$ i)  $a^6 + b^9 + 3a^4b^3 + 3a^2b^6$ j)  $a^3 - 6a^2 + 12a - 8$ 

**1.42.** Scomponi in fattori.

a)  $a^2 + b^2 - 1 - 2ab$ b)  $a^4 + 2b - 1 - b^2$ c)  $-8a^2b + 24ab^2 - 18b^3$ d)  $6a^5 - 24ab^4$ e)  $a^4 + b^4 - 2a^2b^2$ f)  $x^6 - 9x^4y + 27x^2y^2 - 27y^3$ g)  $x^2 - 12x + 32$ h)  $x^2 - 8x + 15$ 

**1.43.** Scomponi in fattori.

a)  $27a^6 - 54a^4b + 36a^2b^2 - 8b^3$ b)  $18a^4b - 2b^3$ c)  $x^4 - 9x^2 + 20$ d)  $3a^4b^3 - 6a^3b^3 - 9a^2b^3$ e)  $\frac{1}{4}x^2 + \frac{1}{3}$  $\frac{1}{3}ax + \frac{1}{9}$  $rac{1}{9}a^2$ 

**1.44** ( ∗ )**.** Scomponi in fattori.

a)  $x^{a+1} - 5x^a - 4x^{a-2}$ b)  $x^{n^2-1} + 2x^{n^2+2} + x^{n^2}(x-3)$  [x c)  $x^{4n+1} - x^{3n+1}y^n + 2x^n y^{4n} - 2y$ d)  $x^{n+2} + 3x^n y^{2n} - x^2 y^3 - 3y$ 

- $(1 + 2) x + 2$   $[(x+1)(x-1)^2(x^2+x+2)]$  $[(x-y)^3(x+y)^3(x^2+y^2)]$  $[a b(2-3ab^2)(2+3ab^2)(4+9a^2b^4)]$  $[2x^4(x-1)(x+2)(3x-2)]$  $(2-45)$  [(x-3)(x+3)(x<sup>2</sup>+5)]  $[3ax^2(x-a)^3(x+a)^3]$  $2+35x+49$  [(x+1)(x-7)<sup>2</sup>]  $(z^2+5)$ ]  $[6a^2b^3(a-b)^2(a+b)^2]$ 
	- $3^3 9x^2 + 23x 31$ ]  $[(x+1)(x^3-5x-3)]$  $[(6x+2y-3)(6x+2y-5)]$  $[(x+2)(x^2+1)(x+1)(x-1)]$  $[a(3a+1)(2a+3)]$  $[3a(a-2x)(a^2+2ax+4x^2)]$
	- i)  $x^4 7x^2 60$ j)  $x^3 - 5x^2 + 6x$ k)  $x^2 + 10xy + 25y^2$ l)  $27a^6 - 54a^4b + 36a^2b^2 - 8b^3$ m)  $64a^9 - 48a^6b^2 + 12a^3b^4 - b^6$ n)  $4a^2x^2 - 4b^2x^2 - 9a^2y^2 + 9b^2y^2$ o)  $x^6 - 6x^4 + 12x^2 - 8$

p) 
$$
a^7 - a^4b^2 - 4a^3b^2 + 4b^4
$$

f)  $3x^3 + x^2 - 8x + 4$ g)  $4a^2 - 9 - 4b^2 + 12b$ h)  $x^3 + 3x^2 - 6x - 8$ i)  $16x^3 - 72x^2 + 108x - 54$ j)  $\frac{1}{8}x^6 - \frac{1}{4}$  $\frac{1}{4}x^4 + \frac{1}{6}$  $rac{1}{6}x^2 - \frac{1}{2}$ 27

$$
[\mathbf{x}^{\mathbf{a}-2}(\mathbf{x}^{3}-5\mathbf{x}^{2}-4)]
$$
  
\n
$$
-2\mathbf{y}^{5n}
$$
\n
$$
[(\mathbf{x}^{n}-\mathbf{y}^{n})(\mathbf{x}^{3n+1}+2\mathbf{y}^{4n})]
$$
\n
$$
[(\mathbf{x}^{n}-\mathbf{y}^{n})(\mathbf{x}^{3n+1}+2\mathbf{y}^{4n})]
$$
\n
$$
[(\mathbf{x}^{n}-\mathbf{y}^{3})(\mathbf{x}^{2}+3\mathbf{y}^{2n})]
$$

# **Frazioni algebriche 2**

I polinomi, rispetto alle operazioni si comportano come i numeri interi, in particolare la divisione tra due polinomi spesso dà un resto. Così, proprio come abbiamo fatto con i numeri interi, anche con i polinomi dovremo utilizzare le frazioni per poter eseguire sempre le divisioni. Per poter operare con le frazioni dovremo imparar a calcolare il minimo comune multiplo tra polinomi.

#### <span id="page-42-0"></span>**2.1 Divisore comune e multiplo comune**

Per determinare MCD (*massimo comune divisore*) e mcm (*minimo comune multiplo*) di due o più polinomi occorre prima di tutto scomporli in fattori irriducibili.

❑ **Osservazione** La cosa non è semplice poiché non si può essere sicuri di aver trovato il massimo comune divisore o il minimo comune multiplo per la difficoltà di decidere se un polinomio è irriducibile: prudentemente si dovrebbe parlare di divisore comune e di multiplo comune.

Un polinomio A si dice multiplo di un polinomio B se esiste un polinomio C per il quale  $A = B \cdot C$  in questo caso diremo anche che B è divisore del polinomio A.

#### **2.1.1 Massimo Comun Divisore**

Dopo aver scomposto ciascun polinomio in fattori irriducibili, il massimo comune divisore tra due o più polinomi è il prodotto di tutti i fattori comuni ai polinomi, presi ciascuno una sola volta, con il minimo esponente. Sia i coefficienti numerici, sia i monomi possono essere considerati polinomi.

#### **Procedura 2.1.** *Calcolare il* MCD *tra polinomi:*

- *a ) scomponiamo in fattori irriducibili ogni polinomio;*
- *b ) prendiamo i fattori comuni a tutti i polinomi una sola volta con l'esponente più piccolo;*
- *c ) se non ci sono fattori comuni a tutti i polinomi il* MCD *è* 1*.*

**Esempio 2.1.** Determinare il MCD  $(3a^2b^3 - 3b^3, 6a^3b^2 - 6b^2, 2a^2b^2 - 24ab^2 + 12b^2)$ .

➡ Scomponiamo in fattori i singoli polinomi;

- $\Rightarrow 3a^2b^3 3b^3 = 3b^3(a^2 1) = 3b^3(a-1)(a+1)$
- $\Rightarrow 6a^3b^2 6b^2 = 6b^2(a^3 1) = 6b^2(a 1)(a^2 + a + 1)$
- **12a**<sup>2</sup>b<sup>2</sup> 24ab<sup>2</sup> + 12b<sup>2</sup> = 12b<sup>2</sup> (a<sup>2</sup> 2a + 1) = 12b<sup>2</sup> (a 1)<sup>2</sup>.

➡ i fattori comuni a tutti i polinomi presi con l'esponente più piccolo sono:

➠ tra i numeri il 3 **■ tra i monomi**  $b^2$ **■** tra i polinomi  $a - 1$ .  $\rightarrow$  quindi il MCD =  $3b^2(a-1)$ .

#### **2.1.2 Minimo comune multiplo**

Dopo aver scomposto ciascun polinomio in fattori, il minimo comune multiplo tra due o più polinomi è il prodotto dei fattori comuni e non comuni di tutti i polinomi, quelli comuni presi una sola volta, con il massimo esponente.

#### **Procedura 2.2.** *Calcolare il* mcm *tra polinomi:*

- *a ) scomponiamo in fattori irriducibili ogni polinomio;*
- *b ) prendiamo tutti i fattori comuni e non comuni dei polinomi, i fattori comuni presi una sola volta con il massimo esponente.*

**Esempio 2.2.** Determinare il mcm  $(3a^2b^3 - 3b^3)$ ;  $6a^3b^2 - 6b^2$ ;  $2a^2b^2 - 24ab^2 + 12b^2$ ).

- ➡ Scomponiamo in fattori i singoli polinomi;
	- $\Rightarrow 3a^2b^3 3b^3 = 3b^3(a^2 1) = 3b^3(a-1)(a+1)$
	- **6** $a^3b^2 6b^2 = 6b^2(a^3 1) = 6b^2(a 1)(a^2 + a + 1)$
	- **12a**<sup>2</sup>b<sup>2</sup> 24ab<sup>2</sup> + 12b<sup>2</sup> = 12b<sup>2</sup> (a<sup>2</sup> 2a + 1) = 12b<sup>2</sup> (a 1)<sup>2</sup>.

#### ➡ i fattori comuni e non comuni presi con il massimo esponente sono:

- ➠ tra i coefficienti numerici il 12
- **tra i monomi**  $b^3$
- **■** tra i polinomi  $(a-1)^2 \cdot (a+1) \cdot (a^2 + a + 1)$ .
- → quindi il mcm =  $12b^3(a-1)^2(a+1)(a^2+a+1)$ .

## **2.2 Definizione di frazione algebrica**

Diamo la seguente definizione:

**Definizione 2.1.** Si definisce *frazione algebrica* una espressione del tipo  $\frac{A}{B}$  dove A e B sono polinomi.

Di seguito vediamo come calcolare il quoziente tra espressioni letterali.

**Esempio 2.3.** Determinare il quoziente tra  $m_1 = 5a^3b^2c^5$  e  $m_2 = -3a^2bc^5$ .

Questa operazione si esegue applicando, sulla parte letterale, le proprietà delle potenze e sul coefficiente la divisione tra numeri razionali:  $q = 5a^3b^2c^5$  :  $(-3a^2bc^5) = \frac{5a^3b^2c^5}{-3a^2bc^5} = -\frac{5}{3}ab$ . Il quoziente è quindi un monomio.

**Esempio 2.4.** Determinare il quoziente tra  $m_1 = 5a^3b^2c^5$  e  $m_2 = -3a^7bc^5$ .

In questo caso l'esponente della a nel dividendo è minore dell'esponente della stessa variabile nel divisore quindi si ottiene  $q_1 = 5a^3b^2c^5$  :  $(-3a^7bc^5) = \frac{5a^3b^2c^5}{-3a^7bc^5} = -\frac{5b}{3a^4} - \frac{5}{3}a^{-4}b$ .

Quando vogliamo determinare il quoziente di una divisione tra un monomio e un polinomio e tra polinomi si presentano diversi casi.

**Caso I** Monomio diviso un polinomio.

 $\rightarrow$  Determinare il quoziente tra: D =  $2a^3b$  e d =  $a^2 + b$ .

Il dividendo è un monomio e il divisore un polinomio. Questa operazione non ha come risultato un polinomio ma una frazione.  $q = 2a^3b : (a^2 + b) = \frac{2a^3b}{a^2 + b}$ .

**Caso II** Un polinomio diviso un monomio.

- → Determinare il quoziente tra: D =  $2a^3b + a^5b^3 3ab^2$  e d =  $\frac{1}{2}ab$ .
- $q = (2a^3b + a^5b^3 3ab^2) : (\frac{1}{2}ab) = 4a^2 + 2a^4b^2 6b$ . Il quoziente è un polinomio.
	- → Determinare il quoziente tra: D =  $2a^3b + a^5b^3 3ab^2$  e d =  $\frac{1}{2}a^5b$ .

Dividiamo ciascun termine del polinomio per il monomio assegnato: il quoziente sarà q =  $(2a^3b + a^5b^3 - 3ab^2)$  :  $(\frac{1}{2}a^5b) = \frac{4}{a^2} + 2b^2 - \frac{6b}{a^4}$ . Il quoziente è una somma di frazioni algebriche.

**Caso III** Un polinomio diviso un altro polinomio.

→ Determinare il quoziente tra:  $D = x - 3 e d = x^2 + 1$ .

La divisione tra polinomi in una sola variabile è possibile, quando il grado del dividendo è maggiore o uguale al grado del divisore; questa condizione non si verifica nel caso proposto. Il quoziente è la frazione algebrica  $q = \frac{x-3}{x^2+1}$ .

**Conclusione** Una frazione algebrica può essere considerata come il quoziente indicato tra due polinomi. Ogni frazione algebrica è dunque un'espressione letterale fratta.

#### <span id="page-44-0"></span>**2.3 Condizioni di esistenza per una frazione algebrica**

Per "discussione di una frazione algebrica" intendiamo la ricerca dei valori che, attribuiti alle variabili, non la rendano priva di significato. Poiché non è possibile dividere per 0, una frazione algebrica perde di significato per quei valori che attribuiti alle variabili rendono il denominatore uguale a zero. Quando abbiamo una frazione algebrica tipo  $\frac{A}{B}$  poniamo sempre la condizione di esistenza (abbreviato con C. E.):  $B \neq 0$ .

**Esempio 2.5.** Determinare le condizioni di esistenza di  $\frac{1+x}{x}$ . Questa frazione perde di significato quando il denominatore si annulla: C. E.  $x \neq 0$ . **Esempio 2.6.** Determinare le condizioni di esistenza di  $\frac{x}{x+3}$ .

Questa frazione perde di significato quando il denominatore si annulla: C. E.  $x \neq -3$ .

**Esempio 2.7.** Determinare le condizioni di esistenza di  $\frac{3a+5b-7}{ab}$ .

C. E. ab  $\neq 0$ . Sappiamo che un prodotto è nullo quando almeno uno dei suoi fattori è nullo, dunque affinché il denominatore non si annulli non si deve annullare né a né b, quindi  $a \neq 0$  e  $b \neq 0$ . Concludendo C. E.  $a \neq 0 \wedge b \neq 0$ .

**Esempio 2.8.** Determinare le condizioni di esistenza di  $\frac{-6}{2x+5}$ .

C. E.  $2x + 5 \neq 0$ , per risolvere questa disuguaglianza si procede come per le usuali equazioni: 2 $x + 5 \neq 0 \Rightarrow 2x \neq -5 \Rightarrow x \neq -\frac{5}{2}$  si può concludere C. E.  $x \neq -\frac{5}{2}$ .

**Esempio 2.9.** Determinare le condizioni di esistenza di  $\frac{-x^3-8x}{x^2+2}$  $\frac{x^2-8x}{x^2+2}$ .

C. E.  $x^2 + 2 \neq 0$ , il binomio è sempre maggiore di 0 perché somma di due grandezze positive. Pertanto la condizione  $\mathrm{x}^2+2\neq\mathrm{0}$  è sempre verificata e la frazione esiste sempre. Scriveremo C. E. ∀x ∈ **R**.

**Esempio 2.10.** Determinare le condizioni di esistenza di  $\frac{2x}{x^2-4}$ .

C. E.  $x^2 - 4 \neq 0$  per rendere nullo il denominatore si dovrebbe avere  $x^2 = 4$  e questo si verifica se  $x = +2$  oppure se  $x = -2$  possiamo anche osservare che il denominatore è una differenza di quadrati e che quindi la condizione di esistenza si può scrivere come C. E. $(x-2)(x+2) \neq 0$ , essendo un prodotto possiamo scrivere C. E.  $x-2 \neq 0 \wedge x+2 \neq 0$ e concludere: C. E.  $x \neq 2 \land x \neq -2$ .

**Procedura 2.3.** *Determinare la condizione di esistenza di una frazione algebrica:*

- *a ) scomporre in fattori il denominatore;*
- *b ) porre ciascun fattore del denominatore diverso da zero;*
- *c ) escludere i valori che annullano il denominatore.*

## <span id="page-45-0"></span>**2.4 Semplificazione di una frazione algebrica**

Semplificare una frazione algebrica significa dividere numeratore e denominatore per uno stesso fattore diverso da zero, in questo modo infatti la proprietà invariantiva della divisione garantisce che la frazione non cambia di valore. Quando semplifichiamo una frazione numerica dividiamo il numeratore e il denominatore per il loro MCD che è sempre un numero diverso da zero, ottenendo una frazione ridotta ai minimi termini equivalente a quella assegnata. Quando ci poniamo lo stesso problema su una frazione algebrica, dobbiamo porre attenzione a escludere quei valori che attribuiti alle variabili rendono nullo il MCD.

**Esempio 2.11.** Semplificare  $\frac{16x^3y^2z}{10x^2}$  $\frac{3x}{10xy^2}$ .

C. E.  $xy^2 \neq 0 \rightarrow x \neq 0 \land y \neq 0$ . Puoi semplificare la parte numerica. Per semplificare la parte letterale applica la proprietà delle potenze relativa al quoziente di potenze con la stessa base:  $x^3$  :  $x = x^{3-1} = x^2$  e  $y^2$  :  $y^2 = 1$ . Quindi:

$$
\frac{16x^3y^2z}{10xy^2} = \frac{8x^2z}{5} = \frac{8}{5}x^2z.
$$

**Esempio 2.12.** Ridurre ai minimi termini la frazione:  $\frac{a^2 - 6a + 9}{a^4 - 91}$  $\frac{1}{a^4 - 81}$ .

- $\rightarrow$  Scomponiamo in fattori
	- **■** il numeratore:  $a^2 6a + 9 = (a-3)^2$
	- **■** il denominatore:  $a^4 81 = (a^2 9)(a^2 + 9) = (a 3)(a + 3)(a^2 + 9)$
- $\rightarrow$  riscriviamo la frazione  $\frac{(a-3)^2}{(a-3)(a+3)}$ (a−3)·(a+3)·(a2+9)
- → C.E. $(a-3) \cdot (a+3) \cdot (a^2+9) \neq 0$  da cui C.E.  $a \neq +3$  e  $a \neq -3$ , il terzo fattore non si annulla mai perché somma di un numero positivo e un quadrato;
- → semplifichiamo:  $\frac{(a-3)^2}{(a-3)^2 \cdot (a+3) \cdot (a^2+9)} = \frac{a-3}{(a+3)(a^2+9)}$ .

**Esempio 2.13.** Ridurre ai minimi termini la frazione in due variabili:  $\frac{x^4 + x^2y^2 - x^3y - xy^3}{(x^4 + x^2y^2 + x^3y - xy^3)^2}$  $\frac{x^4 - x^2y^2 + x^3y - xy^3}{x^4 - x^2y^2 + x^3y - xy^3}$ 

$$
\rightarrow
$$
 Scomponiamo in fattori

$$
x^{4} + x^{2}y^{2} - x^{3}y - xy^{3} = x^{2}(x^{2} + y^{2}) - xy(x^{2} + y^{2}) = x(x^{2} + y^{2})(x - y)
$$
  

$$
x^{4} - x^{2}y^{2} + x^{3}y - xy^{3} = x^{2}(x^{2} - y^{2}) + xy(x^{2} - y^{2}) = x(x + y)^{2}(x - y)
$$

- → la frazione diventa:  $\frac{x^4 + x^2y^2 x^3y xy^3}{x^4 x^2y^2 + x^3y xy^3} = \frac{x(x^2 + y^2)(x y)}{x(x + y)^2(x y)}$  $x(x+y)^2(x-y)$  $\rightarrow C.E.x \cdot (x+y)^2 \cdot (x^2+y^2) \neq 0$  cioè C.E. $x \neq 0 \wedge x \neq -y$
- → C.E.  $x + (x + y) + y = 0$  crose C.E.  $x \neq 0$ <br>
→ semplifichiamo i fattori uguali:  $\frac{\chi(x^2 + y^2)(x y)}{\chi(x + y)^2(x y)}$  $\frac{\mathsf{x}(x+y^2)(x-y)}{\mathsf{x}(x+y)^2(x-y)} = \frac{x^2+y^2}{(x+y)^3}$  $\frac{x+y}{(x+y)^2}$ .

Le seguenti semplificazioni sono errate.

- $\Rightarrow \frac{d+b}{d}$  questa semplificazione è errata perché a e b sono addendi, non sono fattori; ✁ a
- $\rightarrow$   $x^2+x+4$  $\frac{\varkappa_{+\infty}+4}{\varkappa_{+\infty}^2}$  questa semplificazione è errata perché  $\chi^2$  è un addendo, non un fattore;

$$
\frac{x^2+2}{(x+y)^2} = 1, \quad \frac{3a(a-2)}{3a-x} = \frac{a-2}{x-7}, \quad \frac{2a}{(x^2-x)(a-b)} = 1
$$
  

$$
\frac{(2x-3y)}{(3y-2x)^2} = \frac{1}{3y-2x}, \quad \frac{a^2+ab}{a^3} = \frac{a(a+b)}{a^2} = \frac{a+b}{a^2} = \frac{1+b}{a}.
$$

#### <span id="page-46-0"></span>**2.5 Moltiplicazione di frazioni algebriche**

Il prodotto di due frazioni è una frazione avente per numeratore il prodotto dei numeratori e per denominatore il prodotto dei denominatori.

Si vuole determinare il prodotto p $=\frac{7}{15}\cdot\frac{20}{21}$  possiamo scrivere prima il risultato dei prodotti dei numeratori e dei denominatori e poi ridurre ai minimi termini la frazione ottenuta:  $p =$  $\frac{7}{15} \cdot \frac{20}{21} = \frac{140^4}{3!5^9} = \frac{4}{9}$ , oppure prima semplificare i termini delle frazioni e poi moltiplicare: p =  $\frac{7}{15} \cdot \frac{20}{21} = \frac{1}{15^3} \cdot \frac{20^4}{21^3} = \frac{4}{9}.$ 

**Esempio 2.14.** Prodotto delle frazioni algebriche  $f_1 = -\frac{3a^2}{10b^3c^4}$  e  $f_2 = \frac{25ab^2c^7}{ab}$ .

Poniamo le C. E. per ciascuna frazione assegnata ricordando che tutti i fattori letterali dei denominatori devono essere diversi da zero, quindi C. E.  $\mathfrak{a}\neq\ 0 \wedge \mathfrak{b}\neq\ 0 \wedge \mathfrak{c}\neq\ 0.$  Il prodotto è la frazione f =  $-\frac{3a^2}{10b^3a}$  $rac{3a^2}{10b^3c^4} \cdot \frac{25ab^2c^7}{ab} = -\frac{15a^2c^3}{2b^2}$  $\frac{2b^2}{2b^2}$ .

**Esempio 2.15.** Prodotto delle frazioni algebriche  $f_1 = -\frac{3a}{2b+1}$  e  $f_2 = \frac{10b}{a-3}$ .

L'espressione è in due variabili, i denominatori sono polinomi di primo grado irriducibili; poniamo le condizioni di esistenza: C. E. 2b + 1  $\neq 0 \wedge a - 3 \neq 0$  dunque C. E. b  $\neq -\frac{1}{2} \wedge a \neq 3$ . Il prodotto è la frazione f =  $-\frac{3a}{2b+1} \cdot \frac{10b}{a-3} = -\frac{30ab}{(2b+1)(a-3)}$  in cui non è possibile alcuna semplificazione.

**Q** Osservazione  $f = -\frac{3d}{2b+1} \cdot \frac{10b}{b-3}$  $\frac{10 p}{p-3}$ . Questa semplificazione contiene errori in quanto la variabile ɑ è un fattore del numeratore ma è un addendo nel denominatore; analogamente la variabile b.

**Esempio 2.16.** Prodotto delle frazioni algebriche in cui numeratori e denominatori sono polinomi f<sub>1</sub> =  $\frac{2x^2 - x}{x^2 - 3x + 1}$  $\frac{2x^2-x}{x^2-3x+2}$  e f<sub>2</sub> =  $\frac{5x-5}{x-4x^2+4x^3}$ .

➡ Scomponiamo in fattori tutti i denominatori (servirà per la determinazione delle C. E.) e tutti i numeratori (servirà per le eventuali semplificazioni),

$$
f_1 = \frac{2x^2 - x}{x^2 - 3x + 2} = \frac{x \cdot (2x - 1)}{(x - 1) \cdot (x - 2)},
$$
  
\n $f_2 = \frac{5x - 5}{x - 4x^2 + 4x^3} = \frac{5 \cdot (x - 1)}{x \cdot (2x - 1)^2}$ 

- ➡ poniamo le C. E. ricordando che tutti i fattori dei denominatori devono essere diversi da zero: C. E.  $x - 1 \neq 0 \land x - 2 \neq 0 \land x \neq 0 \land 2x - 1 \neq 0$  da cui C. E.  $x \neq 1 \land x \neq 2 \land$  $x \neq 0 \wedge x \neq \frac{1}{2}$
- ➡ determiniamo la frazione prodotto, effettuando le eventuali semplificazioni:

$$
f = \frac{\cancel{x} \cdot (2 \cancel{x-1})}{(\cancel{x-1}) \cdot (\cancel{x-2})} \cdot \frac{5 \cdot (\cancel{x-1})}{\cancel{x} \cdot (2 \cancel{x-1})} = \frac{5}{(\cancel{x-2})(2 \cancel{x-1})}.
$$

#### <span id="page-47-0"></span>**2.6 Divisione di frazioni algebriche**

L'introduzione delle frazioni algebriche permette di trasformare ogni divisione in una moltiplicazione. Il quoziente di due frazioni è la frazione che si ottiene moltiplicando la prima con il reciproco della seconda. Lo schema di calcolo può essere illustrato nel modo seguente, come del resto abbiamo visto nell'insieme dei numeri razionali:

$$
\frac{m}{n} : \frac{p}{q} = \frac{m}{n} \cdot \frac{q}{p} = \frac{m \cdot q}{n \cdot p}.
$$

Si vuole determinare il quoziente q =  $\frac{5}{12}$  :  $\frac{7}{4}$ . Il reciproco di  $\frac{7}{4}$  è la frazione  $\frac{4}{7}$  dunque,

$$
q=\frac{5}{12}:\frac{7}{4}=\frac{5}{12^3}\cdot\frac{4^1}{7}=\frac{5}{21}.
$$

**Esempio 2.17.** Determinare il quoziente delle frazioni algebriche  $f_1 = \frac{3a-3b}{2a^2b}$  e  $f_2 = \frac{a^2 - ab}{b^2}$  $\frac{-ab}{b^2}$ .

- → Scomponiamo in fattori le due frazioni algebriche:  $f_1 = \frac{3a-3b}{2a^2b} = \frac{3 \cdot (a-b)}{2a^2b}$  $\frac{(a-b)}{2a^2b}$  e f<sub>2</sub> =  $\frac{a^2 - ab}{b^2} = \frac{a \cdot (a - b)}{b^2}$  $\frac{a-\upsilon}{b^2}$ ;
- → poniamo le condizioni d'esistenza dei denominatori:  $2a^2b \neq 0 \wedge b^2 \neq 0$  da cui C.E.  $a \neq 0 \wedge b \neq 0$
- $\rightarrow$  determiniamo la frazione inversa di f<sub>2</sub>. Per poter determinare l'inverso dobbiamo porre le condizioni perché la frazione non sia nulla. Poniamo il numeratore diverso da zero,  $C_0: \mathfrak{a} \neq 0 \wedge \mathfrak{a} - \mathfrak{b} \neq 0$  da cui  $C_0: \mathfrak{a} \neq 0 \wedge \mathfrak{a} \neq \mathfrak{b}$
- $\rightarrow$  aggiorniamo le condizioni C. E.  $a \neq 0 \land b \neq 0 \land a \neq b$
- ➡ cambiamo la divisione in moltiplicazione e semplifichiamo:

$$
\frac{3\cdot (a-b)}{2a^2b}:\frac{a\cdot (a-b)}{b^2}=\frac{3\cdot (a-b)}{2a^2b}\cdot \frac{b^{\cancel{2}}}{a\cdot (a-b)}=\frac{3b}{2a^3}.
$$

#### <span id="page-48-0"></span>**2.7 Potenza di una frazione algebrica**

La potenza di esponente n, naturale diverso da zero, della frazione algebrica  $\frac{\text{A}}{\text{B}}$  con B $\neq$ 0 (C. E.) è la frazione avente per numeratore la potenza di esponente n del numeratore e per denominatore la potenza di esponente n del denominatore:  $\left(\frac{A}{B}\right)^n = \frac{A^n}{B^n}$ .

**Esempio 2.18.** Calcoliamo  $\left(\frac{x-2}{x^2-1}\right)$  $\big)^3$ .

Innanzi tutto determiniamo le C. E. per la frazione assegnata

$$
\frac{x-2}{x^2-1}=\frac{x-2}{(x-1)\cdot(x+1)}(x-1)(x+1)\neq 0,
$$

da cui C. E.  $x \neq 1 \wedge x \neq -1$ . Dunque si ha

$$
\left(\frac{x-2}{x^2-1}\right)^3 = \frac{(x-2)^3}{(x-1)^3 \cdot (x+1)^3}.
$$

#### **2.7.1 Casi particolari dell'esponente**

Se  $n = 0$  sappiamo che qualsiasi numero diverso da zero elevato a zero è uguale a 1 lo stesso si può dire se la base è una frazione algebrica, purché essa non sia nulla.  $\left(\frac{\rm A}{\rm B}\right)^0=1$ con  $A \neq 0$  e B  $\neq 0$ .

**Esempio 2.19.** Quali condizioni deve rispettare la variabile a per avere  $\begin{pmatrix} 3a-2 \\ 7a^2-16 \end{pmatrix}$  $5a^2 + 10a$  $\bigg)^0 = 1?$ 

- → Scomponiamo in fattori numeratore e denominatore della frazione:  $\left(\frac{3a-2}{5a\cdot (a+2)}\right)^0$
- $\rightarrow$  determiniamo le C. E. del denominatore:  $a \neq 0 \wedge a + 2 \neq 0$  da cui, C. E.  $a \neq 0 \wedge a \neq -2$ . Poniamo poi la condizione, affinché la frazione non sia nulla, che anche il numeratore sia diverso da zero. Indichiamo con  $C_0$  questa condizione, dunque  $C_0$ : 3a − 2 ≠ 0, da cui a  $\neq \frac{2}{3}$
- $\rightarrow$  le condizioni di esistenza sono allora  $\alpha \neq -2 \wedge \alpha \neq 0 \wedge \alpha \neq \frac{2}{3}$ .

Se n è intero negativo la potenza con base diversa da zero è uguale alla potenza che ha per base l'inverso della base e per esponente l'opposto dell'esponente.  $\left(\frac{A}{B}\right)^{-n} = \left(\frac{B}{A}\right)^{+n}$ con  $A \neq 0$  e B  $\neq 0$ .

**Esempio 2.20.** Determinare  $\left(\frac{x^2+5x+6}{x^3+x^2}\right)$  $x^3 + x$  $\Big)^{-2}$ .

- **→ Scomponiamo in fattori numeratore e denominatore:**  $\left( \frac{(x+2)\cdot(x+3)}{(x-(x^2+1))} \right)$  $x \cdot (x^2+1)$  $\setminus$ <sup>-2</sup>
- → C. E. del denominatore  $x \neq 0$  e  $x^2 + 1 \neq 0$  da cui C. E.  $x \neq 0$  essendo l'altro fattore sempre diverso da 0. Per poter determinare la frazione inversa dobbiamo porre le condizioni perché la frazione non sia nulla e cioè che anche il numeratore sia diverso da zero, quindi si deve avere  $C_0$  :  $(x+2)(x+3) \neq 0$  da cui  $C_0$  :  $x \neq -2$  e  $x \neq -3$

→ quindi se x ≠ 0, x ≠ -2 e x ≠ -3 si ha 
$$
\left(\frac{(x+2) \cdot (x+3)}{x \cdot (x^2+1)}\right)^{-2} = \frac{x^2 \cdot (x^2+1)^2}{(x+2)^2 \cdot (x+3)^2}.
$$

#### <span id="page-49-0"></span>**2.8 Addizione di frazioni algebriche**

Come per le frazioni numeriche, anche nelle frazioni algebriche l'addizione è l'operazione più complicata. Infatti per addizionare due frazioni algebriche bisogna:

**Procedura 2.4.** *Per addizionare frazioni algebriche:*

- *a ) scomporre in fattori i denominatori;*
- *b ) determinare il* mcm*;*
- *c ) riscrivere le frazioni in modo che abbiano lo stesso denominatore;*
- *d ) addizionare i numeratori;*
- *e ) semplificare il risultato ottenuto ponendo le condizioni di esistenza.*

**Esempio 2.21.** 
$$
\frac{x+2}{x^2-2x} - \frac{x-2}{2x+x^2} + \frac{-4x}{x^2-4}
$$

a ) *scomporre in fattori i denominatori*

$$
\frac{x+2}{x(x-2)} - \frac{x-2}{x(2+x)} + \frac{-4x}{(x+2)(x-2)}
$$

b ) *determinare il* mcm

$$
mcm = x \cdot (x+2) \cdot (x-2)
$$

c ) *riscrivere le frazioni in modo che abbiano lo stesso denominatore* dividiamo il mcm per ciascun denominatore e moltiplichiamo il quoziente ottenuto per il relativo numeratore:

$$
\frac{(x+2)^2 - (x-2)^2 - 4x^2}{x \cdot (x+2) \cdot (x-2)}
$$

d ) *addizionare i numeratori*

eseguiamo le operazioni al numeratore:

$$
\frac{x^2 + 4x + 4 - x^2 + 4x - 4 - 4x^2}{x \cdot (x+2) \cdot (x-2)} = \frac{8x - 4x^2}{x \cdot (x+2) \cdot (x-2)}
$$

Sezione 2.8. Addizione di frazioni algebriche 41

e ) *semplificare il risultato ottenuto ponendo le condizioni di esistenza* per semplificare la frazione dobbiamo scomporre il numeratore:

$$
\frac{-4x \cdot (x-2)}{x \cdot (x+2) \cdot (x-2)} = \frac{-4}{x+2} \quad \wedge \quad x \neq 0 \quad \wedge \quad x \neq 2.
$$

**Esempio 2.22.**  $\frac{x}{x-2} - \frac{2x}{x+2}$  $\frac{2x}{x+1} + \frac{x}{x-1}$  $\frac{x}{x-1} - \frac{5x^2-7}{x^3-2x^2+2}$  $\frac{5x+1}{x^3-2x^2+2-x} =$ 

- a) Scomponiamo in fattori  $x^3 2x^2 + 2 x$ , essendo gli altri denominatori irriducibili:  $x^3 - 2x^2 + 2 - x = x^2(x-2) - 1(x-2) = (x-2)(x^2-1) = (x-2)(x+1)(x-1)$  che è anche il mcm dei denominatori;
- b) Calcoliamo il mcm dei denominatori: mcm =  $(x-2)(x+1)(x-1)$ ;
- c ) dividiamo il mcm per ciascun denominatore e moltiplichiamo il quoziente ottenuto per il relativo numeratore:

$$
=\frac{x(x+1)(x-1)-2x(x-2)(x-1)+x(x-2)(x+1)-(5x^2-7)}{(x-2)(x+1)(x-1)}=
$$

d ) eseguiamo le operazioni al numeratore:

$$
= \frac{x(x^2 - 1) - 2x(x^2 - 3x + 2) + x(x^2 - x - 2) - (5x^2 - 7)}{(x - 2)(x + 1)(x - 1)} =
$$
  

$$
= \frac{x^3 - x - 2x^3 + 6x^2 - 4x + x^3 - x^2 - 2x - 5x^2 + 7}{(x - 2)(x + 1)(x - 1)} =
$$
  

$$
= \frac{-x - 4x - 2x + 7}{(x - 2)(x + 1)(x - 1)} = \frac{-7x + 7}{(x - 2)(x + 1)(x - 1)} =
$$

e ) scomponiamo il numeratore e semplifichiamo la frazione ottenuta, ponendo le condizioni. La frazione somma è:

$$
= \frac{-7(x-1)}{(x-2)(x+1)(x-1)} = -\frac{7}{(x-2)(x+1)} \quad \wedge \quad x \neq +1
$$

#### **2.9 Esercizi**

#### **2.9.1 Esercizi dei singoli paragrafi**

#### **[2.1](#page-42-0) [Divisore comune e multiplo comune](#page-42-0)**

**2.1** ( ∗ )**.** Calcola il MCD e il mcm dei seguenti gruppi di polinomi.

a)  $a+3$ ;  $5a+15$ ;  $a^2+6a+9$  $[ (a+3); 5(a+3)<sup>2</sup> ]$ b)  $a^2-b^2$ ;  $ab-b^2$ ;  $a^2b-2ab^2+b^3$  $[(a - b); b(a + b)(a - b)^2]$ c)  $x^2 - 5x + 4$ ;  $x^2 - 3x + 2$ ; x  $[(x - 1); (x - 1)(x - 2)(x - 3)(x - 4)]$ d)  $x^2 + 2x - 2$ ;  $x^2 - 4x + 4$ ; x  $[1; (x-2)^2(x+2)(x^2+2x-2)]$ e)  $a^3b^2 - 2a^2b^3$ ;  $a^3b - 4a^2b^2 + 4ab^3$ ;  $a^3b^2 - 4ab^4$  [ab(a-2b);  $a^2b^2(a-2b)^2(a+2b)$ ] f)  $x^3 + 2x^2 - 3x$ ;  $x^3 - x$ ; x  $[ (x-1); x(x-1)^2(x+1)(x+3) ]$ g)  $a - b$ ;  $ab - a^2$ ;  $a^2 - b^2$  $[(a - b); a(a - b)(a + b)]$ h)  $b+2a$ ;  $b-2a$ ;  $b^2-4a^2$ ;  $b^2-4a+4a^2$  $[1; (b-2a)(b+2a)(b^2-4a+4a^2)]$ i)  $a^2-9$ ;  $3a-a^2$ ;  $3a+a^2$ [1;  $a(a-3)(a+3)$ ] j)  $a+1$ ;  $a^2-1$ ; a  $(1 + 1); (a + 1)(a - 1)(a<sup>2</sup> - a + 1)$ k)  $x^2 + 2xy + y^2$ ;  $x^2 - y^2$ ;  $(x + y)^2$ (x-y)  $[(x+y); (x+y)^2(x-y)]$ l)  $b^3 + b^2 - 4b - 4$ ;  $b^2 - a$ ; b  $[1; (b-1)(b+1)(b-2)(b+2)(b^2-a)]$ m)  $a-2$ ;  $a^2-9$ ; a  $[1; (\alpha-2)(\alpha-3)(\alpha+3)]$ n)  $3x + y + 3x^2 + xy$ ;  $9x^2 - 1$ ;  $9x^2 + 6xy + y^2$  $[1; (x+1)(3x-1)(3x+1)(3x+y)^2]$ o)  $x-1$ ;  $x^2-2x+1$ ; x  $[(x-1); (x-1)^2(x+1)]$ 

**2.2.** Calcola il MCD e il mcm dei seguenti gruppi di polinomi.

a) 
$$
2x^3 - 12x^2y + 24xy^2 - 16y^3
$$
;  $6x^2 - 12xy$ ;  $4x^3 - 16x^2y + 16xy^2$   
\nb)  $x^3 - 9x + x^2$ ;  $4 - (x - 1)^2$ ;  $x^2 + 4x + 3$   
\nc)  $x - 2$ ;  $x - 1$ ;  $x^2 - 3x + 2$   
\nd)  $a^2 - 1$ ;  $b + 1$ ;  $a + ab - b - 1$   
\ne)  $x$ ;  $2x^2 - 3x$ ;  $4x^2 - 9$   
\nf)  $x - 1$ ;  $x^2 - 1$ ;  $x^3 - 1$   
\ng)  $y^3 + 8a^3$ ;  $y + 2a$ ;  $y^2 - 2ay + 4a^2$   
\nh)  $z - 5$ ;  $2z - 10$ ;  $z^2 - 25$ ;  $z^2 + 25 + 10z$   
\ni)  $a^2 - 2a + 1$ ;  $a^2 - 3a + 2$ ;  $1 - a$   
\nj)  $2x$ ;  $3x - 2$ ;  $3x^2 - 2x$ ;  $10x^2$   
\nk)  $a^2 - a$ ;  $a^2 + a$ ;  $a - a^2$ ;  $2a^2 - 2$   
\nl)  $x - 2$ ;  $x^2 - 4$ ;  $ax + 2a - 3x - 6$ ;  $a^2 - 6a + 9$   
\nm)  $x^2 - a^2$ ;  $x + a$ ;  $x^2 + ax$ ;  $ax + a^2$   
\nn)  $x^2 - 4x + 4$ ;  $2x - x^2$ ;  $x^2 - 2x$ ;  $x^3$ ;  $x^3 - 2x^2$ 

#### **[2.3](#page-44-0) [Condizioni di esistenza per una frazione algebrica](#page-44-0)**

**2.3.** Determinare per ciascuna frazione la condizione di esistenza.

a) 
$$
\frac{-3x^3 + x - 2x^2 + 1}{3x - 6}
$$
  
b)  $\frac{-x^3 - 8x}{x^2 + 4x + 4}$   
c)  $\frac{2x}{x^3 - 7x^2 + x - 7}$   
e)  $\frac{b - 1}{3ab}$   
f)  $\frac{a + b - 1}{a^2b^5c}$ 

Sezione 2.9. Esercizi 43

g) 
$$
\frac{ay^2}{y^2-5y+6}
$$
  
\nh)  $\frac{3x-8}{x^2}$   
\ni)  $\frac{-3x^3+x-2x^2+1}{x-1}$   
\n $\frac{a-2}{a-b}$   
\nj)  $\frac{a^2-3b}{a+b}$   
\n $\frac{a+2ab-6b}{a+b}$   
\n $\frac{a+b}{a+b}$   
\n $\frac{1}{2a-b}$   
\n $\frac{-a}{2a-b}$   
\n $\frac{-a}{2a-b}$   
\n $\frac{-a}{2a-b}$   
\n $\frac{a^2-3b}{x^2+2a^2}$   
\n $\frac{3x+8y}{x^2-y^2}$   
\n $\frac{a^3-2b^2}{x^3+3a^2+3a+1}$   
\n $\frac{1}{2a^2x+4ax+2x}$   
\n $\frac{a^3-8a+3}{x^3+3a^2+3a+1}$ 

## **[2.4](#page-45-0) [Semplificazione di una frazione algebrica](#page-45-0)**

**2.4** ( ∗ )**.** Semplifica le seguenti frazioni e indica le condizioni di esistenza.

a) 
$$
\frac{x^2 - 6x + 9}{x^2 - 9}
$$
  $\left[\frac{x-3}{x+3}\right]$  m)  $\frac{2x^2 - x - 1}{3x^2 - x - 2}$   $\left[\frac{2x+1}{3x+2}\right]$   
b)  $\frac{4x^2 - 4}{9x^2 - 9}$   $\left[\frac{1}{2}\right]$  n)  $\frac{2x^2 - 5x + 2}{2x^2 - 7x + 6}$   $\left[\frac{2x-1}{2x-3}\right]$ 

c) 
$$
\frac{8x^2-8}{8x^2+2a+1}
$$
  
\nd)  $\frac{ax+x+a^2+a}{a^2+2a+1}$   
\ne)  $\frac{x+a}{a+1}$   
\n $\left[\frac{x+a}{a+1}\right]$   
\n $\left[\frac{x+a}{a+1}\right]$   
\n $\left[\frac{a^2+1}{a+2}\right]$   
\n $\left[\frac{a^2+1}{x+2}\right]$ 

d) 
$$
\frac{4x^2 - 4 + x^3 - x}{2x + 2}
$$
  
\ne) 
$$
\frac{x^2 + 3x - 4}{5x + 5y}
$$
  
\n(e) 
$$
\frac{x^2 + 5x + 6}{2x + 2x + 2x + 5y}
$$
  
\n(f  $\frac{5}{3+a}$ )  
\n(g - 2) (g - 1) (h  $\frac{a-2}{2}$ )  
\n(h  $\frac{a-2}{x-1}$ )  
\n(i-1) (h  $\frac{a-2}{x-1}$ )  
\n(j-2) (h  $\frac{a-2}{x-1}$ )  
\n(k-1) (l  $\frac{a-2}{x-1}$ )

e) 
$$
\frac{3x + 3y + ax + ay}{3x^2 - 2x + 1}
$$
  
f)  $\frac{3a^3 - 3a^2 - a + 1}{9a^4 - 1}$   
g)  $\left[\frac{a-1}{3a^2 + 1}\right]$   
h)  $\frac{4x^3 - 4x^4 + 8x - 8x^2}{1 - x^2}$   
h)  $\left[\frac{4x(x^2+2)}{x+1}\right]$ 

g) 
$$
\frac{2x-2-ax+a}{x^2-2x+1}
$$
  
\nh) 
$$
\frac{6a^2-4ab+3a-2b}{4a^2+4a+1}
$$
  
\n
$$
\left[\frac{2-a}{x-1}\right]
$$
  
\n
$$
\left[\frac{3a-2b}{2a+1}\right]
$$
  
\n
$$
\left[\frac{3a-2b}{2a+1}\right]
$$
  
\n
$$
\left[\frac{3a-2b}{2a+1}\right]
$$
  
\n
$$
\left[\frac{3a-2b}{2a+2}\right]
$$
  
\n
$$
\left[\frac{3a-2b}{2a+2}\right]
$$
  
\n
$$
\left[\frac{3a-2b}{2a+2}\right]
$$
  
\n
$$
\left[\frac{x+2}{x+3}\right]
$$

$$
\begin{array}{c|c}\n\text{11} & -4a^2 + 4a + 1 \\
\hline\n4x + 4y & 4x + 4y \\
\hline\n3x + 3y + ax + ay & 4x + ay\n\end{array}\n\qquad\n\begin{array}{c}\n\text{12a+1} & \text{1}\n\end{array}\n\qquad\n\begin{array}{c}\n\text{1}\n\end{array}\n\qquad\n\begin{array}{c}\n\text{2a+2} & \text{1}\n\end{array}\n\qquad\n\begin{array}{c}\n\text{2a+1} & \text{1}\n\end{array}\n\qquad\n\begin{array}{c}\n\text{2a+2} & \text{2a+3} \\
\hline\n\end{array}\n\qquad\n\begin{array}{c}\n\text{1}\n\end{array}\n\qquad\n\begin{array}{c}\n\text{2}\n\end{array}\n\qquad\n\begin{array}{c}\n\text{2}\n\end{array}\n\q
$$

$$
\begin{array}{ll}\n\text{3x + 3y + ax + ay} \\
\text{j) } \frac{a^2 - b^2 - ac + bc}{ab + ac + b^2 - c^2} \\
\text{k) } \frac{x^2 + xy}{2a + b + ac + bc} \\
\text{k) } \frac{x}{2a + 2b + 3c + ac} \\
\text{k) } \frac{x}{2a + 2b + 3c + ac} \\
\text{Ans: } \frac{x^2 + 2b}{2a + 2b + 3c + ac} \\
\text{Ans: } \frac{x^2 + 2b}{2a + 2bc + 3c + ac} \\
\text{Ans: } \frac{x^2 + 2b}{2a + 2bc + 3c + ac} \\
\text{Ans: } \frac{x^2 + 2b}{2a + 2bc + 3c + ac} \\
\text{Ans: } \frac{x^2 + 2b}{2a + 2bc + 3c + ac} \\
\text{Ans: } \frac{x^2 + 2b}{2a + 2bc + 3c + ac} \\
\text{Ans: } \frac{x^2 + 2b}{2a + 2bc + 3c + ac} \\
\text{Ans: } \frac{x^2 + 2b}{2a + 2bc + 3c + ac} \\
\text{Ans: } \frac{x^2 + 2b}{2a + 2bc + 3c + ac} \\
\text{Ans: } \frac{x^2 + 2b}{2a + 2bc + 3c + ac} \\
\text{Ans: } \frac{x^2 + 2b}{2a + 2bc + 3c + ac} \\
\text{Ans: } \frac{x^2 + 2b}{2a + 2bc + 3c + ac} \\
\text{Ans: } \frac{x^2 + 2b}{2a + 2bc + 3c + ac} \\
\text{Ans: } \frac{x^2 + 2b}{2a + 2bc + 3c + ac} \\
\text{Ans: } \frac{x^2 + 2b}{2a + 2bc + 3c + ac} \\
\text{Ans: } \frac{x^2 + 2b}{2a + 2bc + 3c + ac} \\
\text{Ans: } \frac{x^2 + 2b}{2a + 2bc + 3c + ac} \\
\text{Ans: } \frac{x^2 + 2b}{2a + 2bc + 3c + ac} \\
\text{Ans: } \frac{x^2 + 2b}{2a + 2bc + 3c + ac} \\
\text{Ans: } \frac{x^2 + 2b}{2a + 2bc + 3c + ac} \\
\text{Ans: } \frac{x^2 + 2b}{2a + 2bc + 3c + ac} \\
\text{Ans:
$$

k) 
$$
\frac{x^2 + xy}{2x + 2y + ax + ay}
$$
  $\left[\frac{x}{a+2}\right]$  w)  $\frac{x^2 + 7x + 12}{x^2 - 9}$   $\left[\frac{x+4}{x-3}\right]$   
l)  $\frac{3ax + 6a + 3x + 6}{6ax + 6x + 12a + 12}$   $\left[\frac{1}{2}\right]$  x)  $\frac{x^3 - 1}{x^4 + 2x^3 + x^2 - 1}$   $\left[\frac{x-1}{x^2 + x - 1}\right]$ 

**2.5** ( ∗ )**.** Semplifica le seguenti frazioni e indica le condizioni di esistenza.

a) 
$$
\frac{2x^2 + 3x - 2}{2x^2 + x - 6}
$$
  
\nb)  $\frac{x^3 - x^2 + x - 1}{x^3 - x^2 + x - 1}$   
\nc)  $\frac{2x - 1}{2x^2 + 1}$   
\nd)  $\frac{8a^5b^5 - 4a^3b^5}{2a^3 - a - 1 + 2a^2}$   
\ne)  $\frac{2x^2 - x - 3}{2x^2 - x - 3}$ 

b) 
$$
\frac{x^3 - x^2 + x - 1}{2x^2 - x - 1}
$$
  
\nc)  $\frac{2x^2 - 4xy}{ax - 2ay + 2x - 4y}$   
\ne)  $\frac{2x^2 - x - 3}{3x^2 + 2x - 1}$   
\nf)  $\frac{x^3 + x^2 - 2x - 2}{x^3 + x^2 + 2x + 2}$   $\left[\frac{x^2 - 2}{x^2 + 2}\right]$ 

$$
\begin{array}{llll}\n\text{g)} & \frac{-2a-a^2}{2b+ab+4+2a} & \left[\frac{-a}{b+2}\right] & \text{o)} & \frac{4x+4y}{6x+6y+2ax+2ay} & \left[\frac{2}{a+3}\right] \\
\text{h)} & \frac{x^2+3x-28}{x^2+2x-24} & \left[\frac{x+7}{x+6}\right] & \text{p)} & \frac{x^3-x^2+x-1}{x^3-3x^2+3x-1} & \left[\frac{x^2+1}{(x-1)^2}\right] \\
\text{i)} & \frac{2x^3-7x^2+7x-2}{a^2+a} & \left[\frac{2x-1}{2x+1}\right] & \text{q} & \frac{x^2-xy}{2x^2-2xy+ax^2-axy} & \left[\frac{1}{a+2}\right] \\
\text{j)} & \frac{a^2+a}{ab+b+a+1} & \left[\frac{a}{b+1}\right] & \text{r} & \frac{x^3-8}{(x^2+4)^2-4x^2} & \left[\frac{x-2}{x^2+4-2x}\right] \\
\text{k)} & \frac{x^2-x-6}{x^2+2x-15} & \left[\frac{x+2}{x+5}\right] & \text{s} & \frac{2x^2-x-1}{2x^2+x} & \left[\frac{x-1}{x}\right] \\
\text{m)} & \frac{-a^2-a}{ab+b+a+1} & \left[-\frac{a}{b+1}\right] & \text{t} & \frac{x^2+2xy+y^2-1}{x^2+y^2+1+2xy-2x-2y} & \left[\frac{x+y+1}{x+y-1}\right] \\
\text{m)} & \frac{2x^2-x-3}{x^3+1} & \left[-\frac{a}{b+1}\right] & \frac{2x^3-x-1}{a^2-ax+x^2-x} & \left[\frac{2x^2+2x+1}{x(a+1)}\right] \\
\text{n)} & \frac{2x^2-x-3}{x^3+1} & \left[\frac{2x-3}{x^2-x+1}\right] & \text{v} & \frac{x^6-1}{x^4-1} & \left[\frac{x^4+x^2+1}{x^2+1}\right] \\
\end{array}
$$

## **[2.5](#page-46-0) [Moltiplicazione di frazioni algebriche](#page-46-0)**

**2.6** ( ∗ )**.** Determinate i seguenti prodotti, indicando sempre le condizioni di esistenza.

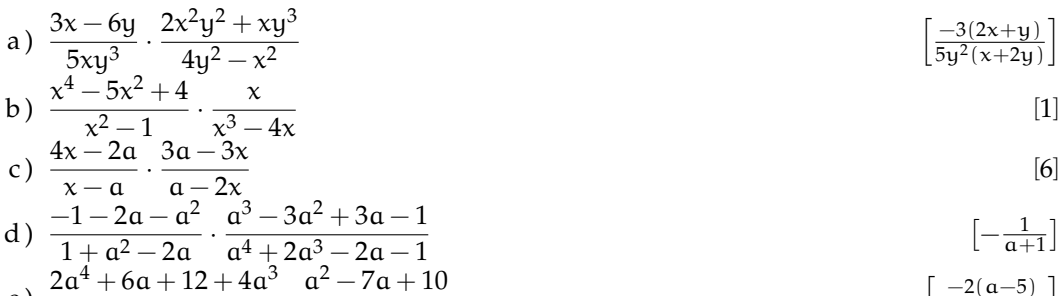

e) 
$$
\frac{2a^4 + 6a + 12 + 4a^3}{16 - a^4} \cdot \frac{a^2 - 7a + 10}{5a^5 + 15a^2}
$$
  
\nf) 
$$
\frac{-45x^7}{y^{-2}} \cdot \frac{4y^{-7}}{36x^{-1}}
$$
  
\ng) 
$$
\frac{x^2 - 3x + 2}{x^2 - 3x + 2} \cdot \frac{x^2 + 3x + 2}{x^2 - 2x + 1}
$$
  
\n
$$
\left[ \frac{-2(a-5)}{5a^2(a^2+4)} \right]
$$
  
\n
$$
\left[ -5\frac{x^8}{y^5} \right]
$$

g) 
$$
\frac{x^2 - 4}{x^2 - 4} \cdot \frac{x + 3x + 2}{x^2 - 2x + 1}
$$
  
\nh) 
$$
\frac{x^2 - 4x + 4}{x^3 - 8} \cdot \frac{x^2 + 2x + 4}{x^2 - 2x}
$$
  $\left[\frac{1}{x}\right]$ 

$$
\begin{array}{c}\n x^3 - 8 & x^2 - 2x \\
 i) & \frac{x^3 + 3x^2 + 3x + 1}{x^2 + 2x + 1} \cdot \frac{ax + x}{x^2 + x} \\
 [a + 1]\n \end{array}
$$

j) 
$$
\frac{4x^3 - 4x^2 - x + 1}{8x^3 - 1} \cdot \frac{4x^3 + 2x^2 + x}{2x^2 - x - 1}
$$
 [x]

k) 
$$
\frac{x^2 - x - 6}{2x^2 - 8x + 8} \cdot \frac{x^2 + x - 6}{x^3 + 2x^2 - 9x - 18}
$$
\n
$$
\left[\frac{1}{2(x-2)}\right]
$$
\n1) 
$$
\frac{x^4 - 1}{x^2 - 2x + 4} \cdot \frac{2x^2 - x - 1}{2x^3 + 4} \cdot \frac{2x^2 - 2x + 2}{2x^3 + 4}
$$
\n[2]

1) 
$$
\frac{x}{x^2 - 2x + 1} \cdot \frac{2x}{2x^3 + x^2 + 2x + 1} \cdot \frac{2x + 2x + 2}{x^3 + 1}
$$
 [2]

**2.7.** Determinate i seguenti prodotti, indicando le condizioni di esistenza.

Sezione 2.9. Esercizi 45

a) 
$$
\frac{x^2 - 4}{x^2 + 4x + 4} \cdot \frac{2x^2 + 8x + 8}{4x^2 - 16}
$$
  
\nb) 
$$
\frac{2x^3 - 2x^2 - 3x + 3}{2x^2 - 4x + 2} \cdot \frac{x^2 - 2x + 1}{x^2 - 1}
$$
  
\nc) 
$$
\frac{a^2 - b^2}{3x - 3y} \cdot \frac{6x^3y - 6xy^3}{a^2x - a^2y + b^2y - b^2x}
$$
  
\nd) 
$$
\frac{2x^2 - x - 3}{3x^2 + 2x - 1} \cdot \frac{x^3 + 1}{2x^2 - x - 3}
$$
  
\ne) 
$$
\frac{x^2 + x - 2}{x^2 + 2x - 3} \cdot \frac{x^2 + 2x - 15}{x^2 - x - 6}
$$
  
\nf) 
$$
\frac{2x^2 - 5x - 3}{x^3 - 2x^2 - 5x - 3} \cdot \frac{2ax + 4a + 2x + 4}{(x^2 + 4)^2 - 4x^2}
$$
  
\nh) 
$$
\frac{a^3 + a^2 + a + 1}{ax + x + 2a + 2} \cdot \frac{x^4 - 5x^2 + 4}{x^2 - 3x + 2}
$$
  
\ni) 
$$
\frac{2x^2 - 5x - 3}{ax - 3a + x - 3} \cdot \frac{2ax + 4a + 2x + 4}{4ax - 4x + 8a - 8}
$$
  
\nj) 
$$
\frac{2ax + 4a + 2x + 4}{ax - 4x + 8a - 8} \cdot \frac{-a - b}{a^2 + ab + a + b}
$$

#### **[2.6](#page-47-0) [Divisione di frazioni algebriche](#page-47-0)**

**2.8** ( ∗ )**.** Semplificare le seguenti espressioni, evidenziando le condizioni di esistenza.

a) 
$$
\frac{x^2 - 5x + 6}{x^2 - 9} : \frac{x^2 - x - 6}{x^2 - 4}
$$
  
\nb) 
$$
\frac{x^2 + ax - x - a}{x^2 - 1} : \frac{x^2 + 2x + 1}{x^2 + x + ax + a}
$$
  
\nc) 
$$
\frac{2x^2 - 3x + 1}{x^3 - 2x^2 - 1} : \frac{4x^2 - 1}{x^2 - 2x - 2}
$$
  
\n
$$
\left[\frac{x + a}{x + 1}\right]^2
$$
  
\n
$$
\left[\frac{1}{x + 1}\right]^2
$$

c) 
$$
\frac{x^3 - 3x^2 - x + 3}{x^4 - 1} : \frac{x^2 - 2x - 3}{x^3 - x^2 + x - 1}
$$
  
d)  $\frac{x^4 - 1}{x^4 - 2x^2 + 1} : \frac{x^3 - x^2 + x - 1}{x^3 - 3x^2 + 3x - 1}$   $\left[\frac{x-1}{x+1}\right]$ 

e) 
$$
\frac{x-2x+1}{xy+2x-y-2} \cdot \frac{x^2-3x+3x-1}{x^2-5x+6} \cdot \frac{x^2+5x+6}{x^2-9}
$$
 
$$
\left[\frac{y+1}{y+2}\right]
$$

f) 
$$
\left(\frac{a^3 - a^2}{2a^2 + a - 1} \cdot \frac{a^2 - 2a - 3}{a^2 - 2a + 1}\right) \cdot \left(\frac{a^2 - 9}{12a^2 - 12a + 3} \cdot \frac{12a^3 - 6a^2}{a^2 - 4a + 3}\right)
$$
  $\left[\frac{a - 3}{2a + 6}\right]$ 

g) 
$$
\frac{a^2 - b^2 - a - b}{3a^2 - 3b^2} : \left(\frac{a^2 - ab}{3a^2} \cdot \frac{5a + 5ab - 5a^2}{a^2 - 2ab + b^2}\right)
$$
  $\left[-\frac{1}{5}\right]$ 

h) 
$$
\frac{x^3 - x^2 + x - 1}{2x^2 - x - 1} : \frac{2x^3 - 7x^2 + 7x - 2}{2x^3 - 5x^2 + x + 2} \cdot \frac{2x^2 - 5x + 2}{x^2 - 5x + 6} \left[ \frac{x^2 + 1}{x - 3} \right]
$$

**2.9.** Semplificare le seguenti espressioni, evidenziando le condizioni di esistenza.

a) 
$$
\frac{4x^3 - 4x^2 - 8}{4x^2 - 16} : \frac{x^2 - 1}{x^2 + x - 2}
$$
  
b) 
$$
\frac{x^2 + x}{5x - 10} : \frac{x + 1}{20x}
$$
  
c) 
$$
\frac{2x^2 - x - 3}{x^2 - 1} : \frac{x^3 + x^2 - 2x - 2}{x^2 + 2x + 1}
$$
  
d) 
$$
\left(\frac{-2a}{b^3} \cdot \left(\frac{-ab}{4}\right)^2\right) : \left(\frac{a^2}{2b^3}\right)^{-2}
$$

#### **[2.7](#page-48-0) [Potenza di una frazione algebrica](#page-48-0)**

**2.10.** Determina, con le dovute condizioni sulle variabili, le seguenti frazioni.

a) 
$$
\left(\frac{3x^2}{5y^3}\right)^2
$$
  
\nb)  $\left(\frac{x+y}{x^2-y^2}\right)^3$   
\nc)  $\left[\left(\frac{12ab}{a^2b-ab^2}\right)^2 \cdot \left(\frac{a-b}{2a^2}\right)^{-2}\right]^{-1}$   
\nd)  $\left[\left(\frac{x^2+x}{x^2+4x+3}\right)^2 \cdot \left(\frac{2x}{x+3}\right)\right]^2$ 

46 Capitolo 2. Frazioni algebriche

 $\sqrt{3}$ 

e) 
$$
\frac{a^2 - b^2}{a^3 + ab^2 + 2a^2b} \cdot \left(\frac{5a^2 - 5ab}{4ab + 4b^2}\right)^{-1}
$$
 f)  $\left(\frac{a^2 - 9}{12a^2 - 12a + 3}\right) \cdot \left(\frac{12a^3 - 6a^2}{a^2 - 4a + 3}\right)^{-1}$ 

#### **[2.8](#page-49-0) [Addizione di frazioni algebriche](#page-49-0)**

**2.11.** Vero o falso? Se falso calcola il risultato corretto.

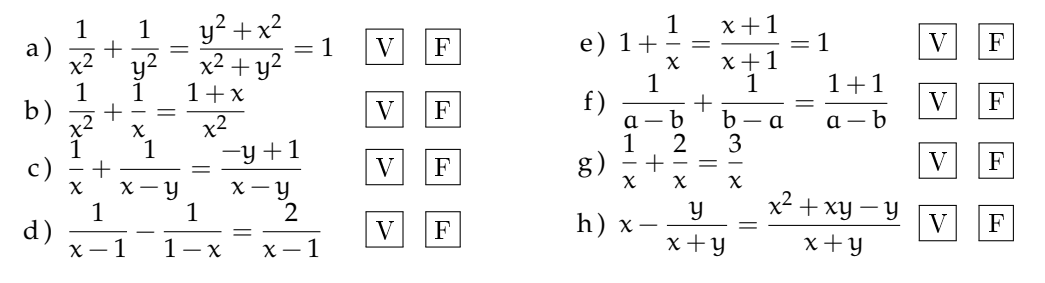

**2.12.** Riduci le seguenti somme di frazioni algebriche.

a) 
$$
\frac{x+2y}{15} + \frac{x-y}{3}
$$
  
\nb)  $\frac{a}{2x} + 5 - \frac{3a}{4x^2}$   
\nc)  $\frac{a}{9} - \frac{2b}{27} - ab$   
\nd)  $\frac{1}{x-2} + 1$   
\ne)  $\frac{x}{2y} + 1 - \frac{3x}{4y^2}$   
\nf)  $\frac{1}{x^2} + \frac{1}{x} + \frac{1}{2}$   
\ng)  $\frac{2}{xy} - \frac{1}{xy - 1}$   
\nh)  $-\frac{1}{x} + \frac{2}{3x} - 6x$   
\ni)  $-3x + \frac{1}{2x}$   
\nj)  $\frac{5}{x} - x + \frac{1}{3}$   
\nk)  $\frac{2x+1}{x} - \frac{x-1}{4x^2}$   
\nl)  $\frac{9}{x^3y} + \frac{x^2}{x^2y^2}$   
\no)  $1 - \frac{x+1}{x-1}$   
\nd)  $\frac{1}{x-2} + 1$   
\nh)  $-\frac{1}{x} + \frac{2}{3x} - 6x$   
\nl)  $\frac{2x+1}{3} - \frac{1}{x}$   
\np)  $\frac{1}{x+y} + \frac{1}{x-y}$ 

**2.13** ( ∗ )**.** Riduci le seguenti somme di frazioni algebriche.

a) 
$$
\frac{1}{x^2y} + \frac{1}{xy^2} - \frac{1}{x^2y^2}
$$
  
\nb)  $\frac{1}{x} + \frac{1}{2x} - \frac{1}{3x}$   
\nc)  $\frac{2}{a} + \frac{1}{a^2 - a} - \frac{1}{a - 1}$   
\nd)  $\frac{a - 1}{a^2 - a} + \frac{1}{a - 2} - \frac{2}{a}$   
\ne)  $\frac{2}{a - 1} + \frac{3}{1 - a} + \frac{1}{a - 1}$   
\nf)  $\frac{1}{1 - x} + \frac{1}{x - 1} + x$   
\n $\left[\begin{array}{c} \frac{2}{a(a - 2)} \\ \frac{1}{b(a - 1)} \end{array}\right]$   
\ng)  $\frac{x + 1}{x} - \frac{x}{x - 1}$   
\nh)  $\frac{1}{x} - \frac{1}{x + 2} + \frac{1}{x^2 - 4}$   
\ni)  $\frac{1}{x - 2} + \frac{1}{x + 1} + \frac{1}{x^2 - 3x + 2}$   
\nj)  $\frac{1}{x - 1} + \frac{1}{x^2 - 2x + 1}$   
\nk)  $\frac{2x - 3}{x} + \frac{-2x}{2x + 3} - 1$   
\n $\left[\begin{array}{c} \frac{x}{(x - 1)^2} \\ \frac{-3(x + 3)}{x(x + 3)} \end{array}\right]$   
\n $\left[\begin{array}{c} \frac{x}{x(2x + 3)} \\ \frac{1}{x^3 - 1} \end{array}\right]$   
\n $\left[\begin{array}{c} \frac{x}{x(2x + 3)} \\ \frac{1}{x^3 - 1} \end{array}\right]$   
\n $\left[\begin{array}{c} \frac{-3(x + 3)}{x(2x + 3)} \\ \frac{1}{x^3 - 1} \end{array}\right]$   
\n $\left[\begin{array}{c} \frac{x(x + 1)}{x^3 - 1} \end{array}\right]$ 

#### **Esercizi riepilogativi**

**2.14** ( ∗ )**.** Semplifica le seguenti espressioni.

a) 
$$
\frac{2}{x} + \frac{3}{x^3} - \frac{5}{x^2}
$$
  
\nb)  $\frac{1}{1-x} + \frac{1}{x-x^2} + \frac{1}{x}$   
\n $\left[\frac{2x^2 - 5x + 3}{x^3}\right]$   
\nc)  $\left(\frac{1}{\alpha - 1} + \frac{1}{\alpha + 1}\right) \frac{\alpha^2 - 1}{2\alpha}$   
\nd)  $\frac{x^2 - 4x + 3}{x - 1} + \frac{2 - x}{x^2 - 4}$   
\n $\left[\frac{x^2 - x - 7}{x + 2}\right]$ 

**2.15** ( ∗ )**.** Semplifica le seguenti espressioni.

a) 
$$
\frac{a-3}{a+3} + \left(\frac{1}{a} - \frac{1}{3}\right) : \left(\frac{1}{a} + \frac{1}{3}\right) - \frac{1}{3}
$$
  
\nb) 
$$
\frac{1}{a-1} + \frac{1}{a+1} \frac{a^2 - 1}{2a}
$$
  
\nc) 
$$
1 - \frac{a+b}{a-b} \left(\frac{2a-b}{a+b} - \frac{a-b}{a}\right)
$$
  
\nd) 
$$
\frac{x^2 + 2x + 1}{1 - x^2} - \frac{x^3 - 1}{x - 1} + \frac{2 - 8x^2}{4x^2 - 1}
$$
  
\ne) 
$$
\frac{1}{x-1} + \frac{1}{x^2 - 2x + 1} + \frac{x^3 - 3x^2 + 3x - 1}{x^3 - 3x^2 + 3x - 1}
$$
  
\nf) 
$$
\frac{1-x}{(x-1)^2} - \frac{x^3 + 1}{(x+1)^2} + \frac{3x^2 - 4x + 1}{1 - x^2}
$$
  
\ng) 
$$
\frac{1}{2 - 3x} + \frac{2x + 2}{2x} + \frac{6x + 1}{3x - 2} - \frac{x + 2}{3x^2 - 2x}
$$
  
\nh) 
$$
\frac{3x}{x^2 - 2xy + y^2} - \frac{3}{x - y} + \frac{2y - 2x}{2y - 2x}
$$

**2.16.** Semplifica le seguenti espressioni.

a) 
$$
\frac{6x}{x^2 - 4} + \frac{3}{2 - x} - \frac{1}{x + 2}
$$
  
b) 
$$
\frac{x^2}{x^4 + x^2 + 1} - \frac{1}{x^2 + x + 1}
$$

**2.17** ( ∗ )**.** Semplifica le seguenti espressioni.

$$
\left[\frac{b^2}{a(b-a)}\right]
$$

$$
\left[\frac{x^3+3x-2}{x-1}\right]
$$

$$
\left[\frac{x^2-x+1}{(x-1)^3}\right]
$$

$$
\left[\frac{-x^3-x^2+x-1}{x^2-1}\right]
$$

$$
\left[\frac{3x+2}{x}\right]
$$

$$
\left[\frac{3(5y-3x)}{2(x-y)^2}\right]
$$

c) 
$$
\frac{(x-1)^2}{x^3 - 3x^2 + 3x - 1} - \frac{x-1}{(1-x)^3}
$$
d) 
$$
\frac{1}{2x - 1 - x^2} - \frac{x}{1-x}
$$

a) 
$$
\frac{24x}{x^2 + 3x - 4} + \frac{x + 1}{x^2 - 3x + 2} - \frac{18(x - 1)}{x^2 + 2x - 8}
$$
  
\nb) 
$$
\frac{2}{x^2 - 9x + 20} - \frac{2}{25 - x^2} - \frac{4}{x^2 + x - 20}
$$
  
\nc) 
$$
\frac{4ay - 4a^2}{y^3 + 8a^3} + \frac{1}{y + 2a} - \frac{y - a}{y^2 - 2ay + 4a^2}
$$
  
\nd) 
$$
\frac{8x - 12}{4x^2 - 12x + 9} - \frac{5x}{2x^2 + 3x} - \frac{20x}{9 - 4x^2}
$$
  
\ne) 
$$
\frac{x^2 - 2x + 3}{x^3 + 1} + \frac{x - 2}{x^2 - x + 1} - \frac{1}{x + 1}
$$
  
\nf) 
$$
\frac{t^2 - 1}{t^2 + t^2} - \frac{4z - 1}{2z + 1} + \frac{24z - 4t^2 - 2t^2z}{2t^2 + t^2 + 8z + 4}
$$
  
\ng) 
$$
\left(\frac{x}{y} + \frac{y}{x} - 2\right) : \left(1 - \frac{x^2}{y^2}\right) + \frac{x - y}{x}
$$
  
\n
$$
\left[\frac{x - y}{t^2 + y}\right]
$$
  
\nh) 
$$
\left(\frac{x + a}{x - a} - \frac{x - a}{x + a}\right) : \left(1 - \frac{x - a}{x + a}\right)^2
$$
  
\n
$$
\left[\frac{x(a + x)}{a(x - a)}\right]
$$

**2.18.** Semplifica le seguenti espressioni.

a) 
$$
\frac{x^2 - 4}{x^2 - 4x + 4} - \frac{x^2 - 5x + 6}{x^2 - 4x + 4} + \frac{x^3 - x}{x^3 - 2x^2 - x + 2} - \frac{x^3 - 8}{x^2 - 4x + 4}
$$
  
b) 
$$
\frac{2x^2 - 5x - 3}{ax - 3a + x - 3} - \frac{2x^3 - x - 1}{ax^2 - ax + x^2 - x}
$$

 $\left[-\frac{1}{3}\right]$ 

 $\left\lceil \frac{a^2+1}{2a(a-1)} \right\rceil$ 

c) 
$$
\frac{b+1}{a^2 + ab + a} - \frac{1}{a} + \frac{a+1-b}{a^2 + 2a + 1 - b^2}
$$

d) 
$$
\frac{x^4 - x^2 a^2}{4x^2 a^2 + 4x a^3 + a^4} : \left( \frac{x^2 + ax}{2x^2 a + x a^2} \cdot \frac{2x a^2 + a^3}{x^2 - ax} \right)
$$

**2.19** ( ∗ )**.** Semplifica le seguenti espressioni.

a) 
$$
\frac{1}{xy + yz - y^2 - xz} - \frac{1}{zx + zy - xy - z^2} - \frac{1}{xy - x^2 - yz + xz}
$$
  $\left[\frac{2}{(x-y)(y-z)}\right]$   
b)  $1 - \frac{2x(x-2)}{x+2} + \frac{2-x^2}{-x-2} + \frac{6+(3-x)^2}{x+2}$   $\left[\frac{15-x}{x+2}\right]$ 

c) 
$$
\frac{x+2}{a^2b^2} -x-2 \t x+2
$$
  
\nc) 
$$
\frac{a^2b^2}{a^4-ab^3+a^3b-b^4} : \left(\frac{a+b}{a^3-b^3} - \frac{1}{a^2-b^2}\right)
$$
 [ab]

d) 
$$
\left(\frac{2a^2 + a}{a^3 - 1} - \frac{a + 1}{a^2 + a + 1}\right) \cdot \left(1 + \frac{a + 1}{a} - \frac{a^2 + 5a}{a^2 + a}\right)
$$
\n
$$
\left[\frac{a - 1}{a^2 + a}\right]
$$
\n
$$
x + 2 \quad 2 - x \quad x^2 + 1
$$
\n
$$
\left[\frac{a - 1}{a^2 + a}\right]
$$
\n
$$
\left[\frac{a - 1}{a^2 + a}\right]
$$

e) 
$$
\frac{x+2}{x-3} - \frac{2-x}{1-x} + \frac{x^2+1}{x^2-4x+3} - 1
$$
  $\left[\frac{10}{x-3}\right]$   
f)  $\frac{1}{2} \left[\frac{2x}{x^2-4} - \left(\frac{x}{x+2} - 1\right)\right] : \frac{1}{2-x}$   $\left[\frac{2(1-x)}{x+2}\right]$ 

$$
\begin{array}{c}\n\text{1} & 2 \left[ x^2 - 4 \left( x + 2 \right) \right] \cdot 2 - x \\
\text{2} & 2 \left[ x^2 - 4 \left( x + 2 \right) \right] \cdot \left( 1 - \frac{x}{x + 1} \right) \\
\text{3} & \left( \frac{x^3 - x^2}{1 - x^2} + x - 1 \right) \cdot \left( 1 - \frac{x}{x + 1} \right)\n\end{array}
$$

h) 
$$
\left(\frac{1}{z} - \frac{1}{z+1}\right) : \left(\frac{z^3 - z^2}{z-5} : \frac{z^5 - z^3}{2z - 10}\right)
$$
  $\left[\frac{1}{2}\right]$   
i)  $\frac{x+y}{x^2 + y} - \frac{1}{x+1} + \frac{x}{x+1}$   $\left[\frac{y}{1+1}\right]$ 

i) 
$$
\frac{x+y}{x^2+x+xy+y} - \frac{1}{y+1} + \frac{x}{x+1}
$$
  
\nj) 
$$
\left(\frac{1}{a} + \frac{1}{a^2} + \frac{1}{a^3}\right) \cdot \left(\frac{1}{1-a^3} - 1\right)
$$
 
$$
\left[\frac{1}{1-a}\right]
$$

k) 
$$
\left(\frac{x}{x-1} + \frac{x}{x+1} + \frac{2x}{1-x^2}\right) \cdot \frac{x^2 + 2x + 1}{4x^2}
$$
  $\left[\frac{x+1}{2x}\right]$ 

1) 
$$
\left(\frac{1}{a} + \frac{1}{a^2 - a} - \frac{1}{a - 2}\right) : \frac{1 + a + a^2}{1 - a^3}
$$
  $\left[\frac{1}{a - 2}\right]$ 

m) 
$$
\left(\frac{x^2-5}{x^2+4x+4}+\frac{1}{2+x}+\frac{6}{4x+8}\right)\cdot\frac{2x+4}{2x^2+5x}
$$
  $\left[\frac{1}{x+2}\right]$ 

**2.20.** Semplifica le seguenti espressioni.

a) 
$$
\left(\frac{x+1}{2x-2} + \frac{5}{2x^2-2} - \frac{x+3}{2x+2}\right) : \frac{3}{4x^2-4}
$$

b) 
$$
\frac{x^3 + x^2 + x + 1}{x^2 + 2x + 1} - \frac{x^3 - 1}{x^2 - 1} + \frac{x^2 - 3x - 4}{x^2 + 2x + 1} - \frac{2x^2 - x - 1}{x^2 - 1}
$$

c) 
$$
\frac{x^4 - x^2 a^2}{4x^2 a^2 + 4x a^3 + a^4} : \frac{x^2 + ax}{2x^2 a + x a^2} : \frac{2x a^2 + a^3}{x^2 - ax}
$$

d) 
$$
\left(\frac{a}{a^2-1} - \frac{a}{a^2+1}\right) \cdot \frac{a^3-a^2+a-1}{2a^2} + \frac{a}{1+a}
$$

## **Complementi di algebra di primo grado 3**

#### <span id="page-58-0"></span>**3.1 Equazioni di grado superiore al primo riducibili al primo grado**

Le equazioni di grado superiore al primo possono, in certi casi, essere ricondotte ad equazioni di primo grado, utilizzando la legge di annullamento del prodotto.

**Definizione 3.1.** Nei numeri reali, un prodotto di più fattori è uguale a zero se e solo se almeno uno dei fattori è uguale a zero.

Questa legge può essere usata per risolvere equazioni di questo tipo:

$$
(x-4)(x+2)(3x-1) = 0
$$

Infatti il prodotto precedente vale zero se e solo se:

 $\rightarrow x - 4 = 0$  cioè  $x = 4$ ;

 $\rightarrow x + 2 = 0$  cioè  $x = -2$ ;

 $\rightarrow$  3x  $-1 = 0$  cioè x = frac13;

Verifichiamo le tre soluzioni trovate:

- $\Rightarrow$  se x = 4 allora  $(4-4)(4+2)(3 \cdot 4-1) = 0 \cdot 6 \cdot 11 = 0$ ;
- $\Rightarrow$  se x = -2 allora  $(-2-4)(-2+2)(3 \cdot (-2) 1) = -6 \cdot 0 \cdot (-7) = 0;$
- $\Rightarrow$  se x = frac13 allora  $(x-4)(x+2)(3x-1) = (frac(13-4)(frac(13+2)(frac(3-3-1))$  $-$ frac113 · frac73 · 0 = 0.

È abbastanza facile convincersi che l'equazione non ha altre soluzioni, infatti qualunque altro numero messo al posto della x trasforma l'espressione a primo membro nel prodotto di tre numeri diversi da zero e nei numeri reali il prodotto di numeri tutti diversi da zero non può essere zero.

La legge di annullamento del prodotto può essere utilizzata anche per equazioni che, apparentemente, non presentano un prodotto posto uguale a zero, vediamo un esempio.

**Esempio 3.1.** Risolvere  $x^2 - 4 = 0$ .

Il polinomio a primo membro può essere scomposto in fattori:  $(x-2)(x+2) = 0$ . Per la legge di annullamento, il prodotto dei due binomi si annulla se  $x - 2 = 0$  oppure se  $x + 2 = 0$ . Di conseguenza si avranno le soluzioni:  $x = 2$ ,  $x = -2$ .

In generale, se si ha un'equazione di grado n scritta in forma normale  $P(x) = 0$  e se il polinomio  $P(x)$  è fattorizzabile nel prodotto di n fattori di primo grado:

$$
(\mathbf{x}-\mathbf{a}_1)(\mathbf{x}-\mathbf{a}_2)(\mathbf{x}-\mathbf{a}_3)\dots(\mathbf{x}-\mathbf{a}_{n-1})(\mathbf{x}-\mathbf{a}_n)=0;
$$

applicando la legge di annullamento del prodotto, le soluzioni dell'equazione sono le soluzioni delle n equazioni di primo grado:

$$
x - a_1 = 0, x - a_2 = 0, x - a_3 = 0, \ldots, x - a_{n-1} = 0, x - a_n = 0.
$$

Pertanto l'insieme delle soluzioni dell'equazione data sarà: I. S. = { $a_1, a_2, a_3, \ldots, a_{n-1}, a_n$  }.

**Esempio 3.2.** Risolvere  $x^2 - x - 2 = 0$ .

Scomponendo in fattori il polinomio a primo membro, ricercando quei due numeri la cui somma è pari a −1 e il cui prodotto è pari a −2, si ha:  $(x + 1)(x - 2) = 0$ . Utilizzando la legge di annullamento del prodotto, si ottiene il seguente insieme di soluzioni: I. S. = {−1, 2}.

**Esempio 3.3.** Risolvere  $x^4 - 5x^2 + 4 = 0$ .

Scomponendo in fattori il polinomio a primo membro, utilizzando la regola della scomposizione del particolare trinomio di secondo grado, si ottiene: ( $x^2-1$ )( $x^2-4$ ) = 0. Scomponendo ulteriormente in fattori si ha:

$$
(x-1)(x+1)(x-2)(x+2)=0.
$$

Per la legge di annullamento del prodotto è necessario risolvere le equazioni:

$$
x-1=0 \Rightarrow x=1, \quad x+1=0 \Rightarrow x=-1, \quad x-2=0 \Rightarrow x=2, \quad x+2=0 \Rightarrow x=-2.
$$

L'insieme delle soluzioni è: I. S. = {+1, -1, +2, -2}.

#### <span id="page-59-0"></span>**3.2 Equazioni numeriche frazionarie**

Nelle equazioni affrontate fin'ora abbiamo incontrato delle frazioni, ma l'incognita non è mai comparsa a denominatore. Una equazione in cui l'incognita si trova a denominatore si dice *equazione fratta* o *equazione frazionaria*. Per essere risolte le equazioni fratte hanno bisogno di particolare attenzione infatti finché non abbiamo risolto l'equazione non possiamo dire se il denominatore è uguale o diverso da zero, ma noi sappiamo che in ogni frazione il denominatore *deve* essere diverso da zero. Perciò solo dopo aver risolto l'equazione possiamo dire se l'equazione stessa aveva senso perciò se la soluzione trovata è accettabile o no.

**Definizione 3.2.** Si chiama frazionaria o fratta un'equazione in cui l'incognita compare al denominatore.

**Procedura 3.1.** *Per risolvere una equazione fratta dobbiamo:*

- *1. scomporre in fattori i denominatori;*
- *2. eseguire il denominatore comune su tutta l'equazione;*
- *3. scrivere le condizioni di accettabilità e eliminare i denominatori;*
- *4. risolvere l'equazione intera così ottenuta;*
- *5. controllare se le soluzioni trovate sono accettabili.*

**Esempio 3.4.** Risolvere  $\frac{x^2 + x - 2}{x^2 - x} = 1 - \frac{5}{2x}$ 

1. scomporre in fattori i denominatori

$$
\frac{x^2 + x - 2}{x(x - 1)} = 1 - \frac{5}{2x}
$$

2. eseguire il denominatore comune su tutta l'equazione

$$
\frac{2(x^2+x-2)}{2x(x-1)} = \frac{2x(x-1)-5(x-1)}{2x(x-1)} \Rightarrow \frac{2x^2+2x-4}{2x(x-1)} = \frac{2x^2-2x-5x+5}{2x(x-1)}
$$

3. scrivere le condizioni di accettabilità e eliminare i denominatori

$$
x \neq 0 \quad \wedge \quad x \neq +1 \quad \wedge \quad +2x + 2x + 5x = +4 + 5
$$

4. risolvere l'equazione intera così ottenuta

$$
9x = 9 \Rightarrow x = 1
$$

5. controllare se le soluzioni trovate sono accettabili

1 è una soluzione non accettabile.

**Esempio 3.5.** Risolvere  $\frac{3x-2}{1+x} = \frac{3x}{x-2}$ 

- 1. scomporre in fattori i denominatori In questo caso i denominatori sono già scomposti in fattori irriducibili.
- 2. eseguire il denominatore comune su tutta l'equazione

$$
\frac{(x-2)(3x-2)}{(1+x)(x-2)} = \frac{3x(x+1)}{(x+1)(x-2)} \Rightarrow \frac{3x^2 - 2x - 6x + 4}{(1+x)(x-2)} = \frac{3x^2 + 3x}{(x+1)(x-2)}
$$

3. scrivere le condizioni di accettabilità e eliminare i denominatori

$$
x \neq -1 \quad \wedge \quad x \neq +2 \quad \wedge \quad -2x - 6x - 3x = -4
$$

4. risolvere l'equazione intera così ottenuta

$$
-11x = -4 \Rightarrow x = \frac{4}{11}
$$

5. controllare se le soluzioni trovate sono accettabili

 $\frac{4}{11}$  è una soluzione accettabile.

#### <span id="page-60-0"></span>**3.3 Equazioni letterali**

Quando si risolvono problemi, ci si ritrova a dover tradurre nel linguaggio simbolico delle proposizioni del tipo: «Un lato di un triangolo scaleno ha lunghezza pari a k volte la lunghezza dell'altro e la loro somma è pari a 2k». Poiché la lunghezza del lato del triangolo non è nota, ad essa si attribuisce il valore incognito x e quindi la proposizione viene tradotta dalla seguente equazione:  $x + kx = 2k$ .

È possibile notare che i coefficienti dell'equazione non sono solamente numerici, ma contengono una lettera dell'alfabeto diversa dall'incognita. Qual è il ruolo della lettera k? Essa prende il nome di *parametro* ed è una costante che rappresenta dei numeri fissi, quindi, può assumere dei valori prefissati. Ogni volta che viene fissato un valore di k, l'equazione precedente assume una diversa forma. Infatti si ha:

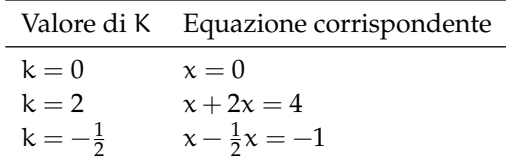

Si può quindi dedurre che il parametro diventa una costante, all'interno dell'equazione nell'incognita x, ogni volta che se ne sceglie il valore.

Si supponga che il parametro k assuma valori all'interno dell'insieme dei numeri reali. Lo scopo è quello di risolvere l'equazione, facendo attenzione a rispettare le condizioni che permettono l'uso dei principi d'equivalenza e che permettono di ridurla in forma normale.

Riprendiamo l'equazione  $x + kx = 2k$ , raccogliamo a fattore comune la x si ha:

 $(k + 1)x = 2k$ .

Per determinare la soluzione di questa equazione di primo grado, è necessario utilizzare il secondo principio d'equivalenza e dividere ambo i membri per il coefficiente  $k + 1$ . Si ricordi però che il secondo principio ci permette di moltiplicare o dividere i due membri dell'equazione per una stessa espressione, purché questa sia diversa da zero. Per questa ragione, nella risoluzione dell'equazione  $(k + 1)x = 2k$  è necessario distinguere i due casi:

- $\rightarrow$  se k + 1 ≠ 0, cioè se k ≠ −1, è possibile dividere per k + 1 e si ha x =  $\frac{2k}{k+1}$
- $\rightarrow$  se k + 1 = 0, cioè se k = −1, sostituendo tale valore all'equazione si ottiene l'equazione  $(-1+1)x = 2 \cdot (-1)$ , cioè  $0 \cdot x = -2$  che risulta impossibile.

Riassumendo si ha:

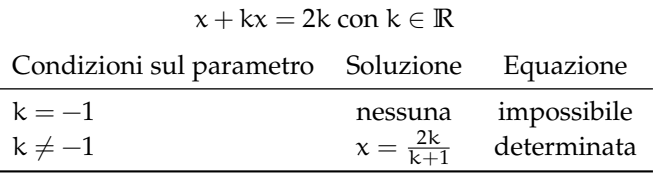

Ritorniamo ora al problema sul triangolo, spesso nell'enunciato del problema sono presenti delle limitazioni implicite che bisogna trovare. Infatti, dovendo essere x un lato del triangolo esso sarà un numero reale positivo. Di conseguenza, dovendo essere l'altro lato uguale a k volte x, il valore di k deve necessariamente essere anch'esso positivo, ovvero  $k > 0$ . Di conseguenza il parametro k non può mai assumere il valore −1 e quindi il problema geometrico ammette sempre una soluzione.

Questa analisi effettuata sui valori che può assumere il parametro k, prende il nome di *discussione dell'equazione*.

**Procedura 3.2.** *Stabilire quando una equazione è determinata, indeterminata, impossibile. In generale, data l'equazione*  $ax + b = 0$  *si ha*  $ax = -b$  *e quindi:* 

a )  $\,$ se  $\alpha \neq\, 0$ , l'equazione è determinata e ammette l'unica soluzione  $\mathrm{\chi} = -\frac{\mathrm{b}}{\alpha}$ 

*b*) *se*  $a = 0$  *e*  $b \neq 0$ , *l'equazione è impossibile;* 

*c ) se* a = 0 *e* b = 0*, l'equazione è soddisfatta da tutti i valori reali di* x*, ovvero è indeterminata.*

**Esempio 3.6.** Risolvere e discutere  $1 + x + m = (x + 1)^2 - x(x + m)$ .

Dopo aver fatto i calcoli si ottiene l'equazione  $(m - 1) \cdot x = -m$  e quindi si ha:

- $\rightarrow$  Se m − 1  $\neq$  0, cioè se m  $\neq$  1, è possibile dividere ambo i membri per m − 1 e si ottiene l'unica soluzione  $x = -\frac{m}{m-1}$
- $\rightarrow$  se m − 1 = 0, cioè se m = 1, sostituendo nell'equazione il valore 1 si ottiene 0 · x = −1, che risulta impossibile.

**Esempio 3.7.** Risolvere e discutere  $(k+3)x = k + 4x(k+1)$ .

Effettuando i prodotti si ottiene l'equazione:  $(3k + 1)x = -k$  e quindi si ha:

- → Se 3k + 1  $\neq$  0, cioè se k  $\neq -\frac{1}{3}$ , è possibile dividere ambo i membri per 3k + 1 e si ottiene l'unica soluzione  $x = \frac{-k}{3k+1}$
- → se k =  $-\frac{1}{3}$ , sostituendo questo valore di k nell'equazione si ottiene 0 · x =  $\frac{1}{3}$ , che risulta un'equazione impossibile.

**Esempio 3.8.** Risolvere e discutere  $a^2 \cdot x = a + 1 + x$ .

Portiamo al primo membro tutti i monomi che contengono l'incognita  $\mathfrak{a}^2\cdot \mathfrak{x}-\mathfrak{x}=\mathfrak{a}+1.$ Raccogliamo a fattore comune l'incognita x $\cdot$   $(\mathfrak{a}^2\! -\! 1)=\mathfrak{a}+1.$  Scomponendo in fattori si ha l'equazione  $x \cdot (a-1) (a+1) = a+1$ .

I valori di  $\alpha$  che annullano il coefficiente dell'incognita sono  $\alpha = 1$  e  $\alpha = -1$ .

- $\Rightarrow$  Se nell'equazione sostituisco  $a = 1$ , ottengo l'equazione  $0x = 2$  che è impossibile;
- $\rightarrow$  se sostituisco  $a = -1$ , ottengo l'equazione  $0x = 0$  che è indeterminata;
- $\rightarrow$ escludendo i casi  $a = 1 e a = -1$ , che annullano il coefficiente della x posso applicare il secondo principio di equivalenza delle equazione e dividere primo e secondo membro per  $a + 1$ , ottengo  $x = \frac{a+1}{(a+1)\cdot(a-1)} = \frac{1}{a-1}$ .

Ricapitolando: se  $a = 1$ , allora I.S. =  $\emptyset$  se  $a = -1$ , allora I.S. =  $\mathbb R$  se  $a \neq +1 \wedge a \neq -1$ , allora I. S. =  $\{\frac{1}{a-1}\}.$ 

#### <span id="page-62-0"></span>**3.4 Equazioni letterali e formule inverse**

Le formule di geometria, di matematica finanziaria e di fisica possono essere viste come equazioni letterali. I due principi di equivalenza delle equazioni permettono di ricavare le cosiddette formule inverse, ossia di risolvere un'equazione letterale rispetto a una delle qualsiasi lettere incognite che vi compaiono.

**Esempio 3.9.** Area del triangolo  $A = \frac{b \cdot h}{2}$ .

Questa equazione è stata risolta rispetto all'incognita A, ossia se sono note le misure della base b e dell'altezza h è possibile ottenere il valore dell'area A.

È possibile risolvere l'equazione rispetto a un'altra lettera pensata come incognita. Note le misure di A e di b ricaviamo h. Per il primo principio di equivalenza moltiplichiamo per 2 entrambi i membri dell'equazione

$$
A = \frac{b \cdot h}{2} \Rightarrow 2A = b \cdot h,
$$

dividiamo per b entrambi i membri  $\frac{2A}{b} = h$ . Ora basta invertire primo e secondo membro:

$$
h=\frac{2A}{b}.
$$

**Esempio 3.10.** Formula del montante  $M = C(1 + it)$ .

Depositando un capitale C per un periodo di tempo t in anni, a un tasso di interesse annuo i, si ha diritto al montante M.

Risolviamo l'equazione rispetto al tasso di interesse i, ossia supponiamo di conoscere il capitale depositato C, il montante M ricevuto alla fine del periodo t e ricaviamo il tasso di interesse che ci è stato applicato. Partendo da  $M = C(1 + it)$ , dividiamo primo e secondo membro per C, otteniamo

$$
\frac{M}{C} = 1 + it;
$$

sottraiamo 1 al primo e al secondo membro, otteniamo

$$
\frac{M}{C}-1=it;
$$

dividiamo primo e secondo membro per t, otteniamo

$$
\mathfrak{i} = \frac{\left(\frac{M}{C} - 1\right)}{\mathfrak{t}} \Rightarrow \mathfrak{i} = \frac{1}{\mathfrak{t}} \cdot \left(\frac{M}{C} - 1\right) \Rightarrow \mathfrak{i} = \frac{M - C}{\mathfrak{t} \cdot C}.
$$

**Esempio 3.11.** Formula del moto rettilineo uniforme  $s = s_0 + v \cdot t$ .

Un corpo in una posizione  $s_0$ , viaggiando alla velocità costante v, raggiunge dopo un intervallo di tempo t la posizione s.

Calcoliamo v supponendo note le altre misure. Partendo dalla formula  $s = s_0 + v \cdot t$ sottraiamo ad ambo i membri  $s_0$ , otteniamo  $s - s_0 = v \cdot t$  dividiamo primo e secondo membro per t, otteniamo

$$
\frac{s-s_0}{t}=\nu.
$$

#### <span id="page-63-1"></span>**3.5 Sistemi da risolvere con sostituzioni delle variabili**

Alcuni sistemi possono essere ricondotti a sistemi lineari per mezzo di sostituzioni nelle variabili.

<span id="page-63-0"></span>**Esempio 3.12.**

$$
\begin{cases} \frac{1}{x} + \frac{2}{y} = 3 \\ \frac{2}{x} - \frac{4}{y} = -1 \end{cases}
$$

Con la seguente sostituzione di variabili

$$
\begin{cases}\n u = \frac{1}{x} \\
 v = \frac{1}{y}\n\end{cases}
$$
il sistema diventa\n
$$
\begin{cases}\n u + 2v = 3 \\
 2u - 4v = -1\n\end{cases}
$$

Possiamo risolvere quest'ultimo con il metodo di riduzione, per ricavare l'inognita u:

$$
\begin{cases} 2u + 4v = 6 \\ 2u - 4v = -1 \end{cases} \Rightarrow 4v = 5 \Rightarrow u = \frac{5}{4}
$$

Per ricavare l'incognita v:

$$
\left\{\begin{array}{ll} -2u-4v=-6 \\ 2u-4v=-1 \end{array}\right. \Rightarrow -8v=-7 \Rightarrow v=\frac{7}{8}
$$

Avendo trovato i valori delle incognite u e v possiamo ricavare x e y sostituendo con i valori trovati nella [3.12:](#page-63-0)  $\mathcal{L}$ 

$$
\left\{ \begin{array}{l} \frac{5}{4} = \frac{1}{x} \\ \frac{7}{8} = \frac{1}{y} \end{array} \right. \Rightarrow \left\{ \begin{array}{l} x = \frac{4}{5} \\ y = \frac{8}{7} \end{array} \right.
$$

.

## **3.6 Esercizi**

## **3.6.1 Esercizi dei singoli paragrafi**

## **[3.1](#page-58-0) [Equazioni di grado superiore al primo riducibili al primo grado](#page-58-0)**

**3.1** ( ∗ )**.** Risolvere le seguenti equazioni riconducendole a equazioni di primo grado.

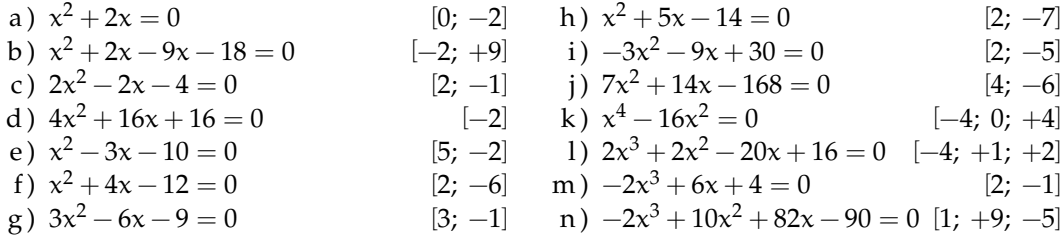

**3.2** ( ∗ )**.** Risolvere le seguenti equazioni riconducendole a equazioni di primo grado.

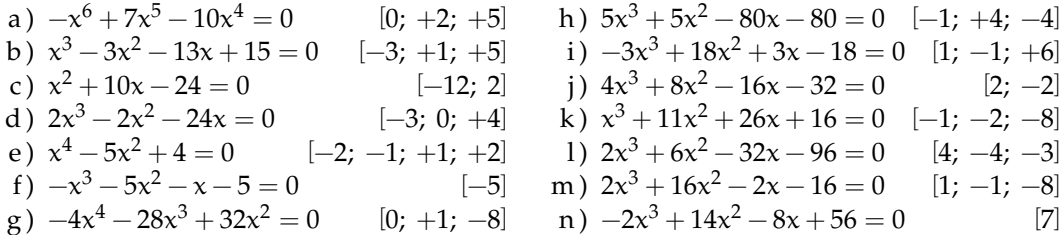

**3.3** ( ∗ )**.** Risolvere le seguenti equazioni riconducendole a equazioni di primo grado.

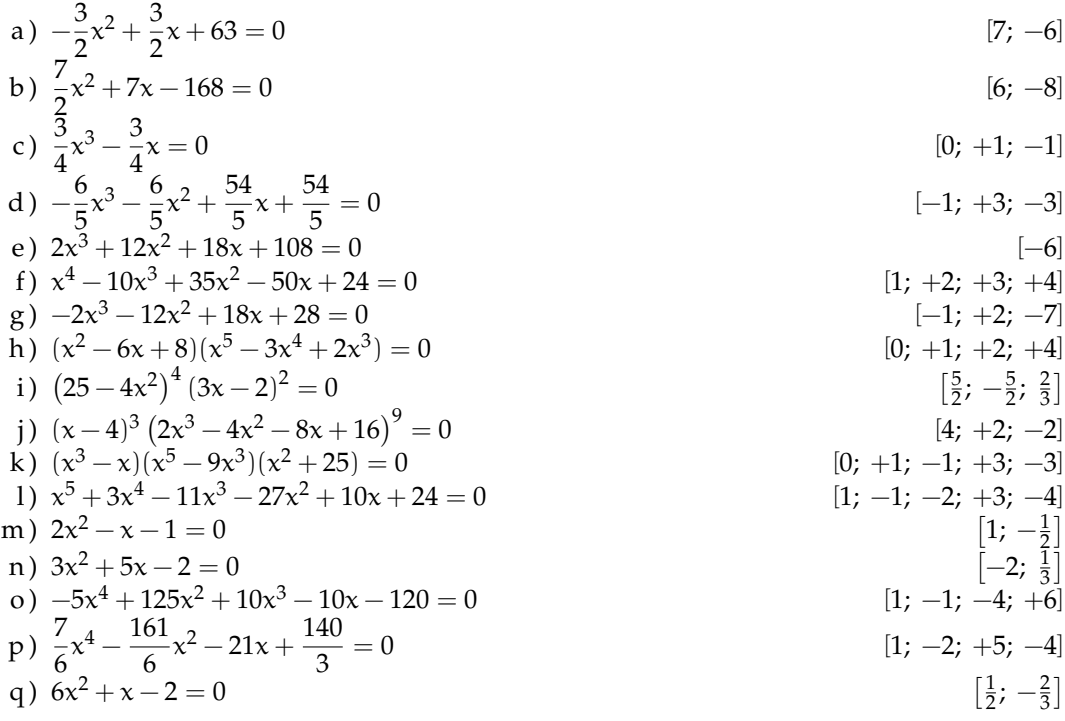

Sezione 3.6. Esercizi 57

r) 
$$
2x^3 - x^2 - 2x + 1 = 0
$$
  
\ns)  $3x^3 - x^2 - 8x - 4 = 0$   
\nt)  $8x^3 + 6x^2 - 5x - 3 = 0$   
\nu)  $6x^3 + x^2 - 10x + 3 = 0$   
\nv)  $4x^4 - 8x^3 - 13x^2 + 2x + 3 = 0$   
\n $\begin{aligned}\n&(1; -1; \frac{1}{2}) \\
&(-1; 2; -\frac{2}{3}) \\
&(-1; -\frac{1}{2}; \frac{3}{4}) \\
&(1; \frac{1}{3}; -\frac{3}{2})\n\end{aligned}$   
\n $\begin{aligned}\n&(1; -1; \frac{1}{2}) \\
&(-1; 2; -\frac{2}{3}) \\
&(1; \frac{1}{3}; -\frac{3}{2})\n\end{aligned}$   
\n $\begin{aligned}\n&(1; -1; \frac{1}{2})\n\end{aligned}$   
\n $\begin{aligned}\n&(1; -1; \frac{1}{2})\n\end{aligned}$   
\n $\begin{aligned}\n&(1; -1; \frac{1}{2})\n\end{aligned}$   
\n $\begin{aligned}\n&(1; \frac{1}{3}; -\frac{2}{3}) \\
&(1; \frac{1}{3}; -\frac{3}{2})\n\end{aligned}$   
\n $\begin{aligned}\n&(1; \frac{1}{3}; -\frac{2}{3})\n\end{aligned}$   
\n $\begin{aligned}\n&(1; \frac{1}{3}; -\frac{2}{3})\n\end{aligned}$   
\n $\begin{aligned}\n&(1; \frac{1}{3}; -\frac{2}{3})\n\end{aligned}$   
\n $\begin{aligned}\n&(1; \frac{1}{3}; \frac{1}{3})\n\end{aligned}$   
\n $\begin{aligned}\n&(1; \frac{1}{3}; -\frac{2}{3})\n\end{aligned}$   
\n $\begin{aligned}\n&(1; \frac{1}{3}; -\frac{2}{3})\n\end{aligned}$   
\n $\begin{aligned}\n&(1; \frac{1}{3}; -\frac{2}{3})\n\end{aligned}$   
\n $\begin{aligned}\n&(1; \frac{1}{3};$ 

## **[3.2](#page-59-0) [Equazioni numeriche frazionarie](#page-59-0)**

**3.4** ( ∗ )**.** Risolvi le seguenti equazioni frazionarie.

a) 
$$
\frac{2}{x+1} = \frac{1}{x+2}
$$
  
\nb)  $\frac{1}{x-1} = 2$   
\nc)  $\left[\frac{3}{2}\right]$   
\nd)  $\frac{x}{x^2-4} = \frac{1}{x+2}$   
\ne)  $\frac{1}{x-1} = 2$   
\nf)  $\frac{3}{x} = \frac{3}{x^2} = \frac{2-2x}{x^3}$   
\nf)  $\frac{1}{x} = \frac{2}{x+2}$   
\nf)  $\frac{1}{x-1} = 2$   
\nf)  $\frac{1}{x} = \frac{1}{x^3}$   
\nf)  $\frac{1}{x} = \frac{3}{x^3}$ 

c) 
$$
1 - \frac{1}{x+1} = 0
$$
  
\nd)  $\frac{2x-4}{x-2} = 0$   
\n[0]   
\n $m) \frac{x-2}{x-1} = \frac{x-1}{x-2}$   
\n[3]   
\n $n) \frac{x+3}{x+1} = x+3$   
\n[0; -3]

d) 
$$
\frac{2x-1}{x-2} = 0
$$
  
\ne)  $\frac{x}{x+1} - \frac{1}{x-1} = 1$   
\nf)  $\frac{1}{x-3} = \frac{x}{3-x}$   
\n(e)  $\frac{1}{x+1} = 1$   
\n(f)  $\frac{1}{x-3} = \frac{x}{3-x}$   
\n(g)  $\frac{1}{x+1} = x+3$   
\n(h)  $\frac{x+2}{x+1} = x+3$   
\n(i)  $\frac{3x+1}{3x^2+x} = 1$   
\n(j)  $\frac{3x+1}{3x^2+x} = 1$   
\n(k)  $\frac{3x+1}{3x^2+x} = 1$   
\n(l)  $\frac{3x+1}{3x^2+x} = 1$   
\n(m)  $\frac{3x+1}{x+1} = x+3$   
\n(n)  $\frac{3x+1}{x+1} = x+3$   
\n(o)  $\frac{3x+1}{3x^2+x} = 1$   
\n(p)  $\frac{6+x}{x-3} = \frac{x^2}{x-3}$   
\n(-2)

$$
= \frac{x}{3-x}
$$
  
\n
$$
= -\frac{5}{x+2}
$$
  
\n
$$
= \frac{11}{6}
$$
  
\n
$$
= \frac{1}{x+2}
$$
  
\n
$$
= \frac{1}{6}
$$
  
\n
$$
= \frac{1}{x+2}
$$
  
\n
$$
= \frac{1}{x+2}
$$
  
\n
$$
= \frac{1}{x+2}
$$
  
\n
$$
= \frac{3}{x^2-x-2}
$$

g) 
$$
\frac{x-1}{x^2-4} = -\frac{5}{x+2}
$$
  
\nh) 
$$
\frac{3}{x+1} = \frac{2}{x+1}
$$
  
\ni) 
$$
\frac{1}{3-x} - \frac{4}{2x-6} = 0
$$
 [1]  
\n2] [1]  
\n3 - x - 4  
\n4] [2]

j)  $\frac{x^2-1}{x-1}$ 

d)  $1 + \frac{x-1}{x+1}$ 

e)  $-\frac{3x}{6}$ 

 $\frac{x-1}{x+1} = \frac{1}{x-1}$ 

 $\frac{3x}{6-2x} + \frac{5x}{10-}$ 

$$
\frac{x^{2}-4}{3} = \frac{x+2}{x+1}
$$
  
\n
$$
\frac{x+1}{1} = \frac{2}{x+1}
$$
  
\n
$$
\frac{1}{3-x} - \frac{1}{2x-6} = 0
$$
  
\n
$$
\frac{x-2}{5} - \frac{x+1}{6} = \frac{x^{2}-x-2}{3x-1}
$$
  
\n
$$
\frac{1}{3} - \frac{1}{x-2} - \frac{x}{x+1} = \frac{x^{2}-x-2}{x^{2}-x-2}
$$
  
\n
$$
\frac{x^{2}-1}{x-1} - 1 = 2x+1
$$
  
\n
$$
[-1]
$$

**3.5** ( ∗ )**.** Risolvi le seguenti equazioni frazionarie.

a) 
$$
\frac{5}{5x+1} + \frac{2}{2x-1} = \frac{1}{1-2x}
$$
  $\left[\frac{2}{25}\right]$  h)  $\frac{3x}{x-2} + \frac{6x}{x^2-4y}$   
b)  $\frac{1}{x-2} + \frac{2}{x+1} = \frac{3}{x^2-4y}$   $\left[\frac{8}{5}\right]$  h)  $\frac{3x}{x-2} + \frac{6x}{x^2-4y}$ 

 $\frac{1}{x-2} + \frac{1-x^2}{x^2-x-1}$ 

 $\frac{5x}{10 - 5x} = \frac{1 - x}{4 - 2x}$ 

 $x^2 - x - 2$ 

 $4 - 2x$ 

 $\left[-\frac{1}{3}\right]$ 

 $\left[\frac{3}{4}\right]$ 

[∅]

b) 
$$
\frac{1}{x-2} + \frac{2}{x+1} = \frac{3}{x^2 - x - 2}
$$
 [0]  
c)  $\frac{30}{x^2 - 25} + \frac{3}{5-x} = 0$  [0]

i) 
$$
(4x+6)\left(\frac{4}{x+1} - \frac{1}{x-1}\right) = 0 \quad [-\frac{3}{2}; \frac{5}{3}]
$$
  
\nj)  $\frac{2x+1}{x+3} + \frac{1}{x-4} = \frac{4x-9}{x^2-x-12}$  [1]

 $\frac{6x}{x^2 - 4x + 4} = \frac{3x^2}{(x - 2)^2}$ 

k) 
$$
\frac{1}{x-1} - \frac{1}{x} = \frac{(x+1)^2}{2(x^2-1)} + 1
$$
  $[-\frac{2}{3}]$   
l)  $x^2 - 1$  1  $x+1$  1

1) 
$$
\frac{x^2 - 1}{x + 1} - \frac{1}{x + 2} = \frac{x + 1}{x + 2} - x
$$
 [1]

m) 
$$
\frac{1}{x+3} - \frac{2}{x+2} = \frac{3x-6}{x^2+5x+6}
$$
  $\left[\frac{1}{2}\right]$   
n)  $\frac{2x-3}{x+2} + \frac{1}{x-4} = \frac{2}{x^2-2x-8}$   $\left[2; 3\right]$ 

f) 
$$
\frac{1}{x+3} - \frac{1}{2-x} = \frac{x+3}{x^2 + x - 6}
$$
 [0]  
g) 
$$
\frac{1+2x}{1-2x} + \frac{1-2x}{1+2x} = \frac{6-8x^2}{1-4x^2}
$$
 [0]

[∅]

 $\left[\frac{9}{2}\right]$ 

 $[-1]$ 

 $\frac{6\pi}{(\pi-2)^2}$  [**R** – {2}]

o) 
$$
\frac{x-1}{x+2} - \frac{x+2}{x-1} = \frac{1}{x^2 + x - 2} \qquad \left[ -\frac{2}{3} \right]
$$

**3.6** ( ∗ )**.** Risolvi le seguenti equazioni frazionarie.

a) 
$$
\frac{18x^2 - 9x - 45}{4 - 36x^2} - \frac{6x + 1}{9x - 3} + \frac{21x - 1}{18x + 6} = 0
$$

b) 
$$
\frac{5x}{3x^2 - 18x + 15} - \frac{2}{3x - 3} = \frac{5}{18x - 90}
$$
 [-5]  
c) 
$$
(x - 4)(x + 3) = \frac{(x - 4)(x + 3)}{2}
$$
 [4; -3; 3]

d) 
$$
\left(\frac{1}{x+5} - \frac{1}{5}\right) : \left(\frac{1}{x-5} + \frac{1}{5}\right) + \frac{x^2}{x^2 - 5x} = 0
$$
 5

e) 
$$
\frac{1}{3x+2} - \frac{3}{2-x} = \frac{10x+4}{3x^2-4x-4}
$$
 [ $\mathbb{R} - \{-\frac{2}{3}, 2\}$ ]  
f) 
$$
\frac{1}{x} \begin{pmatrix} x & 1 \\ y & 2 \end{pmatrix} \begin{pmatrix} 1 & 1 \\ 2 & 1 \end{pmatrix} \begin{pmatrix} x^2-1 & 1 \end{pmatrix}
$$

f) 
$$
\frac{1}{2} \left( x - \frac{1}{x} \right) - 2 \left( 1 - \frac{1}{x} \right) = \frac{x^2 - 1}{x}
$$
 [-5; +1]  
g)  $\frac{3(2x - 3)}{3 \cdot 3 \cdot 27} + \frac{1}{x \cdot 3} = \frac{x}{3 \cdot 2 \cdot 2 \cdot 3 \cdot 3} \qquad [\mathbb{R} - \{-3\}]$ 

$$
\begin{array}{ccc}\n5' & x^3 + 27 & x + 3 & x^2 - 3x + 9 \\
\hline\n\frac{2x - 1}{3x^2 - 75} & -\frac{3 - x}{x + 5} + \frac{x - 3}{10 - 2x} & = & \frac{7}{25 - x^2}\n\end{array}
$$
\n
$$
\begin{array}{ccc}\n\text{[a]} & \text{[b]} & \text{[c]} \\
\hline\n\frac{35}{3}\n\end{array}
$$

$$
\begin{array}{c}\n\text{1} & 3x^2 - 75 & x + 5 & 10 - 2x & 25 - x^2 \\
\text{1} & (40 - 10x^2)^3 \left( \frac{3x - 1}{x + 2} - \frac{3x}{x + 1} \right) = 0\n\end{array}
$$
\n[2; -\frac{1}{4}; -2]

j) 
$$
\frac{1+2x}{x^2+2x} + \frac{x^3-6x+1}{x^2-4} = \frac{x^2-2x}{x-2} + \frac{1}{x^2-2x}
$$
  $\left[-\frac{4}{3}\right]$ 

**3.7.**  $(2x-4x^2+7)^6 = -\frac{1}{(2x-1)^6}$  $\frac{1}{(x^2-5x+7)^4}$  Osservando i due membri dell'equazione, senza

svolgere i calcoli, puoi subito affermare che non esiste alcun numero reale che rende vera l'uguaglianza? []

**3.8** ( ∗ )**.** Quale numero occorre aggiungere a numeratore e denominatore della frazione tre settimi perché essa raddoppi di valore? [21]

**3.9** ( ∗ )**.** Quale numero occorre aggiungere a numeratore e denominatore della frazione due settimi perché essa triplichi di valore? [28]

**3.10.** Due amici A e B partono con le loro automobili nello stesso istante da due località diverse; A fa un viaggio di 100Km a una certa velocità, B fa un viaggio di 132Km ad una velocità che supera quella dell'amico di 20Km/h I due amici arrivano nello stesso istante all'appuntamento. Qual è la velocità di A?

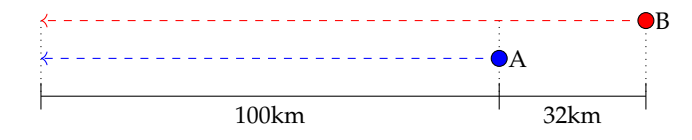

Traccia di soluzione:

➡ se A e B partono insieme e arrivano insieme significa che hanno impiegato lo stesso tempo per fare il proprio viaggio;

- $\rightarrow$  il tempo è dato dal rapporto tra lo spazio percorso e la velocità;
- $\rightarrow$  la velocità di A è l'incognita del problema: la indichiamo con x

$$
\Rightarrow
$$
 l'equazione risolvente è  $\frac{110}{x} = \frac{132}{x + 20}$ 

Prosegui nella risoluzione.

**3.11.** Per percorrere 480Km un treno impiega 3 ore di più di quanto impiegherebbe un aereo a percorrere 1920Km L'aereo viaggia ad una velocità media che è 8 volte quella del treno. Qual è la velocità del treno?

#### **[3.3](#page-60-0) [Equazioni letterali](#page-60-0)**

**3.12** ( ∗ )**.** Risolvi e discuti le seguenti equazioni letterali nell'incognita x

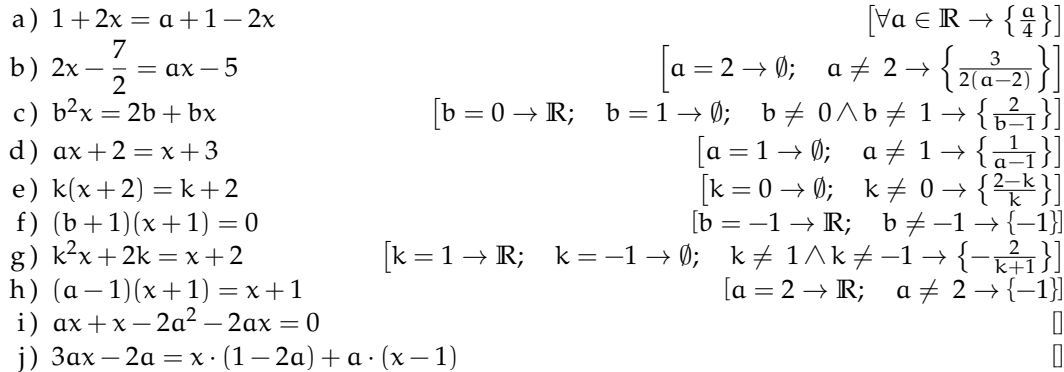

**3.13** ( ∗ )**.** Risolvi e discuti le seguenti equazioni letterali nell'incognita x

a )  $3x - a = a(x - 3) + 6$  [ $a = 3 \rightarrow \mathbb{R}$ ;  $a \neq 3 \rightarrow \{2\}$ ] b)  $2 + 2x = 3ax + a - a^2x$   $[a = 2 \to \mathbb{R}; a = 1 \to \emptyset; a \neq 2 \land a \neq 1 \to \{\frac{1}{a-1}\}]$ c)  $x(a^2-4) = a+2$   $[a = 2 \to \emptyset; a = -2 \to \mathbb{R}; a \neq -2 \land a \neq 2 \to \{\frac{1}{a-2}\}]$ d)  $(x-m)(x+m) = (x+1)(x-1)$   $[m = 1 \lor m = -1 \to \mathbb{R}; \quad m \neq 1 \land m \neq -1 \to \emptyset]$ e)  $(a-2)^2x + (a-2)x + a-2 = 0$   $[a = 2 \rightarrow \mathbb{R}; a = 1 \rightarrow \emptyset; a \neq 1 \land a \neq 2 \rightarrow \{\frac{1}{1-a}\}]$ f)  $(9a^2-4)x = 2(x+1)$  $\left[3a^2 - 2 = 0 \rightarrow \emptyset; \quad 3a^2 - 2 \neq 0 \rightarrow \left\{\frac{2}{3(3a^2 - 2)}\right\}\right]$  $\iota$ g)  $(a-1)x = a^2 - 1$  $\begin{array}{ll} \mathbf{a} = 1 \rightarrow \mathbb{R}; & \mathbf{a} \neq 1 \rightarrow \mathbf{a} + 1 \end{array}$ h)  $(a+2)x = a^2 + a - 1$  $\left\lceil \mathfrak{a} = -2 \rightarrow \emptyset; \quad \mathfrak{a} \neq -2 \rightarrow \left\{ \frac{\mathfrak{a}^2 + \mathfrak{a} - 1}{\mathfrak{a} + 2} \right\} \right\rceil$ i)  $a(x-1)^2 = a(x)$  $(2-1)+2a$   $[\alpha = 0 \rightarrow \mathbb{R}; \quad \alpha \neq 0 \rightarrow \{0\}]$ j) bx  $(b^2+1)-(bx-1)(b^2-1)=2b^2$  $\left[b=0\rightarrow\emptyset;\quad b\neq\ 0\rightarrow\left\{\frac{1+b^2}{2b}\right\}$  $\left[\frac{1+b^2}{2b}\right]$ 

#### **[3.4](#page-62-0) [Equazioni letterali e formule inverse](#page-62-0)**

**3.14.** Interesse I maturato da un capitale C, al tasso di interesse annuo i, per un numero di anni t:

 $I = C \cdot i \cdot t$ 

Ricava le formule per calcolare: C = . . . . . . . . . . . . , i = . . . . . . . . . . . . , t = . . . . . . . . . . . . . Se il capitale è 12.000  $\in$ , il tasso di interesse 3,5%, il tempo è di 6 anni, calcola I

**3.15.** Conversione da gradi Celsius C a gradi Fahrenheit F:

$$
C=\frac{5(F-32)}{9}
$$

Ricava la formula per calcolare  $F =$ .............

Calcola il valore di C quando F vale 106 e il valore di F quando C vale 12

**3.16.** Valore attuale  $V_a$  di una rendita che vale  $V_n$  dopo n anni, anticipata di t anni al tasso di interesse i:

$$
V_a = V_n \cdot (1 - i \cdot t)
$$

Ricava le formule per calcolare:  $V_n = \dots \dots \dots$ ,  $i = \dots \dots \dots$ ,  $t = \dots \dots \dots$ Se il valore attuale è 120.000  $\in$ , il tasso di interesse il 2%, calcola il valore della rendita dopo 20 anni.

**3.17.** Sconto semplice S, per un montante M, al tasso di interesse i, per un tempo t in anni:

$$
S=\frac{M\cdot i\cdot t}{1+i\cdot t}
$$

Ricava le formule per calcolare: M = . . . . . . . . . . . . , i = . . . . . . . . . . . . .

Se lo sconto semplice è 12.000  $\in$ , il tempo è 12 anni, il tasso di interesse il 4,5%, calcola il montante.

**3.18.** Superficie S di un trapezio di base maggiore B, base minore b, altezza h:

$$
S=\frac{1}{2}\cdot(B+b)\cdot h
$$

Ricava le formule per calcolare: B = . . . . . . . . . . . . , b = . . . . . . . . . . . . , h = . . . . . . . . . . . . .

Se la base maggiore è 12cm, la base minore 8cm, la superficie 12cm $^2$ , calcola l'altezza del trapezio.

**3.19.** Superficie laterale  $S_1$  di un tronco di piramide con perimetro della base maggiore  $2p$ , perimetro della base minore 2p', apotema  $a$  (attenzione 2p e 2p' sono da considerare come un'unica incognita):

$$
S_1=\frac{(2p+2p')\cdot \alpha}{2}
$$

Ricava le formule per calcolare:  $2p = \ldots \ldots \ldots$ ,  $2p' = \ldots \ldots \ldots$ ,  $a = \ldots \ldots$ 

Se la superficie laterale vale 144 $\rm cm^2$ , il perimetro della base minore 12 $\rm cm$  e il perimetro della base maggiore 14cm, calcola l'apotema.

**3.20.** Volume V del segmento sferico a una base di raggio r e altezza h

$$
V = \pi \cdot h^2 \cdot \left(r - \frac{h}{3}\right)
$$

Ricava la formula per calcolare  $r =$ .............

Se il volume misura 200 $\rm cm^3$  e l'altezza 10 $\rm cm$ , calcola la misura del raggio.

**3.21.** Superficie totale S del cono di raggio di base r e apotema a:

$$
S = \pi \cdot r \cdot (r + a)
$$

Ricava la formula per calcolare  $a =$ ............. Se la superficie totale è 98 $\rm cm^2$  e il raggio 6 $\rm cm$ , calcola la misura dell'apotema.

**3.22.** Velocità v nel moto rettilineo uniforme con velocità iniziale  $v_0$ , accelerazione costante a dopo un tempo t:

$$
\nu=\nu_0+\alpha\cdot t
$$

Ricava le formule per calcolare:  $v_0 = \dots \dots \dots$ ,  $a = \dots \dots \dots$ ,  $t = \dots \dots \dots$ Se un corpo è passato in 10 secondi dalla velocità 10m/s alla velocità 24m/s qual è stata la sua accelerazione?

**3.23.** Spazio percorso s nel moto rettilineo uniformemente accelerato in un intervallo di tempo t, per un corpo che ha posizione iniziale  $s_0$ , velocità iniziale  $v_0$  e accelerazione a:

$$
s = s_0 + v_0 \cdot t + \frac{1}{2} \cdot \alpha \cdot t^2
$$

Ricava le formule per calcolare:  $v_0 = \dots \dots \dots$ ,  $a = \dots \dots \dots$ 

Se un corpo ha percorso 100m, partendo dalla posizione iniziale 0, accelerazione 3m/s $^2$ , in 10 secondi, qual'era la sua velocità iniziale?

**3.24.** Formula di Bernoulli relativa al moto di un fluido:

$$
p+\rho\cdot g\cdot h+\frac{1}{2}\rho\cdot \nu^2=k
$$

Ricava le formule per calcolare:  $h = \dots \dots \dots \dots$ ,  $\rho = \dots \dots \dots$ .

**3.25.** Legge di Gay-Lussac per i gas:

$$
V = V_0 \cdot (1 + \alpha \cdot t)
$$

Ricava le formule per calcolare:  $V_0 = \dots \dots \dots \dots$ ,  $t = \dots \dots \dots$ 

**3.26.** Equazione di stato dei gas perfetti:

$$
pV = nRT
$$

Ricava le formule per calcolare: V = . . . . . . . . . . . . , t = . . . . . . . . . . . . .

**3.27.** Rendimento del ciclo di Carnot:

$$
\eta=1-\frac{T_1}{T_2}
$$

Ricava le formule per calcolare:  $T_1 = \dots \dots \dots \dots$ ,  $T_2 = \dots \dots \dots \dots$ 

**3.28.** Legge di Stevino:

$$
P_B = P_A + \rho \cdot g \cdot (z_A - z_B)
$$

Ricava le formule per calcolare: ρ = . . . . . . . . . . . . , z<sup>A</sup> = . . . . . . . . . . . . , z<sup>B</sup> = . . . . . . . . . . . . .

**3.29.** Risolvi le seguenti equazioni rispetto alla lettera richiesta.

a) 
$$
y = \frac{2-a}{x}
$$
  $x = ..., a = ...$   
\nb)  $y = 2 - \frac{a}{x}$   $x = ..., a = ...$   
\nc)  $y = \frac{2}{x} - a$   $x = ..., a = ...$   
\nd)  $y = -\frac{2-a}{x}$   $x = ..., a = ...$   
\ne)  $\frac{2x+1}{2x-1} = \frac{2k-1}{k+1}$   
\nf)  $(m-1)x = m-3$   
\ng)  $\frac{2}{x+2} + \frac{a-1}{a+1} = 0$   
\nh)  $(a+1)(b-1)x = 0$   
\nb = ...

**3.30** ( ∗ )**.** Risolvi le seguenti equazioni rispetto alla lettera richiesta.

a) 
$$
\frac{x}{a+b} + \frac{x-b}{a-b} = \frac{b}{a^2 - b^2}
$$
  $a = ...$ ;  $x = ...$   $\left[a = \frac{b(b+1)}{2x-b}; x = \frac{b(a+b+1)}{2a}\right]$   
b)  $\frac{2x}{a+b} + \frac{bx}{a^2 - b^2} - \frac{1}{a-b} = 0$   $a = ...$ ;  $b = ...$   $\left[a = \frac{b(x+1)}{2x-1}; b = \frac{a(2x-1)}{x+1}\right]$ 

#### **[3.5](#page-63-1) [Sistemi da risolvere con sostituzioni delle variabili](#page-63-1)**

**3.31** ( ∗ )**.** Risolvi i seguenti sistemi per mezzo di opportune sostituzioni delle variabili.

a) 
$$
\begin{cases} \frac{1}{2x} + \frac{1}{y} = -4 \\ \frac{2}{3x} + \frac{2}{y} = 1 \end{cases}
$$
 sostituire  $u = \frac{1}{x}$   $v = \frac{1}{y}$   $[(-\frac{1}{27}; \frac{2}{19})]$   
b) 
$$
\begin{cases} \frac{1}{x+y} + \frac{2}{x-y} = 1 \\ \frac{3}{x+y} - \frac{5}{x-y} = 2 \end{cases}
$$
 sostituire  $u = \frac{1}{x+y}$   $v = ...$   $[(\frac{55}{9}; -\frac{44}{9})]$ 

**3.32** ( ∗ )**.** Risolvi i seguenti sistemi per mezzo di opportune sostituzioni delle variabili.

a) 
$$
\begin{cases} \frac{5}{2x} - \frac{2}{y} = 2 \\ \frac{1}{x} + \frac{2}{y} = 1 \end{cases}
$$
  $[(\frac{7}{6}; 14)]$  c) 
$$
\begin{cases} \frac{2}{x} + \frac{4}{y} = -3 \\ \frac{2}{x} - \frac{3}{y} = 4 \end{cases}
$$
  $[(2; -1)]$   
b) 
$$
\begin{cases} \frac{1}{x} + \frac{2}{y} = 3 \\ \frac{1}{x} + \frac{3}{y} = 4 \end{cases}
$$
  $[(1; 1)]$  d) 
$$
\begin{cases} \frac{1}{x+1} - \frac{2}{y-1} = 2 \\ \frac{2}{x+1} - \frac{1}{y-1} = 3 \end{cases}
$$
  $[(-\frac{1}{4}; -2)]$ 

**3.33** ( ∗ )**.** Risolvi i seguenti sistemi per mezzo di opportune sostituzioni delle variabili.

$$
\begin{cases}\n\frac{1}{x} - \frac{3}{y} + \frac{2}{z} = 3 \\
2 & 3 \quad 2\n\end{cases}
$$
\nb)

\n
$$
\begin{cases}\nx^3 + y^3 = 9 \\
2x^3 - y^3 = -6\n\end{cases}
$$
\n[ (1; 2)]

\n
$$
\begin{cases}\nx^2 + y^2 = -1 \\
x^2 + y^2 = -1\n\end{cases}
$$

a) 
$$
\begin{cases} \frac{2}{x} - \frac{3}{y} + \frac{2}{z} = 4 \\ \frac{2}{x} + \frac{4}{y} - \frac{1}{z} = -3 \end{cases}
$$
 [(1;  $-\frac{5}{8}$ ;  $-\frac{5}{7}$ )] c) 
$$
\begin{cases} x^2 + y^2 = -1 \\ x^2 - 3y^2 = 12 \end{cases}
$$
 [0]
# **Equazioni di secondo grado 4**

## **4.1 Le equazioni di secondo grado in una incognita**

Consideriamo il seguente problema: "in un triangolo rettangolo l'ipotenusa è più lunga del cateto minore di 4 cm, mentre l'altro cateto è più lungo del cateto minore di 2 cm. Si vogliono trovare le misure dei tre lati".

Si può formalizzare il problema indicando con x la misura incognita del cateto minore. La lunghezza dell'ipotenusa sarà  $x + 4$ , mentre quella dell'altro cateto  $x + 2$ . Applicando il teorema di Pitagora si ha:  $x^2 + (x+2)^2 = (x+4)^2$ . Dopo aver effettuato i calcoli e aver portato tutti i termini a sinistra del predicato uguale abbiamo: x $^2-4x-12=0$ .

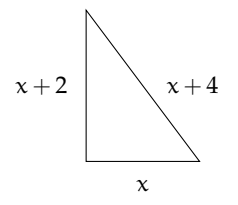

Questa è una equazione di secondo grado in una incognita in quanto la variabile x vi compare elevata al secondo grado.

**Definizione 4.1.** Si dice *equazione di secondo grado*, un'equazione del tipo:  $ax^2 + bx + c = 0$ con  $a, b, c \in \mathbb{R}$  e  $a \neq 0$ . I valori  $a, b, c$  prendono il nome di *coefficienti* e, in particolare, c viene detto *termine noto*.

Un'equazione di secondo grado si definisce:

*monomia* quando il secondo e il terzo coefficiente sono nulli  $ax^2 = 0$ *incompleta pura* quando il secondo coefficiente è nullo  $ax^2 + c = 0$ *incompleta spuria* quando il terzo coefficiente è nullo  $ax^2 + bx = 0$ *completa* quando i tre coefficienti sono tutti diversi da zero  $ax^2 + bx + c = 0$ .

#### **4.1.1 Risoluzione di un'equazione di secondo grado pura**

Il coefficiente della x è nullo e l'equazione si presenta nella forma:  $ax^2 + c = 0$ . Si risolve portando a secondo membro il termine noto e dividendo per il coefficiente di  $\mathsf{x}^2$ .

Le soluzioni dell'equazione incompleta pura  $ax^2 + c = 0$  dipendono dal segno di  $-\frac{c}{a}$ :

se −c/a > 0, ovvero se a e c sono discordi, l'equazione ammette *due soluzioni reali distinte*  $\textit{opposite}~{\rm x}_1 = -\sqrt{-\frac{\rm c}{{\rm a}}}\vee{\rm x}_2 = +\sqrt{-\frac{\rm c}{{\rm a}}}$ 

se −c/a < 0, ovvero se a e c sono concordi, l'equazione *non ammette soluzioni reali*; se  $-c/a = 0$ , allora c = 0, l'equazione ha *due soluzioni reali coincidenti nulle*  $x_1 = x_2 = 0$ . **Esempio 4.1.** Risoluzione di equazioni pure.

- →  $4x^2 9 = 0$  risoluzione  $4x^2 = +9 \Rightarrow x^2 = \frac{9}{4} \Rightarrow x_{1,2} = \pm \sqrt{\frac{9}{4}} \Rightarrow x_1 = -\frac{3}{2} \vee x_2 = +\frac{3}{2}$
- $\rightarrow 4x^2 + 9 = 0$  risoluzione  $4x^2 + 9 = 0 \Rightarrow x^2 = -\frac{9}{4}$ . L'equazione non ammette soluzioni reali in quanto il quadrato di un numero reale non è mai negativo.

#### **4.1.2 Risoluzione di un'equazione incompleta spuria**

Un'equazione incompleta spuria si presenta nella forma:  $ax^2 + bx = 0$ . Per risolverla, si raccoglie a fattore comune la x precisamente  $x(ax + b) = 0$ . Applicando la legge di annullamento del prodotto si ottiene  $x_1 = 0$  oppure  $ax + b = 0$  da cui  $x_2 = -\frac{b}{a}$ . Pertanto un'equazione di questo tipo ha sempre due soluzioni reali distinte di cui una nulla.

**Esempio 4.2.** Risoluzione di equazioni incomplete spurie.

- $\rightarrow 2x^2 4x = 0$ . Raccogliendo a fattor comune si ha: 2x(x − 2) = 0 da cui, applicando la legge di annullamento del prodotto, segue  $2x = 0 \vee x - 2 = 0$  da cui  $x_1 = 0 \vee x_2 = 2$
- $\rightarrow x^2 + x = 0$ . Raccogliendo x a fattore comune, si ha  $x(x + 1) = 0$ , da cui, applicando la legge di annullamento del prodotto, segue  $x = 0 \vee x + 1 = 0$  da cui  $x_1 = 0 \vee x_2 = -1$ .

### <span id="page-73-0"></span>**4.2 Risoluzione di un'equazione completa**

Per risolvere l'equazione di secondo grado completa si applica una formula che si ottiene utilizzando il metodo del completamento del quadrato:

 $ax^{2} + bx + c = 0$ : equazione completa di secondo grado;  $4a^2x^2 + 4abx + 4ac = 0$ : si moltiplicano ambo i membri per  $4a$  $4a^2x^2 + 4abx + 4ac + b^2 = b^2$ : si aggiunge ad ambo i membri b $^2$  $4a^2x^2+4abx+b^2=b^2-4ac$ : si porta  $4ac$  a secondo membro;  $(2ax + b)^2 = b^2 - 4ac$ : il primo membro risulta il quadrato di un binomio;  $k = 2ax + b$ : si sostituisce il binomio  $2ax + b$  con la la variabile k  $k^2 = b^2 - 4ac$ : l'equazione diventa un'equazione di secondo grado pura in k  $k_{1,2} = \pm \sqrt{b^2 - 4ac}$ : si calcolano le soluzioni in k (attenzione però al segno del radicando!)  $2ax + b = \pm \sqrt{b^2 - 4ac}$ : al posto di k si mette il binomio  $2ax + b$  $2ax = -b \pm \sqrt{b^2 - 4ac}$ : si separa il monomio con l'incognita;  $x_{1,2} = \frac{-b \pm \sqrt{b^2 - 4ac}}{2a}$  $\frac{2}{2a}$ : si risolve l'equazione di primo grado rispetto alla x.

Da quanto ottenuto possiamo osservare che:

- ➡ la soluzione si ottiene esclusivamente operando sui coefficienti dell'equazione;
- → il valore dell'incognita si ottiene con due calcoli:  $x_1 = \frac{-b \sqrt{b^2 4ac}}{2a}$  $\sqrt{\frac{b^2-4ac}{2a}} e x_2 = \frac{-b+\sqrt{b^2-4ac}}{2a}$  $\overline{2}a$
- → nel calcolo è coinvolta l'estrazione di radice quadrata: l'espressione b<sup>2</sup> 4 ac prende il nome di *discriminante* e si è solito porre b <sup>2</sup> − 4ac = ∆( Delta).

Questa formula si può applicare anche ai tipi di equazioni incomplete che abbiamo già studiato. La parola discriminante deriva dal verbo *discrimen* (divisione); in effetti, il ∆ permette di effettuare una distinzione tra la tipologia delle soluzioni di un'equazione di secondo grado. Si possono infatti presentare tre casi:

- $\rightarrow$  Primo caso.  $\Delta = b^2 4ac > 0$  il radicale  $\sqrt{\Delta}$  è un numero reale e l'equazione ammette *due soluzioni reali e distinte*:  $x_1 = \frac{-b - \sqrt{\Delta}}{2a} \vee x_2 = \frac{-b + \sqrt{\Delta}}{2a}$
- ➡ Secondo caso. ∆ = b <sup>2</sup> − 4ac = 0 l'equazione ammette *due radici reali e coincidenti*:  $x_1 = x_2 = -\frac{b}{2a}$
- ➡ Terzo caso. ∆ = b <sup>2</sup> − 4ac < 0, l 'equazione *non ammette soluzioni reali*.

Riassumendo e schematizzando si ha:

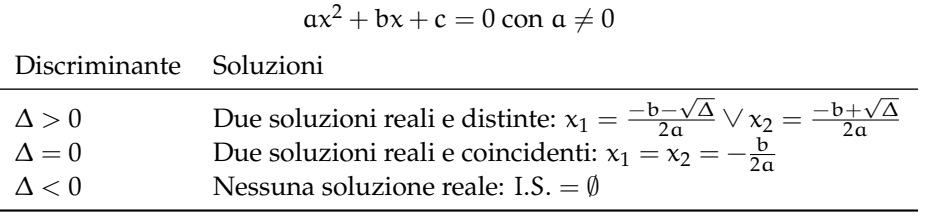

**Esempio 4.3.** Risoluzione di equazioni complete.

 $\Rightarrow$  3x<sup>2</sup> − 5x + 2 = 0. a = +3, b = −5, c = +2. Calcolo del discriminante:

$$
\Delta = b^2 - 4ac = (-5)^2 - 4(+3)(+2) = 25 - 24 = 1.
$$

Poiché ∆ > 0 l'equazione ammette due soluzioni reali e distinte

$$
x_{1,2} = \frac{-b \pm \sqrt{\Delta}}{2a} \Rightarrow x_{1,2} = \frac{-(-5) \pm \sqrt{1}}{(+2)(+3)} \Rightarrow x_{1,2} = \frac{5 \pm 1}{6} \Rightarrow x_1 = 1 \vee x_2 = \frac{2}{3};
$$

 $\rightarrow 4x^2 - 12x + 9 = 0$ .  $a = +4$ ,  $b = -12$ ,  $c = +9$ . Calcolo del discriminante:

$$
\Delta = (-12)^2 - 4(+4)(+9) = 144 - 144 = 0.
$$

Poiché ∆ = 0 l'equazione ammette due soluzioni reali coincidenti

$$
x_{1,2}=-\frac{b}{2a} \Rightarrow x_{1,2}=\frac{-(-12)}{2(+4)}=\frac{12}{8} \Rightarrow x_1=x_2=\frac{3}{2};
$$

 $\rightarrow x^2 - x + 3 = 0.$   $\alpha = +1, \beta = -1, c = +3.$  Calcolo del discriminante:

$$
\Delta = (-1)^2 - 4(+1)(+3) = 1 - 12 = -11.
$$

Poiché ∆ < 0 l'equazione non ammette soluzioni reali.

#### **4.2.1 Formula ridotta per equazioni di secondo grado**

Se nell'equazione  $ax^2 + bx + c = 0$  il coefficiente b è un numero pari, conviene applicare una formula, detta *formula ridotta*, che semplifica i calcoli.

Supponiamo  $b = 2k$ , l'equazione  $ax^2 + bx + c = 0$  diventa  $ax^2 + 2kx + c = 0$  e nella formula risolutiva dell'equazione si ottiene:

$$
x_{1,2} = \frac{-2k \pm \sqrt{(2k)^2 - 4ac}}{2a} = \frac{-2k \pm 2\sqrt{k^2 - ac}}{2a} = \frac{-k \pm \sqrt{k^2 - ac}}{a}.
$$

Dato che  $b = 2k$  quindi  $k = \frac{b}{2}$  la formula ridotta che conviene utilizzare quando b è pari è:

$$
x_{1,2}=\frac{\left(-\frac{b}{2}\right)\pm\sqrt{\left(\frac{b}{2}\right)^2-a c}}{a}.
$$

La quantità sotto radice, uguale a <sup>∆</sup> 4 , è detta anche *discriminante ridotto*.

**Esempio 4.4.** Applicazione della formula ridotta nella risoluzione di equazioni complete.

 $\rightarrow x^2 - 4x + 3 = 0$ . Il coefficiente di primo grado è pari, per cui conviene utilizzare la formula ridotta:

$$
\frac{-(-2) \pm \sqrt{(-2)^2 - 1(3)}}{1} = 2 \pm \sqrt{1} \Rightarrow x_1 = 1 \lor x_2 = 3;
$$

 $\rightarrow -x^2 - 2x + 24 = 0$ . Applichiamo la formula ridotta:

$$
\frac{-(-1) \pm \sqrt{(-1)^2 - (-1)(24)}}{-1} = -1 \pm \sqrt{25} \Rightarrow x_1 = -6 \vee x_2 = 4;
$$

 $\rightarrow -3x^2 - 6x + 12 = 0$ . Per prima cosa dividiamo l'equazione per -3, per il secondo principio di equivalenza, si ha l'equazione equivalente  $x^2 + 2x - 4 = 0$ . Poiché il coefficiente della x è pari si può applicare la formula ridotta:

$$
x_{1,2} = -1 \pm \sqrt{1+4} = -1 \pm \sqrt{5} \Rightarrow x_1 = -1 + \sqrt{5} \vee x_2 = -1 - \sqrt{5}.
$$

Quando b è pari e  $\mathfrak{a}=1$ , la formula si dice *ridottissima*:  $\chi_{1,2}=(-\frac{\mathfrak{b}}{2})\pm\sqrt{\left(\frac{\mathfrak{b}}{2}\right)^2-\mathfrak{c}}.$ 

**Esempio 4.5.** Applicazione della formula ridottissima nella risoluzione di equazioni complete.

→  $x^2 - 6x + 8 = 0$ . Il coefficiente b è pari e il coefficiente  $a = 1$ , quindi possiamo applicare la formula ridottissima  $\mathrm{x}_{1,2}=3\pm\sqrt{9-8}$ , quindi  $\mathrm{x}_1=2\vee\mathrm{x}_2=4.$ 

Riassumiamo e schematizziamo la risoluzione di un'equazione di secondo grado:

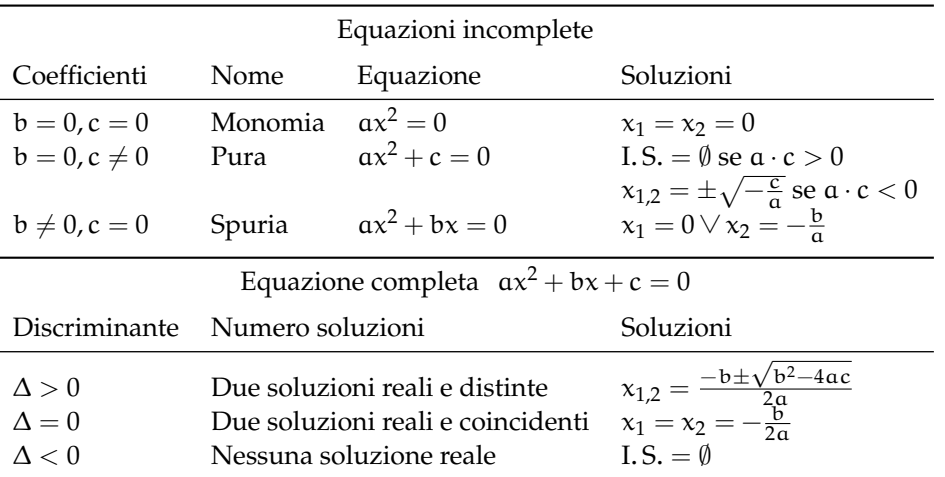

#### <span id="page-76-0"></span>**4.3 Equazioni numeriche frazionarie**

Un'equazione in cui compare l'incognita al denominatore si chiama *frazionaria o fratta.*

**Esempio 4.6.** Risolvere la seguente equazione  $\frac{3x+2}{1+x} = \frac{2x+3}{x-2}$  $\frac{2x+6}{x-2}$ .

**Passo I** Determiniamo il mcm dei denominatori: mcm =  $(1 + x) \cdot (x - 2)$ .

**Passo II** Imponiamo le *Condizioni* di *Esistenza* (C. E.): C. E.  $x \neq -1 \land x \neq 2$ . La ricerca dei valori che risolvono l'equazione si restringe ai numeri reali appartenenti all'insieme, D = **R** − {−1, 2} detto *Dominio* dell'equazione o *Insieme* di *Definizione* (abbreviato I. D.).

**Passo III** Applichiamo il primo principio d'equivalenza trasportando al primo membro la frazione del secondo membro  $\frac{3x+2}{1+x} - \frac{2x+3}{x-2} = 0$ . Riduciamo allo stesso denominatore (mcm):

$$
\frac{(3x+2)\cdot(x-2)-(2x+3)\cdot(1+x)}{(1+x)\cdot(x-2)}=0.
$$

**Passo IV** Moltiplichiamo ambo i membri per il mcm, certamente diverso da zero per le condizioni poste; l'equazione diventa:  $(3x + 2) \cdot (x - 2) - (2x + 3) \cdot (1 + x) = 0$ .

**Passo V** L'equazione che si ottiene è di secondo grado; portiamo l'equazione alla forma canonica: 3 $x^2 - 6x + 2x - 4 - 2x - 3 - 2x^2 - 3x = 0 \Rightarrow x^2 - 9x - 7 = 0.$ 

**Passo VI** Calcoliamo il discriminante:  $\Delta = b^2 - 4ac = 81 + 28 = 109$ . Il discriminante è positivo quindi l'equazione è determinata e ammette due soluzioni reali distinte:

$$
x_{1,2} = \frac{9 \pm \sqrt{109}}{2} \Rightarrow x_1 = \frac{9 - \sqrt{109}}{2} \vee x_2 = \frac{9 + \sqrt{109}}{2}.
$$

**Passo VII** Confrontiamo le soluzioni con le Condizioni di Esistenza; in questo caso le radici appartengono all'insieme *D*; diciamo che sono accettabili e l'insieme soluzione è: I. S.  $= \left\{ \frac{9-\sqrt{109}}{2}, \frac{9+\sqrt{109}}{2} \right\}$ .

**Esempio 4.7.** Risolvere la seguente equazione  $\frac{x^2}{x^2}$  $\frac{x^2}{x^2 - 3x + 2} = \frac{x - 2}{x - 1}$  $\frac{x-2}{x-1} + \frac{1}{x+1}$  $\frac{1}{x+2}$ .

**Passo I** Determiniamo il mcm dei denominatori. Scomponiamo in fattori i denominatori. Riscriviamo:  $\frac{x^2}{(x-2)(x-1)} = \frac{x-2}{x-1} + \frac{1}{x+2}$  il mcm è  $(x-2)(x-1)(x+2)$ .

**Passo II** Imponiamo le Condizioni di Esistenza: C. E.  $x \neq 1 \land x \neq 2 \land x \neq -2$  quindi  $\mathcal{D} = \mathbb{R} - \{1, 2, -2\} = \text{I}$ . D.

**Passo III** Trasportiamo al primo membro ed uguagliamo a zero; riduciamo allo stesso denominatore (mcm) i membri dell'equazione:

$$
\frac{x^3+2x^2-x^2+3x-2-x^3-2x^2+4x^2+8x-4x-8}{(x-2)(x-1)(x+2)} = 0.
$$

**Passo IV** Applichiamo il secondo principio di equivalenza moltiplicando ambo i membri per il mcm, certamente diverso da zero per le condizioni poste in precedenza; l'equazione diventa:  $3x^2 + 7x - 10 = 0$ .

**Passo V** Calcoliamo il discriminante:  $\Delta = b^2 - 4ac = 49 + 120 = 169$ . Il discriminante è positivo, l'equazione determinata e ammette due soluzioni reali distinte:  $x_{1,2} = \frac{-7 \pm 13}{6}$ cioè  $x_1 = -\frac{10}{3} \vee x_2 = 1$ .

**Passo VI** Confrontiamo con le C. E. in questo caso solo  $x_1$  appartiene all'insieme  $D$  diciamo che l'insieme soluzione è: I.S. =  $\{-\frac{10}{3}\}$  mentre  $x_2 = 1$  non è accettabile.

#### <span id="page-77-0"></span>**4.4 Relazioni tra soluzioni e coefficienti**

Consideriamo una generica equazione di secondo grado  $ax^2 + bx + c = 0$  nell'ipotesi in cui ammetta soluzioni reali (cioè ∆ > 0), sommiamo e moltiplichiamo le soluzioni (o radici) dell'equazione:

$$
x_1 + x_2 = \frac{-b - \sqrt{\Delta}}{2a} + \frac{-b + \sqrt{\Delta}}{2a} = -\frac{2b}{2a} = -\frac{b}{a'},
$$
  

$$
x_1 \cdot x_2 = \left(\frac{-b - \sqrt{\Delta}}{2a}\right) \cdot \left(\frac{-b + \sqrt{\Delta}}{2a}\right) = \frac{b^2 - \Delta}{4a^2} = \frac{b^2 + 4ac - b^2}{4a^2} = \frac{4ac}{4a^2} = \frac{c}{a}.
$$

Quindi, la somma delle radici è  $x_1 + x_2 = -\frac{b}{a}$  $\frac{b}{a}$  e il prodotto delle radici è  $x_1 \cdot x_2 = \frac{c}{a}$  $\frac{a}{a}$ . Osserviamo che queste relazioni tra radici e coefficienti dell'equazione valgono anche nel caso in cui le radici non siano reali ( $\Delta$  < 0).

**Esempio 4.8.** Determinare somma e prodotto delle soluzioni dell'equazione  $ax^2 + bx + c = 0$ senza risolverla.

 $\rightarrow 2x^2 + 11x - 3 = 0.$ 

Calcolo il discriminante  $\Delta = 145 > 0$  pertanto le radici sono reali e distinte. Applicando le precedenti formule si ha:

$$
x_1 + x_2 = -\frac{11}{2}; x_1 \cdot x_2 = -\frac{3}{2}.
$$

 $\Rightarrow$   $x^2\sqrt{ }$  $2 + 3x - 2$ √ 2 = 0. Calcolo il discriminante  $\Delta=25>0$  pertanto le radici sono reali e distinte. Applicando le precedenti formule si ha:

$$
x_1 + x_2 = -\frac{3}{\sqrt{2}} = -\frac{3\sqrt{2}}{2}; x_1 \cdot x_2 = -\frac{2\sqrt{2}}{\sqrt{2}} = -2.
$$

 $\Rightarrow$   $x^2 + 2x + 15 = 0.$ 

Calcolo il discriminante  $\Delta = -56 < 0$  le radici non sono reali anche se la loro somma e il loro prodotto sono reali, infatti applicando le precedenti formule si ha:  $x_1 + x_2 = -2$  $e x_1 \cdot x_2 = 15.$ 

 $\Rightarrow$   $x^2 - 12x + 36 = 0.$ 

Il discriminate  $\Delta = 12^2 - 4 \cdot 36 = 144 - 144 = 0$ . Le radici sono coincidenti, applicando la formula risolutiva si ha  $x_1 = x_2 = 6$ . Applicando le formule per calcolare somma e prodotto si ha  $x_1 + x_2 = 12$  e  $x_1 \cdot x_2 = 36$  da cui si conclude ugualmente che  $x_1 = x_2 = 6$ .

**Esempio 4.9.** Determina le radici dell'equazione  $x^2 + 2x - 15 = 0$  senza applicare la formula risolutiva, ma sfruttando la somma e il prodotto delle radici stesse.

Calcolo il discriminante  $\Delta = 64$ , le radici sono reali. Esse hanno come somma  $-\frac{b}{a} = -2$  e come prodotto  $\frac{c}{a} = -15$ .

Le coppie di interi che hanno per prodotto −15 sono (−3; 5),(3; −5),(15, −1),(−15; 1). Tra tutte queste coppie l'unica che ha per somma −2 è la coppia (−5; 3). Pertanto le soluzioni dell'equazione sono  $x_1 = -5 \vee x_2 = 3$ .

**Esempio 4.10.** Si determini la relazione che lega i coefficienti della generica equazione di secondo grado alla somma dei reciproci delle radici.

Si vuole cioè esprimere  $\frac{1}{x_1} + \frac{1}{x_2}$  attraverso i coefficienti a, b, c dell'equazione. Osserviamo in via preliminare che tale somma è possibile con la condizione  $\mathrm{x}_1 \neq 0 \wedge \mathrm{x}_2 \neq 0$  che implica  $c \neq 0$ . Si ha:

$$
\frac{1}{x_1} + \frac{1}{x_2} = \frac{x_2 + x_1}{x_1 \cdot x_2} = \frac{-\frac{b}{a}}{\frac{c}{a}} = -\frac{b}{c}.
$$

**Esempio 4.11.** Si determini la relazione che lega i coefficienti della generica equazione di secondo grado alla differenza delle radici

Poiché non abbiamo informazioni a priori su quale delle due soluzioni sia la maggiore, calcoliamo il valore assoluto della differenza richiesta. Il calcolo diventa:

$$
|x_1-x_2|=\left|\frac{-b-\sqrt{\Delta}}{2\alpha}-\frac{-b+\sqrt{\Delta}}{2\alpha}\right|=\left|-\frac{2\sqrt{\Delta}}{2\alpha}\right|=\left|-\frac{\sqrt{\Delta}}{\alpha}\right|.
$$

#### **4.4.1 Determinare due numeri conoscendone la somma e il prodotto**

Consideriamo la generica equazione di secondo grado  $ax^2 + bx + c = 0$  nell'ipotesi in cui ammetta soluzioni reali  $x_1$  e  $x_2$ . Essendo  $\alpha \neq 0$ , è possibile dividere ambo i membri per a, ottenendo:  $x^2 + \frac{b}{a}x + \frac{c}{a} = 0$ . Dato che  $s = x_1 + x_2 = -\frac{b}{a}$  e  $p = x_1 \cdot x_2 = \frac{c}{a}$  si avrà  $x^2 - sx + p = 0.$ 

Tale equazione risolve quindi la classe di problemi del tipo: "*determinare due numeri che sommati danno* s *e moltiplicati danno* p".

Dall′equazione  $\mathrm{x}^2-\mathrm{s}\mathrm{x}+\mathrm{p}=0$  discende che tali numeri esistono e sono reali se e solo se  $\Delta\,=\,s^2\,-4\mathfrak{p}\,\geqslant\,0$  ovvero se il quadrato della somma è maggiore o uguale al quadruplo del loro prodotto.

**Esempio 4.12.** Determinare due numeri che sommati danno 12 e moltiplicati danno 35. L'equazione che risolve il problema è:  $x^2 - 12x + 35 = 0$ . Le soluzioni sono  $x_1 = 5 \vee x_2 = 7$ .

**Esempio 4.13.** Determinare due numeri che sommati danno 5 e moltiplicati danno 9.

L'equazione che risolve il problema è:  $x^2-5x+9=0$ . Poiché  $\Delta=s^2-4p=25-36=-11$ , l'equazione non ammette soluzioni reali e, di conseguenza, non esistono due numeri reali aventi la somma e il prodotto richiesti.

### <span id="page-79-0"></span>**4.5 Scomposizione del trinomio di secondo grado**

Si consideri il trinomio di secondo grado:  $ax^2 + bx + c$  e sia  $ax^2 + bx + c = 0$  (con  $\Delta \ge 0$ ) l'equazione associata a tale trinomio. Effettuiamo le seguenti operazioni:

- si mette in evidenza  $a: \alpha x^2 + bx + c = a(x^2 + \frac{b}{a}x + \frac{c}{a})$
- ➡ si sostituiscono le relazioni trovate nel precedente paragrafo riguardo la somma e il prodotto delle soluzioni  $x_1$  e  $x_2$ :  $a(x^2 + \frac{b}{a}x + \frac{c}{a}) = a[x^2 - (x_1 + x_2)x + x_1 \cdot x_2]$
- ➡ si svolgono i calcoli nella parentesi quadra:

$$
\mathfrak{a}\left[x^2-(x_1+x_2)x+x_1\cdot x_2\right]=\mathfrak{a}\left[x^2-x_1x-x_2x+x_1\cdot x_2\right];
$$

➡ si effettua il raccoglimento parziale e si ottiene:

$$
\alpha \left[ x^2 - x_1 x - x_2 x + x_1 \cdot x_2 \right] = \alpha \left[ x \left( x - x_1 \right) - x_2 \left( x - x_1 \right) \right] = \alpha \left( x - x_1 \right) \left( x - x_2 \right).
$$

Sulla base del segno di ∆ è possibile distinguere i casi illustrati in tabella:

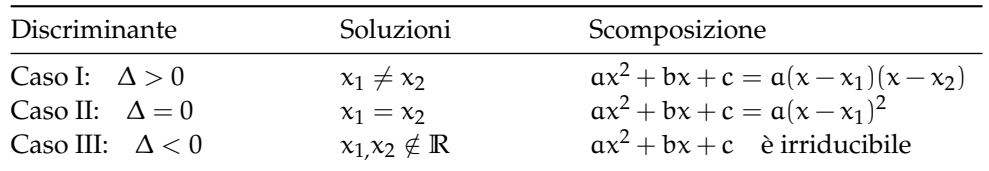

**Esempio 4.14.** Scomporre in fattori seguenti trinomi.

Sezione 4.6. Equazioni parametriche 71

 $\rightarrow x^2-5x+6.$ 

Calcolo le soluzioni dell'equazione  $x^2 - 5x + 6 = 0$ , con soluzioni  $x_{1,2} = \frac{5 \pm \sqrt{3}}{2}$  $25 - 24$ 2 cioè  $x_1 = 2 \vee x_2 = 3$ . Applicando la formula ottenuta nel I caso si ha:

$$
x^2 - 5x + 6 = (x - 2)(x - 3).
$$

 $\rightarrow x^2-12x+36.$ 

Poiché  $\Delta = 144 - 144 = 0$  il trinomio è un quadrato del binomio e applicando la formula ottenuta nel secondo caso si ha:  $x^2 - 12x + 36 = (x - 6)^2$ .

 $\rightarrow 2x^2 + 3x + 5.$ 

Essendo il discriminante dell'equazione associata  $\Delta = 9 - 40 = -31$ , il trinomio è irriducibile.

 $\rightarrow -5x^2 + 2x + 1.$ 

Calcolo le radici dell'equazione associata  $-5x^2 + 2x + 1 = 0$ :  $x_{1,2} = \frac{-2 \pm \sqrt{24}}{-10} = \frac{1 \pm \sqrt{6}}{5}$ quindi  $x_1 = \frac{1-\sqrt{6}}{5} \vee x_2 = \frac{1+\sqrt{6}}{5}$  e scrivo la scomposizione:

$$
-5x^2 + 2x + 1 = -5\left(x - \frac{1 - \sqrt{6}}{5}\right)\left(x - \frac{1 + \sqrt{6}}{5}\right).
$$

**Esempio 4.15.** Scrivere un'equazione di secondo grado che ammetta le seguenti soluzioni  $x_1 = \frac{1}{2} e x_2 = 3.$ 

Per quanto visto nel paragrafo, si ha:  $(x - \frac{1}{2})(x + 3) = 0$  da cui:  $x^2 + 3x - \frac{1}{2}x - \frac{3}{2} = 0$  cioè:  $x^2 + 5x - \frac{3}{2} = 0$  ovvero:  $2x^2 + 5x - 3 = 0$ .

**□ Osservazione** Si vuole scomporre in fattori il trinomio m =  $4x^2 + 2x - 6$ , avente tutti i coefficienti pari. Anche se osserviamo che tutti i suoi coefficienti sono pari, *non possiamo dividere per due,* non essendo una equazione. Il polinomio m = 2x<sup>2</sup> + x − 3 è diverso da quello assegnato, mentre le equazioni associate all'uno e all'altro sono equivalenti. Nel procedere alla scomposizione possiamo usare l'equazione 2 $x^2 + x - 3 = 0$  le cui radici sono:  $x_1 = -\frac{3}{2} \vee x_2 = 1$ e operare la scomposizione del trinomio assegnato:  $p = 4x^2 + 2x - 6 = 4(x + \frac{3}{2})(x - 1)$ .

## **4.6 Equazioni parametriche**

**Definizione 4.2.** Si definisce *parametrica* un'equazione i cui coefficienti dipendono da un parametro.

L'equazione 3 $x^2 + (k-1)x + (2-3k) = 0$  è parametrica di secondo grado nell'incognita x i suoi coefficienti dipendono dal valore del parametro k e quindi la natura e il segno delle sue soluzioni dipendono da k.

In molti problemi di applicazione della matematica in situazioni reali in cui compare un parametro, non interessa tanto determinare le soluzioni dell'equazione che formalizza il problema, quanto sapere se le soluzioni hanno determinate caratteristiche. Sappiamo che attraverso i coefficienti di un'equazione di secondo grado si possono determinare alcune relazioni tra le sue soluzioni:

√

- $\rightarrow$  soluzioni reali se  $\Delta = b^2 4ac \ge 0$ : reali coincidenti se  $\Delta = 0$ ,
	- reali distinte se  $\Delta > 0$ ;
- $\rightarrow$  la somma delle soluzioni è  $x_1 + x_2 = -\frac{b}{a}$ ;
- **■** il prodotto delle soluzioni è  $x_1 \cdot x_2 = \frac{c}{a}$ .

Nell'equazione 3 $x^2 + (k-1)x + (2-3k) = 0$  si ha  $\Delta = (k-1)^2 - 12(2-3k)$  dipendente dal parametro k. Dall'analisi del ∆ si potranno dedurre quali condizioni deve verificare k affinché esistano soluzioni reali. Dall'analisi di somma e prodotto  $x_1 + x_2 = -\frac{(k-1)}{3}$  $\frac{-1}{3}$ ;  $x_1 \cdot x_2 = \frac{(2-3k)}{3}$  $\frac{1}{2}$  potremo stabilire il segno delle soluzioni reali ed altre caratteristiche delle soluzioni.

**Esempio 4.16.** Assegnata l'equazione  $(k + 1)x^2 + (2k + 3)x + k = 0$  stabilire per quale valore di k

- a ) l'equazione si riduce al primo grado;
- b ) l'equazione ammette soluzioni reali distinguendo i casi "soluzioni coincidenti" e "soluzioni distinte";
- c ) la somma delle soluzioni sia nulla determinando in tal caso le soluzioni.

*Svolgimento guidato*

- a) l'equazione diventa di primo grado se il coefficiente a si annulla cioè  $k + 1 = 0$  quindi  $k = -1$ . In questo caso si ha una sola soluzione reale  $x = 1$
- b) studiamo il segno del discriminante:  $\Delta = (2k+3)^2 4k(k+1) \geqslant 0$  da cui ricaviamo

$$
4k^2 + 12k + 9 - 4k^2 - 4k \ge 0 \Rightarrow 8k + 9 \ge 0.
$$

In questo caso se k =  $-\frac{9}{8}$  le soluzioni sono coincidenti, se k >  $-\frac{9}{8}$  le soluzioni sono reali distinte, se invece k  $\langle -\frac{9}{8} \rangle$  non ci sono soluzioni reali;

c) dalla formula ricaviamo  $x_1 + x_2 = -\frac{(2k+3)}{(k+1)}$  $\frac{(2k+3)}{(k+1)}$  e quindi ponendo 2k + 3 = 0 si ha somma nulla se k =  $-\frac{3}{2}$ . Il valore k =  $-\frac{3}{2}$  è minore di k =  $-\frac{9}{8}$ , pertanto non ci sono soluzioni reali. Sostituendo k =  $-\frac{3}{2}$  l'equazione diventa  $x^2 + 3 = 0 \rightarrow x^2 = -3$  impossibile!

## <span id="page-81-0"></span>**4.7 Problemi di secondo grado in una incognita**

La risoluzione dei problemi . . . serve ad acuire l'ingegno e a dargli la facoltà di penetrare l'intera ragione di tutte le cose.

R. DESCARTES

Sappiamo che nel corso degli studi o nell'attività lavorativa possono presentarsi problemi di diversa natura: di tipo economico, scientifico, sociale; possono riguardare insiemi numerici o figure geometriche. La matematica ci può aiutare a risolvere i problemi quando essi possono essere tradotti in "forma matematica", quando cioè è possibile trascrivere in simboli le relazioni che intercorrono tra le grandezze presenti nel problema e quando si può costruire, tramite queste relazioni, un modello matematico che ci permetta di raggiungere la soluzione al quesito.

Affronteremo problemi di tipo algebrico o geometrico, che potranno essere formalizzati attraverso equazioni di secondo grado in una sola incognita. Teniamo presente, prima di buttarci nella risoluzione del problema, alcuni passi che ci aiuteranno a costruire il modello matematico:

- ➡ la lettura "attenta" del testo al fine di individuare l'ambiente del problema, le parole chiave, i dati e le informazioni implicite, l'obiettivo;
- ➡ la scelta della grandezza incognita del problema, la descrizione dell'insieme in cui si ricerca il suo valore, le condizioni che devono essere soddisfatte dall'incognita;
- ➡ la traduzione in "forma matematica" delle relazioni che intercorrono tra i dati e l'obiettivo, cioè l'individuazione del modello matematico (equazione risolvente).

Dopo aver risolto l'equazione occorre confrontare la soluzione trovata con le condizioni poste dal problema.

**Problema 4.17.** Determinate la misura della diagonale di un rettangolo avente il perimetro di 80m. e l'area di 375m<sup>2</sup>.

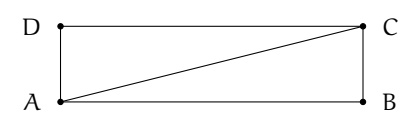

*Dati*:  $2p = 80m$ , Area =  $375m^2$ . *Obiettivo*: AC.

Soluzione  $\overline{AC} = \sqrt{\overline{AB}^2 + \overline{BC}^2}$  per il teorema di Pitagora sul triangolo ABC. Sono incognite le misura dei lati, quindi poniamo  $\overline{AB} = x e \overline{BC} = y \cos x > 0 e y > 0$ .

Il problema si formalizza con il sistema:  $\begin{cases} x+y=40 \\ x \cdot y = 375 \end{cases}$  che esprime la ricerca di due numeri nota la loro somma 40 e il loro prodotto 375. I numeri richiesti sono le soluzioni reali positive dell'equazione t $^2-40$ t $+375=0$  e precisamente t $_1=15\vee$  t $_2=25.$ 

Per come abbiamo disegnato la figura abbiamo quindi:  $AB = 25m$ ;  $BC = 15m$  da cui  $\overline{AC} = \sqrt{\overline{AB}^2 + \overline{BC}^2} =$ √ √

 $850 = 5$ 34m.

**Problema 4.18.** Nel triangolo rettangolo ABC, rettangolo in C l'ipotenusa supera il cateto maggiore CB di 2m la differenza tra i cateti è 23m. Determinare la misura del perimetro e l'area di ABC.

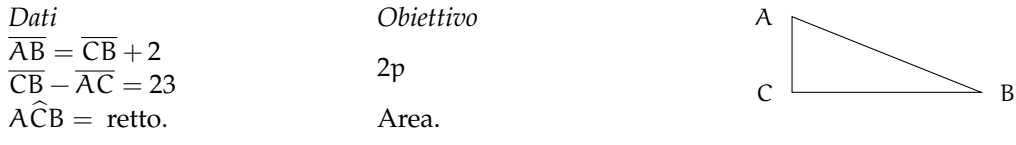

*Soluzione* Osserva che  $2p = \overline{AB} + \overline{BC} + \overline{AC}$  e Area =  $\frac{BC \cdot AC}{2}$ . Poni  $\overline{BC} = x$  dai dati si ha  $\overline{AB} = x + 2 \cdot e \overline{AC} = x - 23 \cdot \text{con} \begin{cases} x > 0 \text{ essendo misura di un segmento} \\ x > 23 \cdot \text{poiché } \overline{AC} \text{ deve essere positiva} \end{cases}$ 

 $\bullet$ 

Essendo il triangolo rettangolo, i lati sono legati dal teorema di Pitagora quindi si deve verificare:  $\overline{AB}^2 = \overline{AC}^2 + \overline{BC}^2 \rightarrow (x+2)^2 = (x-23)^2 + x^2$ . Sviluppando i calcoli si ottiene l′equazione risolvente di secondo grado, in forma canonica:  $\rm\,x^2-50x+525=0$  con  $\rm \Delta=400.$ L'equazione è determinata con il discriminante positivo, quindi esistono due soluzioni reali distinte:  $x_1 = 15 \vee x_2 = 35$  entrambe positive. Ai fini del problema  $x_1 = 15$  non è accettabile, quindi il problema ha una sola soluzione e  $\overline{BC} = 35 \overline{\overline{AB}} = 37 \overline{AC} = 12$ . Conclusione:  $2p = 35 + 37 + 12 = 84m$  Area =  $210m^2$ .

**Problema 4.19.** Un padre aveva 26 anni alla nascita del figlio; moltiplicando le età attuali del padre e del figlio si trova il triplo del quadrato dell'età del figlio; calcolare le due età.

Indichiamo con p l'età attuale del padre e con f l'età del figlio *Dati*:  $p = f + 26$ ;  $p \cdot f = 3f^2$ . *Obiettivo*: f, p.

*Soluzione* I dati permettono di impostare la relazione  $(f + 26) \cdot f = 3 \cdot f^2$  che esprime il legame tra le età di oggi del padre e del figlio; siamo di fronte ad un'equazione di secondo grado nell'incognita f. La soluzione dell'equazione deve essere espressa da un numero positivo poiché esprime l'età. Risolviamo l'equazione 2f $^2-$ 26f  $=$  0 le cui soluzioni sono f $_1=$  0  $\lor$  f $_2=$ 13. Per le condizioni poste la soluzione del problema è  $f = 13$ . Quindi oggi il figlio ha 13 anni e il padre 39 anni.

**Problema 4.20.** Un capitale di 25000 euro viene depositato in banca a un tasso di interesse annuo c. Gli interessi maturati durante il primo anno non vengono ritirati. Nell'anno seguente si investono sia il capitale sia gli interessi maturati a un tasso di interesse annuo aumentato dello 0, 5%. Alla fine dei due anni si ritira la somma di 26291, 10 euro. Calcola i tassi di interesse praticati dalla banca.

Assumiamo come incognita c il tasso di interesse praticato il primo anno, espresso come numero decimale e non in forma percentuale. Il tasso praticato nel secondo anno sarà  $c + 0$ , 005.

*Soluzione* Alla fine del primo anno in banca rimane tra capitale e interessi

$$
25000 + 25000 \cdot c = 25000(1 + c).
$$

Nel secondo anno il tasso praticato è  $c + 0.005$  che va applicato alla somma 25000(1 + c). Si ottiene quindi l'equazione

$$
25000(1+c)(1+c+0,005) = 26291,10.
$$

Moltiplicando le parentesi tonde si ha 25000 $(1,005+c+1,005c+c^2)~=~26291,10~$ e poi dividendo per 25000 e ordinando otteniamo c $^2$  + 2, 005c  $-$  0, 046644  $=$  0 con soluzioni

$$
c_{1,2} = \frac{-2,005 \pm \sqrt{4,020025 + 0,186576}}{2} = \frac{-2,005 \pm 2,051}{2} \Rightarrow c_1 = -2,028 \vee c_2 = 0,023.
$$

La soluzione  $c_1$  è negativa e non accettabile. La risposta al problema è 0,023 cioè 2,3% il primo anno e 2, 8% il secondo anno.

 $\bullet$ 

 $\bullet$ 

 $\bullet$ 

### **4.8 L'equazione di terzo grado, un po' di storia**

(questa descrizione credo sia da cambiare)

Problema: "Trovare un numero il cui cubo, insieme con due suoi quadrati e dieci volte il numero stesso, dia come somma 20".

Il problema enunciato venne posto da Giovanni Panormita, astronomo e filosofo alla corte di Federico II, a Leonardo Pisano, detto Fibonacci, che ne tentò la soluzione nella sua opera Flos.

Con il linguaggio matematico attuale il problema si formalizza nell'equazione di terzo grado  $x^3 + 2x^2 + 10x = 20$  Fibonacci pervenne al valore approssimato  $x = 1,3688$  come soluzione al problema, senza indicare la via seguita per la sua determinazione. Pur tuttavia egli riuscì a dimostrare che le soluzioni di un'equazione di terzo grado non possono mai esprimersi mediante radicali quadratici neanche se sovrapposti.

Solo tra il 1540 e il 1545, ad opera dei matematici italiani Niccolò Fontana, detto Tartaglia, e Gerolamo Cardano, fu scoperta la formula risolutiva dell'equazione generale di terzo grado.

Cardano dimostra che ogni equazione di terzo grado  $ax^3 + bx^2 + cx + d = 0$  è riconducibile alla forma y<sup>3</sup> + py + q = 0. Operando con la sostituzione x = y -  $\frac{b}{3a}$  si ricava la formula risolutiva:

$$
y = \sqrt[3]{-\frac{q}{2}+\sqrt{\left(\frac{p}{3}\right)^3+\left(\frac{q}{2}\right)^2}} + \sqrt[3]{-\frac{q}{2}-\sqrt{\left(\frac{p}{3}\right)^3+\left(\frac{q}{2}\right)^2}}
$$

da cui poi risale alla soluzione dell'equazione assegnata.

**Esempio 4.21.** Risolvere l'equazione:  $x^3 + 3x^2 + 6x + 5 = 0$ .

Operiamo la sostituzione  $x = y - \frac{b}{3a}$  che in questo caso è  $x = y - 1$  l'equazione diventa  $(y-1)^3 + 3(y-1)^2 + 6(y-1) + 5 = 0$  ed eseguendo i calcoli si ha  $y^3 + 3y + 1 = 0$  con  $p = 3$  $e q = 1$ . Applicando la formula risolutiva si ha

$$
y = \sqrt[3]{-\frac{1}{2} + \sqrt{\frac{1}{4} + 1}} + \sqrt[3]{-\frac{1}{2} - \sqrt{\frac{1}{4} + 1}} = \sqrt[3]{\frac{\sqrt{5} - 1}{2}} + \sqrt[3]{\frac{-\sqrt{5} - 1}{2}}
$$

$$
= \sqrt[3]{\frac{\sqrt{5} - 1}{2}} + \sqrt[3]{\frac{-\sqrt{5} - 1}{2}} - 1.
$$

e quindi  $x =$ 2 2

**Esempio 4.22.** Risolvere l'equazione  $x^3 = 15x + 4$  applicando la formula di Cardano.

Notiamo che è  $p = -15$  e q =  $-4$  e dunque sotto la radice quadrata della formula si ha  $\left(\frac{p}{3}\right)^3 + \left(\frac{q}{2}\right)^2 = (-5)^3 + (-2)^2 = -121$  pertanto non un numero reale, mentre è evidente la soluzione reale  $x = 4$ . Questa circostanza ha spinto il matematico Raffaele Bombelli, ad elaborare nella sua opera "Algebra" del 1572, calcoli con radici quadrate di numeri negativi (numeri) che troveranno una sistemazione coerente nella teoria dei numeri complessi sviluppata da Fiedrich Gauss.

Vediamo come possiamo determinare l'I.S. dell'equazione di Bombelli con le nostre conoscenze. Scriviamo l'equazione nella forma canonica p $(\mathrm{\mathsf{x}})=0 \Rightarrow \mathrm{\mathsf{x}}^3-15\mathrm{\mathsf{x}}-4=0$  sappiamo che uno zero intero è x = 4 dunque scomponiamo dividendo p $(x) = x^3 - 15x - 4$  per il binomio x − 4. Potete verificare che si ottiene x<sup>3</sup> − 15x − 4 = (x − 4) · (x<sup>2</sup> + 4x + 1) = 0 da cui, per la legge di annullamento del prodotto,

$$
x-4 = 0 \Rightarrow x = 4 \lor x^2 + 4x + 1 = 0 \Rightarrow x_{1,2} = -2 \pm \sqrt{3}.
$$

Poco dopo la scoperta della formula risolutiva per le equazioni di terzo grado il matematico italiano Ferrari trovò anche la formula per risolvere le equazioni di quarto grado. Le ricerche per trovare la formula che risolvesse l'equazione di quinto grado furono invece vane, non perché i matematici non furono abbastanza "ingegnosi" bensì per il fatto che, come dimostrò Galois non esistono formule che per mezzo di radici ed altre operazioni algebriche possano risolvere le equazioni dal quinto grado in poi. In altre parole esistono solo formule per le equazioni di secondo, terzo e quarto grado.

Oggigiorno, tuttavia, si preferisce non approfondire le applicazioni di queste formule. Si usa applicare solo la formula risolutiva per le equazioni di secondo grado e per quelle di grado superiore al secondo si applicano i metodi algebrici che vedremo solo parzialmente in questo capitolo e che completeremo nel prossimo volume oppure si preferisce applicare metodi di calcolo numerico che danno le soluzioni per approssimazioni successive.

#### <span id="page-85-0"></span>**4.9 Equazioni riconducibili al prodotto di due o più fattori**

In questo capitolo ci proponiamo di descrivere uno dei metodi algebrici per determinare l'Insieme Soluzione di equazioni algebriche di grado superiore al secondo.

Ricordiamo che un'equazione algebrica si presenta nella forma  $p(x) = 0$  dove  $p(x)$  è un polinomio nella variabile x, di grado n, a coefficienti reali:

$$
a_n x^n + a_{n-1} x^{n-1} + \ldots + a_2 x^2 + a_1 x + a_0 = 0.
$$

**Esempio 4.23.** Determinare le radici reali dell'equazione  $4x^3 + x^2 - 4x - 1 = 0$ . Scomponiamo in fattori il polinomio al primo membro mediante raccoglimento parziale:

$$
p(x) = 4x^3 + x^2 - 4x - 1 = 4x\left(x^2 - 1\right) + \left(x^2 - 1\right) = \left(x^2 - 1\right)(4x + 1).
$$

Per la legge dell'annullamento del prodotto si ottiene

$$
x^2 - 1 = 0 \lor 4x + 1 = 0 \Rightarrow x^2 - 1 = 0 \Rightarrow x_1 = -1 \lor x_2 = 1 \text{ e } 4x + 1 = 0 \Rightarrow x = -\frac{1}{4}.
$$

L'equazione ha dunque tre soluzioni reali distinte e I.S. =  $\{-1;1;-\frac{1}{4}\}.$ 

**Esempio 4.24.** Determinare le radici reali dell'equazione fratta  $\frac{2x+3}{2x+1} + \frac{x^2}{x+1} = 5x + 3$ . Riduciamo allo stesso denominatore

$$
\frac{2x^2+5x+3+2x^3+x^2-10x^3-15x^2-5x-6x^2-9x-3}{(2x+1)\cdot(x+1)}=0.
$$

Poniamo le Condizioni d'Esistenza  $x \neq -\frac{1}{2} \wedge x \neq -1$ . Eliminiamo il denominatore e sommiamo i monomi simili; otteniamo un'equazione di terzo grado  $8x^3 + 18x^2 + 9x = 0$ . Scomponiamo in fattori il polinomio x $\cdot (8x^2 + 18x + 9) = 0$ . Per la legge di annullamento  $x = 0 \vee x^2 + 18x + 9 = 0$ . Risolvendo anche l'equazione di secondo grado con la formula risolutiva si ottengono le soluzioni  $x_1 = 0 \vee x_2 = -\frac{3}{4} \vee x_3 = -\frac{3}{2}$ .

#### Sezione 4.10. Sistemi di secondo grado *77*

❑ **Osservazione** Si dimostra che un'equazione ammette tante soluzioni, che possono essere reali e distinte, coincidenti o non reali, quante ne indica il suo grado.

Ricordiamo che uno zero di un polinomio è il valore che assegnato alla variabile rende il polinomio uguale a zero. L'obiettivo posto viene raggiunto ponendo il polinomio uguale a zero, come nell'esempio seguente.

**Esempio 4.25.** Trovare gli zeri del seguente polinomio di terzo grado  $p(x) = x^3 - 7x^2 + 4x + 12$ . Scriviamo l'equazione  $\mathrm{x}^3 - 7\mathrm{x}^2 + 4\mathrm{x} + 12 = 0$  e cerchiamo di scomporre con il metodo di Ruffini. Sostituendo  $x = -1$  si ottiene  $(-1)^3 - 7(-1)^2 + 4(-1) + 12 = -1 - 7 - 4 + 12 = 0$ . Possiamo allora dividere il polinomio  $x^3 - 7x^2 + 4x + 12 = 0$  per il binomio x + 1. Applicando la regola di Ruffini si ha:

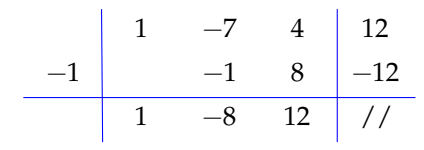

Il polinomio si scompone in  $(x+1)(x^2-8x+12).$  Per la legge di annullamento del prodotto  $x + 1 = 0 \vee x^2 - 8x + 12 = 0$ . L'equazione  $x + 1 = 0$  dà come soluzione  $x = -1$ . L'equazione  $\chi^2-8\chi+12=0$  si può risolvere con la formula risolutiva ridotta  $\chi_{1,2}=4\pm\sqrt{16-12}=4\pm2.$ Il polinomio assegnato ha tre zeri distinti  $x_1 = -1 \vee x_2 = 2 \vee x_3 = 6$ .

Altre tipologie di equazioni di grado superiore al II saranno trattate il prossimo anno.

## <span id="page-86-0"></span>**4.10 Sistemi di secondo grado**

Ricordiamo che un sistema di equazioni non è altro che l'insieme di più equazioni con le stesse incognite. L'insieme delle soluzioni è dato dall'intersezione degli insiemi delle soluzioni delle singole equazioni.

**Definizione 4.3.** Il *grado di un sistema di equazioni*, se le equazioni che formano il sistema sono costituite da polinomi, è dato dal prodotto dei gradi delle equazioni che lo compongono.

**Esempio 4.26.** Determinare il grado dei seguenti sistemi di equazioni

- $\left( \begin{array}{c} -2x + 3y = 4 \end{array} \right)$  $2x + 5y - 2 = 0$  entrambe le equazioni sono di primo grado; il sistema è di primo grado;
- $\rightarrow \begin{cases} 2x y = 0 \\ 2x y = 0 \end{cases}$  $\sqrt{x^2 + 6y^2} - 9 = 0$  la prima equazione è di primo grado, la seconda di secondo grado; il sistema è di secondo grado;

 $\left( x^2 + y^2 = 0 \right)$  $y = 3x^2 - 2x + 6 = 0$  entrambe le equazioni sono di secondo grado; il sistema è di quarto grado.

I sistemi di secondo grado sono dunque composti da un'equazione di secondo grado e da una di primo grado.

## **4.10.1 Sistemi di secondo grado numerici**

**Esempio 4.27.** Risolvere il seguente sistema   $2x - y = 0$  $x^2 + 6y^2 - 9 = 0$ 

Utilizziamo il metodo di sostituzione che abbiamo già visto per i sistemi di primo grado.

➡ Ricaviamo una delle due incognite dall'equazione di primo grado e sostituiamo nell'equazione di secondo grado:

$$
\left\{\begin{array}{l}y=2x\\x^2+6\cdot(2x)^2-9=0\end{array}\right.\Rightarrow\left\{\begin{array}{l}y=2x\\x^2+24x^2-9=0\end{array}\right.\Rightarrow\left\{\begin{array}{l}y=2x\\25x^2-9=0\end{array}\right.
$$

- ➡ risolviamo l'equazione di secondo grado in una sola incognita. Questa equazione è detta equazione risolvente del sistema: 25 $x^2 - 9 = 0 \Rightarrow x_1 = -\frac{3}{5} \vee x_2 = \frac{3}{5}$
- ➡ Si sostituiscono i valori trovati per la x nella equazione di primo grado per trovare i valori corrispondenti della y. Le coppie  $(x_1; y_1)$  e  $(x_2; y_2)$  se ci sono, si dicono soluzioni del sistema.

$$
\left\{\begin{array}{l} y=2x \\ 25x^2-9=0 \end{array}\right. \Rightarrow \left\{\begin{array}{l} x_1=-\frac{3}{5} \\ y_1=2\cdot \left(-\frac{3}{5}\right)=-\frac{6}{5} \end{array}\right. \vee \left\{\begin{array}{l} x_2=+\frac{3}{5} \\ y_2=2\cdot \left(\frac{3}{5}\right)=+\frac{6}{5} \end{array}\right.
$$

quindi con soluzioni

$$
\left(-\frac{3}{5};-\frac{6}{5}\right)\vee\left(\frac{3}{5};\frac{6}{5}\right).
$$

Le soluzioni del sistema possono essere interpretate geometricamente come i punti di intersezione tra la retta rappresentata dall'equazione  $y = 2x$  e la curva rappresentata dall'equazione  $x^2 + 6y^2 = 9$ . Con qualsiasi software che disegni grafici inseriamo le due equazioni e otteniamo la seguente figura. La curva rappresentata dalla seconda equazione è una ellisse; i punti A e B, intersezione tra retta ed ellisse, corrispondono alle soluzioni del sistema.

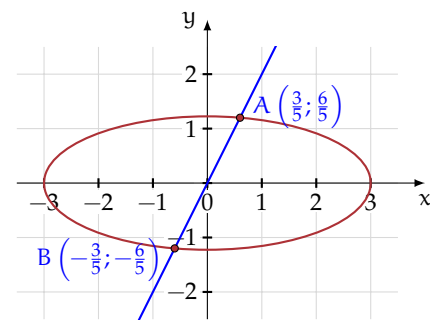

.

**Esempio 4.28.** Risolvere il seguente sistema:  $\begin{cases} x - y = -2 \\ x^2 + x - 3x \end{cases}$  $x^2 + y - 3x - 1 = 0$ 

Isoliamo la y dell'equazione di primo grado e sostituiamo nell'equazione di secondo grado

$$
\begin{cases} y = x + 2 \\ x^2 + (x + 2) - 3x - 1 = 0 \end{cases} \Rightarrow \begin{cases} y = x + 2 \\ x^2 - 2x + 1 = 0 \end{cases}
$$

L' *equazione risolvente del sistema*. x <sup>2</sup> − 2x + 1 = 0 ha il discriminante uguale a zero e due soluzioni reali coincidenti:  $x_1 = x_2 = 1$ .

Il sistema ha due soluzioni reali coincidenti,

$$
\left\{\n\begin{array}{l}\ny = x + 2 \\
x^2 - 2x + 1 = 0\n\end{array}\n\right.\n\Rightarrow\n\left\{\n\begin{array}{l}\nx = 1 \\
y = 1 + 2 = 3\n\end{array}\n\right.
$$

quindi con soluzione (1; 3).

Con qualsiasi software che disegni grafi-tra retta e parabola. ci inseriamo le due equazioni e otteniamo la seguente figura. La curva rappresentata dalla seconda equazione è una parabola.Le soluzioni del sistema possono allora essere interpretate geometricamente come i punti di incontro tra la retta rappresentata dall'equazione  $y = x + 2$  e la parabola rappresentata dall'equazione y  $=-\mathsf{x}^2+3\mathsf{x}+1.$  La soluzioni saranno due punti reali coincidenti.

Questo punto è detto punto di tangenza

**Esempio 4.29.** Risolvere il seguente sistema:  $\begin{cases} x^2 + y^2 = 4 \\ 2x + 4y = 1 \end{cases}$  $3x + 4y = 12$ 

Isoliamo y nell'equazione di primo grado e sostituiamola nell'equazione di secondo grado

$$
\left\{\begin{array}{l} y=-\frac{3}{4}x+3 \\ x^2+\left(-\frac{3}{4}x+3\right)^2-4=0 \end{array}\right. \Rightarrow \left\{\begin{array}{l} y=-\frac{3}{4}x+3 \\ x^2+\frac{9}{16}x^2-\frac{9}{2}x+9-4=0 \end{array}\right. \Rightarrow \left\{\begin{array}{l} y=-\frac{3}{4}x+3 \\ \frac{25}{16}x^2-\frac{9}{2}x+5=0 \end{array}\right.
$$

Risolviamo l'equazione di secondo grado in una sola incognita  $\frac{25}{16}x^2 - \frac{9}{2}x + 5 = 0$  e verifichiamo che  $\Delta = \frac{81}{4} - \frac{125}{4}$  è negativo, quindi l'equazione non ha soluzioni reali e I.S. =  $\emptyset$ . Il sistema non ha soluzioni reali e si dice *impossibile*.

Le soluzioni del sistema possono essere interpretate geometricamente come i punti di incontro tra la retta rappresentata dall'equazione y =  $-\frac{3}{4}x + 3$  e la curva rappresentata zione  $y = \frac{4x + 3}{x^2 + y^2} = 4$ . Nella rappresentazione grafica ottenuta con un software che disegna grafici le figure geometriche ottenute non hanno punti d'incontro. La curva rappresentata dalla prima equazione è una circonferenza; retta e circonferenza non hanno punti di intersezione.

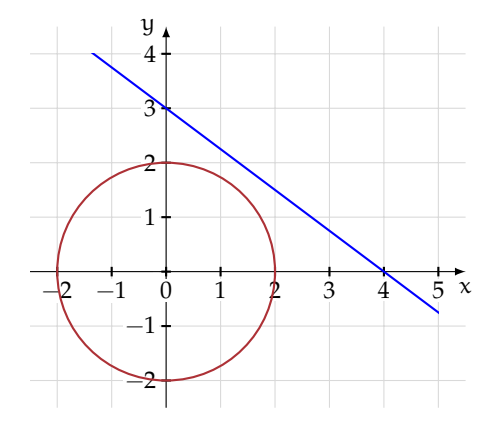

❍ **Conclusione** Un sistema di secondo grado, con equazione risolvente di secondo grado, rappresenta sempre l'intersezione tra una retta e una curva di secondo grado (circonferenza, parabola, ellisse o iperbole). Le soluzioni del sistema rappresentano i punti di incontro tra retta e curva. In base al segno del discriminante dell'equazione risolvente abbiamo:

- $\rightarrow \Delta > 0$  le soluzioni del sistema sono le coordinate di due punti distinti;
- $\rightarrow \Delta = 0$  le soluzioni del sistema sono le coordinate di due punti coincidenti;
- $\rightarrow \Delta < 0$  il sistema non ha soluzioni reali. Retta e curva non hanno punti in comune.

.

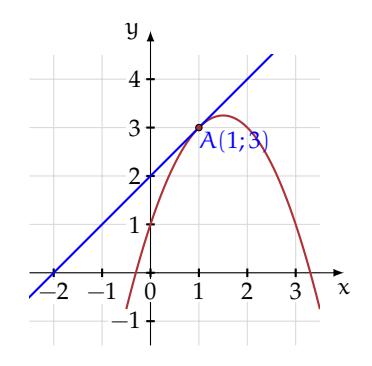

80 Capitolo 4. Equazioni di secondo grado

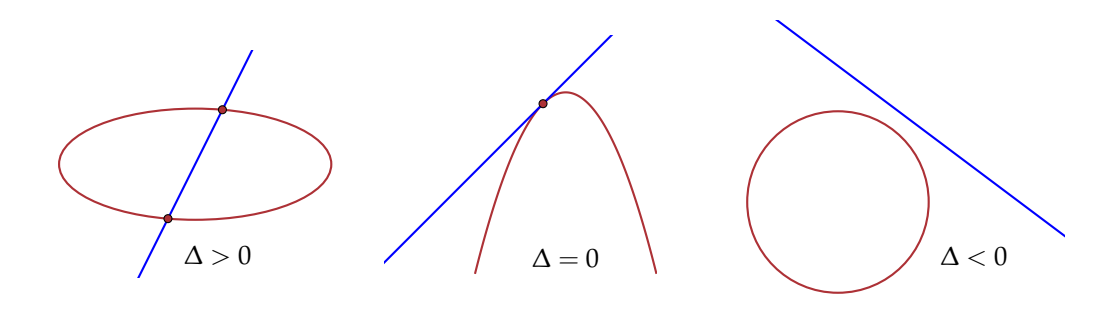

Se l'equazione risolvente risulta essere una equazione di *primo grado* o una *uguaglianza* vera o falsa, allora:

- $\rightarrow$  se si ottiene una uguaglianza vera, il sistema è indeterminato;
- ➡ se si ottiene una uguaglianza falsa il sistema è impossibile;
- ➡ se l'equazione risolvente è di primo grado determinata, da essa si ricava il valore dell'incognita e si sostituisce tale valore nell'altra equazione. Il sistema ha una sola soluzione (in questo caso non si parla di due soluzioni coincidenti, come nel caso precedente di  $\Delta = 0$ ).

**Esempio 4.30.** Risolvere il sistema  $\begin{cases} x^2 - y^2 = 0 \\ x + y = 0 \end{cases}$  $x + y = 0$ 

Isoliamo la y dell'equazione di primo grado e sostituiamo nell'equazione di secondo grado.

$$
\left\{\begin{array}{l}y=-x \\ x^2-(-x)^2=0 \end{array}\right. \Rightarrow \left\{\begin{array}{l}y=-x \\ x^2-x^2=0 \end{array}\right. \Rightarrow \left\{\begin{array}{l}y=-x \\ 0=0 \end{array}\right. .
$$

L'*equazione risolvente del sistema* in questo caso è una *identità* (uguaglianza vera) e tutte le coppie formate da numeri opposti (la prima equazione ci vincola ad avere y = −x ) sono soluzioni del sistema: ∀k ∈ **R** ⇒ I.S. = (k; −k). Il sistema ha infinite coppie di numeri reali che lo soddisfano e si dice *indeterminato*.

La figura è quella che otteniamo se inseriamo le due equazioni in un software che disegna funzioni. La curva di secondo grado è formata dalle due rette  $x + y = 0$  e  $x - y = 0$ e la seconda equazione rappresenta la retta a che si sovrappone alla precedente.

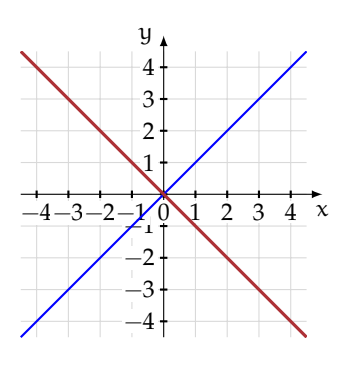

**Esempio 4.31.** Risolvere il sistema  $\begin{cases} \frac{3}{2}x + y = 0 \\ 0.2 & x^2 \end{cases}$  $x^2 - y^2 = 4$ 

Isoliamo la y dell'equazione di primo grado e sostituiamo nell'equazione di secondo grado

$$
\left\{\begin{array}{l}y=-\frac{3}{2}x\\x^2-\left(-\frac{3}{2}x\right)^2=4\end{array}\right. \Rightarrow \left\{\begin{array}{l}y=-\frac{3}{2}x\\x^2-\frac{9}{4}x^2=4\end{array}\right. \Rightarrow \left\{\begin{array}{l}y=-\frac{3}{2}x\\-\frac{5}{4}x^2=4\end{array}\right. .
$$

L'equazione risolvente del sistema  $-\frac{5}{4}x^2 = 4$  non ha soluzioni, quindi il sistema è *impossibile*.

La figura è quella che otteniamo se inseriamo le due equazioni in un software che disegna il grafico delle funzioni. L'equazione di secondo grado rappresenta una curva detta iperbole e la seconda equazione rappresenta la retta; vediamo che curva e retta non hanno punti di intersezione.

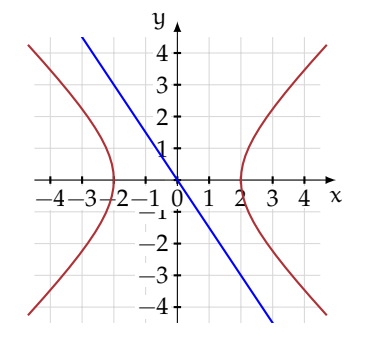

.

**Esempio 4.32.** Risolvere il sistema  $\begin{cases} x^2 - y^2 = 4 \\ y - y = 4 \end{cases}$  $\begin{array}{c} 0.7 \ -x + y = -1 \end{array}$ .

Isoliamo la y dell'equazione di primo grado e sostituiamo nell'equazione di secondo grado

$$
\left\{\begin{array}{l} y = x - 1 \\ x^2 - (x - 1)^2 - 4 = 0 \end{array}\right. \Rightarrow \left\{\begin{array}{l} y = x - 1 \\ x^2 - x^2 + 2x - 1 - 4 = 0 \end{array}\right. \Rightarrow \left\{\begin{array}{l} y = x - 1 \\ 2x = 5 \end{array}\right.
$$

L'*equazione risolvente del sistema* in questo caso è l'equazione di primo grado 2x − 5 = 0, la cui soluzione è  $x = \frac{5}{2}$ . Si sostituisce il valore trovato nell'altra equazione e troviamo la soluzione del sistema che in questo caso è unica:

$$
\left\{\begin{array}{l} y = x - 1 \\ 2x = 5 \end{array}\right. \Rightarrow \left\{\begin{array}{l} x = \frac{5}{2} \\ y = \frac{5}{2} - 1 = \frac{3}{2} \end{array}\right.
$$

quindi con soluzione

$$
\left(\frac{5}{2},\frac{3}{2}\right).
$$

La figura è quella che otteniamo se inseriamo le due equazioni in un applicativo che disegna il grafico di funzioni. L'equazione di secondo grado rappresenta una curva detta iperbole e la seconda equazione rappresenta una retta; vediamo che curva e retta hanno un solo punto di intersezione.

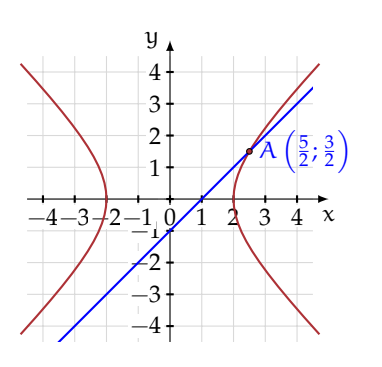

#### <span id="page-90-0"></span>**4.11 Sistemi simmetrici**

Un sistema di due equazioni in due incognite si dice *simmetrico* se non cambia scambiando le incognite.

Per esempio, nel sistema

$$
\left\{\begin{array}{l} x+y=1\\ x^2+y^2+3xy+5=0\end{array}\right.
$$

se scambiamo la x con la y otteniamo

$$
\left\{\begin{array}{l} y+x=1\\y^2+x^2+3yx+5=0\end{array}\right.
$$

che è identico al precedente.

Risolviamo il sistema, le soluzioni sono

$$
\left\{\begin{array}{l}x_1=-2\\y_1=3\end{array}\right.\vee\left\{\begin{array}{l}x_2=3\\y_2=-2\end{array}\right.
$$

e come si può notare x e y vengono scambiate anche nella soluzione.

In generale se il sistema è simmetrico trovata una coppia soluzione (a; b) l'altra è (b; a).

#### **4.11.1 Sistemi simmetrici di secondo grado**

Il sistema simmetrico fondamentale è del tipo  $\begin{cases} x+y=s \\ y+y=n \end{cases}$  $xy = p$  esso risolve il problema di trovare due numeri, nota la loro somma e il loro prodotto.

Ricordiamo che nell'equazione di secondo grado  $x^2 + bx + c = 0$ , la somma delle radici è −b, mentre il prodotto è c. Pertanto, basta risolvere la seguente equazione, *detta equazione risolvente:*  $t^2 - st + p = 0$  con  $s = -b$  e  $p = c$ .

In base al segno del discriminante abbiamo:

- $\rightarrow \Delta > 0$  l'equazione risolvente ha due soluzioni distinte t<sub>1</sub> e t<sub>2</sub>, le soluzioni del sistema sono:  $\begin{cases} x_1 = t_1 \\ y_1 = t_2 \end{cases}$  $x_1 - t_1$   $\vee$ <br> $y_1 = t_2$  $\int x_2 = t_2$  $y_2 = t_1$
- $\rightarrow \Delta = 0$  l'equazione risolvente ha radici coincidenti  $t_1 = t_2$ , le soluzioni del sistema sono:  $\int x_1 = t_1$   $\sqrt{}$   $x_2 = t_1$

$$
y_1 = t_1
$$
  $\forall$   $\begin{cases} x_2 = t_1 \\ y_2 = t_1 \end{cases}$ 

 $\rightarrow \Delta$  < 0 l'equazione non ammette soluzioni reali. Il sistema è impossibile.

.

**Esempio 4.33.** Risolvere il seguente sistema  $\begin{cases} x+y=5 \\ y \cdot y = 4 \end{cases}$  $xy = 4$ 

L'equazione risolvente è t $^2-5$ t $+4=0$  le cui soluzioni sono:  $t_1 = 1 \vee t_2 = 4$ .

Le soluzioni del sistema sono le seguenti:

$$
\left\{\begin{array}{l} x_1=1 \\ y_1=4 \end{array}\right. \vee \left\{\begin{array}{l} x_2=4 \\ y_2=1 \end{array}\right.
$$

Possiamo interpretare i risultati ottenuti nel piano cartesiano: la retta di equazione  $x + y = 5$  interseca l'iperbole equilatera  $xy = 4$  nei due punti A(1; 4) e B(4; 1).

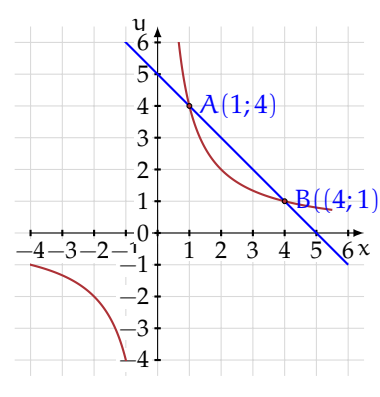

**Esempio 4.34.** Risolvere il seguente sistema  $\begin{cases} x+y=1 \\ m \end{cases}$  $xy = 4$ 

.

.

L'equazione risolvente è

$$
t^2-t+4=0
$$

con il discriminante negativo e dunque senza soluzioni reali. Il sistema è impossibile.

Possiamo interpretare i risultati ottenuti nel piano cartesiano: la retta di equazione  $x + y = 1$  non interseca l'iperbole equilatera  $xy = 4$ .

**Esempio 4.35.** Risolvere il seguente sistema  $\int x + y = 2$  $xy = 1$ 

L'equazione risolvente è t $^2-2t+1=0$  le cui soluzioni sono:  $t_1 = t_2 = 1$ .

Il sistema ha due soluzioni coincidenti:

$$
\left\{\begin{array}{l}x_1=1\\y_1=1\end{array}\right.\vee\left\{\begin{array}{l}x_2=1\\y_2=1\end{array}\right..
$$

Possiamo interpretare i risultati ottenuti nel piano cartesiano: la retta di equazione  $x + y = 2$  è tangente all'iperbole equilatera  $xy = 1$  nel punto  $(1, 1)$ .

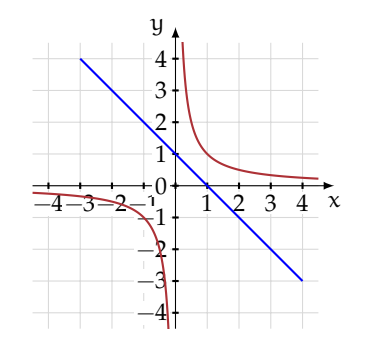

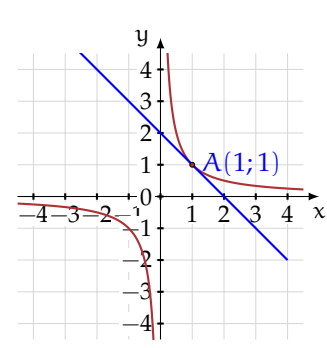

.

# **4.12 Esercizi**

# **4.12.1 Esercizi dei singoli paragrafi**

**4.1** ( ∗ )**.** Risolvi le seguenti equazioni di secondo grado pure.

a) 
$$
x^2 - 1 = 0
$$
  
\nb)  $x^2 = \frac{49}{25}$   
\nc)  $2x^2 - 32 = 0$   
\ne)  $16x^2 = 1$   
\nf)  $3x^2 + 3 = 0$   
\ng)  $x^2 - 9 = 0$   
\nh)  $25 = 9x^2$   
\ni)  $x^2 + 36 = 0$   
\nj)  $x^2 + 4 = 0$   
\n $x^2 - 1 = 0$   
\n $x^2 - 25 = 0$   
\n $x^2 - 9 = 0$   
\n $x^2 - 3 = 0$   
\n $x^2 - 9 = 0$   
\n $x^2 - 3 = 0$   
\n $x^2 - 9 = 0$   
\n $x^2 - 3 = 0$   
\n $x^2 - 9 = 0$   
\n $x^2 - 3 = 0$   
\n $x^2 - 9 = 0$   
\n $x^2 - 3 = 0$   
\n $x^2 - 3 = 0$   
\n $x^2 - 3 = 0$   
\n $x^2 + 36 = 0$   
\n $x^2 + 4 = 0$   
\n $x^2 + 4 = 0$   
\n $x^2 - 3 = 0$   
\n $x^2 + 4 = 0$   
\n $x^2 - 3 = 0$   
\n $x^2 + 4 = 0$   
\n $x^2 - 3 = 0$   
\n $x^2 + 4 = 0$   
\n $x^2 - 3 = 0$   
\n $x^2 + 4 = 0$   
\n $x^2 - 3 = 0$   
\n $x^2 - 3 = 0$   
\n $x^2 + 4 = 0$   
\n $x^2 - 3 = 0$   
\n $x^2 - 3 = 0$   
\n $x^2 - 3 = 0$   
\n $x^2 - 3 = 0$   
\n $x^2 - 3 = 0$   
\n $x^2 - 3 = 0$   
\n $x^2 - 3 = 0$ 

## **4.2** ( ∗ )**.** Risolvi le seguenti equazioni di secondo grado spurie.

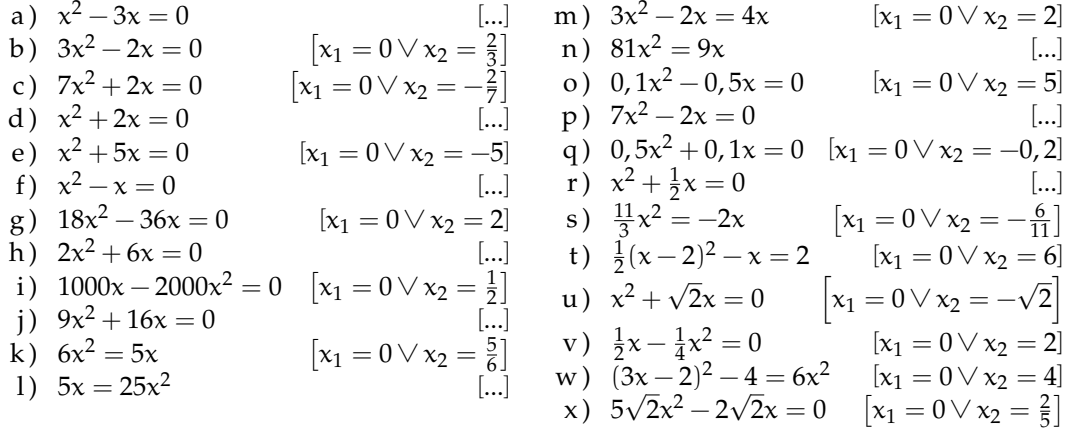

# [4.2](#page-73-0) [Risoluzione di un'equazione completa](#page-73-0)

**4.3** ( ∗ )**.** Risolvi le seguenti equazioni di secondo grado complete.

a) 
$$
x^2 - 5x + 6 = 0
$$
  $[x_1 = 2 \lor x_2 = 3]$   $2x^2 - \sqrt{5}x - 1 = 0$   $[x_{1,2} = \frac{\sqrt{5} \pm \sqrt{13}}{4}]$   
\nb)  $x^2 + x - 20 = 0$   $[x_1 = -5 \lor x_2 = 4]$   $2x^2 - 2\sqrt{3}x - 4 = 0$   $[x_{1,2} = \sqrt{3} \pm \sqrt{7}]$   
\nc)  $2x^2 - 6x - 6 = 0$   $[x_{1,2} = \frac{3 \pm \sqrt{21}}{7}]$   $2x^2 - 2\sqrt{3}x - 4 = 0$   $[x_{1,2} = \sqrt{3} \pm \sqrt{7}]$   
\nd)  $x^2 - 3x + 6 = 0$   $[0]$   $x^2 - 3x - 2 = 0$   $[x_{1,2} = \frac{3 \pm \sqrt{17}}{2}]$   
\ne)  $-x^2 + x + 42 = 0$   $[x_1 = -6 \lor x_2 = 7]$   $1$   $2x^2 - \sqrt{5}x - 1 = 0$   $[x_1 = -\sqrt{2} \lor x_2 = \frac{3\sqrt{2}}{2}]$   
\ng)  $-2x^2 + 7x - 5 = 0$   $[x_1 = 1 \lor x_2 = \frac{5}{2}]$   $m$   $-\frac{4}{3}x^2 - x + \frac{3}{2} = 0$   $[x_1 = -\frac{3}{2} \lor x_2 = \frac{3}{4}]$   
\nh)  $3x^2 + 2x - 1 = 0$   $[x_1 = -1 \lor x_2 = \frac{1}{3}]$   $a$   $-x^2 + 4x - 7 = 0$   $[0]$ 

Sezione 4.12. Esercizi 85

p) 
$$
x^2 - 5x + 3 = 0
$$
  
\nq)  $x^2 - 4x + 9 = 0$   
\n
$$
\begin{bmatrix}\nx_{1,2} = \frac{5 \pm \sqrt{13}}{2} \\
\boxed{0} & \boxed{0}\n\end{bmatrix}
$$
\nr)  $x^2 - 4x - 9 = 0$   
\n
$$
\begin{bmatrix}\nx_{1,2} = 2 \pm \sqrt{13} \\
x_{1,2} = -3 \pm \sqrt{11}\n\end{bmatrix}
$$

**4.4** ( ∗ )**.** Risolvi le seguenti equazioni di secondo grado complete.

a) 
$$
x^2 - 3x - \frac{5}{2} = 0
$$
  $\begin{bmatrix} x_{1,2} = \frac{3 \pm \sqrt{19}}{2} \\ k_1 = 1 \vee x_2 = \frac{1}{2} \end{bmatrix}$  f)  $(x+5)^2 = 5(4x+5)$   $[x_1 = 0 \vee x_2 = 10]$   
b)  $2x^2 - 3x + 1 = 0$   $\begin{bmatrix} x_1 = 1 \vee x_2 = \frac{1}{2} \\ k_1 = 1 \vee x_2 = -\frac{3}{4} \end{bmatrix}$  g)  $(x-2)(3-2x) = x-2$   $[x_1 = 1 \vee x_2 = 2]$   
c)  $\frac{4}{3}x^2 - \frac{1}{3}x - 1 = 0$   $\begin{bmatrix} x_1 = 1 \vee x_2 = -\frac{3}{4} \\ k_1 = -1 \vee x_2 = \frac{2}{3} \end{bmatrix}$  i)  $x^2 + 6x - 3 = 0$   $\begin{bmatrix} x_{1,2} = -3 \pm 2\sqrt{3} \\ k_1 = \frac{1}{2} \vee x_2 = \frac{3}{2} \end{bmatrix}$   
e)  $3x^2 - \frac{2}{3}x - 1 = 0$   $\begin{bmatrix} x_{1,2} = \frac{1 \pm 2\sqrt{7}}{9} \\ k_1 = \frac{1}{2} \vee x_2 = \frac{3}{2} \end{bmatrix}$  j)  $4x^2 - 8x + 3 = 0$   $\begin{bmatrix} x_1 = \frac{1}{2} \vee x_2 = \frac{3}{2} \\ k_1 = \frac{1}{2} \vee x_2 = \frac{3}{2} \end{bmatrix}$ 

**4.5** ( ∗ )**.** Risolvi, applicando quando possibile la formula ridotta o ridottissima.

a) 
$$
40x^2 + 80x - 30 = 0
$$
  $\begin{bmatrix} x_{1,2} = \frac{-2 \pm \sqrt{7}}{2} \\ 0 \end{bmatrix}$  h)  $x^2 - 6x + 1 = 0$   $\begin{bmatrix} x_{1,2} = 3 \pm 2\sqrt{2} \\ 0 \end{bmatrix}$   
\nb)  $5x^2 - 4x + 1 = 0$   $\begin{bmatrix} 0 \\ 0 \end{bmatrix}$  i)  $3x^2 - 12x - 3 = 0$   $\begin{bmatrix} x_{1,2} = 3 \pm 2\sqrt{2} \\ 1 \end{bmatrix}$   
\nd)  $\frac{3}{2}x^2 + 2x - \frac{3}{4} = 0$   $\begin{bmatrix} x_{1,2} = \frac{-4 \pm \sqrt{34}}{6} \\ 1 \end{bmatrix}$   $\begin{bmatrix} x_{1,2} = 2 \pm \sqrt{5} \\ 1 \end{bmatrix}$   $\begin{bmatrix} x_{1,2} = 2 \pm \sqrt{5} \\ 0 \end{bmatrix}$   $\begin{bmatrix} 0 \\ 0 \end{bmatrix}$   
\ne)  $6x^2 - 4x - 2 = 0$   $\begin{bmatrix} x_1 = 1 \vee x_2 = -\frac{1}{3} \\ x_1 = 2 \vee x_2 = \frac{2}{3} \end{bmatrix}$   $\begin{bmatrix} x_1 = 2 \vee x_2 = \frac{2}{3} \\ 1 \end{bmatrix}$   $\begin{bmatrix} x_1 = 2 \vee x_2 = \frac{2}{3} \\ 1 \end{bmatrix}$   $\begin{bmatrix} x_1 = 2 \vee x_2 = \frac{2}{3} \\ 1 \end{bmatrix}$   $\begin{bmatrix} x_1 = 3 \vee x_2 = \frac{2}{3} \\ 1 \end{bmatrix}$   $\begin{bmatrix} x_1 = 3 \vee x_2 = \frac{2}{3} \\ 1 \end{bmatrix}$   $\begin{bmatrix} x_1 = 3 \vee x_2 = \frac{2}{3} \\ 1 \end{bmatrix}$   $\begin{bmatrix} x_1 = 3 \vee x_2 = \frac{2}{3} \\ 1 \end{bmatrix}$   $\begin{bmatrix} x_1 = 3 \vee$ 

**4.6** ( ∗ )**.** Risolvi le seguenti equazioni di secondo grado.

a) 
$$
3x-x^2 = x^2 + 3(x-2)
$$
  $[x_{1,2} = \pm \sqrt{3}]$  g)  $(2x-3)(2x+3) = 27$   $[x_{1,2} = \pm 3]$   
\nb)  $2(x-1)(x+1) = 2$   $[x_{1,2} = \pm \sqrt{2}]$  h)  $\frac{x-3}{2} - \frac{x^2+2}{3} = 1+x$   $[0]$   
\nc)  $(2x-1)(4-x) - 11x = (1-x)^2$   $[0]$  i)  $(x-2)^3 - x^3 = x^2 - 4$   $[x_{1,2} = \frac{6 \pm 2\sqrt{2}}{7}]$   
\nd)  $2x^2 = x + x^2 - (x + \sqrt{x})(x - \sqrt{x})$   $[\dots]$   $[0]$   $\frac{(x-1)^2}{2} - \frac{2x-5}{3} = -\frac{5}{3}x$   $[0]$   
\nf)  $\frac{3x-2}{2} = x^2 - 2$   $[x_1 = 2 \vee x_2 = -\frac{1}{2}]$  k)  $(2-x)^3 - (2-x)^2 = \frac{3-4x^3}{4}$   $[0]$ 

**4.7** ( ∗ )**.** Risolvi le seguenti equazioni di secondo grado.

a) 
$$
9x^2 + 12x + 1 = 0
$$
  
\nb)  $\frac{x-2}{3} - (3x+3)^2 = x$   
\nc)  $(3x+1)(\frac{5}{2}+x) = 2x-1$   
\nd)  $(3x-2)^2 + (5x-1)^2 = (3x-2)(5x-1)$   
\ne)  $(x-2)^3 - 1 = x^3 + 12x - 11$   
\nf)  $x(1-5x) = [3 - (2+5x)]x - (x^2 - 1)$   
\ng)  $(x+1)^3 - (x+2)^2 = \frac{2x^3-1}{2}$   
\nh)  $(x+2)^3 + 4x^2 = (x-2)^3 + 16$   
\ni)  $3(x+\sqrt{2})^2 - 18(x+\sqrt{2}) + 27 = 0$   
\nj)  $(4-3x)^3 + 27x^3 = 64 + 24x$   
\n $[x_1 = 0 \lor x_2 = \frac{14}{9}]$   
\n $[x_1 = 0 \lor x_2 = \frac{14}{9}]$ 

k) 
$$
\left(\frac{x-1}{3} - \frac{x}{6}\right)^2 = (x + 1)^2
$$
  $[x_1 = -\frac{8}{5} \vee x_2 = -\frac{4}{7}]$   
\nl)  $(\sqrt{3}x + 1)^2 + (\sqrt{3}x - 1)^2 - 3(\sqrt{3}bx + 1)(\sqrt{3}x - 1) = 0$   $\left[x_{1,2} = \pm \sqrt{\frac{5}{3}}\right]$   
\nm)  $\frac{(2x+1)(x-2)}{3} + \frac{(x+\sqrt{5})(x-\sqrt{5})}{2} = \frac{(x-1)^2}{6}$   $\left[x_{1,2} = \pm \sqrt{\frac{5}{3}}\right]$   
\nn)  $\left(\frac{1}{2}x + 1\right)^3 = \left(\frac{1}{2}x - 1\right)\left(\frac{1}{2}x + 1\right)^2$   $\left[x_{1,2} = -2\right]$   
\no)  $\frac{(3x-1)^2}{3} - \frac{(1-2x)^2}{5} + \frac{3x(x-1)}{5} + \frac{(1+x)^2}{3} = 0$   $\left[\begin{matrix}0\end{matrix}\right]$   
\np)  $\frac{1}{\sqrt{10}}x^2 + 1 = \left(\frac{1}{\sqrt{2}} + \frac{1}{\sqrt{5}}\right)x$   $\left[\begin{matrix}...\\(0)\end{matrix}\right]$   
\nq)  $(3x-1)^2 + (2x+1)^2 = (3x-1)(2x+1)$   $\left[x_1 = 0 \vee x_2 = \frac{1}{5}\right]$   
\ns)  $\left(\frac{1}{2}x^2 + 1\right)^3 + \frac{1}{6}x^3 = \left(\frac{1}{2}x^2 - 1\right)^3 + \frac{1}{6}(x+1)^3 + \frac{3}{2}x^4$   $\left[x_1 = 0 \vee x_2 = \frac{2}{5}\right]$   
\nu)  $\left(2-3x\right)^2 - 1 = 8(1-2x) + (2x+1)^2 - 1$   $\left[x_1 = \sqrt{3} \vee x_2 = +\sqrt{2}\right]$   
\nv)  $x^2 + (\sqrt{3} - \sqrt{2})x - \sqrt{6} = 0$   $\left[x$ 

# [4.3](#page-76-0) [Equazioni numeriche frazionarie](#page-76-0)

**4.8** ( ∗ )**.** Determina l'Insieme Soluzione delle seguenti equazioni fratte.

a) 
$$
\frac{3}{x} - 2 = x
$$
  $[x_1 = -3 \lor x_2 = 1]$   $\frac{x}{x+1} = \frac{4}{x+2}$   $[x_{1,2} = 1 \pm \sqrt{5}]$   
\nb)  $\frac{4-3x}{x} = \frac{3-2x}{x^2}$   $[x_{1,2} = 1]$   $\therefore$   $\frac{2x+1}{x} = \frac{x}{2x+1}$   $[x_1 = -1 \lor x_2 = -\frac{1}{3}]$   
\nc)  $\frac{1}{x} = \frac{1}{x+1} - 1$   $[0]$   $\therefore$   $[0]$   $\frac{4-x}{18-2x^2} + \frac{2}{3-x} = \frac{6x}{4x+12}$   $[0]$   
\ne)  $\frac{3}{x-1} - \frac{1}{x} + \frac{1}{2} = 0$   $[x_1 = -1 \lor x_2 = -2]$   $\therefore$   $[0]$   $\frac{6}{9x^2 - 12x + 4} + \frac{1}{3x - \frac{1}{2}} = 0$   $[...]$   
\nf)  $\frac{3x}{x^2 - 9} + \frac{x}{2x - 6} = 1$   $[x_{1,2} = \frac{9 \pm 3\sqrt{17}}{2}]$   $\ln \frac{x-4}{x-2} + \frac{x-1}{x^2 - 5x + 6} - \frac{4-2x}{3-x} = 0$   $[x = -1]$   
\ng)  $\frac{x+9}{x-3} = 2 - \frac{x-3}{x+9}$   $[0]$   $\ln \frac{x-3}{x-1} - \frac{4}{3} + \frac{x-1}{x+1} = 0$   $[x_{1,2} = 3 \pm \sqrt{10}]$ 

## **4.9** ( ∗ )**.** Determina l'Insieme Soluzione delle seguenti equazioni fratte.

a) 
$$
\frac{4x-3}{x^2-4} - \frac{3x}{x-2} = \frac{4}{2-x} - \frac{4x}{2+x}
$$
  
\nb) 
$$
\frac{3x+2}{2x^2-2x-12} - \frac{3-x}{4x-12} = -\frac{3}{x+2}
$$
  
\nc) 
$$
\frac{6x-6}{x^2-4x+3} + \frac{x^2-x-6}{x-3} = -2
$$
  
\nd) 
$$
\frac{x-1}{x} + \frac{1}{x+1} + \frac{2+x}{x^2+x} = 0
$$
  
\ne) 
$$
3(x-\frac{1}{3}) + \frac{9}{3x-1} = 10
$$
  
\nf) 
$$
\frac{x+1}{\sqrt{2-x}} = \frac{x-2}{x-2\sqrt{2}}
$$
  
\ng) 
$$
\frac{1}{x^2+x-2} - \frac{1}{x^3-2x^2+x} = \frac{1}{3x^2-3x}
$$
  
\nh) 
$$
\frac{1}{2x-4} - \frac{1}{x+1} - \frac{1}{x-1} = \frac{1}{x^2-3x+2}
$$
  
\ni) 
$$
\frac{2x}{x^2+2x-8} - \frac{2x+7}{x^2-3x-4} = 0
$$
  
\nj) 
$$
\frac{1-x}{x^2+4x+3} - \frac{9-x^2}{9-x^2} + \frac{x-3}{x^2+4x+3} = -\frac{5}{3-x}
$$
  
\nk) 
$$
\frac{3}{(3x-6)^2} - \frac{x^2-4}{(3x-6)^4} = 0
$$
  
\n
$$
\left[x_1 = -5 \lor x_2 = \frac{28}{17}\right]
$$
  
\n
$$
\left[x_1 = -5 \lor x_2 = -\frac{1}{5}\right]
$$
  
\n
$$
\left[x_1 = -5 \lor x_2 = -\frac{1}{5}\right]
$$
  
\n
$$
\left[x_1 = -5 \lor x_2 = -\frac{1}{5}\right]
$$
  
\n
$$
\left[x_1 = -5 \lor x_2 = -\frac{1}{5}\right]
$$

**4.10** (\*). È vero che in $\mathbb{R}$  le equazioni $\frac{3}{1+x^2} = \frac{3}{x^4+2x^2+1}$  e $\frac{2x+14}{x^3-x^2+4x-4} - \frac{4}{x-1} = \frac{2}{x^2+4}$  sono equivalenti?

**4.11** (\*). Verifica che il prodotto delle soluzioni dell'equazione  $\frac{x}{1-x^3} + \frac{2x-2}{x^2+x+1} = 0$  vale1

**4.12** (\*). Sull'asse reale rappresenta il Dominio e l'Insieme Soluzione dell'equazione  $\frac{x+2}{x} =$  $2 + \frac{x}{x+2}$ 

**4.13** (\*). Stabilisci se esiste qualche numero reale per cui la somma delle due frazioni f<sub>1</sub> =  $\frac{2-x}{x+2}$ ef $_{2} = \frac{x+1}{x-1}$  è uguale a $\frac{9}{5}$ 

**4.14** (\*). È vero che l'espressione $E = \frac{4x}{1-x^2} + \frac{1-x}{1+x} - \frac{1+x}{1-x}$  non assume mai il valore-1?

#### **3.5 - Relazioni tra soluzioni e coefficienti**

[4.4](#page-77-0) [Relazioni tra soluzioni e coefficienti](#page-77-0)

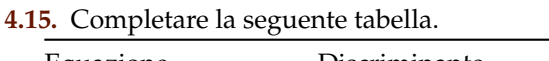

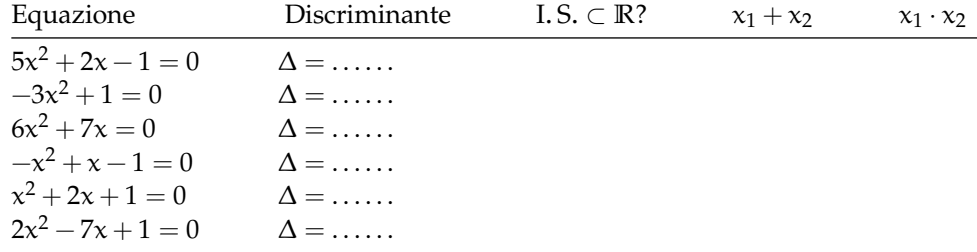

**4.16.** Senza risolvere le equazioni determina somma e prodotto dello loro radici.

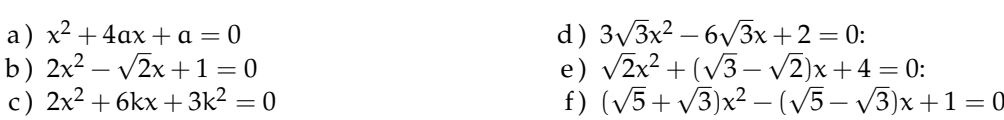

**4.17.** Dell'equazione  $3\sqrt{2}x^2 - 5x + \sqrt{2}x^2$  $\overline{2}=0$  è nota la radice $x_1=\frac{1}{\sqrt{2}}$  $\frac{1}{2}$  senza risolvere l'equazione determinare l'altra radice.

**4.18.** Si determini la relazione che lega i coefficienti della generica equazione di secondo grado alla somma dei quadrati delle radici. Si vuole esprimere, attraverso i coefficientea,b,c dell'equazione la quantità $x_1^2 + x_2^2$  Si tenga presente la seguente identità $x_1^2 + x_2^2 = (x_1 + x_2)^2$  $2x_1x_2$ 

**4.19.** Senza risolvere le equazioni 5x<sup>2</sup> + 2x − 1 = 0−x<sup>2</sup> + x − 1 = 02x<sup>2</sup> − 7x + 1 = 0 stabilisci quale ha come soluzioni due numeri reali positivi e quale due numeri reali reciproci.

**4.20.** Un'equazione di secondo grado ha il primo coefficiente uguale a<sup>-</sup><sub>2</sub> sapendo che l'insieme soluzione èI. S.  $= \left\{ -\frac{3}{4};\;\sqrt{2}\right\}$  determinate i suoi coefficientib ec

**4.21.** Dell'equazione  $ax^2 + bx + c = 0$  la somma delle soluzioni è  $\frac{21}{5}$  e una soluzione è $x_1 = 3, 2$ determinarex<sub>2</sub>

**4.22.** Determinate i coefficienti *a*, *b*, *c* di un'equazione di secondo grado sapendo che $x_1 =$ 1 − 2, il prodotto delle soluzioni è−1 e la somma del secondo con il terzo coefficiente è9

**4.23.** Determinate i coefficientib ec dell'equazione  $x^2 + bx + c = 0$  sapendo che una radice è tripla dell'altra e la loro somma è 20.

**4.24** (\*). Dopo aver completato la discussione dell'equazione parametrica  $\frac{x+1}{b-1} + \frac{b-1}{x+1} =$  $\frac{3x^2+2-bx}{b x+b-1-x}$ , determina se esiste qualche valore del parametro per cui $x_1 + x_2 = x_1 \cdot x_2$ 

**4.25.** Determina, se possibile, due numeri aventi somma e prodotto indicati.

a) 
$$
s = 3 e p = 5
$$
  
b)  $s = 7 e p = 2$   
c)  $s = -3 e p = -8$   
d)  $s = -5 e p = 4$ 

**4.26.** Determina, se possibile, due numeri aventi somma e prodotto indicati.

a) 
$$
s = \frac{1}{2} e p = \frac{2}{3}
$$
  
b)  $s = \sqrt{2} e p = 2$   
c)  $s = \sqrt{7} - 1 e p = 6$   
d)  $s = a + 1 e p = a^2$ 

**4.27.** Scrivi un'equazione di secondo grado che ammette come radici le soluzioni indicate.

a) 
$$
x_1 = -2 \sqrt{x_2} = 5
$$
  
\nb)  $x_1 = 7 \sqrt{x_2} = 2$   
\nc)  $x_1 = -\frac{1}{2} \sqrt{x_2} = \frac{3}{4}$   
\nd)  $x_1 = \frac{2}{3} \sqrt{x_2} = \frac{1}{3}$   
\ne)  $x_1 = \sqrt{2} \sqrt{x_2} = \sqrt{5}$   
\nf)  $x_1 = \frac{1 + \sqrt{2}}{2} \sqrt{x_2} = \frac{1 - \sqrt{2}}{2}$ 

**4.28.** Nell'equazione 2 $x^2 + 6kx + 3k^2 = 0$  determinare i valori dik per cui tra le radici reali distinte sussista la relazione $x_1 + x_2 = x_1 \cdot x_2$ 

**4.29.** Determinate il perimetro del rombo avente $\alpha$ re $a = 24$ m $^2$ , sapendo che la somma delle misure delle sue diagonali è14m

**4.30.** Costruire i due triangoli isosceli aventi $\alpha$ re $\alpha = 120$ m $^2$  sapendo che 31m è la somma delle misure della base con l'altezza.

**4.31.** Il triangolo rettangoloABC ha l'ipotenusaAC di40cm e l'altezza BH ad essa relativa di19, 2cm Determinate la misura delle proiezioni dei cateti sull'ipotenusa.

[4.5](#page-79-0) [Scomposizione del trinomio di secondo grado](#page-79-0)

**4.32** ( ∗ )**.** Scomponi in fattori i seguenti trinomi di secondo grado.

a) 
$$
x^2 - 5x - 14
$$
  $[(x + 2)(x - 7)]$  g)  $4x^2 - 9x + 2$   $[4(x - 2)(x - \frac{1}{4})]$   
\nb)  $2x^2 + 6x - 8$   $[2(x - 1)(x + 4)]$  h)  $2x^2 + 2x - \frac{3}{2}$   $[\dots]$   
\nc)  $-3x^2 + \frac{39}{2}x - 9$   $[-3(x - \frac{1}{2})(x - 6)]$  i)  $3x^2 + 5x - 2$   $[3(x - \frac{1}{3})(x + 2)]$   
\ne)  $4x^2 + 4x - 15$   $[4(x - \frac{3}{2})(x + \frac{5}{2})]$  k)  $2x^2 - \frac{4}{3}x - \frac{16}{3}$   $[2(x - 2)(x + \frac{4}{3})]$   
\nf)  $3x^2 + 3x - 6$   $[\dots]$   $1) \frac{4}{3}x^2 + \frac{11}{3}x - \frac{7}{2}$   $[\dots]$ 

**4.33** ( ∗ )**.** Scomponi in fattori i seguenti trinomi di secondo grado.

a) 
$$
3x^2 - 6x - 12
$$
  
\nb)  $2x^2 - 8x + 2$    
\n[3(x - 1 - \sqrt{5})(x - 1 + \sqrt{5})]  
\n[...]

Sezione 4.12. Esercizi alla sulla sulla sulla sulla sulla sulla sulla sulla sulla sulla sulla sulla sulla sulla sulla sulla sulla sulla sulla sulla sulla sulla sulla sulla sulla sulla sulla sulla sulla sulla sulla sulla su

c) 
$$
-\frac{1}{2}x^2 + x + \frac{3}{8}
$$
  $\left[ -\frac{1}{2} \left( x - 1 - \frac{\sqrt{7}}{2} \right) \left( x - 1 + \frac{\sqrt{7}}{2} \right) \right]$   
d)  $-\frac{3}{4}x^2 - \frac{9}{2}x - \frac{45}{8}$   $\left[ -\frac{3}{4} \left( x + 3 - \frac{\sqrt{6}}{2} \right) \left( x + 3 + \frac{\sqrt{6}}{2} \right) \right]$ 

d) 
$$
-\frac{3}{4}x^2 - \frac{9}{2}x - \frac{45}{8}
$$
  $\left[ -\frac{3}{4}(x+3-\frac{\sqrt{6}}{2}) (x+3-\frac{\sqrt{6}}{2}) \right]$ 

**4.34** (\*). Data l'equazione  $x^2 - 2x - k = 0$  determinarek in modo che

- a) le soluzioni siano reali e distinte  $(∆ > 0)$
- b) la somma delle soluzioni sia $10 \ (x_1 + x_2 = 10)$
- c) il prodotto delle soluzioni sia $10 \quad (x_1 \cdot x_2 = 10)$
- d ) una soluzione sia uguale a0 (sostituire0 allax);
- e) le radici siano opposte  $(x_1 + x_2 = 0)$
- f) le radici siano reciproche  $(x_1 \cdot x_2 = 1)$
- g) le radici siano coincidenti  $(∆ = 0)$
- h) la somma dei quadrati delle radici sia12  $(x_1^2 + x_2^2 = (x_1 + x_2)^2 2x_1x_2 = 12)$
- i ) la somma dei reciproci delle radici sia−4  $\left(\frac{1}{x_1} + \frac{1}{x_2} = \frac{x_1 + x_2}{x_1 x_2}\right)$  $\frac{x_1 + x_2}{x_1 x_2} = -4$ j ) la somma dei cubi delle radici sia1

$$
(x_1^3 + x_2^3 = (x_1 + x_2)^3 - 3x_1^2x_2 - 3x_1x_2^2 = (x_1 + x_2)^3 - 3x_1x_2(x_1 + x_2) = 1)
$$
  
k) le radioi siano entrambe negative  $\begin{pmatrix} x_1 \cdot x_2 > 0 \\ x_1 + x_2 < 0 \end{pmatrix}$ 

$$
\begin{array}{llll} \hbox{[a] $k > -1$,} & \hbox{b) $\emptyset$,} & \hbox{c) $k = -10$,} & \hbox{d) $k = 0$,} & \hbox{e) $\emptyset$,} & \hbox{f) $k = -1$,} & \hbox{g) $k = -1$,} \\ & \hbox{h) $k = 4$,} & \hbox{i) $k = \frac{1}{2}$,} & \hbox{j) $k = -\frac{7}{6}$,} & \hbox{k) $\emptyset$} \end{array}
$$

**4.35** (\*). Data l'equazione  $x^2 - kx - 1 = 0$  determinarek in modo che

- a ) le soluzioni siano coincidenti;
- b ) la somma delle radici sia8
- c ) le radici siano opposte;
- d) una radice sia $-\frac{1}{3}$
- e ) il prodotto delle radici sia−1

$$
[a) \emptyset, \quad b) k = 8, \quad c) k = 0, \quad d) k = \frac{8}{3}, \quad e) \forall k \in \mathbb{R}
$$

**4.36** (\*). Data l'equazione  $x^2 + (k+1)x + k = 0$  determinatek affinché l'equazione

- a ) abbia una soluzione sia uguale a zero;
- b ) abbia soluzioni opposte;
- c ) non abbia soluzioni reali;
- d ) abbia le radici reciproche;
- e ) abbia le radici positive (regola di Cartesio).

$$
[\alpha] k = 0, \quad b) k = -1, \quad c) \emptyset, \quad d) k = 1, \quad e) \emptyset
$$

**4.37** (\*). Data l'equazione  $x^2 - kx + 6 = 0$  determinatek affinché

- a ) abbia la somma delle radici uguale a7
- b ) abbia le radici reali e opposte;
- c ) abbia la somma dei reciproci delle radici uguale a−6
- d) abbia una radice uguale a $-\frac{3}{2}$

i

**4.38** (\*). Data l'equazione  $x^2 + (k+1)x + k^2 = 0$  determinarek affinché

- a ) abbia come soluzione−1
- b) abbia una soluzione doppia $(x_1 = x_2)$
- c ) abbia le radici reciproche;
- d) abbia una radice l'opposto della reciproca dell'altra  $\left(x_1 = -\frac{1}{x_2} \rightarrow x_1 \cdot x_2 = -1\right)$
- e ) abbia una radice nulla.

$$
[a) k = 0 \lor k = 1, \quad b) k = -\frac{1}{3} \lor k = 1, \quad c) k = \pm 1, \quad d) \emptyset, \quad e) k = 0]
$$

**4.39** ( ∗ )**.** Data l'equazione kx<sup>2</sup> − 2kx + k − 2 = 0 determinarek affinché

- a ) abbia una radice nulla;
- b ) abbia la somma dei reciproci delle radici uguale a1
- c ) abbia la somma dei quadrati delle radici uguale a4
- d ) abbia la somma delle radici che superi di5 il loro prodotto.

$$
[a) k = 2, b) k = -2, c) k = 2, d) k = \frac{1}{2}
$$

**4.40** (\*). Data l'equazione  $x(x - a) = \frac{a + x}{a + 2}$  determinatea affinché:

a)  $x_1 = 1$ ; b ) l'equazione sia di primo grado; c)  $x_1 = 1/x_2$ ; d)  $x_1 + x_2 = 2 \cdot x_1 x_2;$ e)  $x_1^2 + x_2^2 = 0$ ; f)  $x_1 + x_2 = -x_1x_2;$ g ) le soluzioni siano reali e distinte; h) l'equazione sia spuria; i)  $x_1^3 + x_2^3 = 0$ ; j ) le soluzioni siano reali e discordi; k)  $1/x_1^3 + 1/x_2^3 = 1$ ;  $\int$ a)  $\alpha = -1 \pm$ √  $\overline{2}$ , b)  $\emptyset$ , c)  $a = -1$ , d)  $a_{1,2} = \frac{-2 \pm \sqrt{3}}{2}$ , e)  $\emptyset$ , f)  $\emptyset$ 

**4.41** (\*). Data l'equazione kx<sup>2</sup> − (2k + 1)x + k − 5 = 0 determinare il valore di k per il quale:

a ) l'equazione abbia soluzioni reali; b)  $x_1x_2 = -2;$ c)  $x_1 + x_2 = 1$ ; d)  $x_1 = -2$ ; e)  $x_1 = -x_2$ ; f)  $1/x_1 + 1/x_2 = 3;$ g)  $x_1 = 1/x_2;$ h)  $x_1 = -1/x_2;$ i)  $x_1^2 + x_2^2 = 4;$ j ) le radici siano concordi; k ) le radici siano entrambe negative; l)  $x_1 + x_2 = -x_1x_2$ .

$$
[a) k \ge -\frac{1}{24}, \quad b) k = \frac{5}{3}, \quad c) k = -1 \text{nonacceltabile}, \quad d) k = \frac{1}{3}, \quad e) k = -\frac{1}{2} \text{nonacceltabile},
$$
\n
$$
f) k = 16, \quad g) \emptyset, \quad i) k = \frac{7 \pm \sqrt{51}}{2}, \quad j) -\frac{1}{24} \le k < 0 \lor k > 5, \quad k) -\frac{1}{24} \le k < 0
$$

**4.42.** Per quale valore dik ∈ **R** l'equazione kx<sup>2</sup> – x + k = 0 non ammette soluzioni reali?

$$
\fbox{$\fbox{$\Delta$}$} k \leqslant -\frac{1}{2} \vee k \geqslant +\frac{1}{2} \quad \fbox{$\fbox{$\Bbb{B}$}$} \quad -\frac{1}{2} < k < \frac{1}{2} \quad \fbox{$\fbox{$\Bbb{C}$}$} \quad k < -\frac{1}{2} \vee k > \frac{1}{2} \quad \fbox{$\fbox{$\Bbb{D}$}$} \quad -\frac{1}{2} \leqslant k \leqslant \frac{1}{2}
$$

Sezione 4.12. Esercizi 91

**4.43.** Per quale valore dik ∈ **R** l'equazione x <sup>2</sup> + (k − 2)x + 1 = 0 ammette due soluzioni reali e distinte?

$$
\boxed{A} \quad k > 4 \qquad \boxed{B} \quad k = 0 \lor k = 4 \qquad \boxed{C} \quad 0 < k < 4 \qquad \boxed{D} \quad k < 0 \lor k > 4
$$

**4.44.** Per quale valore dik l'equazione  $(k-1)x^2 + kx + (k+1) = 0$  ha una soluzione nulla?

$$
\boxed{A} \quad k=1 \qquad \boxed{B} \quad k=-1 \qquad \boxed{C} \quad k=0 \qquad \boxed{D} \quad \text{nessun valore di k}
$$

**4.45.** Per quale valore dik l'equazione k $x^2 + \frac{1}{2}x + 1 = 0$  ha due soluzioni identiche?

$$
\boxed{A} \quad k = \frac{1}{4} \qquad \boxed{B} \quad k = \frac{1}{16} \qquad \boxed{C} \quad k = 2 \qquad \boxed{D} \quad \text{ness} \text{un} \text{ valore di } k
$$

**4.46.** Per quale valore dik l'equazione  $(k+3)x^2 - 2x + k = 0$  ammette due soluzioni reciproche?

$$
\boxed{A} \quad k = 0 \qquad \boxed{B} \quad k = -3 \qquad \boxed{C} \quad \text{qualsiasi valore di } k \qquad \boxed{D} \quad \text{nesssun valore di } k
$$

**4.47.** Per quale valore dik l'equazione (k + 1)x<sup>2</sup> − kx − 4 = 0 ha una soluzione uguale a2?

$$
\boxed{A} \quad k = 4 \qquad \boxed{B} \quad k = -2 \qquad \boxed{C} \quad k = 0 \qquad \boxed{D} \quad k = -1
$$

**4.48.** Se l'equazione  $(k + 1)x^2 - kx - 4 = 0$  ha una soluzione uguale a2 quanto vale l'altra soluzione?

 $\overline{A}$   $x = 0$   $\overline{B}$   $x = -2$   $\overline{C}$   $x = \frac{1}{2}$  $\frac{1}{2}$   $\boxed{D}$   $x = 2$ 

[incognita](#page-81-0)

**4.49** ( ∗ )**.** Il quadrato di un numero reale supera la metà del numero stesso di 5 Determina i numeri reali che rendono vera la proposizione enunciata. [−2; 5/2]

**4.50** ( ∗ )**.** Il prodotto della metà di un numero relativo con il suo successivo è 666 Quali numeri verificano questa proprietà? [36; −37]

**4.51.** Trova un numero positivo che addizionato al proprio quadrato dia come somma 156 [...]

**4.52.** Un numero addizionato al quadrato della sua metà, dà come risultato 120 Trova il numero. [...]

**4.53.** Verifica che non esiste alcun numero reale tale che il quadrato del suo doppio uguagli la differenza tra il triplo del suo quadrato e il quadrato della somma del numero con 3 [...]

[4.7](#page-81-0) [Problemi di secondo grado in una](#page-81-0) **4.54** ( ∗ )**.** Due numeri naturali hanno rapporto 2/3 e somma dei loro quadrati 3757 Individua i numeri che verificano questa proprietà. [51; 34]

> **4.55** ( ∗ )**.** La somma dei quadrati di due numeri pari consecutivi è 580 Quali sono i due numeri? [16; 18]

> **4.56** ( ∗ )**.** Di due numeri naturali consecutivi si sa che la somma dei loro reciproci è 9/20 Quali sono i due numeri? [4; 5]

> **4.57** ( ∗ )**.** Di cinque numeri interi consecutivi si sa che la differenza tra il quadrato della somma degli ultimi due numeri e la somma dei quadrati dei primi tre è 702 Qual è il più piccolo di questi numeri? [17]

> **4.58** ( ∗ )**.** La somma delle età di un padre con quella del figlio è 34 Sapendo che l'età del padre aumentata di 8 anni dà il quadrato dell'età del figlio, trovare le due età. [28; 6]

**4.59** ( ∗ )**.** Determina due numeri naturali sapendo che la somma tra il doppio del minore ed il triplo del maggiore è 42 e che il rapporto tra la loro somma e il loro prodotto è 5/12 [3; 12]

**4.60** ( ∗ )**.** Trova l'età di una persona sapendo che fra tre anni la sua età sarà uguale al quadrato della quinta parte dell'età che aveva tre anni fa. [33]

**4.61** ( ∗ )**.** Trova due numeri pari consecutivi tali che la somma del quadrato del minore con il loro prodotto sia 544  $[16; 18]$ 

**4.62** ( ∗ )**.** Trova due numeri naturali sapendo che il minore supera di 2 la terza parte del maggiore e che il quadrato del maggiore supera di 68 il quadrato del doppio del minore. [8; 18]

**4.63** ( ∗ )**.** Da un segmento di 25cm ne vogliamo ottenere due in modo che la somma dei  $\vert$ loro quadrati sia 337 [9; 16]

**4.64** ( ∗ )**.** In una frazione il numeratore e il denominatore hanno somma 14, mentre la somma dei loro quadrati è 106 Qual è la frazione? [5/9; 9/5]

**4.65** ( ∗ )**.** Da un cartoncino rettangolare ( ABCD, come in figura) si vuole ritagliare un quadrato ( DEFG) in modo che le due parti ottenute siano equivalenti. Determinare la misura del lato del quadrato sapendo che  $\overline{EC} = 6$ cm e $\overline{AG} = 4$ cm

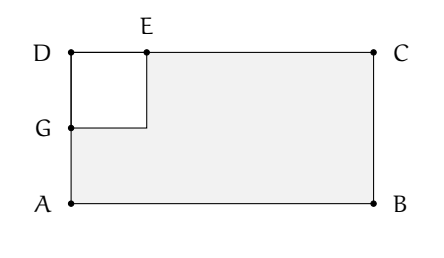

**4.66** ( ∗ )**.** Un terreno a forma rettangolare di6016m<sup>2</sup> viene recintato con un muro lungo 350m Quali sono le dimensioni del rettangolo? [47; 128]

[...]

**4.67** ( ∗ )**.** Determinare sul segmento AB di misura 5m un punto P tale che il rettangolo delle due parti sia equivalente al quadrato di lato 2m Rappresenta con un disegno le soluzioni. [1cm; 4cm]

**4.68** ( ∗ )**.** Calcolare perimetro e area del triangolo ABC isoscele sulla base AB sapendo che la differenza tra la base e l'altezza ad essa relativa è 0, 5m e tale è anche la differenza tra il lato CB e la base stessa.  $[2p = 25m; A = 30m^2]$ 

**4.69** ( ∗ )**.** La superficie del rettangolo ABCD supera di 119m<sup>2</sup> la superficie del quadrato costruito sul lato minore AD Determinare il perimetro e la misura della diagonale sapendo che i 7/10 del lato maggiore AB sono uguali ai 12/5 del lato minore. [ $2p = 62m$ ; d =  $25m$ ]

**4.70** ( ∗ )**.** Nel trapezio rettangolo ABCD, il rapporto tra la base maggiore AB e la base minore CD è 8/5, il lato obliquo forma con AB un angolo di45◦ Determinare il perimetro sapendo che l'area è312m<sup>2</sup>  $[2p = 64 + 12\sqrt{2}]$ 

**4.71** ( ∗ )**.** Determina il perimetro di un rombo che ha l'area di24m<sup>2</sup> e il rapporto tra le diagonali  $4/3$  [40m]

**4.72** ( ∗ )**.** Un rettangolo ABCD ha il perimetro di 48cm e l'area di128cm<sup>2</sup> A una certa distanzax dal vertice A sui due lati AD e AB si prendono rispettivamente i punti P eQ Alla stessa distanzax dal vertice C sui lati CB e CD si prendono rispettivamente i puntiR eS Sapendo che il rapporto tra l'area del rettangolo ABCD e l'area del quadrilatero PQRS è 32/23 calcola la distanzax [6cm]

**4.73.** Un trapezio rettangolo ha la base minore di 9|unitcm, l'altezza i 2/9 della base maggio-√ re e l'area di $20+9\sqrt{2}$ cm<sup>2</sup> Determina la misura della base maggiore. [...]

**4.74** ( ∗ )**.** Da un quadrato di 32cm di lato vengono ritagliati due triangoli rettangoli come descritti in figura. Calcola la misura dix, inferiore alla metà del lato del quadrato, in modo

che l'area totale dei due triangoli evidenziati sia pari a 344cm<sup>2</sup>

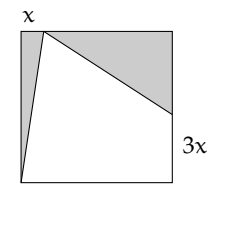

[...]

**4.75** ( ∗ )**.** Il rettangolo ABCD ha l'area di 558cm<sup>2</sup> e il lato DC di18cm Lo si vuole trasformare in un nuovo rettangolo AEFG accorciando l'altezza di una quantità 5x e allungando la base di una quantità 4x in modo che il nuovo rettangolo AEFG che abbia l'area di 228cm<sup>2</sup>. Determina la quantitàx necessaria a compiere la trasformazione richiesta. [5cm]

**4.76.** Un trapezio isoscele di area 144cm<sup>2</sup> ha la base maggiore che supera di 10cm la base minore che a sua volta supera di 10cm l'altezza. Determina il perimetro del trapezio. [...]

**4.77** ( ∗ )**.** La piramide di Cheope è a base quadrata ed ha una superficie totale pari a 135700m<sup>2</sup> Sapendo che l'apotema della piramide misura 180 metri, si calcoli la lunghezza del lato di base. [230m]

**4.78** ( ∗ )**.** Un container a forma di parallelepipedo a base quadrata ha una superficie totale pari a 210m<sup>2</sup> L'altezza è il doppio del lato di base diminuito di 2 metri. Trovare la lunghezza del lato di base. [5m]

#### [4.10](#page-86-0) [Sistemi di secondo grado](#page-86-0)

**4.79** ( ∗ )**.** Risolvere i seguenti sistemi di secondo grado.

a) 
$$
\begin{cases} x^2 + 2y^2 = 3 \\ x + y = 2 \end{cases}
$$
 [(1; 1)  $\vee (\frac{5}{3}, \frac{1}{3})$ ] i) 
$$
\begin{cases} x^2 - 4xy + 4y^2 - 1 = 0 \\ x = y + 2 \end{cases}
$$
 [(3; 1)  $\vee$  (5; 3)]   
b) 
$$
\begin{cases} 4x^2 + 2y^2 - 6 = 0 \\ x = y \end{cases}
$$
 [(1; 1)  $\vee (-1, -1)$ ] j) 
$$
\begin{cases} x^2 + y^2 = 1 \\ x + 3y = 10 \end{cases}
$$
 [0]  
c) 
$$
\begin{cases} 2x^2 - 6xy = x \\ 3x + 5y = -2 \end{cases}
$$
 [(0;  $-\frac{2}{5}$ )  $\vee (-\frac{1}{4}; -\frac{1}{4})$ ] k) 
$$
\begin{cases} x^2 + y^2 = 2 \\ x + y = 2 \end{cases}
$$
  
d) 
$$
\begin{cases} y^2 - 3y = 2xy \\ y = x - 3 \end{cases}
$$
 [(3; 0)  $\vee (-6, -9)$ ] 1) 
$$
\begin{cases} x + y = 1 \\ x^2 + y^2 - 3x + 2y = 3 \end{cases}
$$
 [(0; 1)  $\vee (\frac{7}{2}; -\frac{5}{2})$ ]  
e) 
$$
\begin{cases} xy - x^2 + 2y^2 = y - 2x \\ x + y = 0 \end{cases}
$$
 [(0; 0)] m) 
$$
\begin{cases} 3x + y = 2 \\ x^2 - y^2 = 1 \end{cases}
$$
 [0]  
f) 
$$
\begin{cases} x + 2y = -1 \\ x + 5y^2 = 23 \end{cases}
$$
 [(1,  $-\frac{29}{5}, \frac{12}{5}$ )  $\vee (3, -2)$ ] n) 
$$
\begin{cases} x^2 + y^2 = 25 \\ 4x - 3y + 7 = 0 \end{cases}
$$
 [(1,  $-3$ )  $\vee (\frac{44}{25}; \frac{117}{25})$ ]  
g) 
$$
\begin{cases} x - 5y = 2 \\ x^2 + 2y^2
$$

**4.80** ( ∗ )**.** Risolvere i seguenti sistemi di secondo grado.

a) 
$$
\begin{cases} 3x^2 - 4y^2 - x = 0 \\ x - 2y = 1 \end{cases}
$$
  
\n(b) 
$$
\begin{cases} 5x^2 - y^2 + 4y - 2x + 2 = 0 \\ x - y = 1 \end{cases}
$$
  
\n(c) 
$$
\begin{cases} x + 2y = 3 \\ x^2 - 4xy + 2y^2 + x + y - 1 = 0 \end{cases}
$$
  
\n(d) 
$$
\begin{cases} (1; 1) \vee (\frac{10}{7}; \frac{11}{14}) \end{cases}
$$

94 Capitolo 4. Equazioni di secondo grado

d) 
$$
\begin{cases} x - 2y - 7 = 0 \\ x^2 - xy = 4 \end{cases}
$$
[(1; -3)  $\sqrt{22; \frac{15}{2}}$ )]  
e) 
$$
\begin{cases} x^2 + 2y^2 - 3xy - x + 2y - 4 = 0 \\ 2x - 3y + 4 = 0 \end{cases}
$$
[(4; 4)  $\sqrt{(-5; -2)}$ ]  
f) 
$$
\begin{cases} x - 2y = 1 \\ x^2 + y^2 - 2x = 1 \end{cases}
$$
  
g) 
$$
\begin{cases} x + y = 1 \\ x^2 + y^2 - 2xy - 2y - 2 = 0 \\ x - 2y = 2 \end{cases}
$$
  
h) 
$$
\begin{cases} 9x^2 - 12xy + 4y^2 - 2x + 6y = 8 \\ x - 2y = 2 \end{cases}
$$
  
j) 
$$
\begin{cases} 3x + y = 4 \\ x^2 - y^2 = 1 \end{cases}
$$
  
j) 
$$
\begin{cases} 3x + y = 4 \\ x^2 - y^2 = 1 \end{cases}
$$
  
j) 
$$
\begin{cases} 3x + y = 4 \\ x^2 - y^2 = 1 \end{cases}
$$
  
j) 
$$
\begin{cases} 4x - 2y = 2 \\ x^2 - y^2 = 1 \end{cases}
$$
  
j) 
$$
\begin{cases} 2x - 2y = 2 \\ y = 2 \end{cases}
$$

[4.9](#page-85-0) [Equazioni riconducibili al prodotto di due o più fattori](#page-85-0)

## **4.81** ( ∗ )**.** Trovare gli zeri dei seguenti polinomi.

a) 
$$
x^3 + 5x^2 - 2x - 24
$$
 [-4; -3; 2] m)  $-3x^3 + 9x - 6$  [1; -2]  
\nb)  $6x^3 + 23x^2 + 11x - 12$  [ $\frac{1}{2}$ ; -3;  $-\frac{4}{3}$ ] n)  $\frac{1}{2}x^3 - 3x^2 + 6x - 4$  [2]  
\nc)  $8x^3 - 40x^2 + 62x - 30$  [ $\frac{5}{2}$ ; 1;  $\frac{3}{2}$ ] o)  $4x^3 + 4x^2 - 4x - 4$  [1; -1]  
\nd)  $x^3 + 10x^2 - 7x - 196$  [4; -7] p)  $\frac{2}{5}x^3 + \frac{8}{5}x^2 + \frac{14}{5}x - 4$  [5; 1; -2]  
\ne)  $x^3 + \frac{4}{3}x^2 - \frac{17}{3}x - 2$  [-3;  $-\frac{1}{3}$ ; +2] q)  $-6x^3 - 30x^2 + 192x - 216$  [2; -9]  
\nf)  $x^3 - \frac{1}{3}x^2 - \frac{38}{3}x + \frac{56}{3}$  [-4;  $+\frac{7}{3}$ ; +2] r)  $x^3 - 2x^2 - x + 2$  [1; -1; 2]  
\ng)  $3x^3 - 9x^2 + \frac{3}{2}x$  [0;  $+\frac{1}{2}$ ; +1] s)  $9x^3 - 7x + 2$  [-1;  $\frac{1}{2}$ ;  $\frac{2}{3}$ ]  
\nh)  $3x^3 - 9x^2 - 9x - 12$  [4] t)  $x^3 - 7x^2 + 4x + 12$  [-1; 6; 2]  
\ni)  $\frac{6}{5}x^3 + \frac{42}{5}x^2 + \frac{72}{5}x + 12$  [5;  $-\frac{1}{2}$ ]  
\nj)  $4x^3 - 8x^2 - 11x - 3$  [3;  $-\frac{1}{2}$ ]  
\nk)  $\frac$ 

# [4.11](#page-90-0) [Sistemi simmetrici](#page-90-0)

**4.82** ( ∗ )**.** Risolvere i seguenti sistemi simmetrici di secondo grado.

a) 
$$
\begin{cases} x+y=4 \\ xy=3 \end{cases}
$$
 [(3; 1)  $\vee$  (1; 3)] g) 
$$
\begin{cases} x+y=-4 \\ xy=4 \end{cases}
$$
 [(-2; -2)]

b) 
$$
\begin{cases} x+y=1 \\ xy=7 \end{cases}
$$
 [0] h) 
$$
\begin{cases} x+y=6 \\ xy=9 \end{cases}
$$
 [(3, 3)]

c) 
$$
\begin{cases} x+y=5 \\ xy=6 \end{cases}
$$
 [(3; 2)  $\vee$  (2; 3)] i) 
$$
\begin{cases} x+y=2 \\ xy=10 \end{cases}
$$
 [0]

d) 
$$
\begin{cases} x+y=-5 \\ xy=-6 \end{cases}
$$
 [(1; -6)  $\vee$  (-6; 1)]   
 j) 
$$
\begin{cases} x+y=7 \\ xy=12 \end{cases}
$$
 [(4; 3)  $\vee$  (3; 4)]

e) 
$$
\begin{cases} x+y=3 \\ xy=2 \end{cases}
$$
 [(2; 1)  $\vee$  (1; 2)] k) 
$$
\begin{cases} x+y=-1 \\ xy=2 \end{cases}
$$
 [0]

f) 
$$
\begin{cases} x+y=3\\ xy=-4 \end{cases}
$$
 [(4; -1)  $\vee$  (-1; 4)] 1) 
$$
\begin{cases} x+y=12\\ xy=-13 \end{cases}
$$
 [(13; -1)  $\vee$  (-1; 13)]

# **La parabola nel piano cartesiano 5**

## **5.1 Rappresentazione del trinomio di secondo grado**

Dopo aver studiato le equazioni di primo grado abbiamo studiato il comportamento dei polinomi di primo grado e abbiamo visto che si possono collegare con le rette nel piano cartesiano. Vediamo ora cosa succede con i polinomi di secondo grado. Partiamo da un esempio, consideriamo il polinomio: P(x) = x $^2$   $-$  2x  $-$  3 chiamiamo y il valore che assume il polinomio quando diamo a x diversi valori. Per iniziare a x diamo dei valori interi ottenendo così una successione di numeri che riportiamo in una tabella:

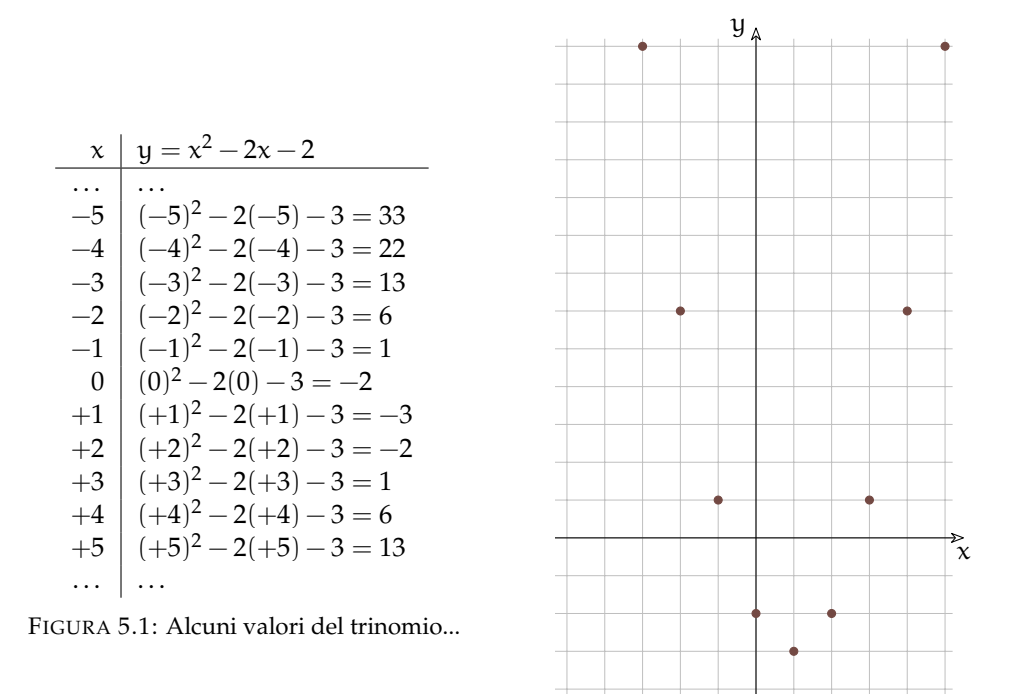

FIGURA 5.2: ...i corrispondenti punti.

Osservando la disposizione dei punti possiamo porci alcune domande:

- 1. A ogni valore di x corrisponde un ben preciso valore di y?
- 2. Tutti i valori di y sono immagine di un qualche valore di x?
- 3. C'è qualche valore di y che è immagine di più valori di x?.
- 4. I punti ottenuti non sono allineati, si può riconoscere una forma particolare?.
- 5. Possiamo individuare un punto particolare.
- 6. Possiamo riconoscere una simmetria?.
- 7. Cosa possiamo pensare che succeda quando x diventa sempre più piccolo?
- 8. E quando x diventa sempre più grande?

Possiamo osservare che:

- 1. Per ogni valore di x troviamo un unico valore di y, infatti le operazioni presenti nel polinomio (addizione, moltiplicazione, potenza) danno tutte un solo risultato. Il polinomio definisce una *funzione* che mette in relazione numeri reali con numeri reali.
- 2. Alcuni valori di y non corrispondono a nessun valore di x. La funzione non è *suriettiva*.
- 3. Alcuni valori di y corrispondono a due diversi valori di x. La funzione non è *iniettiva*.
- 4. I punti non sono allineati, suggerendo una figura con la concavità verso l'alto.
- 5. I punti scendono fino ad un valore minimo, il punto più in basso si chiama *vertice*.
- 6. C'è una simmetria nella disposizione dei punti, infatti allontanandosi vero destra o sinistra dal vertice della stessa quantità si arriva sempre alla stessa altezza.
- 7. Più piccolo diventa x, andando verso −infty, più grande diventa il valore del polinomio e cresce sempre più in fretta. Questo è dovuto al fatto che  $x^2$  è sempre positivo.
- 8. Più grande diventa x, andando verso  $+i$ nfty, più grande diventa il valore del polinomio e cresce sempre più in fretta. Anche questo dipende da  $x^2$  è sempre positivo.

Ma noi siamo interessati a sapere il valore del polinomio per qualunque valore che diamo alla variabile x, non solo per valori interi. Costruiamo una nuova tabella aggiungendo anche alcuni nuovi valori. Questa volta, per i calcoli utilizziamo la calcolatrice.

| $\chi$     | $y = x^2 - 2x - 2$               |
|------------|----------------------------------|
| $\cdots$   |                                  |
| $-4,5$     | $(-4,5)^2 - 2(-4,5) - 3 = 27,25$ |
| $-3,5$     | $(-3,5)^2 - 2(-3,5) - 3 = 17,25$ |
| $-2,5$     | $(-2,5)^2 - 2(-2,5) - 3 = 9,25$  |
| $-1,5$     | $(-1,5)^2 - 2(-1,5) - 3 = 3,25$  |
| $-0,5$     | $(0,5)^2 - 2(0,5) - 3 = -0.75$   |
| $+0.5$     | $(0,5)^2 - 2(0,5) - 3 = -2,75$   |
| $+1,5$     | $(+1,5)^2 - 2(+1,5) - 3 = -2,75$ |
| $+2,5$     | $(+2,5)^2 - 2(+2,5) - 3 = -0,75$ |
| $+3,5$     | $(+3,5)^2 - 2(+3,5) - 3 = 3,25$  |
| $+4,5$     | $(+4,5)^2 - 2(+4,5) - 3 = 9,25$  |
| $+5, 5, 0$ | $(+5,5)^2 - 2(+5,5) - 3 = 17,25$ |
|            |                                  |

FIGURA 5.3: Alcuni valori del trinomio...

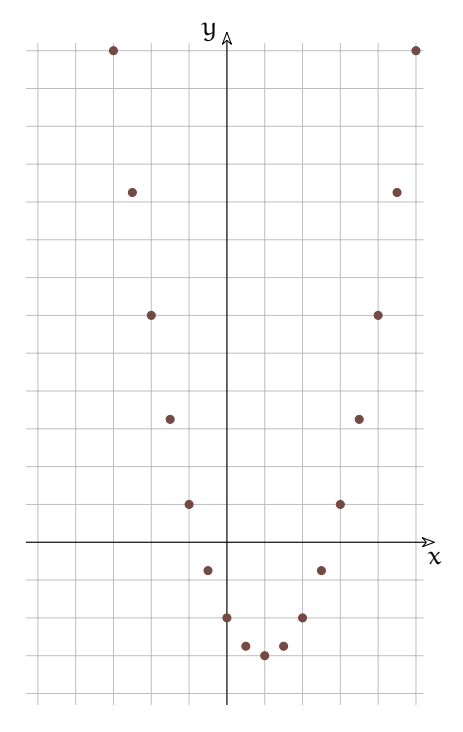

FIGURA 5.4: ...i corrispondenti punti.

Possiamo osservare che:

- 1. I nuovi punti confermano le considerazioni che avevamo fatto riguardo alla simmetria della figura.
- 2. Se prendiamo un valore di x compreso tra altri due valori, anche il corrispondente valore di y sarà compreso tra i due valori di y corrispondenti:  $x_0 < x <_1 \Rightarrow P(x_0) < P(x) <$  $P(x_1)$ .

Se continuiamo ad aggiungere punti otteniamo una linea continua a cui viene dato il nome di *parabola*.

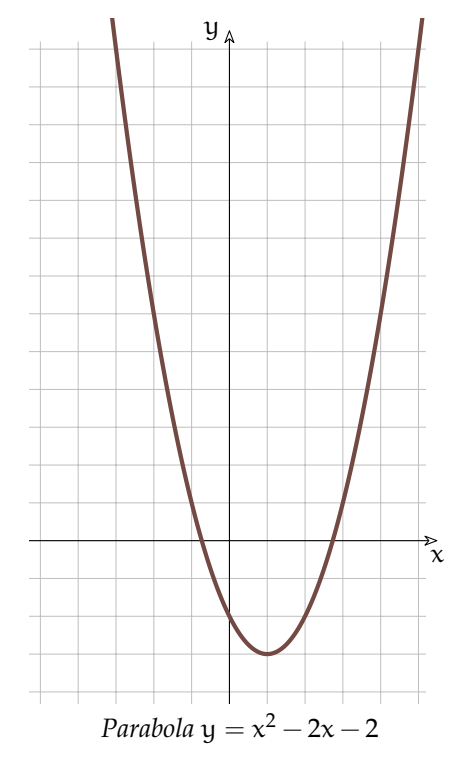

Dov'è che la parabola interseca gli assi?

Per quanto riguarda l'asse y è facile, essendo l'equazione dell'asse  $y: x = 0$ , l'intersezione è la soluzione del sistema:

$$
\left\{\begin{array}{l} x=0\\ y=x^2-2x-2 \end{array}\right.
$$

Il termine di grado zero del polinomio indica il punto in cui la curva interseca l'asse y.

Per trovare le intersezioni con l'asse x dobbiamo risolvere il sistema:

$$
\left\{\begin{array}{c} y = 0\\ y = x^2 - 2x - 2 \end{array}\right.
$$

che dà come equazione risolutiva l'equazione di secondo grado:

$$
x^2-2x-2=0
$$

la cui soluzione è:

$$
x_{1,2} = \frac{-b \mp \sqrt{b^2 - 4ac}}{2a} = \frac{+1 \mp \sqrt{1+2}}{1} = +1 \mp \sqrt{3}
$$

## **5.2 Significato geometrico dei coefficienti**

Visto che per disegnare una parabola dobbiamo fare molti calcoli, utilizziamo il foglio di calcolo (le seguenti indicazioni riguardano Calc che è il foglio di calcolo di LibreOffice).

**Procedura 5.1.** *Per far disegnare parabole ad un foglio di calcolo.*

- *1. Crea un nuovo foglio di calcolo e salvalo con il nome "pcoefficientiparabola".*
- *2. Intestazioni varie:*

*<A1>: Coefficienti della parabola <D1>: <menu-Inserisci-Oggetto-Formula...> axˆ2+bx+c <A3>: a <A3>: <Clic destro - Inserisci commento> Coefficiente termine di secondo grado. <A4>: b <A4>: <Clic destro - Inserisci commento> Coefficiente termine di primo grado. <A5>: c <A5>: <Clic destro - Inserisci commento> Coefficiente termine di grado zero. <A7>: x <b7>: y 3. Dati <B3>: -0,5 <B4>: 1 <B3>: 1 <A8>: -10 <A9>: -9,5 seleziona <A8:A9>: una cifra decimale, copia verso il basso fino a <A48> <B8>: =B\$3\*A82+B\$4\*A8+B\$5 (attento ai simboli \$ che indicano i riferimenti assoluti) ˆ <B8>: 3 cifre decimali, copia verso il basso fino ad <b48> 4. Grafico seleziona <A8:B48> <menu-Inserisci-Grafico> XY (Dispersione), Tipo linea: Liscia, Solo linee. Titolo: Parabola nel piano cartesiano Togli la spunta a: Mostra legenda. Metti la spunta a Mostra griglie Asse X e Asse Y. Doppio clic su un numero dell'asse y: <Scala> Minimo -10, Massimo 10, Intervallo principale 1; <Linea> Colore Nero; <Didascalia> togli la spunta a <Mostra didascalia>. Doppio clic su un numero dell'asse x: <Scala> Minimo -10, Massimo 10, Intervallo principale 1; <Linea> Colore Nero; <Didascalia> togli la spunta a <Mostra didascalia>. Clicca fuori dal grafico, clicca sul grafico, modifica le dimensioni ("maniglie" verdi) in modo che i riquadri della griglia siano quadrati.*

Ora Trova i coefficienti che producono le seguenti parabole.

- 1. Se a > 0 la concavità della parabola è verso l'alto.
- 2. Se a < 0 la concavità della parabola è verso il basso.
- 3. Se  $a = 0$  la parabola non ha concavità, è una retta.
- 4. Se il valore assoluto di a è grande la parabola è molto stretta.
- 5. Se il valore assoluto di a è vicino a zero la parabola è molto ampia.
- 6. Se il valore assoluto di a si avvicina a zero la curva si avvicina a una retta.

In questi esempi ci sono due coefficienti dell'equazione che non variano, quali sono le caratteristiche geometriche comuni a tutte le parabole?
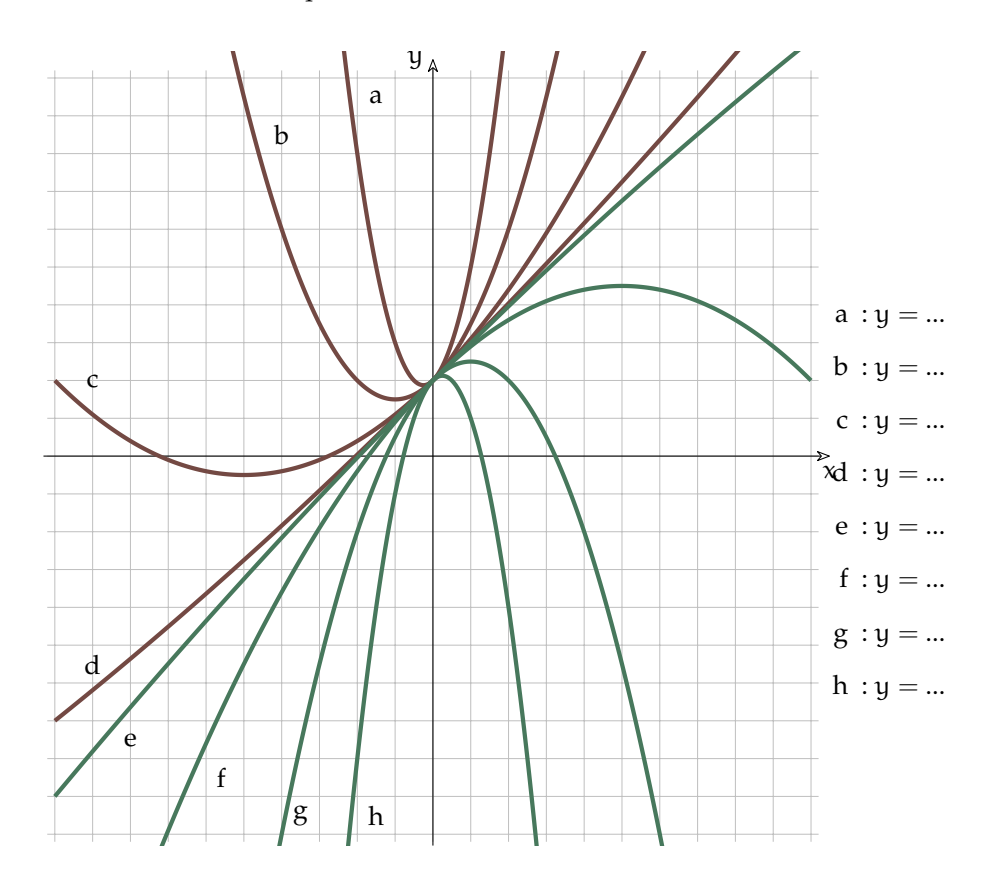

FIGURA 5.5: Parabole con diverse ampiezze

Prova a mantenere costante il coefficiente del termine di secondo grado e il coefficiente del termine di primo grado e modifica il termine noto, cosa rimane costante e cosa cambia nelle parabole che ottieni?

Prova a mantenere costante il coefficiente del termine di secondo grado e il termine noto e modifica il coefficiente del termine di primo grado cosa rimane costante e cosa cambia nelle parabole che ottieni?

In conclusione data l'equazione  $y = \alpha x^2 + bx + c$  puoi osservare che:

- 1. a è legato alla concavità della parabola;
- 2. b è legato alla pendenza che ha la parabola nel punto in cui interseca l'asse y;
- 3. c è legato al punto in cui la parabola interseca l'asse y.

# **5.3 Tracciare parabole**

Per disegnare una parabola possiamo completare una tabella calcolando abbastanza punti per guidare il disegno di una parabola, come abbiamo fatto nel primo esempio. Possiamo anche trovare alcuni punti particolari della parabola:

1. L'intersezione con l'asse y: (0; c).

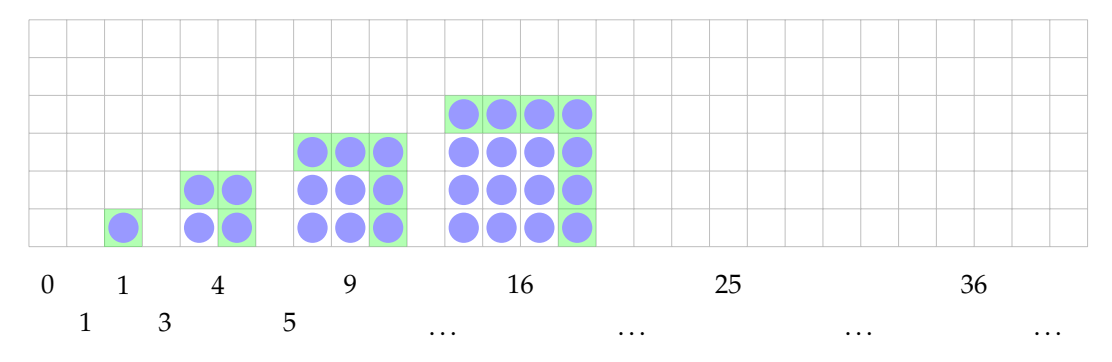

<span id="page-109-0"></span>FIGURA 5.6: I primi numeri quadrati con evidenziato lo gnomone.

- 2. Le intersezioni con l'asse x: si ottengono risolvendo l'equazione  $ax^2 + bx + c = 0$ .
- 3. L'ascissa del vertice, è il punto medio delle intersezioni con l'asse x e con qualche calcolo si può vedere che è uguale a  $x_V = -\frac{b}{2a}$
- 4. L'ordinata del vertice si ottiene sostituendo nell'equazione della parabola x con  $x_V$ trovato nel punto precedente:  $y_V = x_V^2 + bx_V + c$ .

Ogni volta che dobbiamo disegnare una parabola ricordiamoci di trovare almeno questi 4 elementi. Però ci sono delle parabole che possono essere disegnate senza fare tanti calcoli. Per trovare un modo rapido per disegnare le parabole Consideriamo innanzitutto la successione dei numeri quadrati.

Possiamo costruire una tabella con la successione dei numeri quadrati e con le differenze prime:

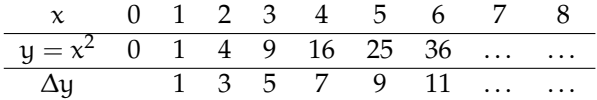

L'ultima riga della tabella presenta una successione nota: la successione dei numeri dispari. Guardando la figura [5.6](#page-109-0) si vede che l'ennesimo gnomone è uguale a  $2n + 1$ .

Teniamo presente questa successione e proviamo a disegnare la parabola y  $=$  x $^2$ . L'ascissa del vertice della parabola è  $-\frac{b}{2}=0$  e l'ordinata è y  $=x_V^2=0^2=0$  disegniamo il vertice nel punto (0; 0). Ogni volta che x si allontana dal vertice di 1, y aumenta di un numero dispari.

Riportiamo questi punti nel piano cartesiano e uniamoli con una curva il più possibile regolare vedi fig [5.7](#page-110-0)

Cosa succede se il coefficiente del termine di secondo grado è diverso da 1? Completa la figura [5.8](#page-110-1)

Riassumendo:

**Procedura 5.2.** *Per disegnare una parabola:*

- ➡ *calcola le coordinate del vertice della parabola;*
- ➡ *applica la regola della successione dei numeri dispari;*
- ➡ *Controlla che la concavità della parabola ottenuta sia in accordo con il coefficiente del termine di secondo grado;*
- ➡ *Controlla che l'intersezione con l'asse* y *corrisponda al termine noto.*

Andando verso destra:

- $\rightarrow$  partendo dal vertice che è (0; 0)
- $\rightarrow \infty$  aumenta di 1, y aumenta si 1;
- $\rightarrow x$  aumenta di 1, y aumenta si 3;
- $\rightarrow x$  aumenta di 1, y aumenta si 5;
- $\Rightarrow$  ...

Andando verso sinistra:

- $\rightarrow$  partendo dal vertice che è (0; 0)
- $\rightarrow \infty$  diminuisce di 1, y aumenta si 1;
- $\rightarrow x$  diminuisce di 1, y aumenta si 3;
- $\rightarrow$  x diminuisce di 1, y aumenta si 5;<br>→ ...

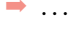

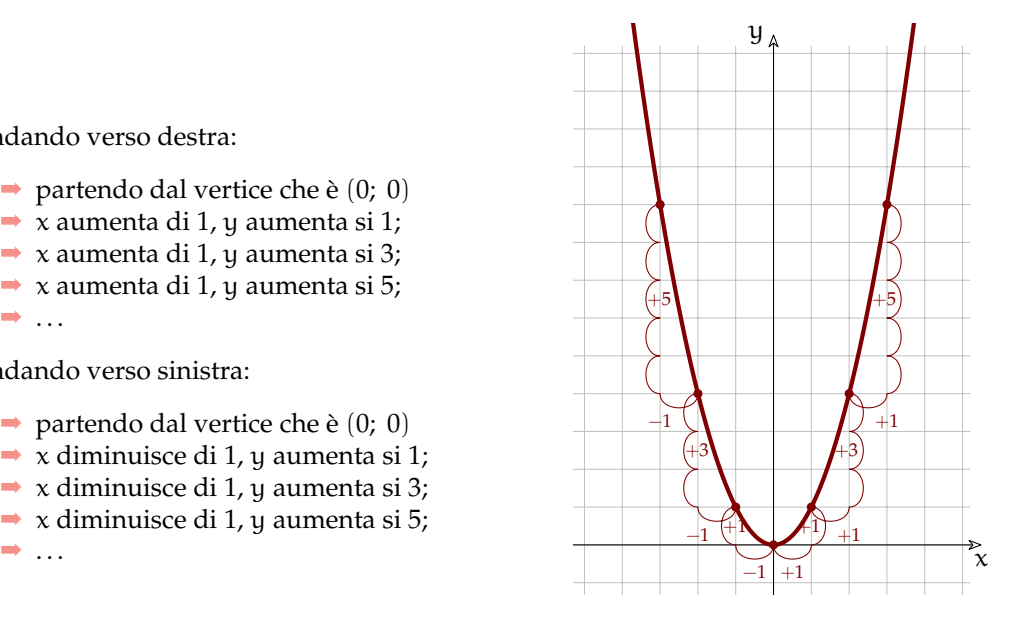

<span id="page-110-0"></span>FIGURA 5.7: Parabola: metodo rapido di disegno.

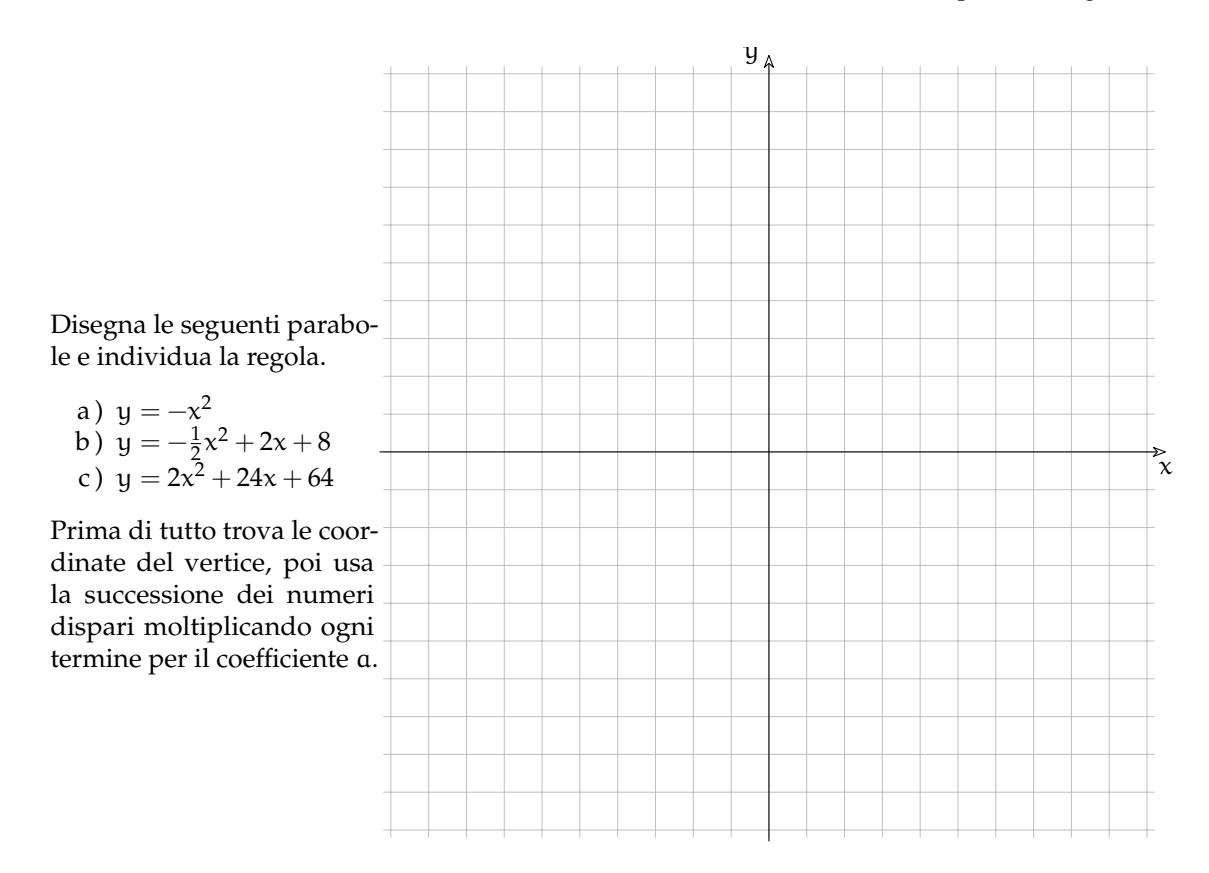

<span id="page-110-1"></span>FIGURA 5.8: Disegno di alcune parabole.

#### **5.4 Parabola e retta**

In un piano, una retta può:

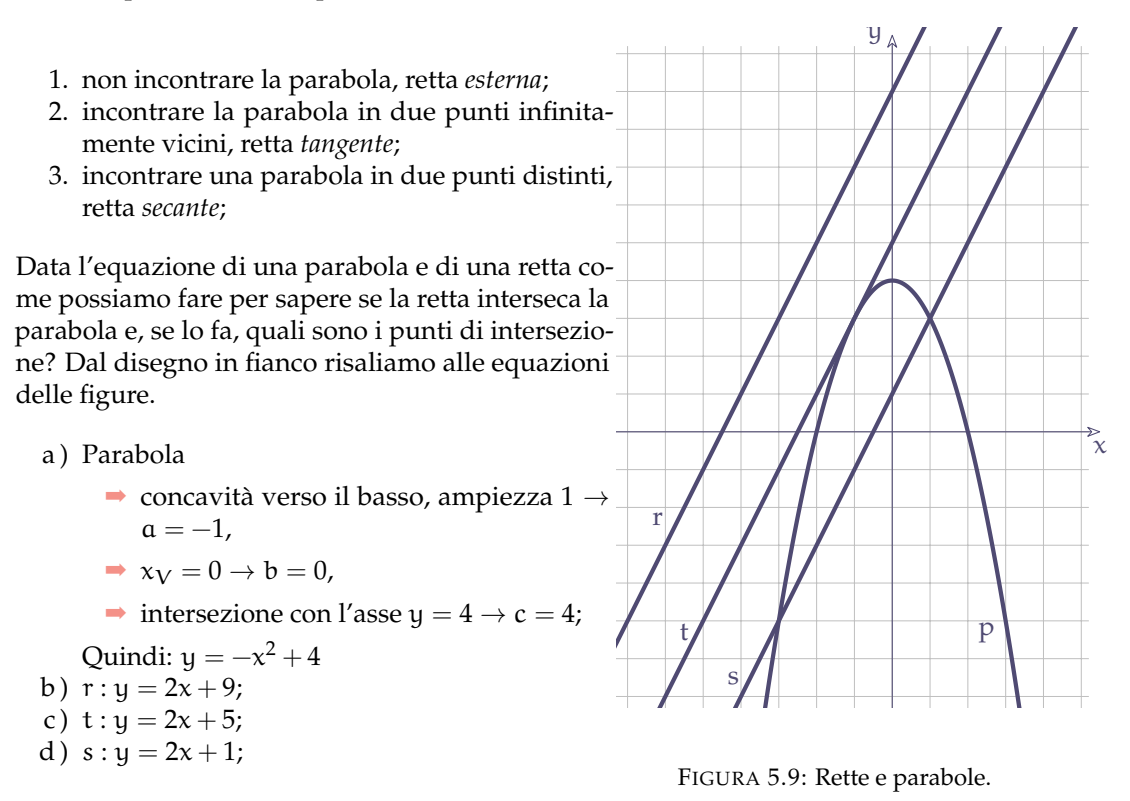

Per trovare le intersezioni tra una retta e una parabola si risolve il sistema tra le equazioni della parabola e della retta. Siccome la prima equazione è di secondo grado e l'altra di primo grado, il sistema avrà, in generale, due soluzioni che sono i punti di intersezione delle due figure. Applichiamo questa tecnica ai casi precedenti.

1.  $p \cap r$ 

$$
\begin{cases}\ny = 2x + 9 \\
y = -x^2 + 4\n\end{cases}
$$
 *Prima eq. meno la seconda*  

$$
2x + 9 + x^2 - 4 = 0 \rightarrow x^2 + 2x + 5 = 0
$$

Si può osservare facilmente che l'equazione risolutiva del sistema non ha soluzioni reali infatti:  $\frac{\Delta}{4} = \left(\frac{b}{2}\right)^2 - ac = 1 - 5 < 0$ 

2. p ∩ t

$$
\begin{cases}\ny = 2x + 5 \\
y = -x^2 + 4\n\end{cases}
$$
 *Prima eq. meno la seconda*\n
$$
2x + 5 + x^2 - 4 = 0 \rightarrow x^2 + 2x + 1 = 0
$$

In questo caso il discriminante vale:  $\frac{\Delta}{4} = \left(\frac{\mathrm{b}}{2}\right)^2 - \mathfrak{a} \mathfrak{c} = 1 - 1 = 0$  quindi l'equazione ha due soluzioni reali coincidenti:

$$
x_{1,\,2}=\frac{-\frac{b}{2}\mp\sqrt{\left(\frac{b}{2}\right)^2-a c}}{a}=-1\quad\to\quad y=2(-1)+5=+3
$$

Sezione 5.5. Rette tangenti ad una parabola 103

il punto di tangenza è: (−1; +3)

3. p ∩ s

$$
\begin{cases} y = 2x + 1 \\ y = -x^2 + 4 \end{cases}
$$
 *Prima eq. meno la seconda  

$$
2x + 1 + x^2 - 4 = 0 \rightarrow x^2 + 2x - 3 = 0
$$*

In questo caso il discriminante vale:  $\frac{\Delta}{4} = \left(\frac{\mathrm{b}}{2}\right)^2 - \mathfrak{a} \mathfrak{c} = 1 + 3 = 4$  quindi l'equazione ha due soluzioni reali distinte:

$$
x_{1, 2} = \frac{-\frac{b}{2} \mp \sqrt{\left(\frac{b}{2}\right)^2 - ac}}{a} = \begin{array}{ccc} & x_1 = -3 & \rightarrow & y = 2(-3) + 1 = -5 \\ & x_2 = +1 & \rightarrow & y = 2(+1) + 1 = +3 \end{array}
$$

i punti di intersezione sono:  $(-3, -5)$ ;  $(+1, +3)$ 

### **5.5 Rette tangenti ad una parabola**

Un altro problema che dobbiamo saper risolvere è quello di trovare l'equazione delle tangenti a una parabola tracciate da un punto. Possiamo distinguere 3 casi:

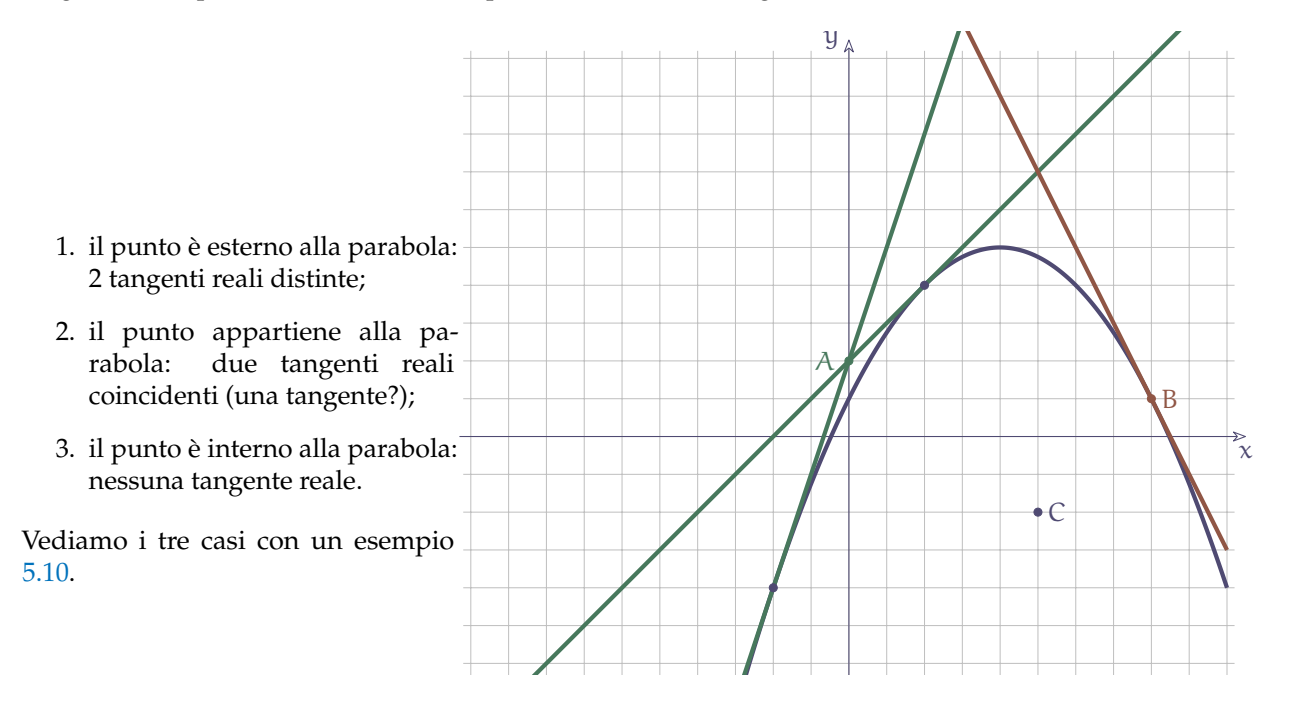

<span id="page-112-0"></span>FIGURA 5.10: Tangenti ad una parabola.

**Esempio 5.1.** Trova le tangenti alla parabola di equazione  $y = -\frac{1}{4}x^2 + 2x + 1$  passanti per il punto:  $A(0; +2)$ .

➡ Disegniamo la parabola e il punto.

➡ Scriviamo l'equazione del fascio di rette passanti per A:

$$
y - y_A = m(x - x_A) \rightarrow y - 2 = m(x + 0) \rightarrow y = mx + 2
$$

➡ Scriviamo il sistema tra le equazioni della parabola e del fascio di rette:

$$
\left\{\begin{array}{l} y=-\frac{1}{4}x^2+2x+1\\ y=mx+2\end{array}\right.
$$

➡ Cambiamo i segni alla prima equazione e sommiamo membro a membro le due equazioni in modo da ottenere una equazione risolutiva con una sola incognita:

$$
\begin{cases}\n-y = \frac{1}{4}x^2 - 2x - 1 \\
y = mx + 2\n\end{cases} \rightarrow \frac{1}{4}x^2 - 2x + mx + 1 = 0
$$

 $\rightarrow$  Moltiplichiamo per 4 in modo da liberarci dei denominatori e raccogliamo la variabile x che appare in due monomi.

$$
x^2 - 8x + 4mx + 4 = 0 \rightarrow x^2 - 4(2 - m)x + 4 = 0
$$

➡ Le soluzioni di questa equazione sono le ascisse dei punti in cui una retta del fascio interseca la parabola, ma noi vogliamo che la retta sia tangente quindi che il discriminante dell'equazione sia uguale a zero:

$$
\frac{\Delta}{4} = 4(2 - m)^2 - 4 = 0 \quad \rightarrow \quad (2 - m)^2 - 1 = 0 \quad \rightarrow \quad (4 - 4m + m^2) - 1 = 0 \quad \rightarrow
$$

$$
m^2 - 4m + 3 = 0 \quad \rightarrow \quad (m - 1)(m - 3) = 0 \quad \frac{\Delta}{4} \quad \frac{m_1}{m_2} = +3 \quad \rightarrow \quad y = x + 2
$$

$$
y = 3x + 2
$$

**Esempio 5.2.** Trova le tangenti alla parabola di equazione  $y = -\frac{1}{4}x^2 + 2x + 1$  passanti per il suo punto di ascissa: 8.

- ➡ Disegniamo la parabola e il punto.
- ➡ Calcoliamo l'ordinata del punto:

$$
y_B = -\frac{1}{4}x_B^2 + 2x_B + 1 = -\frac{1}{4}8^2 + 2 \cdot 8 + 1 = -16 + 15 + 1 = +1
$$

➡ Scriviamo l'equazione del fascio di rette passanti per B:

$$
y - y_B = m(x - x_B) \rightarrow y - 1 = m(x - 8) \rightarrow y = mx - 8m + 1
$$

➡ Scriviamo il sistema tra le equazioni della parabola e del fascio di rette:

$$
\left\{ \begin{array}{l} y = -\frac{1}{4}x^2 + 2x + 1 \\ y = mx - 8m + 1 \end{array} \right.
$$

Sezione 5.5. Rette tangenti ad una parabola 105

➡ Cambiamo i segni alla prima equazione e sommiamo membro a membro le due equazioni in modo da ottenere una equazione risolutiva con una sola incognita:

$$
\begin{cases}\n-y = \frac{1}{4}x^2 - 2x - 1 \\
y = mx - 8m + 1\n\end{cases} \rightarrow \frac{1}{4}x^2 - 2x + mx - 8m = 0
$$

 $\rightarrow$  Moltiplichiamo per 4 in modo da liberarci dei denominatori e raccogliamo la variabile x che appare in due monomi:

$$
x^{2} - 8x + 4mx - 32m = 0 \rightarrow x^{2} - 4(2 - m)x - 32m = 0
$$

➡ Le soluzioni di questa equazione sono le ascisse dei punti in cui una retta del fascio interseca la parabola, ma noi vogliamo che la retta sia tangente quindi che il discriminante dell'equazione sia uguale a zero:

$$
\frac{\Delta}{4} = 4(2 - m)^2 + 32m = 0 \rightarrow (2 - m)^2 + 8m = 0 \rightarrow (4 - 4m + m^2) + 8m = 0 \rightarrow
$$
  

$$
m^2 - 4m + 4 + 8m = 0 \rightarrow m^2 + 4m + 4 = 0 \rightarrow (m + 2)^2 = 0 \rightarrow m = -2
$$

➡ Abbiamo ottenuto una soluzione doppia che messa nell'equazione del fascio di rette dà due tangenti sovrapposte:

$$
y = (-2)x - 8(-2) + 1
$$
  $\rightarrow$   $y = -2x + 17$ 

**Esempio 5.3.** Trova le tangenti alla parabola di equazione  $y = -\frac{1}{4}x^2 + 2x + 1$  passanti per il suo punto:  $C(+5, -2)$ .

- ➡ Disegniamo la parabola e il punto.
- ➡ Scriviamo l'equazione del fascio di rette passanti per C:

$$
y - y_C = m(x - x_C)
$$
  $\to$   $y + 2 = m(x - 5)$   $\to$   $y = mx - 5m - 2$ 

➡ Scriviamo il sistema tra le equazioni della parabola e del fascio di rette:

$$
\begin{cases}\n y = -\frac{1}{4}x^2 + 2x + 1 \\
 y = mx - 5m - 2\n\end{cases}
$$

➡ Cambiamo i segni alla prima equazione e sommiamo membro a membro le due equazioni in modo da ottenere una equazione risolutiva con una sola incognita:

$$
\begin{cases}\n-y = \frac{1}{4}x^2 - 2x - 1 \\
y = mx - 5m - 2\n\end{cases} \rightarrow \frac{1}{4}x^2 - 2x + mx - 5m - 3 = 0
$$

 $\rightarrow$  Moltiplichiamo per 4 in modo da liberarci dei denominatori e raccogliamo la variabile x che appare in due monomi.

$$
x^2 - 8x + 4mx - 20m - 12 = 0 \rightarrow x^2 - 4(2 - m)x - 20m - 12 = 0
$$

➡ Le soluzioni di questa equazione sono le ascisse dei punti in cui una retta del fascio interseca la parabola, ma noi vogliamo che la retta sia tangente quindi che il discriminante dell'equazione sia uguale a zero:

$$
\frac{\Delta}{4} = 4(2 - m)^2 + 20m + 12 = 0 \rightarrow (2 - m)^2 + 5m + 3 = 0 \rightarrow
$$
  

$$
4 - 4m + m^2 + 5m + 3 = 0 \rightarrow m^2 + m + 7 = 0 \rightarrow
$$
  

$$
m_{1, 2} = \frac{-b \mp \sqrt{b^2 - 4ac}}{2a} = \frac{-1 \mp \sqrt{1 - 28}}{2} = \frac{-1 \mp \sqrt{-27}}{2}
$$
Non ha soluzioni reali

➡ Da questo punto non possiamo tracciare tangenti reali alla parabola.

#### **5.6 Intersezioni tra parabole**

In modo analogo a quanto presentato sopra si possono trovare le intersezioni tra due parabole. Il sistema che otteniamo è di 4° grado e, in generale, avrà 4 soluzioni. Ma se le parabole hanno gli assi di simmetria paralleli, le soluzioni si riducono a 2. Noi studieremo questo caso. Vediamo un esempio.

**Esempio 5.4.** Trova le intersezioni tra le parabole  $p_0: y = -x^2 + 2x + 8 \text{ e } p_1: y = \frac{5}{4}x^2 - \frac{19}{4}x - 1$ 

- $\rightarrow$  Disegniamo, in modo approssimato le due parabole.
- ➡ Mettiamo a sistema le due equazioni e risolviamo il sistema:  $55.5$  $\overline{18}$

$$
\begin{cases}\n y = \frac{5}{4}x^2 - \frac{19}{4}x - 1 \\
 y = -x^2 + 2x + 8\n\end{cases}
$$

Sottraendo membro a membro le due equazioni:

$$
\frac{5}{4}x^2 + x^2 - \frac{19}{4}x - 2x - 1 - 8 = 0
$$
  
\n
$$
\frac{9}{4}x^2 - \frac{27}{4}x - 9 = 0
$$
  
\n
$$
x^2 - 3x - 4 = 0
$$

Scomponendo il polinomio l'equazione diventa:  $(x +$  $1(x-4) = 0$  da cui si ricavano le due soluzioni:

$$
\left\{\begin{array}{l} x_1=-1\\ y_1=5 \end{array}\right.\quad \left\{\begin{array}{l} x_2=4\\ y_2=0 \end{array}\right.
$$

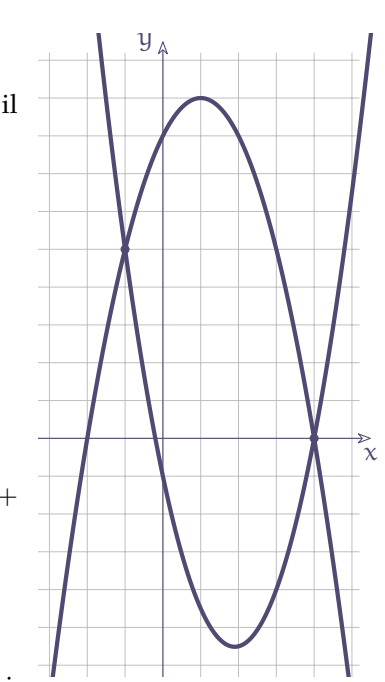

➡ Disegniamo i due punti di intersezione calcolati e verifichiamo che siano compatibili con il disegno delle due FIGURA 5.11: Intersezione di due parabole effettuato in precedenza. parabole.

# **5.7 Ricerca dell'equazione di una parabola**

A volte dovremo trovare l'equazione di una parabola conoscendone alcuni suoi elementi. In questo caso le incognite che dobbiamo trovare sono i coefficienti (a, b, c) dell'equazione. Vediamo alcuni casi.

**Esempio 5.5.** Trovare la parabola passante per i tre punti:  $P_0(-4; -7)$ ,  $P_1(+2; -1)$ ,  $P_2(+4; +9)$ ➡ Disegniamo i tre punti in un riferimento cartesiano. ➡ Disegniamo in modo approssimato la parabola cercata. ➡ Scriviamo un sistema imponendo le condizioni di passaggio cioè, nella equazione generica di una parabola, sostituiamo al posto di x e y le coordinate dei tre punti ottenendo tre equazioni nelle tre incognite a, b, c. Per comodità di scrittura l'equazione della parabola la scriviamo in questo modo:  $ax^{2} + bx + c = y$  $\sqrt{ }$  $\frac{1}{2}$  $\mathcal{L}$  $16a - 4b + c = -7$  $4a + 2b + c = -1$  $16a + 4b + c = 9$ ➡ Risolviamolo trovando il valore dei tre coefficienti: Togliendo la seconda equazione dalla prima e la terza dalla seconda otteniamo così un sottosistema con due sole incognite:  $\int 12a - 6b = -6$  $-12a - 2b = -10$ x  $y_{\text{A}}$ 

FIGURA 5.12: Parabola per 3 punti.

➡ Applicando ancora il metodo di riduzione otteniamo:

 $-8b = -16 \rightarrow b = 2,$ 

sostituendo nella prima equazione di questo sistema ricaviamo:

$$
12a - 12 = -6 \to \quad a = \frac{6}{12} = \frac{1}{2}
$$

e sostituendo nella seconda equazione del primo sistema otteniamo:

 $4 \cdot \frac{1}{2} + 2 \cdot 2 + c = -1 \rightarrow c = -2 - 4 - 1 = -7$ 

L'equazione della parabola è dunque:  $y = \frac{1}{2}x^2 + 2x - 7$ 

➡ Verifichiamo ora che l'equazione trovata sia compatibile con il disegno fatto in modo approssimato.

**Esempio 5.6.** Trovare la parabola con vertice in  $V(3, 7)$  e passante per  $(9, -5)$ .

 $y_{\lambda}$ 

- $\rightarrow$  Disegniamo i due punti in un riferimento cartesiano.
- ➡ Disegniamo in modo approssimato la parabola cercata.
- ➡ Questa volta abbiamo solo due punti per cui passa la parabola, quindi ci manca un'equazione, ma il vertice ci dà delle informazioni in più, vale doppio infatti possiamo usare la formula che ci dà l'ascissa del vertice.

$$
\begin{cases}\n-\frac{b}{2a} = 3\\ \n9a + 3b + c = 7\\ \n81a + 9b + c = -5\n\end{cases}
$$

➡ Risolviamolo trovando il valore dei tre coefficienti: Dalla prima equazione possiamo esplicitare l'incognita b e sostituirla nelle altre due equazioni otteniamo così un sottosistema con due sole incognite:

> $\sqrt{ }$  $\frac{1}{2}$  $\mathcal{L}$  $b = -6a$  $9a - 18a + c = 7$  $81a - 54a + c = -5$  $\rightarrow$  $\sqrt{ }$  $\frac{1}{2}$  $\mathcal{L}$  $b = -6a$  $-9a + c = 7$  $27a + c = -5$

FIGURA 5.13: Parabola per 3 punti.

x

➡ Togliendo la seconda equazione dalla terza otteniamo:

 $36a = -12 \to a = -\frac{1}{3},$ 

sostituendo nella seconda equazione ricaviamo c:

$$
c = 9a + 7 \rightarrow c = 9 \cdot \left(-\frac{1}{3}\right) + 7 = -3 + 7 = 4
$$

sostituendo nella prima equazione b:

 $b = -6a \rightarrow b = -6 \cdot \left(-\frac{1}{3}\right) = 2$ 

L'equazione della parabola è dunque:  $y = -\frac{1}{3}x^2 + 2x + 4$ 

➡ Verifichiamo ora che l'equazione trovata sia compatibile con il disegno fatto in modo approssimato.

# **5.8 Altre parabole**

Noi abbiamo affrontato solo parabole che hanno l'asse di simmetria parallelo all'asse y ma potremmo avere anche parabole con l'asse parallelo all'asse x o disposte in qualunque altra posizione. Le parabole con l'asse parallelo all'asse x hanno equazioni con questa forma:

$$
x = ay^2 + by + c
$$

E per queste valgono tutte considerazioni fatte precedentemente.

Per quanto riguarda le altre parabole Rimandiamo il loro studio di qualche anno.

# **5.9 Esercizi**

#### **5.9.1 Esercizi dei singoli paragrafi**

**5.1.** Determina il valore del polinomio per i diversi valori di x.

a)  $P(x) = -x^2 + 5x + 9$ ;  $x_0 = -4$ ;  $x_1 = 3$ ;  $x_2 = 8$  [P(-4) = -27; P(3) = 15; P(8) = -15] b)  $P(x) = -2x^2 - 6x - 5$ ;  $x_0 = 8$ ;  $x_1 = 4$ ;  $x_2 = 5$  [P(8) = -181; P(4) = -61; P(5) = -85] c)  $P(x) = 4x^2 - 8x + 4$ ;  $x_0 = -10$ ;  $x_1 = 3$ ;  $x_2 = -4 [P(-10) = 484$ ;  $P(3) = 16$ ;  $P(-4) = 100]$ d)  $P(x) = -3x^2 - 10x - 4$ ;  $x_0 = 5$ ;  $x_1 = 4$ ;  $x_2 = -2$   $[P(5) = -129$ ;  $P(4) = -92$ ;  $P(-2) = 4$ ] e)  $P(x) = -2x^2 + 7x + 6$ ;  $x_0 = 7$ ;  $x_1 = -5$ ;  $x_2 = 2$   $[ P(7) = -43$ ;  $P(-5) = -79$ ;  $P(2) = 12$ ] f)  $P(x) = 2x^2 - 9x - 9$ ;  $x_0 = -4$ ;  $x_1 = -9$ ;  $x_2 = 7$   $[P(-4) = 59$ ;  $P(-9) = 234$ ;  $P(7) = 26$ ] g)  $P(x) = 3x^2 - 8x - 4$ ;  $x_0 = -8$ ;  $x_1 = 2$ ;  $x_2 = 6$   $[P(-8) = 252$ ;  $P(2) = -8$ ;  $P(6) = 56$ ] h)  $P(x) = 3x^2 + 7x - 1$ ;  $x_0 = -7$ ;  $x_1 = -10$ ;  $x_2 = 3 [P(-7) = 97; P(-10) = 229; P(3) = 47]$ 

**5.2.** Determina la concavità e il vertice della parabola.

a)  $y = -x^2 - 2x + 6$ b)  $y = \frac{1}{2}x$ c)  $y = \frac{3}{2}x$ d)  $y = -\frac{4}{5}x$  $\begin{array}{c} 2y - 5 \\ 2y - 5 \end{array}$ <br>e)  $y = \frac{2}{5}x^2$ f)  $y = -\frac{3}{4}x$  $\begin{array}{c} 4, & 9 - 4, \\ g, & y = \frac{3}{4}x \end{array}$ h)  $y = -\frac{5}{3}x$ 

**5.3.** Calcola le intersezioni con gli assi.

a) 
$$
y = \frac{4}{3}x^2 - 2x + 9
$$
  
\nb)  $y = -\frac{5}{4}x^2 + x - 3$   
\nc)  $y = -\frac{1}{5}x^2 + 2x + 7$   
\nd)  $y = -\frac{4}{3}x^2 - x - 6$   
\ne)  $y = -\frac{3}{2}x^2 - 3x + 4$   
\nf)  $y = 2x^2 - 6$   
\ng)  $y = -4x^2 + x + 6$   
\nh)  $y = -x^2 - 5$ 

**5.4.** Calcola le intersezioni tra la parabola e la retta.

a) 
$$
r: y = 3x-3
$$
,  $p: y = \frac{9}{10}x^2 - \frac{3}{10}x$  [(2; 3),  $(\frac{5}{3}; 2)$ ]  
\nb)  $r: y = -2x + 4$ ,  $p: y = -\frac{3}{8}x^2 - \frac{13}{2}x - 8$  [(4; 12), (-8; 20)]  
\nc)  $r: y = x-5$ ,  $p: y = \frac{1}{12}x^2 - \frac{5}{12}x + 1$  [(8; 3), (9; 4)]  
\nd)  $r: y = \frac{1}{2}x-8$ ,  $p: y = -\frac{13}{12}x^2 - \frac{7}{12}x + 5$  [(8; 3), (9; 4)]  
\ne)  $r: y = \frac{2}{5}x-5$ ,  $p: y = \frac{1}{9}x^2 + \frac{7}{5}x - 3$  [(4; 12), (-8; 20)]  
\nf)  $r: y = -17x-10$ ,  $p: y = -11x^2-28x-10$  [(4; 13), (-3; -3)]  
\ng)  $r: y = x+7$ ,  $p: y = -x^2-7x-8$  [(4; 15), (0; -10)]  
\nh)  $r: y = -\frac{3}{3}x - \frac{17}{3}$ ,  $p: y = -\frac{1}{24}x^2 - \frac{3}{4}x - \frac{16}{3}$  [(2; -7), (-4; -3)]

**5.5.** Calcola le intersezioni tra le due parabole.

 $[concavità = basso; V (-1; 7)]$  $[concavità = alto; V (-2; 7)]$  $2+3x-8$  [concavità = alto;  $V(-1; -\frac{19}{2})$ ]  $2-4x+1$  [concavità = basso;  $V(-\frac{5}{2}, 6)$ ]  $2-3x-8$  [concavità = alto;  $V(\frac{15}{4}; -\frac{109}{8})$ ]  $[concavità = basso; V(-2; -4)]$  $[concavità = alto; V (2; -6)]$  $2+4x-1$  [concavità = basso;  $V(\frac{6}{5}; \frac{7}{5})$ ]

$$
\begin{array}{ll}\n\frac{1}{2} - 2x + 9 & \left[ (0; 9) \right] \\
\frac{1}{2}x^2 + x - 3 & \left[ (0; -3) \right] \\
\frac{1}{2}x^2 + 2x + 7 & \left[ (0; 7), (12, 746; 0), (-2, 746; 0) \right] \\
\frac{1}{3}x^2 - x - 6 & \left[ (0; -6) \right] \\
\frac{3}{2}x^2 - 3x + 4 & \left[ (0; 4), (0, 9149; 0), (-2, 9149; 0) \right] \\
\frac{1}{2}x^2 + x + 6 & \left[ (0; -6), (-1, 7321; 0), (1, 7321; 0) \right] \\
\frac{1}{2}x^2 + x + 6 & \left[ (0; 6), (1, 3561; 0), (-1, 1061; 0) \right] \\
\frac{1}{2}x^2 - 5 & \left[ (0; -5) \right]\n\end{array}
$$

$$
[(2; 3), (\frac{5}{3}; 2)]
$$
  
\n
$$
[(-4; 12), (-8; 20)]
$$
  
\n
$$
[(8; 3), (9; 4)]
$$
  
\n
$$
[(3; -\frac{13}{2}), (-4; -10)]
$$
  
\n
$$
[(-6; -\frac{37}{5}), (-3; -\frac{31}{5})]
$$
  
\n
$$
[(-1; 7), (0; -10)]
$$
  
\n
$$
[(-3; 4), (-5; 2)]
$$
  
\n
$$
[(2; -7), (-4; -3)]
$$

a) 
$$
p_0: y = 2x^2 - x + 6
$$
,  $p_1: y = -x^2 - x + 9$  [(1; 7), (-1; 9)]  
\nb)  $p_0: y = -x^2 - 2x - 7$ ,  $p_1: y = \frac{4}{3}x^2 + \frac{22}{3}x$  [(1; 7), (-1; 9)]  
\nc)  $p_0: y = \frac{3}{4}x^2 + x + 6$ ,  $p_1: y = -\frac{27}{4}x^2 - \frac{43}{2}x - 9$  [(1; -1), (-3; -10)]  
\nd)  $p_0: y = -3x^2 - 8$ ,  $p_1: y = -8x^2 - 3$  [(1; -2; 7), (-1; \frac{23}{4})]  
\ne)  $p_0: y = -x^2 + 3$ ,  $p_1: y = -\frac{1}{2}x^2 + 1$  [(1; -11), (1; -11)]  
\nf)  $p_0: y = x^2 + 2x + 2$ ,  $p_1: y = -x^2 + 6$  [(1; -1) + (1; -11)]  
\ng)  $p_0: y = x^2 - x - 8$ ,  $p_1: y = -\frac{3}{2}x^2 - \frac{7}{2}x - 3$  [(1; -2; -1), (2; -1)]  
\nh)  $p_0: y = \frac{1}{2}x^2 - 4x - 9$ ,  $p_1: y = \frac{55}{42}x^2 - \frac{254}{21}x + 8$  [(3; - $\frac{33}{2}$ ), (7; - $\frac{25}{2}$ )]

**5.6.** Calcola l'equazione della parabola passante per i tre punti.

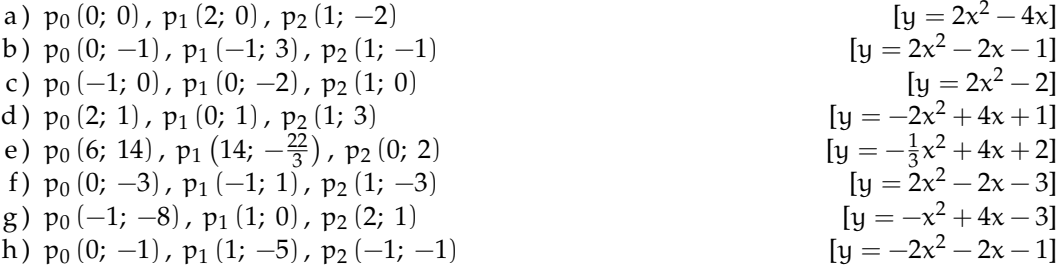

**5.7.** Calcola l'equazione della parabola dati il vertice e un punto.

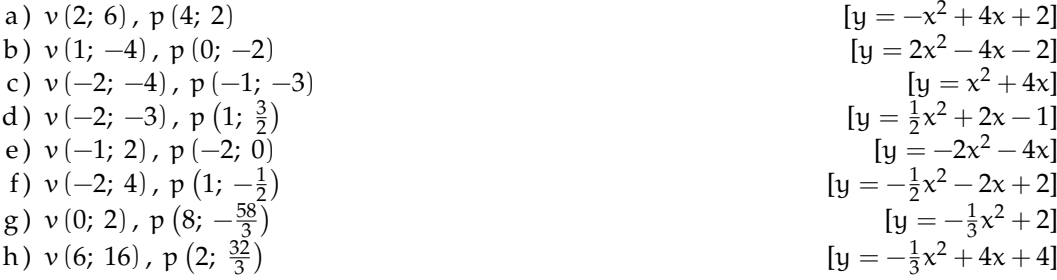

**5.8.** Calcola l'equazione della tangente in un punto della parabola di ascissa data.

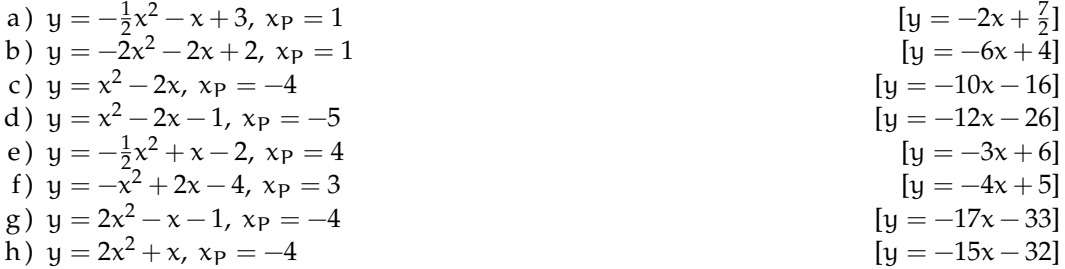

**5.9.** Calcola le equazioni delle tangente alla parabola passanti per un punto dato e i punti di tangenza.

a) 
$$
y = \frac{1}{2}x^2 - x - 3
$$
, P (5; 4)  
\nb)  $y = \frac{1}{2}x^2 - x + 3$ , P  $\left(-\frac{5}{2}; \frac{17}{2}\right)$   
\nc)  $y = \frac{1}{2}x^2 - x + 2$ , P  $\left(-\frac{3}{2}; \frac{9}{2}\right)$   
\nd)  $y = -x^2 - 2x + 2$ , P  $\left(-\frac{3}{2}; \frac{9}{2}\right)$   
\ne)  $y = \frac{1}{2}x^2 - 2x + 1$ , P  $\left(\frac{3}{2}; -1\right)$   
\nf)  $y = 2x + 6$ ; y = 4x + 11; P<sub>0</sub> (-2; 2); P<sub>1</sub> (-3; -1)]  
\ng)  $y = \frac{1}{2}x^2 - 2x + 1$ , P  $\left(\frac{3}{2}; -1\right)$   
\nf)  $y = -1$ ; y = -x +  $\frac{1}{2}$ ; P<sub>0</sub> (2; -1); P<sub>1</sub> (1; - $\frac{1}{2}$ )]

# **Disequazioni 6**

# <span id="page-120-0"></span>**6.1 Risoluzione delle disequazioni di secondo grado**

Una disequazione di secondo grado si presenta in una delle seguenti forme:

 $ax^{2} + bx + c < 0$ ;  $ax^{2} + bx + c \le 0$ ;  $ax^{2} + bx + c \ge 0$ ;  $ax^{2} + bx + c > 0$ 

Ricordiamo che risolvere una disequazione in un'incognita significa determinare l'insieme dei valori da attribuire all'incognita affinché la disequazione sia verificata. Abbiamo già imparato che per risolvere una disequazione di primo grado dobbiamo studiare il segno del binomio di primo grado, così, per risolvere una disequazione di secondo grado dobbiamo studiare il segno di un polinomio di secondo grado.

#### **6.1.1 Studio del segno di un trinomio di secondo grado**

Studiare il segno di un polinomio vuol dire stabilire per quali valori di x esso assume segno positivo, per quali segno negativo e per quali si annulla.

Ricordiamo che un polinomio in una sola variabile, solitamente indicata con x, è di secondo grado se il massimo esponente della variabile è 2. Per *trinomio di secondo grado* intendiamo un polinomio di secondo grado: ax<sup>2</sup> + bx + c con a ∈ **R**0, b ∈ **R**, c ∈ **R**. Chiamiamo *zeri del trinomio* i numeri reali soluzione dell'equazione associata al polinomio:  $ax^2 + bx + c = 0$ .

**Definizione 6.1.** Una *funzione polinomiale di secondo grado* è una funzione che associa ad ogni numero reale x il numero reale y tale che  $y = \alpha x^2 + bx + c$  con  $\alpha \in \mathbb{R}_0$ ,  $b \in \mathbb{R}$ ,  $c \in \mathbb{R}$ .

Nel riferimento cartesiano ortogonale il grafico della funzione è costituito da tutti e soli i punti le cui coordinate soddisfano l'equazione  $y = \alpha x^2 + bx + c$  se  $x_1$  e  $x_2$  sono gli zeri reali del trinomio  $ax^2 + bx + c$  allora attribuendo tali valori alla variabile x si ha y = 0 essi sono dunque *gli zeri della funzione*, ossia le ascisse dei punti del grafico appartenenti all'asse x.

Assegnata la funzione polinomiale di secondo grado  $y = \alpha x^2 + bx + c$  con  $\alpha \neq 0$ , sappiamo che il grafico di tale curva è una parabola. In particolare:

- $\rightarrow$  il coefficiente a indica la concavità: verso l'alto se a  $> 0$ , verso il basso se a  $< 0$
- ➡ il coefficiente c indica l'intersezione della parabola con l'asse delle y
- $\rightarrow$  dalle formule  $-2av_x = b e a(v_x)^2 + v_y = c$  ricaviamo le coordinate del suo vertice:

$$
\nu_x=-\frac{b}{2a}\ e\ \nu_y=c-a\left(-\frac{b}{2a}\right)^2=\frac{4ac-b^2}{4a}=-\frac{\Delta}{4a}
$$

 $\rightarrow$ risolvendo l'equazione  $ax^2 + bx + c = 0$  determiniamo gli eventuali punti di intersezione con l'asse x (gli zeri della funzione).

**Esempio 6.1.** Data la funzione f :  $y = x^2 - 2x - 3$  tracciare nel riferimento cartesiano ortogonale il suo grafico. Il grafico di tale curva è una parabola:

- $\Rightarrow$  essendo il coefficiente  $a = 1$ , la concavità è verso l'alto;
- $\rightarrow$  il coefficiente c = −3 corrisponde al punto P(0, −3) in cui la parabola incontra l'asse delle y
- $\Rightarrow$  essendo  $\alpha = 1$ ,  $\beta = -2$  e  $\alpha = -3$  le coordinate del vertice sono  $v_x = -\frac{2}{2} = 1$  e  $v_y = \frac{-12 - 4}{4} = -4$
- ➡ le ascisse dei punti (−1; 0) e (3; 0) rappresentano gli zeri della funzione, soluzione dell'equazione  $x^2 - 2x - 3 = 0$
- ➡ altri punti della parabola si trovano assegnando alla variabile indipendente valori arbitrari: per  $x = 2$  otteniamo  $y = (2)^2 - 2(2) - 3 = -3$ , il punto P $(2, -3)$  è un punto della parabola.

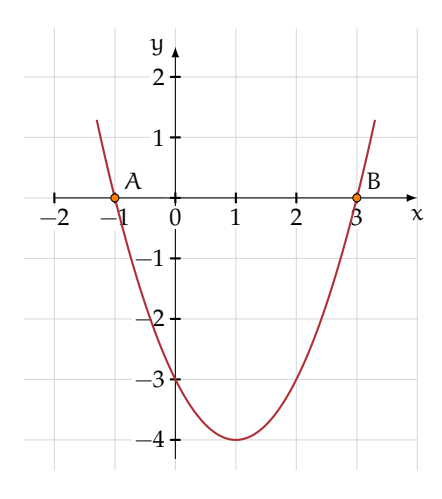

**Esempio 6.2.** Studiare il segno del trinomio  $x^2 - 2x - 3$ .

La richiesta è interpretabile anche come la ricerca degli insiemi soluzione dell'equazione  $\mathrm{\chi}^2-\mathrm{2}\mathrm{\chi}-3=0$  e delle disequazioni  $\mathrm{\chi}^2-\mathrm{2}\mathrm{\chi}-3>0$  e  $\mathrm{\chi}^2-\mathrm{2}\mathrm{\chi}-3< 0.$ 

*Strategia risolutiva*: Tracciamo il grafico della funzione y = x<sup>2</sup> − 2x − 3 e leggiamo dal grafico gli insiemi richiesti (vedi figura precedente):

- ➡ I valori di x che rendono l'ordinata nulla sono le ascisse dei punti A e B e costituiscono l'insieme soluzione dell'equazione  $x^2 - 2x - 3 = 0$  cioè  $x_1 = -1 \vee x_2 = 3$
- ➡ I valori di x dell'insieme H = {x ∈ **R**|x<sup>A</sup> < x < xB} rendono il trinomio negativo; infatti preso un valore dell'insieme, ad esempio  $x = 0$ , il punto sulla parabola ha ordinata negativa (-3). Segnatelo sul grafico accanto e ripetete per x = 1, x =  $\frac{3}{2}$ , x = 2. I valori dell'insieme H sono le soluzioni della disequazione  $x^2 - 2x - 3 < 0$ .
- **I** valori di x dell'insieme K = { $x \in \mathbb{R}$ | $x < x_A \lor x > x_B$ } rendono il trinomio positivo; infatti preso un valore dell'insieme, ad esempio  $x=\frac{7}{2}$ , il punto sulla parabola ha ordinata positiva. Segnatelo sul grafico accanto e ripetete per  $x = -\frac{6}{5}$ . I valori dell'insieme K sono interpretabili come le soluzioni della disequazione  $x^2 - 2x - 3 > 0$ .

❑ **Osservazione** La ricerca dell'insieme soluzione di una disequazione di secondo grado è sempre interpretabile come la ricerca del segno di un trinomio di secondo grado e quindi risolubile per via grafica. In questi casi non è necessario rappresentare in modo preciso la parabola associata al trinomio, ma basta ricordare quanto detto inizialmente sugli zeri di una funzione.

**Esempio 6.3.** Risolvi le seguente disequazioni utilizzando lo studio del segno del trinomio di secondo grado.

 $\rightarrow x^2 + x - 2 > 0.$ 

Risolviamo l'equazione associata  $x^2 + x - 2 = 0$  che avendo il discriminante positivo  $b^2 - 4ac = 9 > 0$  ammette due soluzioni reali distinte  $x_1 = -2 \vee x_2 = 1$ . I due numeri 1 e −2 sono gli zeri del trinomio e dunque gli zeri della funzione y =  $x^2 + x - 2$ . La parabola y =  $x^2 + x - 2$  volge la concavità verso l'alto, essendo  $a = 1 > 0$ , quindi possiamo grossolanamente rappresentare la sua posizione rispetto all'asse x come in figura. Le ascisse dei punti esterni ai due punti di intersezione con l'asse delle x rendono il segno del trinomio positivo, perché corrispondono a punti del grafico le cui ordinate sono positive. L'insieme soluzione della disequazione  $x^2 + x - 2 > 0$  è dato da: I.S. = {<sup>x</sup> <sup>∈</sup> **<sup>R</sup>**<sup>|</sup> x < <sup>−</sup><sup>2</sup> <sup>∨</sup> x > <sup>1</sup>} o con notazione insiemistica (−∞, <sup>−</sup>2) <sup>∪</sup> (1, <sup>+</sup>∞)

 $\rightarrow x^2-4x+4 \leqslant 0.$ 

Risolviamo l'equazione associata  $x^2-4x+4=0$  che avendo il discriminante nullo ammette due soluzioni reali coincidenti  $x_1 = x_2 = 2$ : gli zeri del trinomio sono coincidenti nel numero 2. La parabola y =  $\rm x^2-4x+4$  ha il vertice sull'asse x e volge la concavità verso l'alto quindi possiamo grossolanamente rappresentare la sua posizione come in figura.Tutti i punti del grafico hanno ordinata positiva, eccetto quello di intersezione con l'asse x, che ha ordinata nulla.. Nessun valore reale rende pertanto il trinomio negativo;  $x = 2$  lo rende nullo.L'insieme soluzione richiesto: I.S. = { $x ∈ ℝ$  |  $x = 2$ }.;

 $\rightarrow x^2-2x+7>0.$ 

Risolviamo l'equazione associata  $x^2-2x+7=0$  che avendo il discriminante negativo non ammette soluzioni reali; il trinomio non ha zeri reali, la parabola y =  $\mathrm{x}^2\,\text{--}\,2\mathrm{x} + 7$ volge la concavità verso l'alto e non ha punti appartenenti all'asse x quindi possiamo grossolanamente rappresentare la sua posizione come in figura. Tutti i punti del grafico hanno ordinata positiva. Pertanto l'insieme soluzione della disequazione data è: I. S. = **R**.

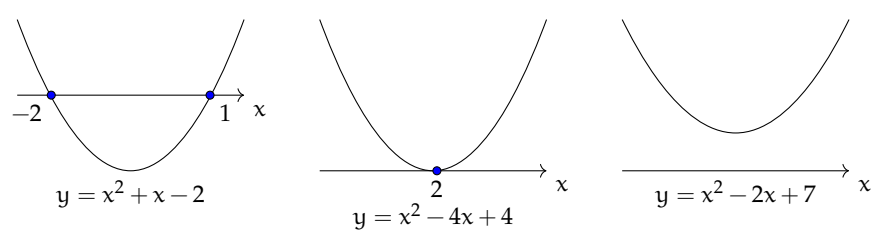

**Esempio 6.4.** Determinare l'insieme soluzione della disequazione  $2x^2 - 5 \le 0$ .

L'equazione associata 2x $^2-5=0$  è pura con soluzioni reali  $\mathrm{\chi}=\pm\sqrt{\frac{5}{2}}.$  Razionalizzando otteniamo:  $x_1 = \frac{\sqrt{10}}{2} \vee x_2 = +$  $\frac{\sqrt{10}}{2}$ . La parabola associata y = 2x<sup>2</sup> − 5 interseca quindi l'asse

delle x in due punti, rispettivamente di ascisse  $x_1 = \frac{\sqrt{10}}{2} \vee x_2 = +$  $\frac{\sqrt{10}}{2}$  e ha concavità rivolta verso l'alto, essendo il coefficiente a uguale a +2. Riporta qui a lato la configurazione della parabola. Da essa puoi osservare che i punti del grafico con ordinata negativa o nulla sono quelli la cui ascissa è compresa fra le ascisse dei due punti di intersezione con l'asse delle x o è ad<br>← essa uguale.L'insieme soluzione della disequazione data I.S. =  $\left\{ x \in \mathbb{R} | -\frac{\sqrt{10}}{2} \leqslant x \leqslant +\frac{\sqrt{10}}{2} \right\}$ .

**Esempio 6.5.** Determinare l'insieme soluzione della disequazione  $-3x^2 + 2x > 0$ .

L'equazione associata è  $-3x^2 + 2x = 0$  con le radici  $x_1 = 0 \vee x_2 = \frac{2}{3}$ . La parabola associata y =  $-3x^2 + 2x$  interseca l'asse delle x in due punti, rispettivamente di ascisse  $x_1 = 0 \vee x_2 = \frac{2}{3}$ e ha concavità rivolta verso il basso, essendo il coefficiente a uguale a -3.Riporta qui a lato la configurazione della parabola. Da essa puoi osservare che i punti del grafico con ordinata positiva sono quelli la cui ascissa è compresa fra le ascisse dei due punti di intersezione con l'asse delle x. Pertanto la disequazione assegnata ha I.S. =  $\{x \in \mathbb{R} | 0 < x < \frac{2}{3}\}.$ 

Si riporta in figura [6.1](#page-124-0) la classificazione delle diverse tipologie di disequazione di secondo grado con le relative rappresentazioni grafiche e soluzioni.

#### <span id="page-123-0"></span>**6.2 Disequazioni polinomiali di grado superiore**

**Procedura 6.1.** *Risolvere le disequazioni di grado superiore:*

- *a ) scomponi il polinomio di grado* n *in fattori di primo e secondo grado;*
- *b ) studia il segno dei singoli fattori;*
- *c ) costruisci la tabella dei segni;*
- *d ) cerca gli intervalli in cui il polinomio dato assume il segno richiesto.*

*e ) rappresenta, con i diversi metodi visti, gli intervalli che risolvono la disequazione.*

Applichiamo la procedura ai seguenti esempi.

**Esempio 6.6.**

$$
p(x) = -2x^3 + 3x^2 + 8x - 12 \le 0
$$

In questo caso dobbiamo risolvere una disequazione di terzo grado. Possiamo ridurre la difficoltà scomponendo in fattori il polinomio in modo da ottenere il prodotto di più polinomi di primo grado:

$$
P(x) = -2x^3 + 3x^2 + 8x - 12 = x^2(-2x+3) - 4(-2x+3) =
$$
  
=  $(x^2 - 4)(-2x + 3) =$   
=  $(x - 2)(x + 2)(-2x + 3) \le 0$ 

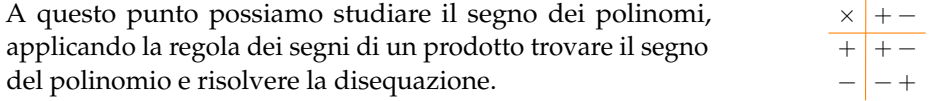

Studiamo il segno di ogni singolo fattore:

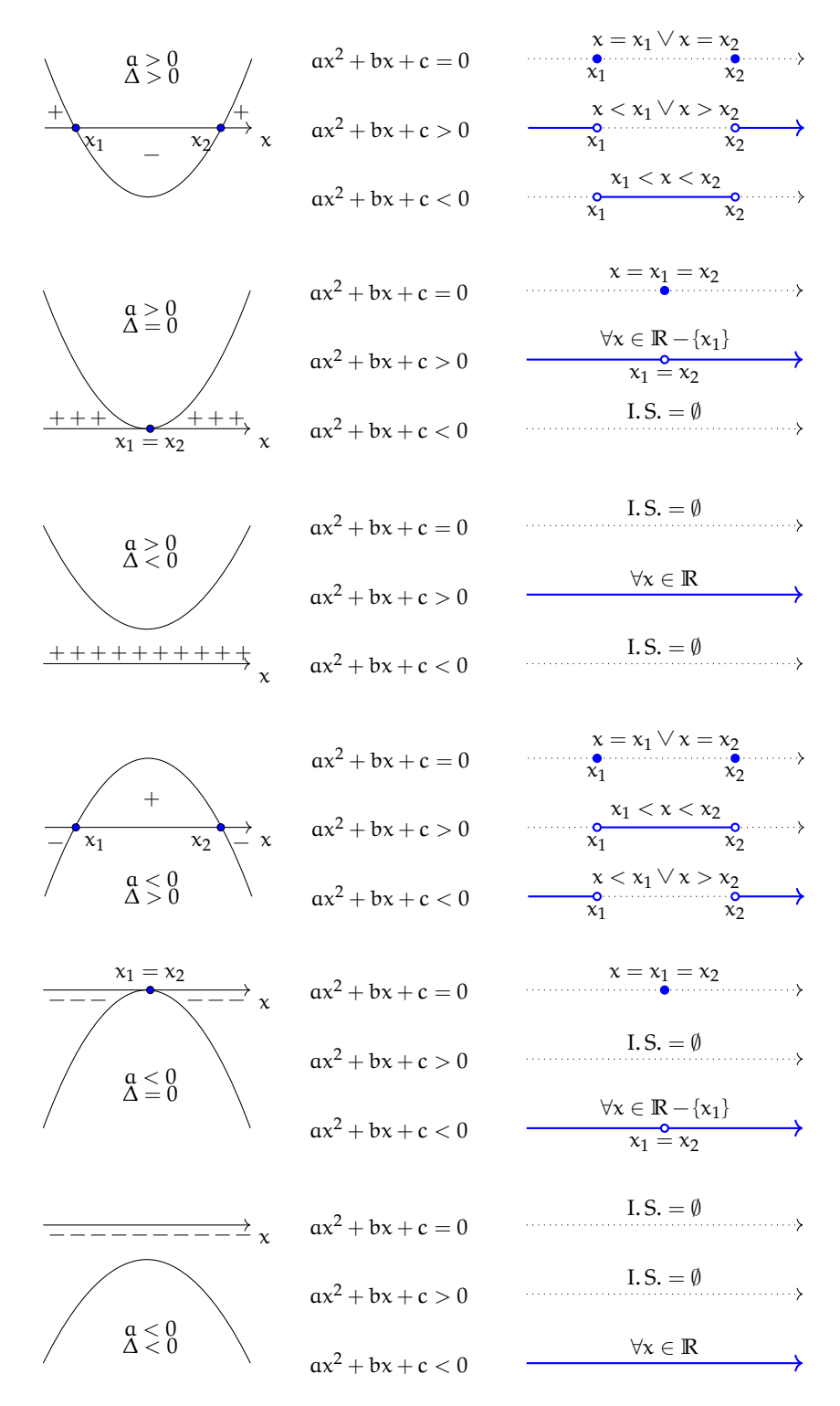

<span id="page-124-0"></span>FIGURA 6.1: Risoluzione delle disequazioni di secondo grado

➡ segno di (x − 2) E.A.: x − 2 = 0 ⇒ x = 2 F.A.: y = x − 2 → x − +2 + ➡ segno di (x + 2) E.A.: x + 2 = 0 ⇒ x = 1 2 F.A.: y = x + 2 → x − −2 + ➡ Segno del denominatore: E.A.: −2x + 3 = 0 ⇒ x = 3 2 F.A.: y = −2x + 3 → 3

➡ Con la regola dei segni calcolo il segno della frazione

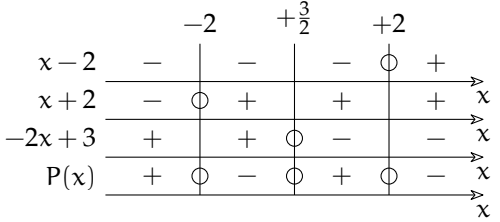

 $\rightarrow$  Quindi i valori di x che rendono vera la disequazione, cioè i valori che rendono f(x) non positivo, sono quelli che si trovano a sinistra di −2 oppure che si trovano a destra di +3.

 $\mathbf{\hat{x}}$ 

 $\tilde{\mathbf{x}}$ 

 $+\sqrt{2}$  –

2

rappresentazione grafica:  $\frac{-2}{2} + \frac{3}{2} + \frac{2}{2}$ 

rappresentazione con i predicati:  $-2 \le x \le \frac{3}{2}$   $\vee$   $x \ge 2$ rappresentazione con le parentesi:  $]-2; -3[ \cup [2; +\infty]$ .

**Esempio 6.7.** Data la disequazione  $-2x(3-2x) - 3x^2(2-\frac{3}{2}x) \ge 5(2x^2 - \frac{3}{10}x)$  determinate il suo I.S.

Osserviamo che la disequazione proposta è polinomiale di terzo grado; eseguiamo i calcoli per portarla alla forma p $(x) \geqslant 0$ . Si ottiene 3 $x^{\bar{3}} - 8x^2 - 3x \geqslant 0$  e con la scomposizione  $\,$ si ha  $(x\cdot(3x^2-8x-3)\geqslant 0.$  Procediamo con lo studio dei segni dei singoli fattori:  $\tilde{\mathsf{f}}_1\geqslant 0\to x\geqslant 0$  e f<sub>2</sub> ≥ 0 → x  $\leq$  - $\frac{1}{3}$   $\vee$  x ≥ 3 e compiliamo la tabella dei segni che lasciamo al lettore.

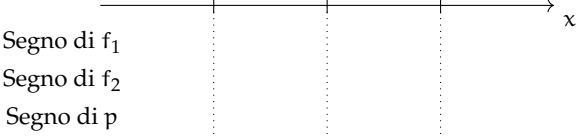

Otteniamo: I.S. =  $\{x \in \mathbb{R} \mid -\frac{1}{3} \leq x \leq 0 \vee x \geq 3\}.$ 

**Esempio 6.8.** Un numero è tale che sottraendo al suo cubo il suo triplo si ottiene un numero maggiore del triplo del suo quadrato aumentato di 4. Determinare l'insieme soluzione del problema.

La richiesta del problema implica la ricerca dell'Insieme Soluzione della disequazione  $\mathrm{\mathrm{x}}^{3}-3\mathrm{\mathrm{x}}>3\mathrm{\mathrm{x}}^{2}+4$ , di terzo grado nella variabile x. Scriviamo la disequazione in forma canonica, applicando i principi di equivalenza:  $x^3 - 3x^2 - 3x - 4 > 0$ . Si tratta di una disequazione polinomiale di terzo grado.

Procediamo nella scomposizione in fattori del polinomio p $(x) = x^3 - 3x^2 - 3x - 4$ . Mediante la regola di Ruffini possiamo determinare un suo zero  $x = 4$  e dunque ottenere  $p(x) = (x-4)(x^2 + x + 1).$ 

Determiniamo il segno dei singoli fattori: primo fattore  $f_1 > 0 \rightarrow x > 4$  secondo fattore  $f_2 > 0 \rightarrow x^2 + x + 1 > 0$  disequazione di secondo grado. Il primo coefficiente è positivo e il discriminante ∆ = 1 − 4 = −3 è negativo; la parabola volge la concavità verso l'alto e non ha zeri reali dunque il secondo fattore è positivo per qualunque valore reale di x. Costruiamo la tabella dei segni:

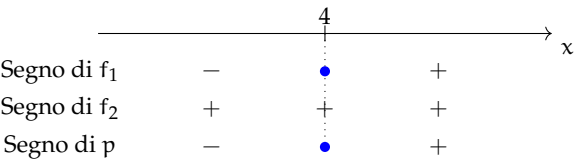

I. S. = { $x \in \mathbb{R} | x > 4$ } = (4; + $\infty$ ).

**Esempio 6.9.** Risolvere la disequazione:  $64x^6 - 1 < 0$ .

Il binomio al primo membro è una differenza di quadrati, quindi scomponendo si ottiene:  $64x^6 - 1 = (8x^3 - 1)(8x^3 + 1) = (2x - 1)(4x^2 + 2x + 1)(2x + 1)(4x^2 - 2x + 1).$ 

Si tratta allora di studiare il segno dei singoli fattori: f $_1 > 0 \to x > \frac{1}{2}$  f $_2 > 0 \to \forall x \in \mathbb{R}$ f<sub>3</sub> > 0 → x >  $-\frac{1}{2}$  f<sub>4</sub> > 0 →  $\forall$ x ∈ ℝ e di determinare il segno richiesto dopo aver costruito la tabella dei segni.

**Esempio 6.10.** Risolvere la disequazione:  $x^4 - 4x^2 - 45 > 0$ .

Il trinomio al primo membro è di quarto grado; sappiamo che con la sostituzione  $\mathrm{x}^2 = \mathrm{t}$ può essere ricondotto ad un trinomio di secondo grado la cui scomposizione in fattori risulta (t − 9) · (t + 5) e quindi la disequazione assegnata diventa:  $(x^2 - 9) \cdot (x^2 + 5) > 0$ .

Si tratta allora di studiare il segno dei singoli fattori  $f_1 > 0 \rightarrow x < -3 \vee x > 3$  e  $f_2 > 0 \rightarrow$ ∀x ∈ **R** per poi determinare il segno richiesto dopo aver costruito la tabella dei segni.

# <span id="page-126-0"></span>**6.3 Disequazioni fratte**

Ricordiamo che una disequazione è *frazionaria* o *fratta* quando il suo denominatore contiene l'incognita. Per risolverla si può applicare la seguente

**Procedura 6.2.** *Soluzione di una disequazione frazionaria:*

- a ) trasporta tutti i termini al primo membro e scrivilo sotto forma di un'unica frazione:  $\frac{N(x)}{D(x)}$   $\lessgtr$ 0*;*
- *b ) scomponi in fattori numeratore e denominatore;*
- *c ) studia il segno di ogni fattore;*
- *d ) costruisci la tabella dei segni, ricordandosi di indicare con una crocetta gli zeri del denominatore;*
- *e ) applica la regola dei segni per calcolare il segno della frazione;*
- *f ) individuano gli intervalli in cui la frazione assume il segno richiesto;*
- *g ) rappresenta, con i diversi metodi visti, gli intervalli che risolvono la disequazione.*

Vediamo attraverso alcuni esempi come procedere.

# **Esempio 6.11.**

$$
\frac{2}{x-7} \geqslant \frac{3}{x+4}
$$

➡ Scrivere la disequazione in forma normale:

$$
\frac{2}{x-7}-\frac{3}{x+4}\geqslant0\Rightarrow\frac{2x+8-3x+21}{(x-7)(x+4)}\geqslant0\Rightarrow\frac{-x+29}{(x-7)(x+4)}\geqslant0
$$

➡ Segno del numeratore:

E.A.: 
$$
-x + 29 = 0 \Rightarrow x = 29
$$
  
\nE.A.:  $y = -x + 29 \Rightarrow x = 29$ 

➡ Segno del denominatore 1:

$$
E.A.: x - 7 = 0 \Rightarrow x = +7
$$

$$
F.A.: y = x - 7 \rightarrow \underbrace{- +7 +}_{x}
$$

➡ Segno del denominatore 2:

$$
E.A.: x + 4 = 0 \Rightarrow x = -4
$$

$$
FA: y = x + 4 \rightarrow \underbrace{-4 \rightarrow}_{x}
$$

➡ Con la regola dei segni calcolo il segno della frazione

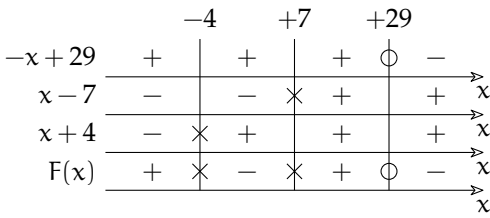

 $\rightarrow$  Quindi i valori di x che rendono vera la disequazione, cioè i valori che rendono f(x) negativo, sono quelli che si trovano a sinistra di −2 oppure che si trovano a destra di +3.

rappresentazione grafica:  $\tilde{\chi}$  $-4$  +7 +29 rappresentazione con i predicati:  $x < -4$   $\forall$  +7 <  $x \le 29$ rappresentazione con le parentesi:  $]-\infty; -4[ \cup ]+7; +\infty[$ .

**Esempio 6.12.** Data l'espressione  $E = \frac{4}{4x^2-1} + \frac{1}{2x+1} + \frac{x}{1-2x}$  determinarne, al variare di x in **R**, il segno.

*Osservazioni preliminari*

- ➡ L'espressione assegnata è frazionaria, quindi lo studio del segno deve essere circoscritto ai valori di x del Dominio dell'espressione stessa;
- ➡ studiare il segno di una espressione letterale significa stabilire in quale insieme si trovano i valori della variabile che la rendono positiva, negativa, nulla;
- ➡ ogni espressione contenente operazioni tra frazioni algebriche ha in generale come risultato una frazione algebrica.

#### *Strategia risolutiva*

- a) determiniamo il risultato dell'operazione assegnata: E =  $\frac{-2x^2 + x + 3}{(2x+1) \cdot (2x-1)}$
- b) determiniamo il dominio: C. E. 2x + 1 ≠ 0 ∧ 2x − 1 ≠ 0 → D =  $\mathbb{R} \{-\frac{1}{2}, \frac{1}{2}\}$
- c) impostiamo la disequazione:  $\frac{-2x^2+x+3}{(2x+1)\cdot(2x-1)}\geqslant 0$  che ci permetterà di rispondere al quesito posto dal problema;
- d ) studiamo il segno di numeratore e denominatore:
	- $\rightarrow$  segno N :  $-2x^2 + x + 3 \ge 0$  disequazione di secondo grado, quindi dall'equazione associata  $-2x^2 + x + 3 = 0$ , calcoliamo il discriminante:  $\Delta = 1 + 24 = 25$ , positivo per cui si hanno due soluzioni reali distinte; la parabola y =  $-2x^2 + x + 3$  ha concavità verso il basso per cui essendo  $x_1 = -1$  e  $x_2 = \frac{3}{2}$  si ha  $N \ge 0$  per  $-1 \leqslant x \leqslant \frac{3}{2}$
	- ⇒ segno D: il denominatore è composto da due fattori di primo grado, quindi  $d_1 > 0$ per  $x > -\frac{1}{2}$  e d<sub>2</sub> > 0 per  $x > \frac{1}{2}$
- e ) costruiamo la tabella dei segni:

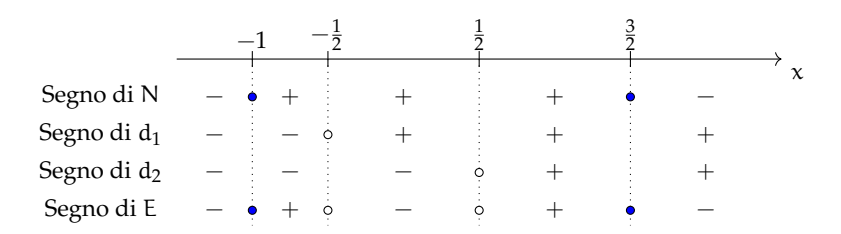

- f ) dalla tabella dei segni possiamo ottenere la risposta al problema posto:
	- $\rightarrow$  l'espressione E si annulla per  $x = -1 \vee x = \frac{3}{2}$
	- **l'espressione E è positiva per**  $x \in A = \{x \in \mathbb{R} | -1 < x < -\frac{1}{2} \vee \frac{1}{2} < x < \frac{3}{2}\}$

**■** l'espressione E è negativa per  $x \in B = \{x \in \mathbb{R} | x < -1 \vee -\frac{1}{2} < x < \frac{1}{2} \vee x > \frac{3}{2}\}.$ 

**Esempio 6.13.** Determiniamo l'Insieme Soluzione della disequazione fratta:  $3 - \frac{1}{2x+1} \geq \frac{1}{1-x}$ .

- a) Trasportiamo al primo membro la frazione del secondo membro  $E = 3 \frac{1}{2x+1} \frac{1}{1-x}$ ed eseguiamo i calcoli ottenendo: E =  $\frac{-6x^2+2x+1}{(2x+1)\cdot(1-x)}$
- b) determiniamo il dominio: C. E.  $2x + 1 \neq 0 \land 1 x \neq 0 \rightarrow D = \mathbb{R} \{-\frac{1}{2}, 1\}$
- c) impostiamo la disequazione:  $\frac{-6x^2+2x+1}{(2x+1)\cdot(1-x)} \ge 0$  che ci permetterà di rispondere al quesito posto dal problema;
- d ) studiamo il segno del numeratore e del denominatore:
	- $\rightarrow$  segno N:  $-6x^2 + 2x + 1 \ge 0$  disequazione di secondo grado, quindi scritta l'equazione associata  $-6x^2 + 2x + 1 = 0$ , calcoliamone il discriminante:  $\frac{\Delta}{4} = 7$ , positivo per cui si hanno due soluzioni  $x_{1,2} = \frac{1\pm\sqrt{7}}{6}$  essendo il primo coefficiente negativo  $6$  essendo a primo eccinemente negativo<br>
	si ha N ≥ 0 per  $\frac{1-\sqrt{7}}{6} \le x \le \frac{1+\sqrt{7}}{6}$ <br>  $\Rightarrow$  segno D:  $-2x^2 + x + 1 > 0$  disequazione di secondo grado; il denominatore ha due
	- zeri reali  $x = -\frac{1}{2}$  e  $x_2 = 1$ , il primo coefficiente è negativo, pertanto D > 0 per  $-\frac{1}{2} < x < 1$  che rispetta le C.E.:  $x_1 \neq -\frac{1}{2} \land x_2 \neq 1$
- e ) compiliamo la tabella dei segni:

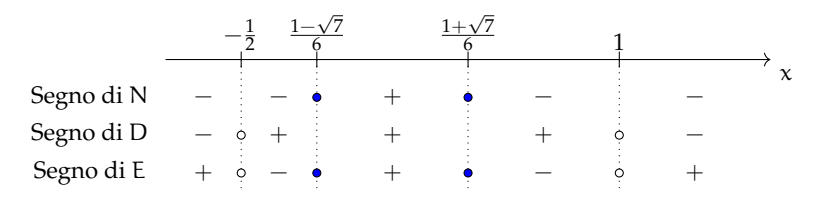

f) determiniamo l'insieme soluzione: I.S. =  $\left\{ x \in \mathbb{R} | x < -\frac{1}{2} \vee \frac{1-\sqrt{7}}{6} \le x \le \frac{1+\sqrt{7}}{6} \vee x > 1 \right\}$ .

#### <span id="page-129-0"></span>**6.4 Sistemi di disequazioni**

Ricordiamo che risolvere un sistema di disequazioni significa trovare l'insieme dei numeri reali che sono le soluzioni comuni alle disequazioni che lo compongono. Indicate con  $d_1, d_2, \ldots, d_n$  le disequazioni che formano il sistema e I. S.<sub>1</sub>, I. S.<sub>2</sub>, . . . , I. S.<sub>n</sub> i rispettivi insieme soluzione, la soluzione del sistema indicata con I. S. è data da I. S. = I. S.<sub>1</sub> ∩ I. S.<sub>2,</sub> . . . ∩ I. S.<sub>n</sub>.

**Problema 6.14.** Nell'equazione  $x^2 - (k-3)x + k^2 - 3k + 1 = 0$ , determinare per quali valori del parametro k si ottengono soluzioni reali e concordi.

Abbiamo già affrontato un problema di questo tipo discutendo le equazioni parametriche di secondo grado e dunque sappiamo che la richiesta del problema esige che il discriminante (∆) sia non negativo affinché le soluzioni siano reali e che il prodotto delle stesse sia positivo. Pertanto il problema è formalizzato con un sistema di disequazioni:  $\left\{ \begin{array}{ll} \Delta \geqslant 0 & \longrightarrow \\ \frac{c}{a} > 0 & \end{array} \right.$  $\int k^2 - 6k + 9 - 4k^2 + 12k - 4 \geq 0$  $k^2 - 3k + 1 > 0$ 

Risolviamo separatamente le due disequazioni del sistema; indicati con I.S.<sub>1</sub> e I.S.<sub>2</sub> rispettivamente gli insiemi soluzione della prima e della seconda disequazione, l'insieme soluzione

del sistema è dato da I. S. = I. S.<sub>1</sub> ∩ I. S.<sub>2</sub> (insieme intersezione degli insiemi soluzione delle due disequazioni).

- $\rightarrow d_1$ :  $-3k^2 + 6k + 5 \ge 0$  disequazione di secondo grado avente primo coefficiente negativo e  $\frac{\Delta}{4}$  = 24 positivo; la parabola y = −3k<sup>2</sup> + 6k + 5 ≥ 0 ha concavità verso il basso e discriminante positivo, per cui essendo  $x_1 = \frac{3-2\sqrt{6}}{3} \vee x_2 = \frac{3+2\sqrt{6}}{3}$  si ottiene I.S.<sub>1</sub> =  $\int_{\mathcal{X}} \subset \mathbb{R}^{3-2\sqrt{6}} \times \mathcal{X} \times 3+2\sqrt{6}$  $x \in \mathbb{R} \left| \frac{3-2\sqrt{6}}{3} \leqslant x \leqslant \frac{3+2\sqrt{6}}{3}$ .
- $\rightarrow$  d<sub>2</sub>: k<sup>2</sup> − 3k + 1 > 0 disequazione di secondo grado avente il primo coefficiente positivo e  $\Delta=5$  positivo; la parabola y  $=k^2-3k+1>0$  ha concavità verso l'alto e discriminante positivo, quindi  $x_1 = \frac{3-\sqrt{5}}{2} \vee x_2 = \frac{3+\sqrt{5}}{2}$  e I. S.<sub>2</sub> =  $\left\{ x \in \mathbb{R} | x \lt \frac{3-\sqrt{5}}{2} \vee x > \frac{3+\sqrt{5}}{2} \right\}$  $\big\}$ .

Per determinare l'Insieme Soluzione del sistema rappresentiamo in un grafico gli insiemi soluzioni delle disequazioni risolte e visualizziamo l'insieme formato dai valori che soddisfano contemporaneamente sia l'una che l'altra: sull'asse reale depositiamo i valori numerici trovati e rappresentiamo su righe distinte i due insiemi soluzione: gli intervalli in cui cadono soluzioni della prima e della seconda disequazione rappresentano l'Insieme Soluzione del sistema.

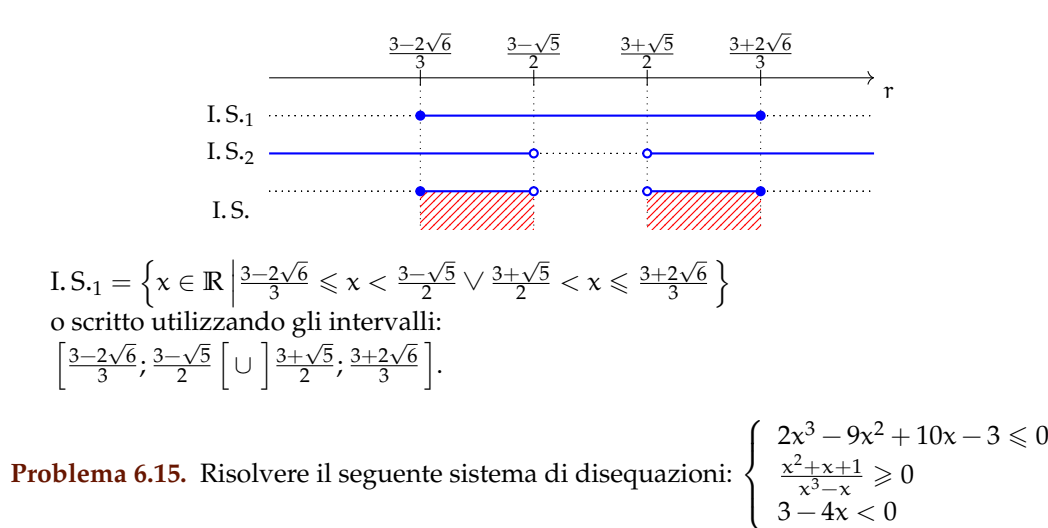

Il sistema è formato da tre disequazioni; risolviamo separatamente ciascuna disequazione:

→ d<sub>1</sub>:  $2x^3 - 9x^2 + 10x - 3 \le 0$  di terzo grado, scomponiamo in fattori.  $x = 1$  è uno zero del polinomio quindi con la regola di Ruffini otteniamo d<sub>1</sub>:  $(x-1) \cdot (2x^2 - 7x + 3) \le 0$ . L'equazione di secondo grado 2 $x^2 - 7x + 3 = 0$  ha soluzioni reali  $x_1 = \frac{1}{2} \vee x = 3$ . Si tratta allora di studiare il segno dei singoli fattori e di determinare il segno richiesto dopo aver costruito la tabella dei segni:

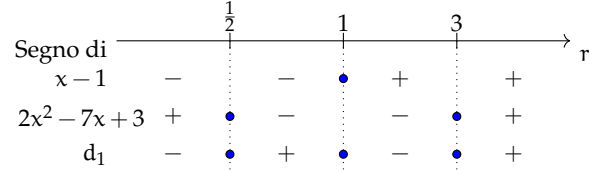

.

L'insieme soluzione, tenendo conto che cerchiamo i valori per i quali  $d_1$  risulta minore o uguale a 0 è I. S.<sub>1</sub> =  $\{x \in \mathbb{R} | x \leq \frac{1}{2} \vee 1 \leq x \leq 3\}.$ 

→ d<sub>2</sub>:  $\frac{x^2+x+1}{x^3-x} \ge 0$  è una disequazione fratta, per prima cosa scomponiamo in fattori il denominatore:  $\frac{x^2+x+1}{x(x^2-1)}$  $\frac{x^2+x+1}{x(x^2-1)} \geqslant 0$ . Studiamo poi il segno dei singoli fattori o divisori, tenendo conto che  $x^2 + x + 1 = 0$  ha  $\Delta < 0$ , per cui  $x^2 + x + 1$  è sempre positivo.

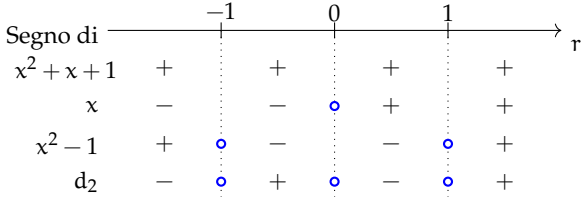

L'insieme soluzione, per  $d_2 \ge 0$  è I.  $S_{2} = \{x \in \mathbb{R} | -1 < x < 0 \lor x > 1\}.$ 

**→** d<sub>3</sub>:  $3 - 4x < 0$  è di primo grado per cui l'insieme soluzione è I.S.<sub>3</sub> = { $x \in \mathbb{R} \mid x > \frac{3}{4}$ }.

Ricordiamo che la ricerca dell'Insieme Soluzione del sistema si effettua determinando l'insieme I. S.<sup>1</sup> ∩ I. S.<sup>2</sup> ∩ I. S.<sup>3</sup> individuabile attraverso il grafico:

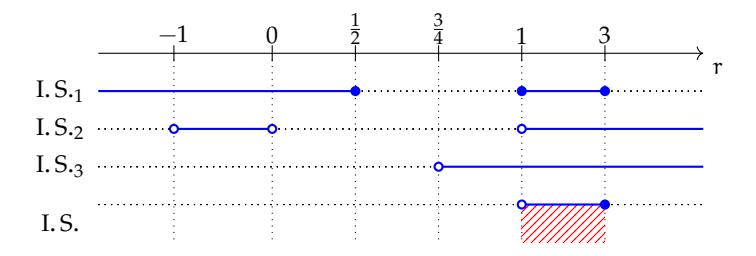

Il sistema è quindi verificato per  $1 < x \leq 3$  cioè: [1; 3].

#### **6.5 Esercizi**

# **6.5.1 Esercizi dei singoli paragrafi**

[6.1](#page-120-0) [Risoluzione delle disequazioni di secondo grado](#page-120-0)

**6.1.** Rappresentare nel riferimento cartesiano ortogonale le seguenti parabole.

a)  $y = -3x^2 + x$ b)  $y = \frac{1}{2}x - 2x + \frac{3}{2}$ c)  $y = x^2 + x - 1$ d)  $y = x^2 - x + 1$ 

**6.2.** Rappresentare nel riferimento cartesiano ortogonale le seguenti parabole.

- a)  $y = -3x^2 + 3$ b)  $y = x^2 + 4x + 3$ d)  $y = -\frac{2}{5}x^2 + 4x - \frac{1}{5}$ <br>
e)  $y = -\frac{1}{2}x^2 - 4x - 1$
- c)  $y = x^2 + \frac{3}{5}$

**6.3.** Per ciascun grafico di parabola  $y = \alpha x^2 + bx + c$  indica il segno del primo coefficiente e del discriminante, la natura dei suoi zeri (reali distinti, reali coincidenti, non reali), il segno della funzione.

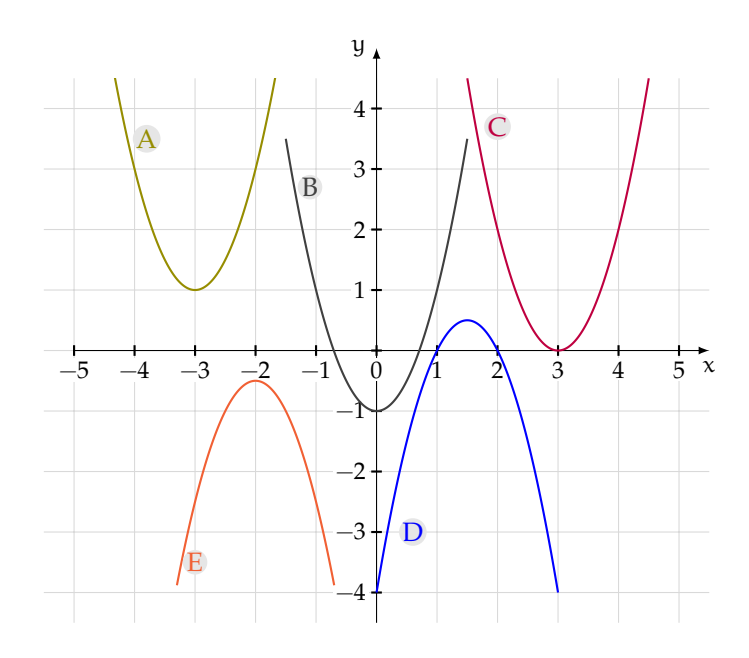

**6.4** ( ∗ )**.** Risolvi le seguenti disequazioni di secondo grado.

| a) $x^2 - 6x \le 0$ | $[0 \le x \le 6]$       | h) $-x^2 + 3x \ge 0$  | $[0 \le x \le 3]$                  |
|---------------------|-------------------------|-----------------------|------------------------------------|
| b) $5x^2 > 0$       | $[x \ne 0]$             | i) $3x^2 + x - 2 > 0$ | $[x_1 < -1 \lor x > \frac{2}{3}]$  |
| c) $x^2 + x > 0$    | $[x < -1 \lor x > 0]$   | j) $x^2 - 4 > 0$      | $[x_1 < -2 \lor x > 2]$            |
| d) $x^2 \le 0$      | $[x < -1 \lor x > 0]$   | j) $x^2 - 4 > 0$      | $[x_1 < -2 \lor x > 2]$            |
| e) $3x^2 \le -1$    | $[0]$                   | 1) $x^2 - 8 \le 0$    | $[-2\sqrt{2} \le x \le 2\sqrt{2}]$ |
| f) $x^2 - 9 > 0$    | $[x_1 < -3 \lor x > 3]$ | m) $x^2 - 4x + 9 > 0$ | $[R]$                              |

n) 
$$
x^2 - 6x + 8 \le 0
$$
  
\n2  $\le x \le 4$   
\n3  $x^2 + 3x - 4 \ge 0$   
\n5  $[2 \le x \le 4]$   
\n6  $[2 - \sqrt{13} \le x \le 2 + \sqrt{13}]$   
\n7  $x^2 - 9x + 18 < 0$   
\n8  $(3 < x < 6)$ 

**6.5** ( ∗ )**.** Risolvi le seguenti disequazioni di secondo grado.

a) 
$$
x^2 - 8x + 15 \ge 0
$$
  $[x \le 3 \lor x \ge 5]$   $j$   $(x + 1)^2 \ge 0$   $[R]$   
\nb)  $-2x^2 \ge 0$   $[x = 0]$   $k$   $x^2 > 1$   $[x < -1 \lor x > 1]$   
\nc)  $3x^2 - \frac{2}{3}x - 1 \le 0$   $\left[\frac{1-2\sqrt{7}}{9} \le x \le \frac{1+2\sqrt{7}}{9}\right]$   $1$   $2x^2 - 6 < 0$   $[-\sqrt{3} < x < \sqrt{3}]$   
\nd)  $x^2 + 5 > 0$   $[R]$   $m$   $-\frac{x^2 - 1}{5} < 0$   $[R]$   
\ne)  $2x^2 + 5x + 4 \le 0$   $[0]$   $n$   $9 - 4x^2 \le 0$   $0$   
\nf)  $x^2 - 3x - \frac{5}{2} < 0$   $\left[\frac{3-\sqrt{19}}{2} < x < \frac{3+\sqrt{19}}{2}\right]$   $\frac{3x - 2x^2}{2}$   $0$   $0$   
\ng)  $x^2 + 1 > 0$   $[R]$   $q$   $2x^2 + 4 > 0$   $0$   
\nh)  $-x^2 + 5 \le 0$   $[x \le -\sqrt{5} \lor x \ge \sqrt{5}]$   $r$   $x^2 - x - 2 > 0$   $0$   
\ni)  $x^2 + x \ge 0$   $[x \le -1 \lor x \ge 0]$   $s$   $x^2 + 11x + 30 \le 0$ 

**6.6** ( ∗ )**.** Risolvi le disequazioni di secondo grado.

a) 
$$
12x^2 - 3 \ge 4x(2x - 1)
$$
  
\nb)  $2x^2 - 11x - 6 \ge 0$   
\nc)  $(3x + 1)^2 > (2x - 1)^2$   
\nd)  $(x + 1)(x - 1)^2 > x^3$   
\ne)  $(x + 3)(x + 2) < -(x + 2)^2$   
\nf)  $\frac{x+1}{2} + \frac{(x+1)(x-1)}{4} > x^2 - 1$   
\ng)  $(x + 1)^3 - (x + 2)^2 > \frac{2x^3 - 1}{2}$   
\nh)  $(x - 2)(3 - 2x) \ge x - 2$   
\ni)  $(3x + 1)(\frac{5}{2} + x) \le 2x - 1$   
\nj)  $\frac{x^2 + 16}{4} + x - 1 < \frac{x - 3}{2}$   
\nk)  $\frac{3x - 2}{2} < x^2 - 2$   
\nl)  $\frac{x^2 - 3}{2} - \frac{x^2 + 2}{3} < 1 + x$   
\nl)  $\frac{x^3 - 2}{2} - \frac{x^2 + 2}{3} < 1 + x$   
\n[*R*]

**6.7** ( ∗ )**.** Risolvi le disequazioni di secondo grado.

a) 
$$
(x+4)^2 + 8 \ge \frac{x-1}{3}
$$
  
\nb)  $(\frac{x-1}{3} - \frac{x}{6})^2 \le (x+1)^2$  [ $x \le -\frac{2}{3}$ )  $(x+\frac{2}{3})^2 + x(x-\frac{2}{3})(x+\frac{2}{3}) > x^3 - \frac{x}{2}(x-\frac{2}{3}) - \frac{8}{27}$   
\nc)  $\frac{1}{2}(x-\frac{2}{3})^2 + x(x-\frac{2}{3})(x+\frac{2}{3}) > x^3 - \frac{x}{2}(x-\frac{2}{3}) - \frac{8}{27}$  [ $x < \frac{2}{3} \vee x \ge \frac{7}{9}$ ]  
\nd)  $3x - 5 + (1-3x)^2 > (x-2)(x+2)$  [ $x < 0 \vee x > \frac{3}{8}$ ]  
\ne)  $\frac{x-2}{3} - (3x+3)^2 > x$  [ $-\frac{29}{27} < x < -1$ ]  
\nf)  $(x-4)^2 + (2-x)^2 - 2(2x+17) > 4(x+5)(3-x) + (x+1)^2$  [ $x < -3 \vee x > 5$ ]  
\ng)  $(x-2)^3 - x^3 > x^2 - 4$  [ $\frac{6-2\sqrt{2}}{7} < x < \frac{6+2\sqrt{2}}{7}$ ]  
\nh)  $(2-x)^3 - (2-x)^2 < \frac{3-4x^3}{4}$  [ $\frac{6}{7}$  [ $-202 < x < -199$ ]  
\nj)  $\frac{(2x-1)^3 - 8x}{2} - \frac{(2x+1)^2 - 15}{4} \le 4x(x-1)^2 - 6$  [ $x \le 2 - \frac{\sqrt{6}}{3} \vee x \ge 2 + \frac{\sqrt{6}}{3}$ ]

Sezione 6.5. Esercizi il controllato di un sulla controllato di un sulla controllato di un sulla controllato di u

1) 
$$
\left(\frac{x}{2} + 1\right)^2 - 2x > \frac{5}{4} \left(\frac{x}{2} - 1\right)
$$
  
\nm)  $(x+1)^2 > (x-1)^2 + (x+2)^2 + 4x$   
\nn)  $\frac{x^2}{4} + x < \frac{x+3}{4} + \frac{x}{2} - \frac{1-\frac{x}{2}}{2}$   $[-1 < x < 1]$ 

**6.8.** Il monomio 16x 2 risulta positivo per:

 $\begin{array}{c|c|c|c|c|c|c|c} A & x > 16 & B & x > \frac{1}{16} & C & x < -4 \vee x > 16 & D & x \in \mathbb{R} & E & x \in \mathbb{R}_0 \end{array}$ **6.9.** Il binomio  $16 + x^2$  risulta positivo per:  $\boxed{A}$  x > −16  $\boxed{B}$  −4 < x < 4  $\boxed{C}$  x ∈ **R**  $-{-4, 4}$   $\boxed{D}$  x ∈ **R**  $\boxed{E}$  x < −4  $\lor$  x > 4 **6.10.** Il binomio 16  $-x^2$  risulta positivo per:  $\boxed{A}$  x > -16  $\boxed{B}$  -4 < x < 4  $\boxed{C}$  x  $\in$  R  $-\{-4, 4\}$   $\boxed{D}$  x  $\in$  R  $\boxed{E}$  x < -4  $\lor$  x > 4

**6.11.** Spiegate sfruttando il metodo grafico la verità della proposizione: "nessun valore della variabile a rende il polinomio  $(3 + \alpha)^2 - (2\alpha + 1) \cdot (2\alpha - 1) - (\alpha^2 + 2\alpha + 35)$  positivo".

[6.2](#page-123-0) [Disequazioni polinomiali di grado superiore](#page-123-0)

**6.12.** Data la disequazione  $(x^2 - x) \cdot (2x^2 + 13x + 20) < 0$  verificare che nessun numero naturale appartiene all'insieme soluzione. C'è qualche numero intero nell'I. S.? È vero che l'I. S. è formato dall'unione di due intervalli aperti di numeri reali?

**6.13.** Dopo aver scomposto in fattori il polinomio  $p(x) = 2x^4 - 5x^3 + 5x - 2$  determinare il suo segno.

**6.14.** Dato il trinomio  $p(x) = 9x^2 + x^4 - 10$  stabilire se esiste almeno un numero naturale che lo renda negativo.

**6.15.** Nell'insieme dei valori reali che rendono positivo il trinomio  $p(x) = 2x^5 - 12x^3 - 14x$  vi sono solo due numeri interi negativi?

**6.16.**  $x \in (-1; +\infty)$  ⇒  $p(x) = x^5 - 2x^2 - x + 2 > 0$  Vero o falso?

**6.17.** Nell'insieme dei valori reali che rendono negativo p(x) = (2x−1)<sup>3</sup> – (3−6x)<sup>2</sup> appartiene un valore razionale che lo annulla. Vero o falso?

**6.18** ( ∗ )**.** Risolvi le seguenti disequazioni di grado superiore al secondo.

a) 
$$
(1-x)(2-x)(3-x) > 0
$$
  
\nb)  $(2x-1)(3x-2)(4x-3) \le 0$   
\nc)  $-2x(x-1)(x+2) > 0$   
\nd)  $(x^4-4x^2-45) \cdot (4x^2-4x+1) > 0$   
\ne)  $3x(x-2)(x+3)(2x-1) \le 0$   
\nf)  $(x^2+1)(x-1)(x+2) > 0$   
\ng)  $(1-9x^2)(9x^2-3x) \cdot 2x > 0$   
\nh)  $(16x^2-1)(x^2-x-12) > 0$   
\nj)  $x^2(x-1)(2x^2-x)(x^2-3x+3) > 0$   
\nk)  $(x^2-1)(x^2-2)(x^2-3x) > 0$   
\nk)  $(x^2-1)(x^2-2)(x^2-3x) > 0$   
\n $x^3-x^2+x-1 > 0$   
\n $(x-x)(x-x) \cdot 3x-1$   
\n $(x-x)(x-x) \cdot 4x-1$   
\n $(x-x)(x-x) \cdot 5x-1$   
\n $(x-x)(x-x) \cdot 4x-1$   
\n $(x-x)(x-x) \cdot 4x-1$   
\n $(x-x)(x-x) \cdot 4x-1$   
\n $(x-x)(x-x) \cdot 4x-1$   
\n $(x-x)(x-x) \cdot 4x-1$   
\n $(x-x)(x-x) \cdot 4x-1$   
\n $(x-x)(x-x) \cdot 4x-1$   
\n $(x-x)(x-x) \cdot 4x-1$   
\n $(x-x)(x-x) \cdot 4x-1$   
\n $(x-x)(x-x) \cdot 4x-1$   
\n $(x-x)(x-x) \cdot 4x-1$   
\n $(x-x)(x-x) \cdot 4x-1$   
\n $(x-x)(x-x) \cdot 4x-1$   
\n $(x-x)(x-x) \cdot 4x-1$   
\n $(x-x)(x-x) \cdot 4x-1$   
\n $(x-x)(x-x) \cdot 4x-1$ 

126 Capitolo 6. Disequazioni

| m) $x^3 - 5x^2 + 6 < 0$              | $[3 - \sqrt{3} < x < 3 + \sqrt{3} \vee x < -1]$           |
|--------------------------------------|-----------------------------------------------------------|
| n) $(5x^3 - 2x^2) (3x^2 - 5x) \ge 0$ | $[0 \le x \le \frac{2}{5} \vee x \ge \frac{5}{3}]$        |
| o) $x^4 - 2x^3 - x + 2 > 0$          | $[x < 1 \vee x > 2]$                                      |
| p) $x^4 + x^2 - 9x^2 - 9 \le 0$      | $[-3 \le x \le 3]$                                        |
| q) $25x^4 - 9 > 0$                   | $[x < -\frac{\sqrt{15}}{5} \vee x > \frac{\sqrt{15}}{5}]$ |
| r) $x^3 - 1 \ge 2x(x - 1)$           | $[x \ge 1]$                                               |
| s) $x^4 - 1 > x^2 + 1$               | $[x < -\sqrt{2} \vee x > \sqrt{2}]$                       |
| t) $(x^2 + x)^2 + 2(x + 1)^2 \ge 0$  | $[\mathbb{R}]$                                            |

[6.3](#page-126-0) [Disequazioni fratte](#page-126-0)

**6.19** ( ∗ )**.** Determinare l'Insieme Soluzione delle seguenti disequazioni fratte.

a) 
$$
\frac{x+2}{x-1} > 0
$$
  $[x < 2 \vee x > 1]$   $\frac{9-x^2}{2x^2-x-15} > 0$   $[-3 < x < -\frac{5}{2}]$   
\nb)  $\frac{2-4x}{3x+1} \ge 0$   $[-\frac{1}{3} < x \le \frac{1}{2}]$   $\frac{x^2-7x}{x^2-8} > 0$   $[0 < x < 7]$   
\nc)  $\frac{x^2-4x+3}{4-7x^2-25} > 0$   $[x < \frac{4}{7} \vee 1 \le x \le 3]$   $\frac{x+2}{x-1} \le 0$   $[1 < x \le 2]$   
\nd)  $\frac{x+5}{x^2-25} > 0$   $[x > 5]$   $\frac{1}{x^2+2x+1} > 0$   $[x < -1]\}$   
\ne)  $\frac{x^2-4x+3}{x+5} < 0$   $[x < -5 \vee 1 < x < 3]$   $\frac{x^2+2x+3}{x^2-2x} > 0$   $[x < -5 \vee 1 < x < 3]$   $\frac{x^2+2x+4}{x^2-4} > 0$   $[x < -5 \vee 1 < x < 3]$   $\frac{x^2+2x+3}{x^2-4} > 0$   $[0]$   
\nf)  $\frac{x^2+1}{x^2-2x} > 0$   $[x < -5 \vee 1 < x < 3]$   $\frac{x^2+2x+3}{x^2-4} > 0$   $[-3 < x < 3 \vee x > 4]$   
\nh)  $\frac{x^2+1}{x^2-2x} > 0$   $[x < 0 \vee x > 2]$   $\frac{5-x}{x^2-4} > 0$   $[x < -2 \vee 2 < x < 5]$ 

**6.20** ( ∗ )**.** Determinare l'Insieme Soluzione delle seguenti disequazioni fratte.

a) 
$$
\frac{3x-x^2-2}{2x^2+5x+3} > 0 \left[ -\frac{3}{2} < x < -1 \vee 1 < x < 2 \right]
$$
  
\nb) 
$$
\frac{4-2x}{x^2-4x+3} > 0 \qquad [x < -2 \vee 2 < x < 4]
$$
  
\nc) 
$$
\frac{x^2-4x+3}{5-10x} > 0 \qquad [x < \frac{1}{2} \vee 1 < x < 3]
$$
  
\nd) 
$$
\frac{x^2+3x+10}{4-x^2} > 0 \qquad [x < \frac{1}{2} \vee 1 < x < 3]
$$
  
\ne) 
$$
\frac{x^2+3x+10}{4-x^2} > 0 \qquad [x < 2 \vee 1 < x < 2]
$$
  
\nf) 
$$
\frac{x^2+3x+2}{4-x^2} > 0 \qquad [x < 2 \vee 1 < x < 2]
$$
  
\nf) 
$$
\frac{x^2+3x+2}{25-x^2} > 0 \qquad [x < -2 \vee -1 < x < 5]
$$
  
\ng) 
$$
\frac{x^2+3x+2}{4-x^2} > 0 \qquad [x < x < 2]
$$
  
\nh) 
$$
\frac{x+2}{x^2+4x+2} > 0 \qquad [x < -2 \vee -1 < x < 5]
$$
  
\ni) 
$$
\frac{x^2+3x+2}{25-x^2} > 0 \qquad [x < x < 2]
$$
  
\nj) 
$$
\frac{x^2+3x+2}{25-x^2} > 0 \qquad [x < x < 5]
$$
  
\nm) 
$$
\frac{5-x}{x^2-4x+3} > 0 \qquad [x < -\frac{3}{4} \vee 1 < x < 4]
$$
  
\ng) 
$$
\frac{3x^2-2x-1}{4-2x} > 0 \qquad [x < -\frac{1}{3} \vee 1 < x < 2]
$$
  
\nh) 
$$
\frac{x+2}{x^2+3x+4} > 0 \qquad [x < -\frac{3}{4} \vee 1 < x < 1]
$$

**6.21** ( ∗ )**.** Determinare l'Insieme Soluzione delle seguenti disequazioni fratte.

a) 
$$
\frac{x^2 - x - 2}{-3x^2 + 3x + 18} \le 0
$$
  
\nb) 
$$
\frac{x^2 - 8x + 15}{x^2 + 3x + 7} > 0
$$
  
\nc) 
$$
\frac{4x + 7}{3x^2 - x - 2} > 0
$$
  
\nd) 
$$
\frac{-x^2 - 4x - 3}{6x - x^2} > 0
$$
  
\ne) 
$$
\frac{5x + x^2 + 4}{6x^2 - 6x} > 0
$$
  
\nf) 
$$
\frac{9 - x^2}{x^2 + 5x + 6} \cdot \frac{6x - 2x^2}{4 - x^2} > 0
$$
  
\ng) 
$$
\frac{2x - 4x^2}{x^2 + x - 12} \cdot \frac{16 - x^2}{5x - x^2} \le 0
$$
  
\nf) 
$$
\left[ x \le \frac{1}{2} \vee 3 < x \le 4 \vee x > 5 \wedge x \ne 0 \wedge x \ne -4 \right]
$$
  
\ng) 
$$
\frac{2x - 4x^2}{x^2 + x - 12} \cdot \frac{16 - x^2}{5x - x^2} \le 0
$$
  
\n
$$
\left[ x \le \frac{1}{2} \vee 3 < x \le 4 \vee x > 5 \wedge x \ne 0 \wedge x \ne -4 \right]
$$

Sezione 6.5. Esercizi 127

h) 
$$
\frac{1-x^2}{x^2} \le \frac{1}{x^2} - x^2 - \frac{1}{2}
$$
  
\ni)  $\frac{x+2}{x-1} \ge \frac{24}{x+1} - \frac{x}{x^2-1}$   
\nj)  $\frac{1}{x} + \frac{1}{x-1} + \frac{1}{x+1} < \frac{2x+1}{x^2-1}$   
\nk)  $\frac{x}{x+2} \ge \frac{x-4}{x^2-4}$   
\n $\left[ -\frac{\sqrt{2}}{2} \le x \le \frac{\sqrt{2}}{2} \right]$   
\n $\left[ -\frac{\sqrt{2}}{2} \le x \le \frac{\sqrt{2}}{2} \right]$   
\n $\left[ -\frac{\sqrt{2}}{2} \le x \le \frac{\sqrt{2}}{2} \right]$   
\n $\left[ -\frac{\sqrt{2}}{2} \le x \le \frac{\sqrt{2}}{2} \right]$   
\n $\left[ -\frac{\sqrt{2}}{2} \le x \le \frac{\sqrt{2}}{2} \right]$   
\n $\left[ -\frac{\sqrt{2}}{2} \le x \le \frac{\sqrt{2}}{2} \right]$   
\n $\left[ -\frac{\sqrt{2}}{2} \le x \le \frac{\sqrt{2}}{2} \right]$   
\n $\left[ -\frac{\sqrt{2}}{2} \le x \le 3 \lor x > 4 \right]$   
\n $\left[ -\frac{5}{2} \le x \le -\frac{3}{2} \lor \frac{1}{2} \le x \le \frac{7}{2} \right]$   
\n $\left[ -\frac{5}{2} \le x \le -\frac{3}{2} \lor \frac{1}{2} \le x \le \frac{7}{2} \right]$   
\n $\left[ -\frac{5}{2} \le x \le -\frac{3}{2} \lor \frac{1}{2} \le x \le \frac{7}{2} \right]$   
\n $\left[ -3 < x < 2 \right]$   
\n $\left[ -\frac{3 \times x}{x^2 - 3x - 70} - \frac{4x^2 - 4x - 35}{4x^2 - 4x - 35} > \frac{8x + 8}{4x^2 - 20x + 21} \right]$   
\n $\left[ \frac$ 

**6.22** (\*). Assegnate le due funzioni f<sub>1</sub> =  $\frac{x^2+1}{2x-x^2}$  e f<sub>2</sub> =  $\frac{1}{x} + \frac{1}{x-2}$  stabilire per quali valori della variabile indipendente si ha f $_1 \geqslant$  f $_2$   $\begin{bmatrix} -1 \end{bmatrix}$  $\sqrt{2}$  ≤ x < 0 ∨ −1 +  $\sqrt{2}$  ≤ x < 2

**6.23.** Spiegare perché l'espressione letterale E =  $\frac{1-\frac{x^2}{x^2-1}}{2+\frac{3x-1}{1-x}}$  è sempre positiva nel suo dominio.

**6.24** (\*). Per quali valori di x la funzione y =  $\frac{(x-1)\cdot x-2}{5x^2-x-4}$  $\frac{x-1 \cdot x-2}{5x^2-x-4}$  è maggiore o uguale a 1.  $\left[-\frac{3}{2} \leq x < -\frac{4}{5}\right]$ 

**6.25** ( ∗ )**.** x, x + 2, x + 4 sono tre numeri naturali. Determinate in **N** il più piccolo numero che rende vera la proposizione: "il doppio del primo aumentato del prodotto degli altri due è maggiore della differenza tra il doppio del terzo e il quadrato del secondo" [5]

**6.26.** Date chiare e sintetiche motivazioni alla verità della seguente proposizione: "il segno della frazione f =  $\frac{9-x^2+3x}{2+x^2}$  non è mai positivo e la frazione non ha zeri reali".

**6.27.** Stabilire se basta la condizione  $x \neq 1 \land x \neq -1$  per rendere positiva la frazione  $f = \frac{x^3-1}{x^4-2x^2}$  $x^4 - 2x^2 + 1$ 

- **6.28.** Determinare per quali valori reali la frazione  $f = \frac{(x+1)^2}{4x^2-12x}$  $\frac{(x+1)}{4x^2-12x+9}$  risulta non superiore a 1. [6.4](#page-129-0) [Sistemi di disequazioni](#page-129-0)
- **6.29.** Sulla retta reale rappresenta l'insieme soluzione S<sub>1</sub> dell'equazione:

$$
\frac{1}{6} + \frac{1}{4} \cdot (5x + 3) = 2 + \frac{2}{3} \cdot (x + 1)
$$

e l'insieme soluzione  $S_2$  della disequazione:

$$
\frac{1}{2} - 2 \cdot \left(\frac{1 - x}{4}\right) \geqslant 3 - \frac{6 - 2x}{3} - \frac{x}{2}.
$$

È vero che  $S_1 \subset S_2$ ?

**6.30** (\*). Determina i numeri reali che verificano il sistema:  $\begin{cases} x^2 \leq 0 \\ 2 \leq 2x \end{cases}$  $2-3x \geqslant 0$  $\left[x = 0\right]$ 

#### 128 Capitolo 6. Disequazioni

è:

**6.31.** L'insieme soluzione del sistema:

| A | $\{x \in \mathbb{R}/x > 3\}$  | D | I.S. = $\emptyset$           |
|---|-------------------------------|---|------------------------------|
| B | $\{x \in \mathbb{R}/x > -3\}$ | E | $\{x \in \mathbb{R}/x < 3\}$ |

 $\sqrt{ }$  $\frac{1}{2}$  $\mathcal{L}$ 

 $x + 5$ 

 $(x+3)^3 - (x+3) \cdot (9x-2) > x^3 + 27$ 

 $\frac{1}{3}$  < x + 1

 $\frac{+5}{3}+3+\frac{2\cdot(x-1)}{3}$ 

**6.32.** Attribuire il valore di verità alle seguenti proposizioni:

- a ) il quadrato di un numero reale è sempre positivo;
- b ) l'insieme complementare di A = {x ∈ **R**/x > −8} è B = {x ∈ **R**/x < −8}
- c ) il monomio −6x 3y <sup>2</sup> assume valore positivo per tutte le coppie dell'insieme **R**<sup>+</sup> × **R**<sup>+</sup>

d) nell'insieme Z degli interi relativi il sistema  $\begin{cases} x+1 > 0 \\ 8x < 0 \end{cases}$  $8x < 0$  non ha soluzione;

e) l'intervallo  $\left[-1, -\frac{1}{2}\right]$ 2  $\Big)$  rappresenta l'I. S. del sistema  $\Big\{\begin{array}{c} 1+2x < 0 \\ x+3 \end{array}\Big\}$  $x + 3$  $\frac{+3}{2} \leqslant x+1$ 

**6.33** ( ∗ )**.** Risolvi i seguenti sistemi di disequazioni.

a) 
$$
\begin{cases} 3-x > x \\ 2x > 3 \end{cases}
$$
  
(b) 
$$
\begin{cases} 3x \le 4 \\ 5x \ge -4 \end{cases}
$$
  
(c) 
$$
\begin{cases} -4 \le x \le \frac{4}{3} \\ -\frac{4}{5} \le x \le \frac{4}{3} \end{cases}
$$
  
(d) 
$$
\begin{cases} -3x > 0 \\ -3x + 5 \ge 0 \\ -3x \ge -2x \end{cases}
$$
  
(e) 
$$
\begin{cases} 4x < 2 \\ -\frac{4}{3}x \ge \frac{2}{3} \end{cases}
$$

c) 
$$
\begin{cases} 2x > 3 \\ 3x \le 4 \\ 3x - 5 < 2 \end{cases}
$$
 [0] j) 
$$
\begin{cases} -\frac{4}{3}x \ge \frac{2}{3} \\ -\frac{2}{3}x \le \frac{1}{9} \end{cases}
$$
 [0]

d) 
$$
\begin{cases} 3x-3 < 2 \\ x+7 < -2x \\ e \end{cases}
$$
  
\n(e) 
$$
\begin{cases} 3-x \ge x-3 \\ -x+3 \ge 0 \end{cases}
$$
  
\n
$$
\begin{cases} x < -\frac{7}{3} \\ x \le 3 \end{cases}
$$
  
\n
$$
\begin{cases} 3+2x > 3x+2 \\ 5x-4 \le 6x-4 \\ -3x+2 \ge -x-8 \end{cases}
$$
  
\n
$$
\begin{cases} 0 \le x < 1 \\ 0 \le x < 1 \end{cases}
$$

f) 
$$
\begin{cases} -x-3 \leq 3 \\ 3+2x \geq 3x+2 \end{cases}
$$
 [-6  $\le x \le 1$ ]  
g) 
$$
\begin{cases} 4x+4 \geq 3 \cdot \left(x+\frac{4}{3}\right) \\ 4x+4 \geq 2 \cdot (2x+2) \end{cases}
$$
 [ $x \ge 0$ ]  
g) 
$$
\begin{cases} 2x-1 > 2x \end{cases}
$$

g) 
$$
\begin{cases} 2x - 1 > 2x \\ 3x + 3 \le 3 \end{cases}
$$
  
(g) 
$$
\begin{cases} 2x - 1 > 2x \\ 3x + 3 \le 3 \end{cases}
$$
  
(h) 
$$
\begin{cases} 2x + 2 < 2x + 3 \\ 2(x + 3) > 2x + 5 \end{cases}
$$
  
(i) 
$$
\begin{cases} 3(x - 1) < 2(x + 1) \\ x - \frac{1}{2} + \frac{x + 1}{2} > 0 \end{cases}
$$
  
(l)  $x < 5$ 

**6.34** ( ∗ )**.** Risolvere i seguenti sistemi di disequazioni.

a) 
$$
\begin{cases} x^2 - 4 > 0 \\ x - 5 \le 0 \end{cases}
$$
  
\nb) 
$$
\begin{cases} x^2 - 4 \le 0 \\ x^2 - 4 \le 0 \end{cases}
$$
  
\nc) 
$$
\begin{cases} 4x - x^2 > 0 \\ 3x^2(x - 3) > 0 \end{cases}
$$
  
\nd) 
$$
\begin{cases} x^2 + 5x + 6 \le 0 \\ 2x + 5 \le 0 \end{cases}
$$
  
\ne) 
$$
\begin{cases} 4x - x^2 > 0 \\ 3x^2(x - 3) > 0 \end{cases}
$$
  
\nf) 
$$
\begin{cases} 3x - x^2 - 2 \le 0 \\ x^2 > 49 \end{cases}
$$
  
\ng) 
$$
\begin{cases} 3x - 2 > 0 \\ x^2 - 1 > 0 \end{cases}
$$
  
\nh) 
$$
\begin{cases} 3x - 2 > 0 \\ x^2 - 1 > 0 \end{cases}
$$
  
\nh) 
$$
\begin{cases} 3x - 2 > 0 \\ x^2 - 1 > 0 \end{cases}
$$
  
\nh) 
$$
\begin{cases} 3x - 2 > 0 \\ x^2 - 1 > 0 \end{cases}
$$
  
\nh) 
$$
\begin{cases} 3x - 2 > 0 \\ x^2 - 1 > 0 \end{cases}
$$

Sezione 6.5. Esercizi 129

g) 
$$
\begin{cases} x^2 - 4x + 4 \ge 0 \\ x < 6 \end{cases}
$$
 [x < 6] 
$$
x^2 + 6x + 9 < 0
$$
  
h) 
$$
\begin{cases} x^2 + 6x + 9 < 0 \\ x < 2 \end{cases}
$$
 [0] 
$$
y = \begin{cases} 2x^2 - x - 1 < 0 \\ 3x + 7 > 0 \end{cases}
$$
 [0] 
$$
x^2 - 10x + 9 \le 0
$$
  
i) 
$$
\begin{cases} x^2 + 6x + 9 \le 0 \\ x < 2 \end{cases}
$$
 [x = -3] 
$$
y = \begin{cases} x^2 - 10x + 25 > 0 \\ x < 7 \end{cases}
$$
 [x < 7] 
$$
y = \begin{cases} x^2 - 10x + 25 \ge 0 \\ x < 7 \end{cases}
$$
 [x < 7] 
$$
y = \begin{cases} x^2 - 10x + 25 \ge 0 \\ x < 7 \end{cases}
$$
 [x < 7] 
$$
y = \begin{cases} x^2 - 10x + 25 \ge 0 \\ x < 7 \end{cases}
$$
 [x < 7] 
$$
y = \begin{cases} x^2 - 10x + 25 \ge 0 \\ x < 7 \end{cases}
$$
 [x < 7] 
$$
y = \begin{cases} x^2 - 10x + 25 \ge 0 \\ x < 7 \end{cases}
$$
 [x < 7] 
$$
y = \begin{cases} x^2 - 10x + 25 \ge 0 \\ x < 7 \end{cases}
$$
 [x < 7] 
$$
y = \begin{cases} x^2 - 10x + 25 \ge 0 \\ x < 7 \end{cases}
$$
 [x < 7] 
$$
y = \begin{cases} x^2 - 10x + 25 \ge 0 \\ x^2 - 1 \le 0 \end{cases}
$$
 [x < 7] 
$$
y = \begin{cases} x^2 - 10x + 25 \ge 0 \\ x^2 - 1 \le 0 \end{cases}
$$
 [x < 7] 
$$
y = \begin{cases} x^2 - 10x + 9 \le 0 \\ x^2 - 1 \le 0 \end{cases}
$$
 [x < 8] 
$$
y = \
$$

# **6.35** ( ∗ )**.** Risolvi i seguenti sistemi di disequazioni.

a) 
$$
\begin{cases} x^2 - 4x + 4 > 0 \\ x \le 6 \\ 1 - x^2 \le 0 \end{cases}
$$
  
\nb) 
$$
\begin{cases} \frac{2x + 3}{3} > x - 1 \\ \frac{x - 4}{5} < \frac{2x + 1}{3} \end{cases}
$$
  
\nc) 
$$
\begin{cases} 16(x + 1) - 2 + (x - 3)^2 \le (x + 5)^2 \\ \frac{x + 5}{3} + 3 + 2 \cdot \frac{x - 1}{3} \le x + 4 \end{cases}
$$
  
\nd) 
$$
\begin{cases} x + \frac{1}{2} < \frac{1}{3}(x + 3) - 1 \\ (x + 3)^2 \ge (x - 2)(x + 2) \end{cases}
$$
  
\ne) 
$$
\begin{cases} 2(x - \frac{1}{3}) + x > 3x - 2 \\ \frac{x}{3} - \frac{1}{2} \ge \frac{x}{4} - \frac{x}{6} \\ x^2 - 2x + 1 \ge 0 \end{cases}
$$
  
\nf) 
$$
\begin{cases} \frac{3}{2}x + \frac{1}{4} < 5 \cdot (\frac{2}{3}x - \frac{1}{2}) \\ x^2 - 2x + 1 \ge 0 \end{cases}
$$
  
\n
$$
\begin{cases} x > \frac{3}{2} \end{cases}
$$
  
\n
$$
\begin{cases} x > \frac{3}{2} \end{cases}
$$

# 130 Capitolo 6. Disequazioni

g) 
$$
\begin{cases} 3\left(x-\frac{4}{3}\right)+\frac{2-x}{3}+x-\frac{x-1}{3}>0 \\ \left[1-\frac{1}{6}(2x+1)\right]+\left(x-\frac{1}{2}\right)^2 < (x+1)^2+\frac{1}{3}(1+2x) \end{cases}
$$
  $[x>\frac{9}{10}]$ 

h) 
$$
\begin{cases} (x-\frac{1}{2})(x+\frac{1}{2}) > (x-\frac{1}{2})^2 \\ t2(x-\frac{1}{2})(x+\frac{1}{2}) < (x-\frac{1}{2})^2 + (x+\frac{1}{2})^2 \\ (x^2-3x+2 \le 0 \end{cases}
$$
 [x >  $\frac{1}{2}$ ]

i) 
$$
\begin{cases} x^2 - 4x + 4 \le 0 \\ x^2 - x + 10 > 0 \\ x^2 - 2x \le 0 \end{cases}
$$
 [x = 2]  
j) 
$$
\begin{cases} \frac{4-x^2+3x}{x^2-x} > 0 \\ \frac{x^2-x-2}{x^2-x-2} < 0 \end{cases}
$$
 [3 < x < 4<sup>-1</sup> < x < 0<sup>-1</sup> < x < 2<sup>-1</sup>

$$
\left\{\n\begin{array}{l}\n\frac{x^2 - x - 2}{-3x^2 + 3x + 18} \le 0 \\
k\n\end{array}\n\right.\n\left\{\n\begin{array}{l}\n\frac{x^2 - x - 2}{3x^2 + 3x + 18} \le 0 \\
\frac{2x + 1}{2x} > \frac{3}{x + 1} \\
\frac{3x - 1 - 2x^2}{x - 3} & \left[0 < x < \frac{1}{2} \vee 2 < x < 3\right] \\
\frac{x^2 - 6x + 5}{2 - x} > 0 & \left[\frac{x^2 - 2x + 1 > 0}{x^2 + x + 23} > 0\right.\n\end{array}\n\right.
$$
\n(a)  $x \le -5 \vee 0 \le x < 1 \vee x > 1$ 

**6.36** (\*). Dato il sistema 
$$
\begin{cases} x(x-3) > 3\left(\frac{x^2}{2} - 2x\right) & \text{determina i numeri naturali che lo risol-vono. & [3, 4, 5] \end{cases}
$$

**6.37** (\*). Per quali valori di x le due funzioni f $_1 = x^4 - x^3 + x - 1$  e f $_2 = x^4 - 8x$  assumono contemporaneamente valore positivo?  $[x < -1 \lor x > 2]$ 

 $\overline{a}$ 

 $x^2 - 2x + 7 > 0$ 

# **Goniometria 7**

# **7.1 Angoli e archi**

La goniometria è la parte della matematica che si interessa degli angoli. Di angoli ne abbiamo già parlato all'inizio dello studio della geometria, la definizione imparata allora diceva all'incirca:

"Angolo è ciascuna delle due parti di piano delimitate da due semirette che hanno l'origine in comune".

Questa definizione ci ha permesso di affrontare molti argomenti, ma presenta dei limiti, in particolare, con questa definizione non ha senso andare oltre un angolo giro, o non ha senso parlare di angoli negativi, ma entrambe queste possibilità possono esserci utili in molte occasioni. Proviamo a vedere gli angoli da un altro punto di vista:

**Definizione 7.1.** *Angolo* è la rotazione che porta una semiretta a coincidere con un'altra semiretta avente l'origine in comune.

<span id="page-140-0"></span>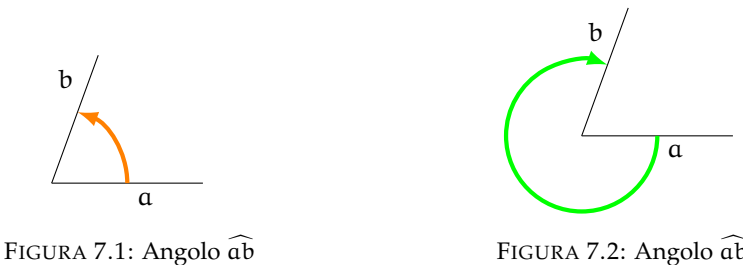

<span id="page-140-1"></span>FIGURA 7.2: Angolo ab

La rotazione che porta a su b vedi figura [7.1](#page-140-0) non è l'unica rotazione: a potrebbe andare su b anche girando dall'altra parte, figura [7.2.](#page-140-1) Dobbiamo quindi distinguere le due rotazioni. Per definire gli angoli in questo nuovo modo dobbiamo quindi stabilire quale è il verso positivo e quale quello negativo di una rotazione. Ci si è accordati di definire come verso positivo quello antiorario e di definire come verso negativo quello orario.

Stabilito il verso, dobbiamo poter misurare l'ampiezza della rotazione. Da diversi millenni si è usato il grado e i suoi sottomultipli. Questa unità di misura è legata al tempo (un grado è all'incirca la rotazione che la Terra compie attorno al Sole in un giorno) e come le ore ha dei sottomultipli che sono sessantesimi dell'unità di misura fondamentale. Il

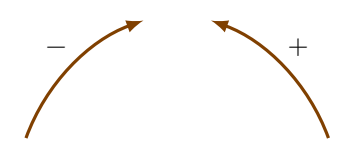

FIGURA 7.3: Verso di rotazione

sottomultiplo primo è un sessantesimo del grado, il sottomultiplo secondo è un sessantesimo

del primo. Tutto ciò è piuttosto scomodo e noi lavoreremo solo in gradi espressi eventualmente con la virgola. Ma c'è un altro modo per esprimere l'ampiezza di un angolo: l'arco. Per capirlo osserviamo la figura:

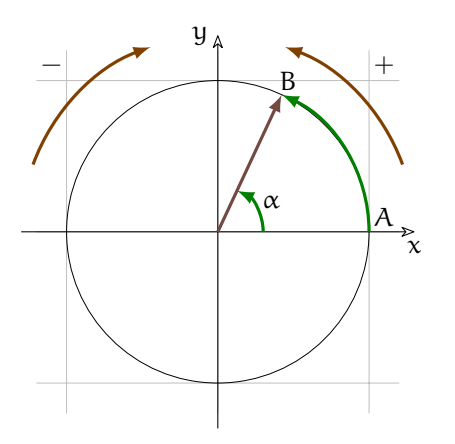

FIGURA 7.4: Rotazione di un

vettore

In un riferimento cartesiano consideriamo un vettore di modulo 1 applicato nell'origine degli assi. Il vettore è libero di ruotare e quindi il suo estremo libero descrive una circonferenza di centro (0; 0) e raggio 1.

Questa circonferenza è l'insieme di tutti i punti che hanno distanza dall'origine uguale a 1. Ricordandoci la formula della distanza tra due punti nel piano cartesiano possiamo dire che le coordinate di ciascun punto della circonferenza soddisfano l'equazione  $\sqrt{x^2 + y^2} = 1.$ 

La direzione del vettore può essere individuata o fornendo l'angolo α o fornendo la lunghezza dell'arco AB.

Ricordandoci la formula della circonferenza ( $C = 2πr$ ) si può vedere facilmente che

tra gli angoli e i corrispondenti archi valgono le corrispondenze riportate nella seguente tabella:

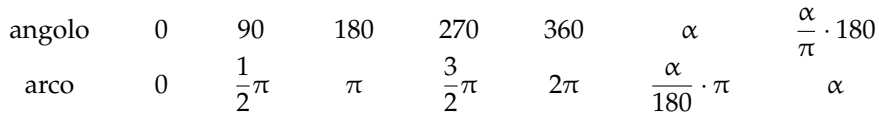

# **7.2 La circonferenza goniometrica**

Se i problemi che incontreremo riguardassero solo angoli, allora potremmo chiudere qui il capitolo, ma di solito i problemi della vita reale coinvolgono angoli e segmenti sono perciò stati inventati degli *strumenti* matematici che permettono di passare dagli angoli a determinati segmenti. Lo strumento di base che useremo per passare da angoli a segmenti è la *Circonferenza goniometrica* vedi figura [7.5\)](#page-142-0).

**Definizione 7.2.** La *Circonferenza goniometrica* è una circonferenza di raggio 1 con centro nell'origine di un piano cartesiano.

Ora consideriamo l'angolo α che ha il vertice nell'origine degli assi e un lato coincidente con l'asse x. L'altro lato interseca la circonferenza in un punto P e interseca la tangente alla circonferenza nel punto T (vedi figura [7.5](#page-142-0) Il segmento OP è lungo 1 essendo il raggio della circonferenza goniometrica. Possiamo costruire un triangolo rettangolo che ha l'ipotenusa=OP e i cateti paralleli agli assi. Chiamiamo:

- $\rightarrow$  sin  $\alpha$  il cateto opposto all'angolo  $\alpha$ ;
- $\rightarrow$  cos  $\alpha$  il cateto adiacente all'angolo  $\alpha$ ;
- $\rightarrow$  tan  $\alpha$  la distanza di T dall'asse x;

 $\rightarrow$  con  $\alpha$  possiamo intendere sia l'angolo sia l'arco.

Si può osservare che:

- $\Rightarrow$  cos  $\alpha$  è l'ascissa di P e sin  $\alpha$  è l'ordinata di P: P (cos  $\alpha$ ; sin  $\alpha$ );
- $\rightarrow$  per il teorema di Pitagora: sin<sup>2</sup>  $\alpha$  + cos<sup>2</sup>  $\alpha$  = 1;
- $\rightarrow$  sia cos α sia sin α hanno valori interni all'intervallo [-1; +1].

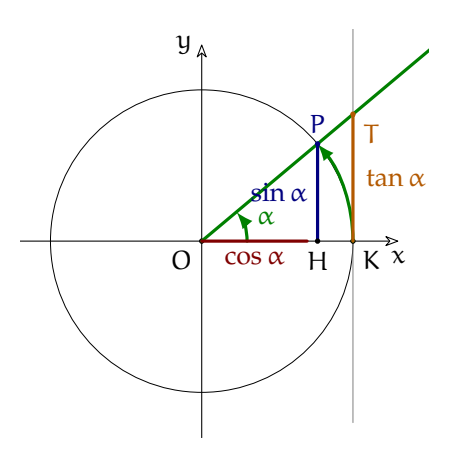

<span id="page-142-0"></span>FIGURA 7.5: Circonferenza goniometrica

Possiamo riprendere la tabella precedente e completarla con i valori di *seno*, *coseno* e *tangente*:

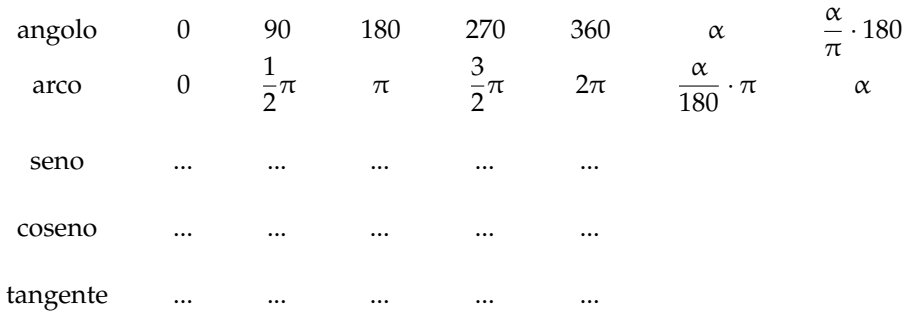

# **7.3 Le funzioni circolari**

La circonferenza goniometrica è uno strumento che permette di associare ad ogni valore dell'arco α un ben preciso numero detto *seno*, cioè permette di definire una funzione tra i valori dell'angolo e i rispettivi seni. Lo stesso vale per il coseno e per la tangente. Cioè la circonferenza goniometrica ci permette di creare tre funzioni nei numeri reali. Vediamo ora come disegnare il grafico della funzione seno.

**Procedura 7.1.** *Per disegnare le funzioni circolari:*

- *a ) procurati 4 fogli di quaderno a quadretti da 5mm;*
- *b ) incollali uno di seguito all'altro facendo attenzione a far combaciare le linee dei quadretti;*
- *c ) nel primo foglio disegna, con un compasso, una circonferenza di raggio 1dm;*
- *d ) dividi questa circonferenza in 24 archi uguali (puoi usare i quadretti per gli angoli di 0°, 45°, 90°, 135°, . . . e il compasso per quelli di: 30°, 60°, . . . e ancora il compasso per: 15°, 75°, . . . );*
- *e ) disegna un asse* x *che attraversa tutti i fogli in orizzontale;*
- *f ) disegna un asse* y *verticale tangente alla circonferenza;*
- *g ) sull'asse* x *segna una tacca ogni 6 quadretti (sarebbe un po' di più ma questa approssimazione non dovrebbe deformare troppo il grafico della funzione);*
- *h ) scrivi 0 all'incrocio degli assi e poi 15°, 30°, 45°, 60°, 75°, . . . ;*
- *i ) in corrispondenza di ogni valore di arco, riporta il corrispondente valore del seno (l'ordinata;*
- *j ) congiungi tutti i punti disegnati con una linea il più possibile regolare.*

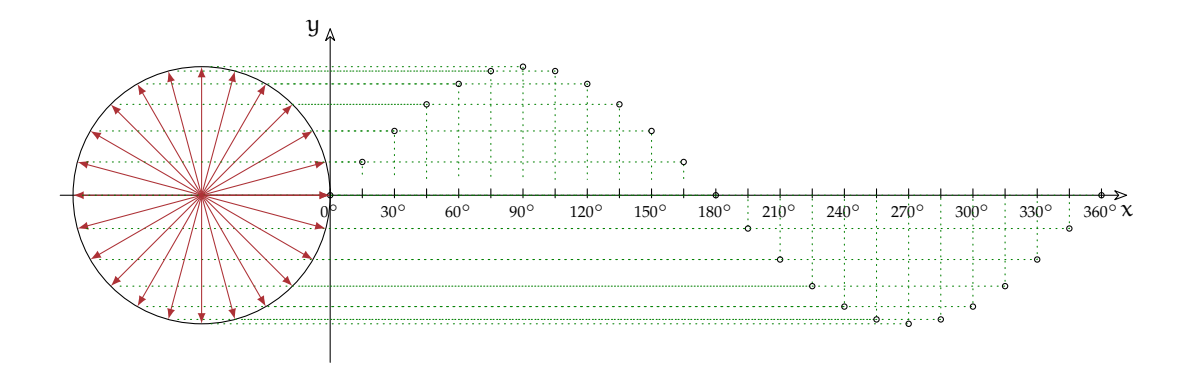

FIGURA 7.6: Disegno della sinusoide

In modo analogo puoi riportare sul piano i punti relativi al coseno e alla tangente. ottenendo il grafico delle tre funzioni circolari fondamentali.

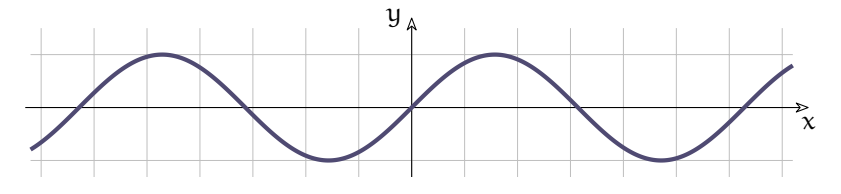

FIGURA 7.7: Sinusoide nel piano cartesiano

Puoi osservare che la funzione seno:

- $\rightarrow$  è definita per ogni valore di x;
- $\rightarrow$  è simmetrica rispetto ...
- **→** è contenuta nell'intervallo ...
- $\rightarrow$  si ripete sempre uguale, cioè è periodica con periodo ...
- $\rightarrow$  interseca l'asse delle ascisse con un angolo di ...

Puoi osservare che la funzione coseno:
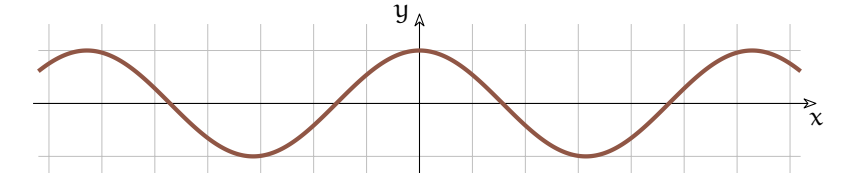

FIGURA 7.8: Cosinusoide nel piano cartesiano

- $\rightarrow$  è definita per ogni valore di x;
- $\rightarrow$  è simmetrica rispetto ...
- $\rightarrow$  è contenuta nell'intervallo ...
- ➡ si ripete sempre uguale, cioè è periodica con periodo . . .
- ➡ la funzione seno e la funzione coseno hanno la stessa forma, sono solo . . .
- $\rightarrow$  interseca l'asse delle ascisse con un angolo di ...

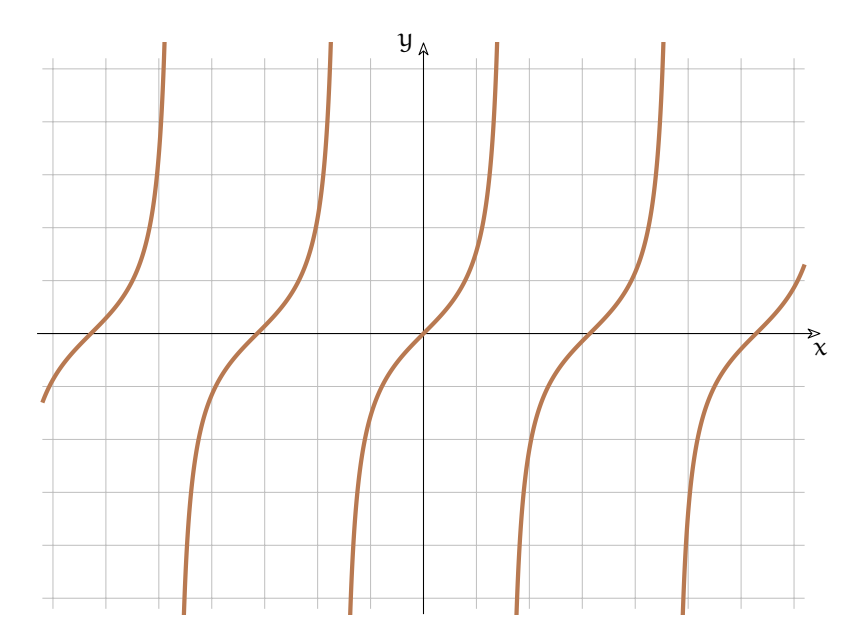

FIGURA 7.9: Tangentoide nel piano cartesiano

Puoi osservare che la funzione tangente:

- $\rightarrow$  non è definita quando x vale ...
- $\rightarrow$ è simmetrica rispetto  $\cdots$
- ➡ è illimitata superiormente e inferiormente:
- ➡ si ripete sempre uguale, cioè è periodica con periodo . . .
- ➡ interseca l'asse delle ascisse con un angolo di . . .

# **7.4 Relazioni tra le funzioni circolari**

Come si può vedere dai grafici precedenti, le funzioni circolari (seno, coseno, tangente) sono legate tra di loro. Vediamo alcuni legami.

#### **7.4.1 Relazione fondamentale della goniometria**

La prima relazione che lega seno e coseno deriva dal teorema di Pitagora:

$$
(\sin \alpha)^2 + (\cos \alpha)^2 = 1
$$

Può essere scritta con lo stesso significato risparmiando qualche parentesi:

$$
\sin^2 \alpha + \cos^2 \alpha = 1
$$

Deriva dalla definizione di seno e coseno, vedi figura [7.5.](#page-142-0) Da questa si ricavano le formule:

$$
\sin^2 \alpha = 1 - \cos^2 \alpha
$$

$$
\cos^2 \alpha = 1 - \sin^2 \alpha
$$

# **7.4.2 Tangente in funzione di seno e coseno**

Si può osservare che quando il seno vale 0 anche la tangente vale 0 e quando il coseno vale 0 la tangente non è definita. Questo può darci un indizio riguardo alla seguente relazione:

$$
\tan \alpha = \frac{\sin \alpha}{\cos \alpha}
$$

La si può dimostrare considerando che i triangoli OHP e OKT sono simili e quindi i rapporti tra lati corrispondenti sono uguali:

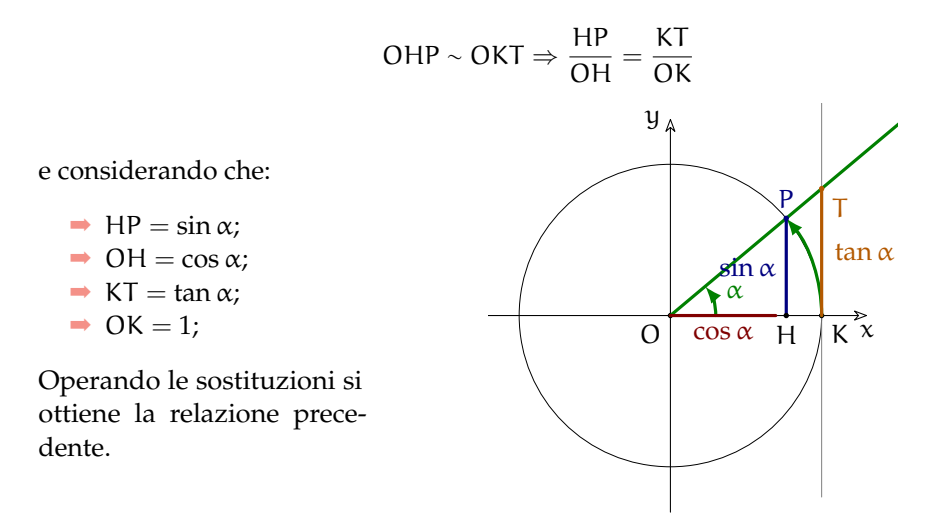

#### **7.4.3 Traslazione di seno e coseno**

Osservando i grafici delle funzioni seno e coseno possiamo vedere che traslando la funzione coseno verso destra di  $\frac{\pi}{2}$  si ottiene il grafico della funzione seno:

$$
\cos\left(\frac{\pi}{2}-\alpha\right)=\sin\alpha
$$

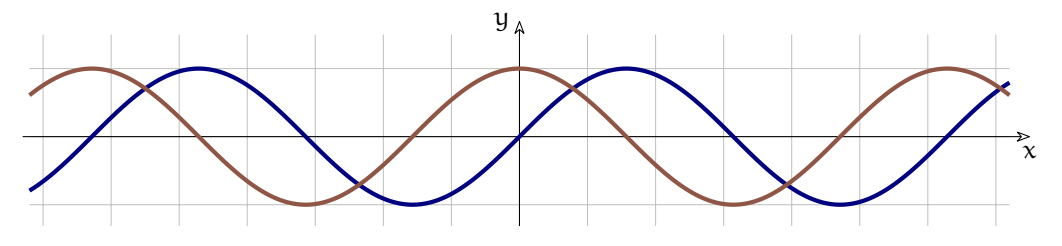

FIGURA 7.10: Sinusoide nel piano cartesiano

E viceversa traslando verso sinistra di  $\frac{\pi}{2}$  il grafico della funzione seno si ottiene la funzione coseno:

$$
\sin\left(\frac{\pi}{2} - \alpha\right) = \cos\alpha
$$

# **7.5 Angoli associati**

Osservando la circonferenza goniometrica possiamo vedere che ci sono angoli diversi che hanno lo stesso seno o lo stesso coseno. In certe condizioni, il seno di  $\alpha$  è uguale al coseno di β. In altri casi i valori di queste funzioni sono opposti. Si può osservare facilmente che: (*completa tu la seguente tabella*)

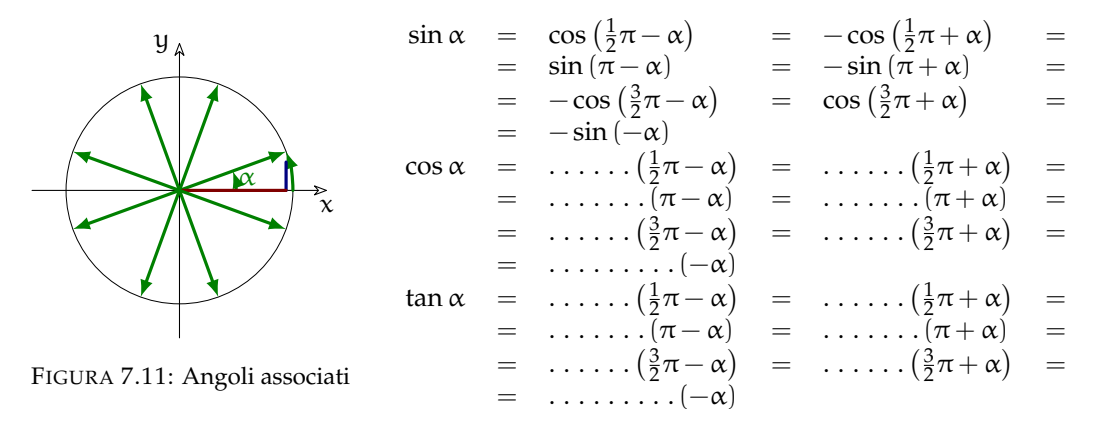

#### **7.6 Angoli particolari**

Il modo più semplice per calcolare seno, coseno, tangente di un angolo è quello di usare una calcolatrice non le apposite funzioni. È importante controllare le impostazioni della calcolatrice:

- ➡ se gli angoli vengono misurati in gradi deve apparire la scritta "deg";
- ➡ se gli angoli vengono misurati in radianti deve apparire la scritta "rad";

Alle volte abbiamo a che fare con angoli particolari di cui possiamo ricordarci il valore delle corrispondenti funzioni circolari. Prima di affrontarli, però dobbiamo ripassare alcuni risultati ottenuti applicando il teorema di Pitagora.

#### **7.6.1 Digressione pitagorica**

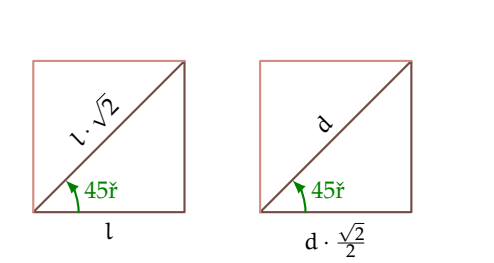

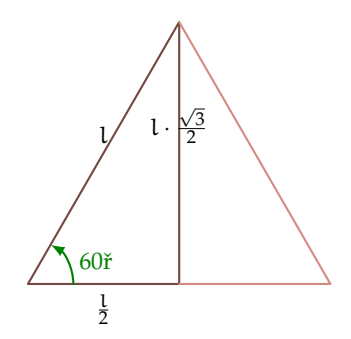

<span id="page-147-0"></span>FIGURA 7.12: Triangolo rettangolo isoscele

FIGURA 7.13: Triangolo equilatero

#### **Triangolo rettangolo isoscele**

Consideriamo un triangolo rettangolo isoscele, possiamo vedere questo triangolo anche come la metà di un quadrato. Vedi figura [7.12](#page-147-0) Possiamo anche osservare che gli angoli acuti sono di 45° dato che sono congruenti tra di loro e la loro somma è di 90°. Supponiamo di conoscere la lunghezza dei cateti (lati del quadrato) e di voler calcolare la lunghezza dell'ipotenusa (diagonale del quadrato). Per il teorema di Pitagora:

$$
ipotenusa = \sqrt{lato^2 + lato^2} = \sqrt{2 \cdot lato^2} = lato \cdot \sqrt{2}
$$

Con le regole del calcolo delle formule inverse possiamo trovare che:

lato = 
$$
\frac{\text{ipotenusa}}{\sqrt{2}}
$$
 e, razionalizzando: lato = ipotenusa ·  $\frac{\sqrt{2}}{2}$ 

# **Triangolo equilatero**

Non possiamo applicare il teorema di Pitagora al triangolo equilatero, ma se ne consideriamo la metà, otteniamo un triangolo rettangolo con un angolo di 60° e un angolo di 30°. In questo triangolo il cateto minore, quello opposto all'angolo di 30° è lungo la metà dell'ipotenusa e il cateto maggiore (l'altezza del triangolo equilatero) si ottiene dal teorema di Pitagora:

$$
attezza = \sqrt{lato^2 - \left(\frac{lato}{2}\right)^2} = \sqrt{lato^2 - \frac{lato^2}{4}} =
$$

$$
= \sqrt{\frac{4 \cdot lato^2 - lato^2}{4}} = \sqrt{\frac{3 \cdot lato^2}{4}} = lato \cdot \frac{\sqrt{3}}{2}
$$

Con le regole del calcolo delle formule inverse possiamo trovare che:

$$
\frac{\text{lato}}{2} = \text{altezza} \cdot \frac{1}{\sqrt{3}} \quad \text{e, razionalizzando:} \quad \frac{\text{lato}}{2} = \text{altezza} \cdot \frac{\sqrt{3}}{3}
$$

Osserviamo i tre casi seguenti che fanno riferimento ad angoli minori di un angolo retto. Per quanto detto nel paragrafo precedente è facile estendere le conclusioni agli altri angoli associati.

#### **7.6.2 Angolo di 30°**

L'angolo di 30° l'abbiamo trovato nello studio del triangolo equilatero. ora disegniamo una circonferenza goniometrica e un angolo di 30 gradi, mettiamo in evidenza seno coseno e tangente e ritorniamo al problema già risolto sul triangolo equilatero.

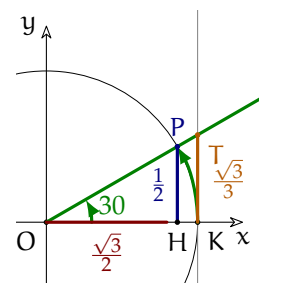

Consideriamo i due triangoli rettangoli OHP e OKT possiamo riconoscere che:

- ➡ il cateto OH corrisponde all'altezza del triangolo equilatero;
- il cateto HP corrisponde a metà del lato del triangolo equilatero;
- ➡ il cateto KT corrisponde a metà del lato del triangolo equilatero.

FIGURA 7.14: Angolo di 30°

Tenendo presente che:  $OP = 1$  e  $OK = 1$  applichiamo a questi casi i risultati ottenuti sopra:

- → il coseno dell'angolo di 30° è uguale a  $\frac{\sqrt{3}}{2}$ : cos 30 =  $\frac{\sqrt{3}}{2}$ ;
- → il seno dell'angolo di 30° è uguale a  $\frac{1}{2}$ : sin 30 =  $\frac{1}{2}$ ;
- → la tangente dell'angolo di 30° è uguale a  $\frac{1}{2}$ : tan 30 =  $\frac{\sqrt{3}}{3}$ .

#### **7.6.3 Angolo di 45°**

L'angolo di 45° l'abbiamo trovato nello studio del quadrato. ora disegniamo una circonferenza goniometrica e un angolo di 45 gradi, mettiamo in evidenza seno coseno e tangente e ritorniamo al problema già risolto sul quadrato.

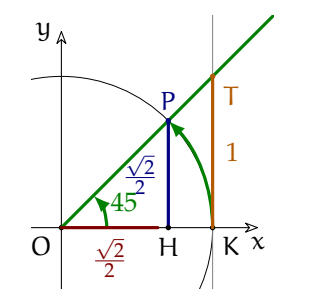

Consideriamo i due triangoli rettangoli OHP e OKT possiamo riconoscere che:

- ➡ il cateto OH è congruente al cateto HP;
- ➡ il cateto OK è congruente al cateto KT.

FIGURA 7.15: Angolo di 45°

Tenendo presente che:  $OP = 1$  e  $OK = 1$  applichiamo a questi casi i risultati ottenuti sopra:

- ➡ il coseno e il seno dell'angolo di 45° sono uguali; √
- → coseno e seno dell'angolo di 45° sono uguali a  $\frac{\sqrt{2}}{2}$ : cos 45 = sin 45 =  $\frac{\sqrt{2}}{2}$ ;
- → la tangente dell'angolo di 45° è uguale al raggio: tan 45 = 1.

#### **7.6.4 Angolo di 60°**

L'angolo di 60° l'abbiamo trovato nello studio del triangolo equilatero. ora disegniamo una circonferenza goniometrica e un angolo di 30 gradi, mettiamo in evidenza seno coseno e tangente e ritorniamo al problema già risolto sul triangolo equilatero.

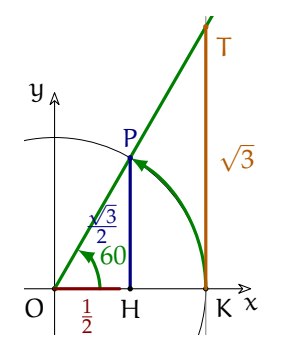

FIGURA 7.16: Angolo di 60°

Consideriamo i due triangoli rettangoli OHP e OKT possiamo riconoscere che:

- ➡ il cateto OH corrisponde a metà lato del triangolo equilatero;
- ➡ il cateto HP corrisponde all'altezza del triangolo equilatero;
- ➡ il cateto KT corrisponde all'altezza del triangolo equilatero.

Tenendo presente che:  $OP = 1 e OK = 1$  applichiamo a questi casi i risultati ottenuti sopra:

- → il coseno dell'angolo di 60° è uguale a  $\frac{1}{2}$ : cos 60 =  $\frac{1}{2}$ .
- → il seno dell'angolo di 60° è uguale a  $\frac{\sqrt{3}}{2}$ : sin 60 =
- → il seno dell'angolo di 60° è uguale a  $\frac{\sqrt{3}}{2}$ : sin 60 =  $\frac{\sqrt{3}}{2}$ ;<br>
→ la tangente dell'angolo di 60° è uguale a  $\sqrt{3}$ : tan 60 = √ 3.

# **7.7 Formule goniometriche**

È evidente che con le funzioni goniometriche certe scorciatoie non sono possibili: il seno della somma di due angoli non può essere uguale alla somma dei seni:

$$
\sin\left(\alpha+\beta\right)\neq\sin\alpha+\sin\beta
$$

Si può ad esempio considerare l'angolo di 90°: la somma di due angoli di 90° è un angoli di 180° il cui seno vale 0 mentre la somma dei seni di due angoli di 90° vale 2:

 $0 = \sin 180 = \sin (90 + 90) \neq \sin 90 + \sin 90 = 2$ 

Di seguito sono riportate, senza dimostrazione, alcune formule della goniometria, verificale con qualche esempio.

```
➡ Formule di addizione
               sin(\alpha + \beta) = sin \alpha cos \beta + cos \alpha sin \beta\cos(\alpha + \beta) = \cos \alpha \cos \beta - \sin \alpha \sin \beta\tan(\alpha + \beta) = \frac{\tan \alpha + \tan \beta}{1 - \tan \alpha \tan \beta}➡ Formule di sottrazione
               sin(\alpha - \beta) = sin \alpha cos \beta - cos \alpha sin \beta\cos(\alpha - \beta) = \cos \alpha \cos \beta + \sin \alpha \sin \beta\tan(\alpha - \beta) = \frac{\tan \alpha - \tan \beta}{1 + \tan \alpha \tan \beta}➡ Formule di duplicazione
               sin(2\alpha) = 2 sin \alpha cos \alpha\cos(2\alpha) = \cos^2 \alpha - \sin^2 \alpha = 1 - 2\sin^2 \alpha = 2\cos^2 \alpha - 1\tan(2\alpha) = \frac{2\tan\alpha}{1-\tan^2\alpha}➡ Formule di bisezione
               \cos\left(\frac{\alpha}{2}\right)=\pm\sqrt{\frac{1+\cos\alpha}{2}}\sin\left(\frac{\alpha}{2}\right)=\pm\sqrt{\frac{1-\cos\alpha}{2}}tan \left(\frac{\alpha}{2}\right)=\pm\sqrt{\frac{1-\cos\alpha}{1+\cos\alpha}}
```
# **7.8 Equazioni goniometriche**

Risolvere un'equazione goniometrica vuol dire trovare gli angoli che rendono vera un'uguaglianza che contiene funzioni goniometriche. Alla realtà, e anche ai matematici piace inventare situazioni che richiedono, per essere studiate, di risolvere equazioni goniometriche complesse, ma noi ci accontenteremo di casi molto semplici.

#### **7.8.1 Equazioni goniometriche elementari**

Chiamiamo equazione goniometrica elementare una equazione che può essere scritta nella forma:

$$
f(x)=k
$$

dove  $f(x)$  è una funzione goniometrica, ad esempio sin x, cos x, tan x e k è una costante.

**Esempio 7.1.**  $3(\sin x + 2) - \sin x = 4(\sin x + 4) - 2$ Per prima cosa cerchiamo di scriverlo in forma normale:  $3 \sin x + 6 - \sin x = 4 \sin x + 16 - 2$  $3 \sin x - \sin x - 4 \sin x = +16 - 2 - 6$  $-2\sin x = +8$   $\Rightarrow$   $\sin x = -4$ L'equazione di partenza non ha soluzioni, infatti sin  $x$  è sempre compreso nell'intervallo

[−1; +1] e non può valere −4 per alcun valore di x.

**Esempio 7.2.**  $(\sin x + 2)^2 + 2 \sin x - 4 = (\sin x + 2)(\sin x - 2) + 3$ Per prima cosa cerchiamo di scriverlo in forma normale:  $(\sin^2 x + 4 \sin x + 4 + 2 \sin x - 4) = \sin^2 x x - 4 + 3$  $+6\sin x = +3$   $\Rightarrow$   $\sin x = \frac{1}{2}$ 

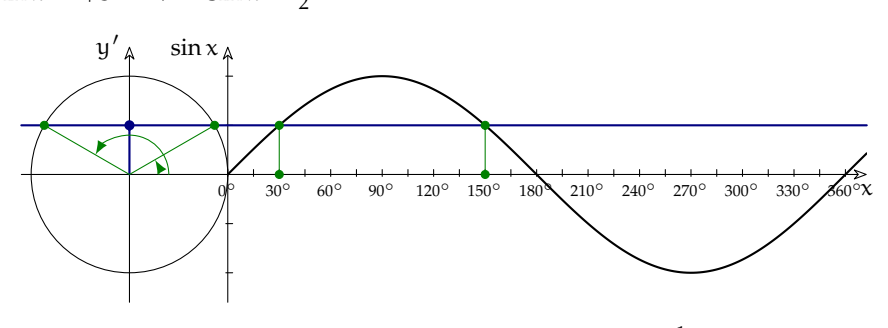

FIGURA 7.17: Soluzione grafica di:  $\sin x = \frac{1}{2}$ 

Ora disegniamo la circonferenza goniometrica e anche la funzione sin e le intersechiamo con la retta y =  $\frac{1}{2}$ . Scopriamo così che, tra 0° e 360° ci sono due angoli che rendono vera l'equazione e sono: 30° e 150°.

**Esempio 7.3.**  $2(-\cos x + 1) + 3(\cos x - 2)$ √  $(2) = 3 \cos x -$ √  $2(5 -$ √ 2)

Per prima cosa la scriviamo in forma normale:

 $-2\cos x + 2 + 3\cos x - 6\sqrt{2} = 3\cos x - 5\sqrt{2} + 2$  $-2\cos x = \sqrt{2} \implies \cos x = -\frac{\sqrt{2}}{2}$ 

Ora disegniamo la circonferenza goniometrica e anche la funzione sin e le intersechiamo con la retta y =  $\frac{1}{2}$ .

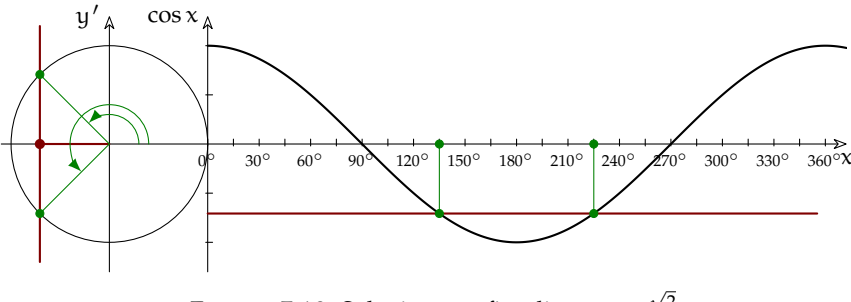

FIGURA 7.18: Soluzione grafica di: cos  $x = \frac{\sqrt{2}}{2}$ 

Scopriamo così che, tra 0° e 360° ci sono due angoli che rendono vera l'equazione e sono: 45° e  $315^{\circ} = -45^{\circ}$ .

**Esempio 7.4.**  $\sin x(1 +$  $\sqrt{3}$  +  $\sqrt{3}$  = √  $3(\cos x + \sin x + 1)$ Per prima cosa la scriviamo in forma normale:  $\sin x + \sqrt{3} \sin x + \sqrt{3} = \sqrt{3} \cos x + \sqrt{3} \sin x + \sqrt{3}$  $\sin x = \sqrt{3} \cos x$ 

Questa volta abbiamo ottenuto una equazione che non è elementare: contiene sia sin x sia cos x. A questo punto possiamo usare uno sporco trucco:

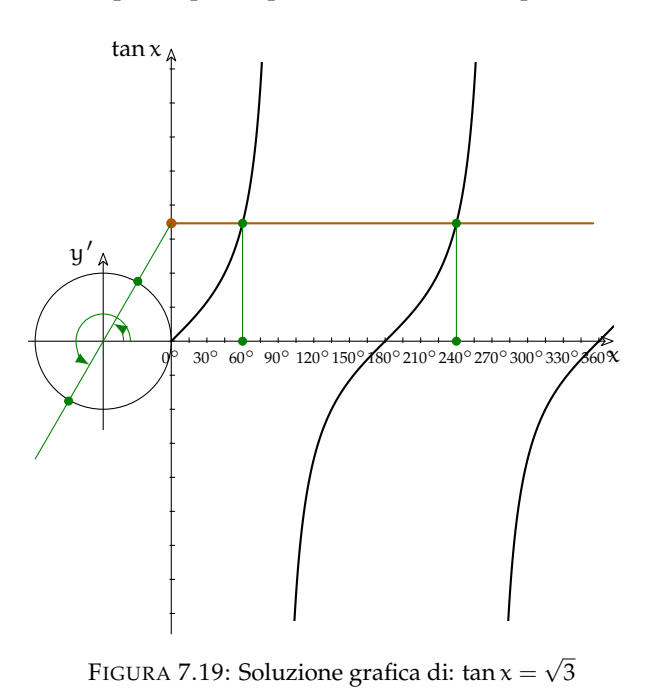

1. controlliamo che  $x = 90$  $e x = 180$  non siano soluzioni dell'equazione;

2. se è vero il punto 1, dividiamo entrambi i membri per cos x.

Otteniamo:<br>*∈*  $\frac{\sin x}{\cos x} = \sqrt{3}$ e ricordandoci della definizione di tangente: √

$$
\tan x = \sqrt{3}
$$

Ora disegniamo la circonferenza goniometrica e anche la funzione tan e la intersechiamo con la √ retta y  $=\sqrt{3}$ .

Scopriamo così che, tra 0° e 360° ci sono due angoli che rendono vera l'equazione e sono: 60° e 240°.

Normalmente, risolvendo un'equazione si incappa in valori che non corrispondono ad angoli noti (0°, 30°, ...), come fare in questi casi? Possiamo utilizzare degli strumenti che ci aiutino ad ottenere un risultato approssimato. Il primo strumento lo abbiamo realizzato all'inizio del capitolo. La circonferenza goniometrica che abbiamo disegnato per costruire le funzioni goniometriche ci permette anche di seguire il procedimento inverso e passare dal valore di una funzione all'angolo. Vediamo un esempio.

**Esempio 7.5.** 6(cos  $x - 1$ ) – 3(cos  $x + 1$ ) = –6 cos  $x - \cos x$ 

Eseguendo i calcoli si arriva all'equazione scritta in forma elementare:

 $6 \cos x - 6 - 3 \cos x - 3 = -6 \cos x - \cos x$  $6 \cos x - 3 \cos x + 6 \cos x + \cos x = +6 + 3$  $10 \cos x = 9 \Rightarrow \cos x = \frac{9}{10} = 0.9$ 

Nella circonferenza goniometrica individuiamo sull'asse x (nel caso del coseno) il valore 0, 9 e da questo risaliamo agli angoli che lo generano. Tracciamo la retta  $x = .9$  (parallela all'asse y) e la intersechiamo con la circonferenza goniometrica. Poi tracciamo due semirette che uniscono l'origine degli assi con le intersezioni. Gli angoli compresi tra l'asse x e queste due rette hanno il coseno cercato. Senz'altro l'angolo  $x_1$  è compreso tra 15° e 30°.

Possiamo stimarlo con maggior precisione osservando che è più vicino a 30 e che si trova circa ad un terzo di distanza tra i due valori. Possiamo quindi valutare per gli angoli i valori:  $x_0 \approx -25^\circ$ ,  $x_1 \approx +25^\circ$ 

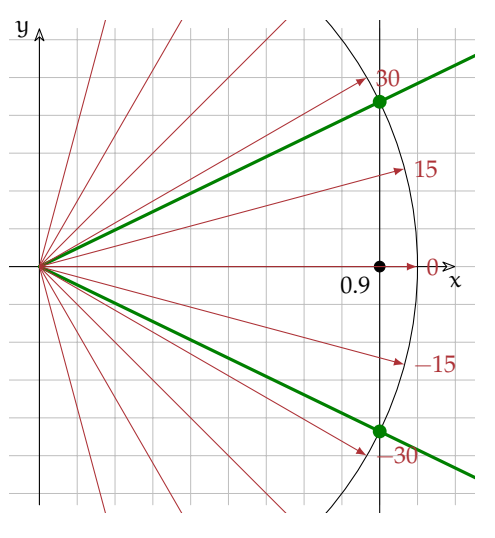

FIGURA 7.20: Soluzione grafica di:  $cos x = 0.9$ 

5<sup>101</sup> A volte però vogliamo avere un risultato con una maggiore approssimazione di quanto possiamo ottenere a occhio. L'equazione:

 $\cos x = 0.9$  è equivalente a  $x =$  "funzione inversa del coseno" 0.9

La funzione inversa del coseno si chiama arccos riceve come argomento una lunghezza e dà come risultato un angolo. La seguente tabella riporta le funzioni goniometriche che abbiamo studiato, le loro inverse e il nome che viene dato loro, di solito, sulle calcolatrici:

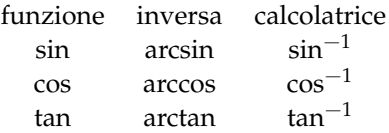

**Esempio 7.6.** Riprendendo l'esempio precedente:  $\cos x = 0.9$ :

 $x = \arccos 0, 9 = 25, 8419327632$ 

Possiamo vedere così che nella stima fatta con la circonferenza goniometrica avevamo commesso un errore minore di un grado. Non male!

# **7.9 Disequazioni goniometriche**

Possiamo ora affrontare un nuovo problema: la soluzione di disequazioni goniometriche elementari. La soluzione di questo problema si svolge in due tempi:

- 1. si risolve la disequazione nella variabile  $\sin x$  (o cos x o  $\tan x$ );
- 2. in modo grafico si passa dalla funzione goniometrica alla variabile x.

Anche in questo caso vediamo un esempio.

**Esempio 7.7.**  $4 \sin^2 x - 2($ √  $(3 + 1) \sin x +$  $\sqrt{3} \leqslant 0$ 

In un primo tempo possiamo considerare la disequazione come se la funzione sin  $x$  fosse una semplice variabile. Per semplificarci la vita le cambiamo il nome:

$$
\sin x = t
$$

$$
4t^2 - 2(\sqrt{3} + 1)t + \sqrt{3} \le 0
$$

L'equazione associata dà come soluzioni:

$$
t_{1, 2} = \frac{\sqrt{3} + 1 \mp \sqrt{(\sqrt{3} + 1)^2 - 4 \cdot \sqrt{3}}}{4} = \frac{\sqrt{3} + 1 \mp \sqrt{3 + 2\sqrt{3} + 1 - 4\sqrt{3}}}{4} = \dots = \frac{\sqrt{3} + 1 \mp (\sqrt{3} - 1)}{4}
$$
  

$$
t_1 = \frac{\sqrt{3} + 1 - \sqrt{3} + 1}{4} = \frac{2}{4} = \frac{1}{2} \qquad t_2 = \frac{\sqrt{3} + 1 + \sqrt{3} - 1}{4} = \frac{2\sqrt{3}}{4} = \frac{\sqrt{3}}{2}
$$

 $t_1 = \frac{\sqrt{3}+1-\sqrt{3}+1}{4} = \frac{2}{4} = \frac{1}{2}$   $t_2 = \frac{\sqrt{3}+1+\sqrt{3}-1}{4} = \frac{2\sqrt{3}}{4} = \frac{\sqrt{3}}{2}$ <br>Abbiamo così trovato gli zeri della funzione:  $4t^2 - 2(\sqrt{3} +$  $(3-1)t \sqrt{3} \leqslant 0$  Ora dobbiamo trovare per quali valori di t questa funzione è  $\leq 0$ .

Essendo il grafico di questa funzione una parabola con la concavità verso l'alto, il grafico √ sta sotto l'ascissa quando t è compreso tra i due zeri: f $(t) \leqslant 0$  se  $t \in \left[\frac{1}{2},\frac{\sqrt{3}}{2}\right]$ 

E risostituendo la variabile t con sin x: f(sin x)  $\leqslant 0$  se sin  $x \in \left[\frac{1}{2},\right.$  $\frac{\sqrt{3}}{2}$ Evidenziamo questo intervallo sull'asse dei seni:

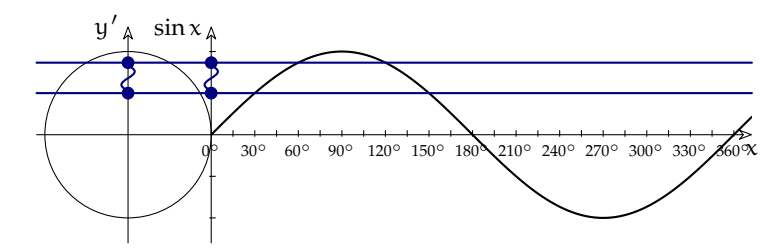

FIGURA 7.21: Inizio della soluzione grafica di: 4 sin $^2$  x  $-$  2( $\sqrt{3}$  + 2) sin x +  $\sqrt{3}$   $\leqslant$  0

Ora dobbiamo trovare i valori di x che danno un sin x interno all'intervallo evidenziato. La soluzione di sin  $x = \frac{1}{2}$  è  $x_0 = 30^\circ \quad \vee \quad x_1 = 150^\circ$ La soluzione di sin  $x = -\frac{\sqrt{3}}{2}$  è  $x_0 = 60^\circ$   $\vee$   $x_1 = 120^\circ$ 

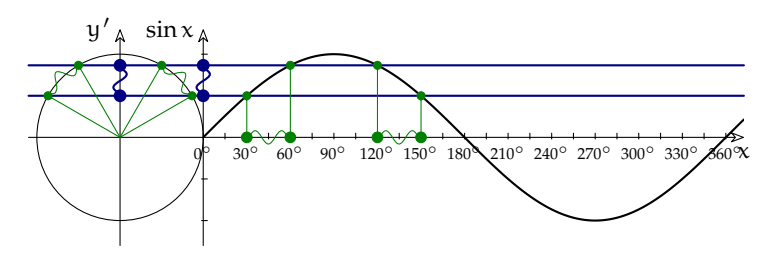

FIGURA 7.22: Soluzione grafica di:  $4\sin^2 x - 2(\sqrt{3} + 2) \sin x + \sqrt{3} \le 0$ 

Dopo averla trovata graficamente, possiamo riscrivere la soluzione della disequazione usando i predicati:  $30° \leqslant x \leqslant 60° \quad \vee \quad 120° \leqslant x \leqslant 150°$ e le parentesi:  $[30^{\circ}, 60^{\circ}]$  ∪  $[120^{\circ}, 150^{\circ}]$ 

146 Capitolo 7. Goniometria

# **7.10 Esercizi: TODO**

# **Trigonometria 8**

# <span id="page-156-0"></span>**8.1 Prime definizioni**

L'etimologia della parola "trigonometria" dal greco *trígonon* (triangolo) e *métron* (misura) chiarisce in cosa consiste questa parte della matematica che ci accingiamo ad affrontare. La *trigonometria* nasce dal problema di *risolvere un triangolo*, cioè di ricavare la misura di alcuni suoi elementi incogniti date le misure di altri elementi. Dal momento che gli elementi di un triangolo sono sei, i tre lati e i tre angoli, vedremo come, date le misure di almeno tre di questi elementi di cui almeno uno sia un lato, sia possibile determinare la misura degli altri tre elementi mancanti.

Disegniamo un triangolo rettangolo, retto in A, avendo cura di indicare con la stessa lettera vertice e lato opposto, come nella figura a fianco. Ricordiamo che tra i lati sussiste la relazione del teorema di Pitagora  $\overline{\text{BC}}^2 = \overline{\text{AC}}^2 + \overline{\text{AB}}^2$  e che ciascun cateto è minore dell'ipotenusa. Ricordiamo anche che gli angoli acuti sono complementari  $\hat{C} + \hat{B} = 90°$ .

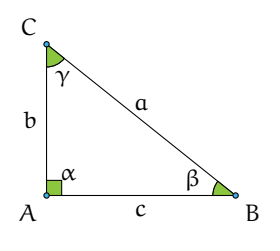

❑ **Osservazione** Basta conoscere la misura di due lati per determinare la misura del terzo lato, ma queste informazioni non ci permettono di determinare l'ampiezza degli angoli acuti se non in casi particolari. Se conosciamo un angolo acuto e la misura di un lato non possiamo determinare la misura degli altri elementi mancanti.

Riferendoci alla figura, chiamiamo cateto adiacente all'angolo acuto  $\hat{\beta}$  il cateto AB indicato con c e cateto opposto all'angolo βˆ il cateto AC indicato con b.

**Definizione 8.1.** Seno, coseno, tangente

 $\sin \beta = \frac{\text{cateto opposite}}{\text{ipotenusa}} = \frac{AC}{CB} = \frac{b}{a}$  $\frac{b}{a} \Rightarrow b = a \cdot \sin \beta;$  $cos β = \frac{cateto adiacente}{ipotenusa} = \frac{AB}{CB} = \frac{c}{a}$  $\frac{c}{a} \Rightarrow c = a \cdot \cos \beta;$ tan β =  $\frac{\text{cateto opposite}}{\text{cateto adiacente}} = \frac{AC}{AB} = \frac{b}{c}$  $\frac{c}{c}$   $\Rightarrow$   $b = c \cdot \tan(\beta)$ .

Le definizioni sono ben poste: le funzioni *seno dell'angolo* (sen o sin), *coseno dell'angolo* (cos), *tangente dell'angolo* (tan o tg) dipendono solo dagli angoli e non dal particolare triangolo usato. Infatti angoli acuti della stessa misura appartengono a triangoli rettangoli tutti simili tra loro; siccome i lati di triangoli simili sono in proporzione, il rapporto tra i lati è invariato. Inoltre

possiamo certamente affermare che le funzioni seno e coseno di angoli acuti assumono valori positivi minori di 1, poiché in un triangolo rettangolo il cateto è minore dell'ipotenusa.

Dal confronto delle definizioni notiamo che valgono le uguaglianze:

$$
\sin \gamma = \cos \beta; \quad \cos \gamma = \sin \beta; \quad \tan \gamma = \frac{1}{\tan \beta},
$$

per cui possiamo anche scrivere:

$$
\sin x = \cos(90^\circ - x);
$$
  $\cos x = \sin(90^\circ - x);$   $\tan x = \frac{1}{\tan(90^\circ - x)}.$ 

**Esempio 8.1.** Nel triangolo rettangolo ABC i cateti misurano rispettivamente AB = 4m, AC = 3m e l'ipotenusa misura 5m. Possiamo determinare le funzioni goniometriche dei suoi angoli acuti semplicemente applicando le definizioni. Si ottiene

$$
\sin \beta = \frac{b}{a} = \frac{3}{5}
$$
;  $\cos(\beta) = \frac{c}{a} = \frac{4}{5}$ ;  $\tan(\beta) = \frac{b}{c} = \frac{3}{4}$ .

Per l'angolo complementare lasciamo al lettore il completamento:  $\sin \gamma =$  ......  $\cos \gamma =$  $\ldots \ldots$  tan(γ) =  $\ldots \ldots$  .

❑ **Osservazione** Ancora non possiamo avere informazioni sull'ampiezza degli angoli acuti; vedremo in seguito come procedere nei calcoli e quindi concludere la risoluzione del triangolo.

# **8.2 Due identità fondamentali**

Dalle definizioni date nella sezione precedente abbiamo queste due identità fondamentali:

$$
\tan \gamma = \frac{\mathfrak{a} \cdot \sin \gamma}{\mathfrak{a} \cdot \cos \gamma} = \frac{\sin \gamma}{\cos \gamma}.
$$

La tangente di un angolo è il rapporto tra il seno dell'angolo e il coseno dello stesso angolo. In generale:

$$
\tan x = \frac{\sin x}{\cos x}.
$$
 (8.1)

Dal teorema di Pitagora si ha  $\mathfrak{a}^2=\mathfrak{b}^2+\mathfrak{c}^2$  da cui dividendo ambo i membri per  $\mathfrak{a}^2$  si ottiene

$$
\frac{a^2}{a^2} = \frac{b^2 + c^2}{a^2} = \frac{b^2}{a^2} + \frac{c^2}{a^2}
$$

$$
\Rightarrow 1 = \left(\frac{b}{a}\right)^2 + \left(\frac{c}{a}\right)^2
$$

$$
\Rightarrow 1 = (\cos \gamma)^2 + (\cos \gamma)^2
$$

$$
\Rightarrow 1 = \cos^2 \gamma + \sin^2 \gamma.
$$

In generale, per qualunque angolo x vale

<span id="page-157-0"></span>
$$
\cos^2(x) + \sin^2(x) = 1.
$$
 (8.2)

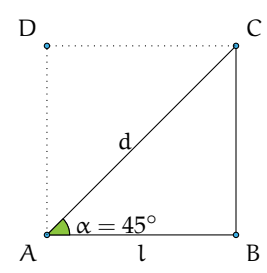

<span id="page-158-0"></span>FIGURA 8.1: Triangolo rettangolo isoscele.

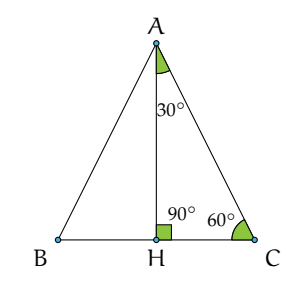

<span id="page-158-1"></span>FIGURA 8.2: Triangolo rettangolo con angoli di $30^{\circ}$ e $60^{\circ}.$ 

Si definiscono inoltre altre funzioni goniometriche che potranno servire nella risoluzione dei triangoli:  $\csc(x) = \frac{1}{\sin x}$   $\sec(x) = \frac{1}{\cos x}$   $\cot(x) = \frac{1}{\tan x}$ .

**Esempio 8.2.** In un triangolo rettangolo si sa che cos  $\beta = \frac{3}{4}$ , determinare sin  $\beta$  e tan  $\beta$ .

*Strategia risolutiva:* ricordando che per qualunque angolo x vale la [8.2](#page-157-0) possiamo sostituire il dato e calcolare sin β =  $\sqrt{1-\cos^2(\beta)}=\sqrt{1-\frac{9}{16}}=\frac{\sqrt{7}}{4}.$  Infine sapendo che per ogni angolo vale tan  $x = \frac{\sin x}{\cos(x)}$  ricaviamo: √

$$
\tan \beta = \frac{\frac{\sqrt{7}}{4}}{\frac{3}{4}} = \frac{\sqrt{7}}{3}.
$$

Osserviamo che nella determinazione di sin β abbiamo trascurato il valore negativo in quanto abbiamo definito le funzioni goniometriche come rapporto delle misure di due segmenti.

```
✞
b Esercizio proposto: 8.2
✝
```
 $\mathbf{a}$  $^{\prime}$ 

### **8.3 Angoli particolari**

Possiamo ricavare per via geometrica il valore esatto delle funzioni goniometriche di angoli particolari.

#### **8.3.1 Angoli di 45°**

Il triangolo rettangolo isoscele (figura [8.1\)](#page-158-0) i cui angoli acuti sono di 45° è la metà di un quadrato di lato 1. Sappiamo che d =  $\sqrt{1^2+1^2}=\sqrt{2}$  poiché il calcolo delle funzioni goniometriche per un angolo non dipende dal particolare triangolo usato, possiamo concludere per le √ √ definizioni date: sin 45° =  $\frac{1}{\sqrt{2}}$  $\frac{1}{2} = \frac{\sqrt{2}}{2}$ e anche cos $(45^{\circ}) = \frac{\sqrt{2}}{2}$ e per la definizione di tangente dell'angolo tan $(45^{\circ}) = 1$ .

#### **8.3.2 Angoli di 30° e 60°**

Il triangolo rettangolo con un angolo di 30◦ ha l'altro angolo acuto di 60◦ (figura [8.2\)](#page-158-1) pertanto possiamo trattare insieme la ricerca delle funzioni goniometriche di tali angoli.

Il triangolo rettangolo in questione è la metà di un triangolo equilatero di lato 1 e altezza h poiché  $\overline{HC}$  è metà del lato possiamo subito dire che cos 60° =  $\frac{HC}{1} = \frac{1}{2}$ . Per le definizioni date si ha sin $60^\circ = \frac{AH}{1}$ . Applicando il teorema di Pitagora si ottiene

$$
\overline{AH} = \sqrt{1^2 - \left(\frac{1}{2}\right)^2} = \sqrt{1 - \frac{1}{4}} = \sqrt{\frac{3}{4}} = \frac{\sqrt{3}}{\sqrt{4}} = \frac{\sqrt{3}}{2} \Rightarrow \sin 60^\circ = \frac{\sqrt{3}}{2}.
$$

Infine  $\tan 60^\circ = \frac{\sin 60^\circ}{\cos (60^\circ)}$  = √ 3.

Ricordando che per angoli complementari è sin  $x = cos(90° - x)$  e  $cos x = sin(90° - x)$  ed essendo 30° =  $90^\circ - 60^\circ$  possiamo scrivere:

$$
\sin 30^\circ = \cos 60^\circ = \frac{1}{2};
$$
  $\cos 30^\circ = \sin 60^\circ = \frac{\sqrt{3}}{2}$ 

e infine

$$
\tan 30^\circ = \frac{\frac{1}{2}}{\frac{\sqrt{3}}{2}} = \frac{1}{\sqrt{3}} = \frac{\sqrt{3}}{3}.
$$

#### **8.3.3 Angoli di 0° e 90°**

Ovviamente non esiste un triangolo con un angolo di 0°: si tratta di un triangolo che degenera in un segmento. Possiamo pensare ad un triangolo rettangolo avente  $a = 1 e$ immaginare di muovere il vertice C in modo da rimpicciolire sempre più l'angolo β<sup>∂</sup> quando β diventa 0° il segmento b si riduce ad un punto e si ha b = 0 e quindi  $\sin(0^\circ) = 0$ , l'ipotenusa a coincide con il cateto c quindi  $\cos 0^\circ = 1$  e infine tan $(0^\circ) = 0$ .

Allo stesso modo se deformiamo il triangolo fino ad avere l'angolo  $\hat{\gamma}$  di 0° e pertanto  $\hat{\beta}$ di 90° otteniamo che sin 90° = 1 e cos 90° = 0 applicando la formula della tangente si avrà una frazione con denominatore nullo e quindi diremo che tan(90◦ ) non è definita.

Possiamo riassumere i valori trovati per questi angoli particolari in una tabella:

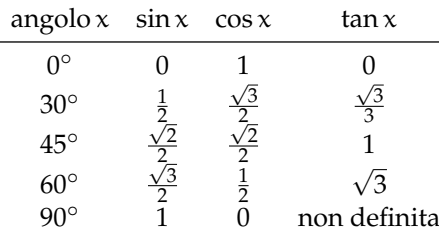

Come possiamo ottenere i valori delle funzioni goniometriche per angoli diversi da quelli sopra considerati?

# **8.4 Usare la calcolatrice**

Sul mercato ci sono vari tipi di calcolatrice scientifica, ciascuno dovrà familiarizzare con la propria calcolatrice per imparare ad impostare correttamente il calcolo da effettuare e i tasti da pigiare per ottenere il corretto risultato. Se non si digita in modo consapevole e se non si sanno leggere i risultati, la calcolatrice è uno strumento inutilizzabile e talvolta può anche essere dannoso.

Nel seguito faremo riferimento alla calcolatrice Kcalc, in dotazione all'ambiente di desktop KDE (Linux/Unix), cercando di dare riferimenti che si adattino a tutte le calcolatrici.

**Passo I: scelta dell'unità di misura** Sicuramente conosci già come unità di misura degli angoli il grado sessagesimale. Esistono però altre unità di misura utilizzate in contesti diversi: i gradi centesimali sono utilizzati principalmente in topografia, i radianti utilizzati in matematica specialmente in analisi. Su tutte le calcolatrici è possibile effettuare le operazioni sugli angoli scegliendo l'unità di misura:

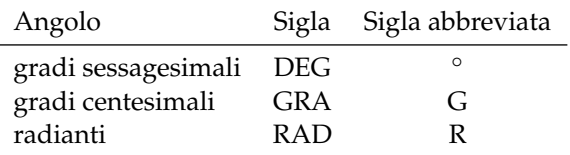

Impostiamo la calcolatrice in modo da ricevere in ingresso angoli misurati in gradi sessagesimali.

**Passo II: calcolo del coseno di un angolo** Ci proponiamo di determinare cos 60◦ .

Controllate di aver impostato l'input dell'angolo in gradi sessagesimali, digitate 60 premete il tasto *cos* la calcolatrice restituisce 0.5. Dunque cos  $60^\circ = 0, 5$ .

*Attenzione*: nella scrittura dei numeri decimali a volte useremo il "punto decimale" in sostituzione della virgola.

#### ❑ **Osservazione**

- a) La funzione coseno calcolata su angoli compresi fra 0° e 90° restituisce sempre numeri compresi fra 0 e 1.
- b) Il coseno vale 1 (il massimo) quando l'angolo di input è 0<sup>°</sup> e decresce fino a 0 man mano che l'angolo immesso cresce fino a 90◦ . Detto in altre parole: il coseno di un angolo che cresce da 0◦ a 90◦ diminuisce dal valore 1 al valore 0.
- c ) La decrescita del coseno non è proporzionale all'aumento dell'angolo, tant'è vero che si ha: cos 60° = 0,867 ma cos 30° = 0,5 che evidentemente non è la metà di cos 30°.

**Problema 8.3.** Il segmento AB (figura [8.3\)](#page-161-0) misura 5m e la sua proiezione AH sulla retta r misura 3m. Possiamo determinare la misura dell'angolo ˆα compreso tra r e il segmento AB?

*Dati*:  $\overline{AB} = 5m$   $\overline{AH} = 3m$ . *Obiettivo*:  $\hat{\alpha}$ .

*Soluzione* Partiamo dalla formula  $\overline{AH} = \overline{AB} \cdot \cos \alpha$ , da essa possiamo ottenere  $\cos \alpha = \frac{\overline{AH}}{\overline{AB}}$ . Sostituendo i valori noti otteniamo cos  $\alpha = \frac{AH}{AB} = \frac{3}{5} = 0$ , 6.

Per risalire dal valore del coseno al valore dell'angolo usiamo la calcolatrice attivando la funzione inversa di coseno; su molte calcolatrici tale funzione è indicata con cos $^{\rm -1}$ , funzione che si attiva con il tasto *Shift* (figura [8.4\)](#page-161-1); nella calcolatrice di esempio pigiando il tasto *Shift* compare il tasto della funzione inversa *arccos*.

Calcoliamo la misura dell'angolo il cui coseno è 0, 6 immettendo tale valore e attivando i tasti *Shift* e *arccos*. La calcolatrice restituisce  $\hat{\alpha} = 53.13010235$ . Questo risultato ci dice che

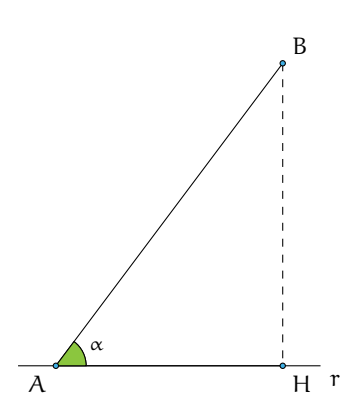

<span id="page-161-0"></span>FIGURA 8.3: Il segmento AB e la proiezione AH sulla r.

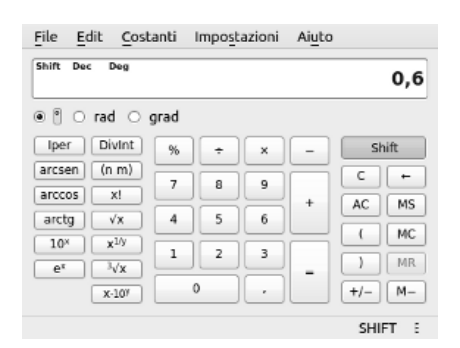

<span id="page-161-1"></span>FIGURA 8.4: Calcolatrice KCalc.

l'angolo è di 53◦ più una parte decimale 0.13010235. Ricordiamo che i sottomultipli del grado vengono espressi in sessantesimi (1 grado  $= 60$  primi), a loro volta suddivisi in sessantesimi (1 primo = 60 secondi). Dunque la parte decimale estratta dalla calcolatrice va adeguatamente modificata: al risultato della calcolatrice tolgo la parte intera (53) e moltiplico per 60 in questo caso ottengo 7.8061 . . . la cui parte intera rappresenta i primi; tolgo ancora la parte intera (7) e moltiplico per 60 ottenendo i secondi 48.368 . . . Arrotondiamo la parte intera e possiamo concludere  $\alpha \approx 53^\circ 7' 48''$ . Alcune calcolatrici scientifiche fanno in automatico questi calcoli attivando un opportuno tasto.

Osserviamo che viene utilizzato il simbolo  $\approx$  (uguale circa) per indicare che abbiamo usato valori approssimati. Ora sei in grado di determinare l'ampiezza degli angoli acuti attivando le funzioni inverse sulla tua calcolatrice.

# <span id="page-161-2"></span>**8.5 Risoluzione di triangoli rettangoli**

Ricordiamo che risolvere un triangolo significa ricavare le misure di tutti i suoi elementi (lati e angoli) date le misure di alcuni dei suoi elementi.

**Esempio 8.4.** Determinate l'area del triangolo rettangolo sapendo che BC = 2m e  $\hat{\beta} = 20^{\circ}$ . *Dati*:  $\widehat{BAC} = 90^\circ$ ,  $\overline{BC} = 2m$ ,  $\hat{\beta} = 20^\circ$  $\hat{B} = 20^{\circ}$ . *Obiettivo*: Area (ABC). *Procedura risolutiva*: Area  $(ABC) = \frac{1}{2} \cdot \overline{AB} \cdot \overline{AC}$ . Dobbiamo dunque determinare le misure dei cateti. Applicando le definizioni:

$$
\overline{AB} = \overline{BC} \cdot \cos \beta = 2 \cdot \cos 20^{\circ} \approx 2 \cdot 0,9397 \approx 1,8794;
$$
  

$$
\overline{AC} = \overline{BC} \cdot \cos \gamma = 2 \cdot \cos 70^{\circ} \approx 2 \cdot 0,3420 \approx 0,6840;
$$

pertanto, Area  $\approx 0.6428(\mathrm{m}^2).$ 

**Esempio 8.5.** Un triangolo rettangolo ha il cateto AB di 5cm. e l'angolo acuto in C di 57◦ determinate l'altro angolo acuto, la misura del cateto AC e la misura dell'ipotenusa.

 $\bullet$ 

*Dati*:  $\widehat{BAC} = 90^\circ$ ,  $\widehat{BCA} = 57^\circ$ ,  $\overline{AB} = 5cm$ . *Obiettivo*:  $\hat{\beta}$ ,  $\overline{CA}$ ,  $\overline{CB}$ .

*Procedura risolutiva*: Essendo gli angoli acuti complementari si ottiene  $\hat{\beta} = 90^{\circ} - 57^{\circ} = 33^{\circ}$ . Per la formula inversa:

$$
\overline{CB} = \frac{\overline{AB}}{\cos \beta} = \frac{5}{\cos 33^{\circ}} \approx \frac{5}{0,8386} \approx 5,9618 \text{cm}.
$$

Infine determiniamo l'altro cateto e osserviamo che possiamo procedere in due modi:

➡ con il Teorema di Pitagora:

$$
\overline{\text{CA}} = \sqrt{\overline{\text{CB}}^2 - \overline{\text{AB}}^2} \approx \sqrt{35,5432 - 25} \approx \sqrt{10,5432} \approx 3,2470 \text{cm};
$$

➡ per definizione:

$$
\overline{CA} = \overline{CB} \cdot \cos \gamma \approx 5,9618 \cdot \cos 57^{\circ} \approx 5,9618 \cdot 0,5446 \approx 3,2468
$$
cm.

# ❑ **Osservazione**

- a ) Nei calcoli effettuati abbiamo operato un'approssimazione; per esempio il valore esatto di  $\overline{CB}$  è rappresentato solo dall'espressione  $\overline{CB} = \frac{AB}{\cos \beta} = \frac{5}{\cos 33^\circ}$ .
- b ) I risultati ottenuti con procedimenti diversi possono differire, se pur di poco, a causa dell'uso di valori approssimati nei calcoli che aumentano l'errore di approssimazione (propagazione dell'errore).

**Esempio 8.6.** Risolvi il triangolo rettangolo della figura sapendo che  $c = 20$ cm e sin  $\beta = \frac{3}{5}$ .

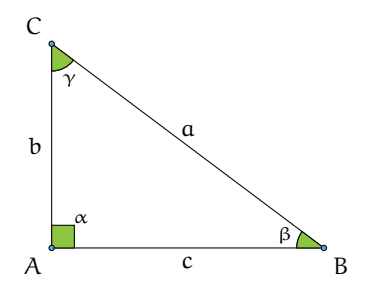

Usiamo l'identità fondamentale per determinare cos β:

$$
\cos \beta = \sqrt{1 - \sin^2 \beta} = \sqrt{1 - \left(\frac{3}{5}\right)^2} = \sqrt{1 - \frac{9}{25}} = \sqrt{\frac{25 - 9}{25}} = \sqrt{\frac{16}{25}} = \frac{4}{5};
$$
  

$$
\cos \beta = \frac{c}{a} \Rightarrow a = \frac{c}{\cos \beta} = \frac{20}{\frac{4}{5}} = \frac{20 \cdot 5}{4} = 25 \text{cm}.
$$

Per il teorema di Pitagora b = √  $a^2 - c^2 =$  $\sqrt{25^2 - 20^2} = 15$ cm  $\hat{\beta} \approx 36^\circ 52' 12''$  (calcolato con la calcolatrice e arrotondato),  $\hat{\gamma} \approx 90^\circ - \hat{\beta} =$  53° 07′48″.

**Esempio 8.7.** Risolvere il triangolo rettangolo ABC, retto in A (quello della figura precedente) sapendo che  $b = 2$ cm e sin  $\beta = 0, 2$ .

*Dati*:  $b = 2cm$ ,  $\sin \beta = 0.2$ .

*Obiettivo*: a, c, β, γ.

*Procedura risolutiva*: Dalle definizioni si ha

$$
\sin \beta = \frac{b}{a} \Rightarrow 0, 2 = \frac{2}{a} \Rightarrow a = \frac{2}{0,2} = 10 \text{cm}.
$$

Con il teorema di Pitagora possiamo ricavare l'altro cateto

$$
c = \sqrt{a^2 - b^2} = \sqrt{100 - 4} = \sqrt{96} = 4\sqrt{6} \approx 9,7980
$$
cm.

Infine con la funzione inversa ricaviamo l′angolo  $\hat{\beta}$ : sin $^{-1}(0,2)\approx 11$ ,5369 $\ldots$  e procedendo come spiegato in precedenza otteniamo:  $\hat{\beta}\approx11^{\circ}$  32′13″ e in seguito  $\hat{\gamma}\approx90^{\circ}-\hat{\beta}\approx78^{\circ}$  27′47″.

#### **8.5.1 Proiezione di un segmento lungo una direzione**

È dato un segmento AB ed una retta r che passa per un suo estremo (A, per fissare le idee). La *proiezione del segmento* AB *sulla retta* r è il segmento AH dove H è l'intersezione fra r e la perpendicolare alla retta r passante per B (si vedano i tre esempi in figura).

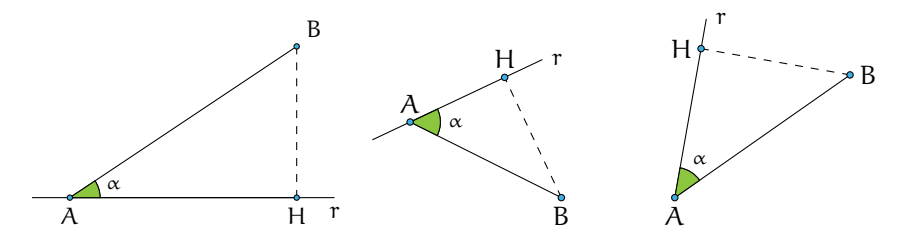

# <span id="page-163-0"></span>**8.6 Risoluzione di un triangolo qualsiasi con triangoli rettangoli**

Per risolvere i triangoli qualsiasi, tramite l'altezza, bisogna ricercare nella figura triangoli rettangoli. Nel seguito saranno indicati altri teoremi che permettono di risolvere tutti i tipi di triangoli.

**Esempio 8.8.** Risolvi il triangolo acutangolo della figura [8.5](#page-164-0) con  $\hat{\beta} = 57^\circ$ ,  $\hat{\alpha} = 39^\circ$ ,  $\overline{CH} = 11$ m.

Ricordando che la somma degli angoli di un triangolo è 180° ricaviamo  $\hat{\gamma}$ :

$$
\hat{\gamma} = 180^{\circ} - \hat{\alpha} - \hat{\beta} = 180^{\circ} - 39^{\circ} - 57^{\circ} = 84^{\circ}.
$$

Individuiamo ora i triangoli rettangoli nella figura in modo da poter applicare le formule. Con il triangolo rettangolo CHB:

$$
\sin \beta = \frac{\overline{CH}}{\overline{CB}} \Rightarrow \overline{CB} = \frac{\overline{CH}}{\sin \beta} = \frac{11}{\sin 57^{\circ}} \approx 13, 2m;
$$

$$
\tan \beta = \frac{\overline{CH}}{\overline{BH}} \Rightarrow \overline{BH} = \frac{\overline{CH}}{\tan \beta} = \frac{11}{\tan(57^{\circ})} \approx 7, 15m.
$$

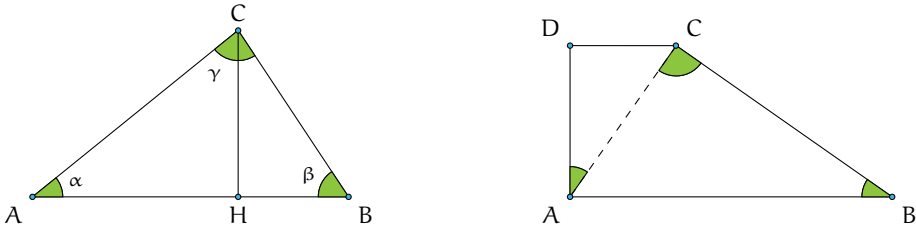

<span id="page-164-0"></span>FIGURA 8.5: Triangolo acutangolo.

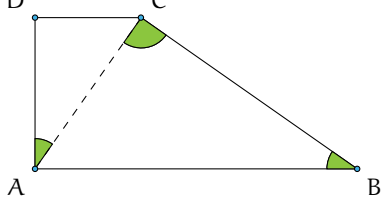

<span id="page-164-1"></span>FIGURA 8.6: Trapezio rettangolo.

Con il triangolo rettangolo AHC:

$$
\sin(\alpha) = \frac{\overline{CH}}{\overline{AC}} \Rightarrow \overline{AC} = \frac{\overline{CH}}{\sin \alpha} = \frac{11}{\sin 39^{\circ}} \approx 17,46 \text{m};
$$

$$
\tan \alpha = \frac{\overline{CH}}{\overline{AH}} \Rightarrow \overline{AH} = \frac{\overline{CH}}{\tan \beta} = \frac{11}{\tan(39^{\circ})} \approx 13,75 \text{m}.
$$

Infine calcolo  $\overline{AB} = \overline{AH} + \overline{BH} \approx 7,15 + 13,75 \approx 20,9$ m.

#### <span id="page-164-2"></span>**8.6.1 Quadrilateri**

**Esempio 8.9.** Nel trapezio rettangolo ABCD (figura [8.6\)](#page-164-1) il lato obliquo BC forma un angolo di 35◦ con la base maggiore AB, inoltre la diagonale AC è perpendicolare a BC. Calcola il perimetro e l'area del trapezio sapendo che la sua altezza è 10cm.

Ricordando che la somma degli angoli di un triangolo è 180° ricaviamo  $\widehat{CAB} = 55^{\circ}$ . Siccome il trapezio è rettangolo  $\widehat{\text{DAC}} = \widehat{\text{DAB}} - \widehat{\text{CAB}} = 90^\circ - 55^\circ$ . Calcoliamo ora CB, AB e DC:

$$
\sin \widehat{ABC} = \frac{AD}{\overline{CB}} \Rightarrow \overline{CB} = \frac{AD}{\sin \widehat{ABC}} = \frac{10}{\sin 35^\circ} \approx 17,43 \text{cm};
$$
\n
$$
\overline{AB} = \frac{\overline{CB}}{\cos \widehat{ABC}} \approx \frac{17,43}{\cos 55^\circ} \approx 21,28 \text{cm};
$$
\n
$$
\frac{\overline{DC}}{\overline{AD}} = \tan(\widehat{DAC}) \Rightarrow \overline{DC} = \overline{AD} \cdot \tan(\widehat{DAC}) = 10 \tan(35^\circ) \approx 7,00.
$$

Da cui:

$$
2p = \overline{AB} + \overline{BC} + \overline{DC} + \overline{DA} \approx 21,28 + 17,43 + 7,00 + 10 \approx 55,71 \text{cm};
$$
  
Area = 
$$
\frac{(\overline{AB} + \overline{DC}) \cdot \overline{AD}}{2} \approx \frac{(21,28 + 7,00) \cdot 10}{2} \approx 141,40 \text{cm}^2.
$$

#### <span id="page-164-3"></span>**8.6.2 Applicazioni della trigonometria**

La topografia è una disciplina che studia gli strumenti ed i metodi operativi, sia di calcolo sia di disegno, che sono necessari per ottenere una rappresentazione grafica di una parte

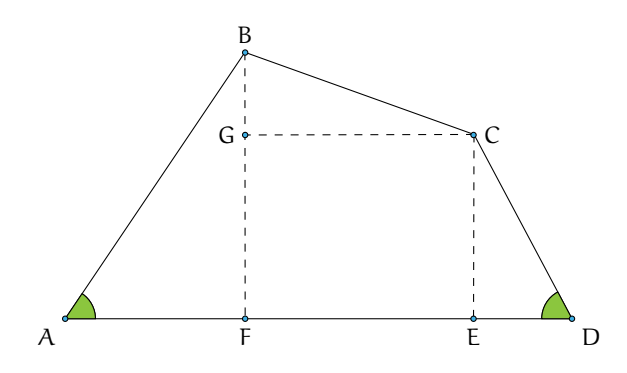

<span id="page-165-0"></span>FIGURA 8.7: Il quadrilatero ABCD.

della superficie terrestre. La topografia ha carattere applicativo e trae la sua base teorica dalla matematica, dalla geometria e dalla trigonometria.

**Esempio 8.10.** Risolvere il quadrilatero della figura<sup>8.7</sup> sapendo che AB = 42,5m, BC =  $32, 18m, CD = 27, 6m, \widehat{BAD} = 56^\circ, \widehat{ADC} = 62^\circ.$ 

*Dati*:  $\overline{AB} = 42.5$ m,  $\overline{BC} = 32.18$ m,  $\overline{CD} = 27.6$ m,  $\widehat{BAD} = 56^\circ$ ,  $\widehat{ADC} = 62^\circ.$ *Obiettivo*:  $\overline{AD}$ ,  $\widehat{ABC}$ ,  $\widehat{CDA}$ .

*Procedura risolutiva*: Suddividiamo il quadrilatero in tre triangoli rettangoli e in un rettangolo, come nella figura riportata sotto e risolviamo i triangoli.

Triangolo FBA:

$$
\widehat{FBA} = 90^{\circ} - \widehat{BAD} = 90^{\circ} - 56^{\circ} = 34^{\circ};
$$
  
\n
$$
\overline{AF} = \overline{AB} \cos \widehat{BAD} = 42, 5 \cos 56^{\circ} \approx 23,77 \text{m};
$$
  
\n
$$
\overline{BF} = \overline{AB} \sin \widehat{BAD} = 42,5 \sin 56^{\circ} \approx 35,23 \text{m}.
$$

Triangolo DCE:

$$
\widehat{DCE} = 90^{\circ} - \widehat{ADC} = 90^{\circ} - 62^{\circ} = 28^{\circ};
$$
  
\n
$$
\overline{DE} = \overline{CD} \cos \widehat{FBA} = 27,6 \cos 62^{\circ} \approx 12,96 \text{m};
$$
  
\n
$$
\overline{CE} = \overline{CD} \sin \widehat{ADC} = 27,6 \sin 62^{\circ} \approx 24,37 \text{m}.
$$

Triangolo GBC:

$$
\overline{BG} = \overline{BF} - \overline{GF} = \overline{BF} - \overline{CE} \approx 35,23 - 24,37 \approx 10,86m;
$$
  
\n
$$
\cos \widehat{CBG} = \frac{\overline{GB}}{\overline{CB}} = \frac{10,86}{32,18} \approx 0,34 \Rightarrow \cos^{-} 1(0,34) \approx 70^{\circ} 16'36'';
$$
  
\n
$$
\widehat{BCG} = 90^{\circ} - \widehat{CBG} \approx 90^{\circ} - 70^{\circ} 16'36'' \approx 19^{\circ} 43'24'';
$$
  
\n
$$
\overline{GC} = \overline{BC} \sin(70^{\circ} 16'36'') = 30,29m.
$$

Calcoliamo ora gli elementi incogniti del quadrilatero:

$$
\overline{DA} = \overline{AF} + \overline{FE} + \overline{ED} \approx 23,77 + 30,29 + 12,96 \approx 67,02m;
$$
  
 
$$
\widehat{ABC} = \widehat{ABF} + \widehat{FBC} \approx 34^{\circ} + 70^{\circ} 16'36'' \approx 104^{\circ} 16'36'';
$$
  
 
$$
\widehat{BCD} = \widehat{BCG} + \widehat{GCE} + \widehat{ECD} \approx 19^{\circ} 43'24'' + 90^{\circ} + 34^{\circ} \approx 143^{\circ} 43'24''.
$$

#### <span id="page-166-0"></span>**8.7 Risoluzione di un triangolo qualunque**

Le funzioni trigonometriche possono essere calcolate anche su angoli maggiori di 90°. Poiché, al momento, siamo interessati alle applicazioni sui triangoli, ci basterà estendere le nostre considerazioni agli angoli compresi fra 90° e 180°, essendo 180° la misura limite superiore di un angolo interno di un triangolo.

**Esempio 8.11.** Analizziamo la tabella con i valori approssimati alla quarta cifra decimale delle funzioni seno e coseno per alcuni angoli da 0° a 180°.

| angolo $0^{\circ}$ 30 <sup>o</sup> |  | $45^{\circ}$ | $60^{\circ}$ | 90 $^{\circ}$ 120 $^{\circ}$ | $135^\circ$ | $150^\circ$                                                 | $180^\circ$ |
|------------------------------------|--|--------------|--------------|------------------------------|-------------|-------------------------------------------------------------|-------------|
|                                    |  |              |              |                              |             | $\sin \alpha$ 0 0,5 0,7071 0,8660 1 0,8660 0,7071 0,5 0     |             |
|                                    |  |              |              |                              |             | $\cos \alpha$ 1 0,8660 0,7071 0,5 0 -0,5 -0,7071 -0,8660 -1 |             |

Dalla tabella si nota che la funzione seno si mantiene positiva nell'intervallo (0◦ 180◦ ), nei cui estremi si annulla. Inoltre essa assume il valore massimo, uguale a 1, quando l'angolo è di 90°. La funzione coseno, invece, è negativa per angoli compresi tra 90° e 180°. Precisamente: essa decresce da 1 a 0 man mano che l'angolo su cui è calcolata cresce da 0◦ a 90◦ , dopodiché continua a decrescere, da 0 a  $-1$ , man mano che l'angolo passa da 90° a 180°, si annulla 90°. Osserviamo anche che angoli supplementari hanno lo stesso seno e coseno opposto. Queste considerazioni saranno chiarite con lo studio delle funzioni circolari.

Affrontiamo ora il problema di risolvere un triangolo qualsiasi. Come sappiamo, gli elementi caratteristici di un triangolo sono le misure dei suoi lati e dei suoi angoli. Sappiamo anche che per determinare univocamente un triangolo sono, in linea di massima, necessari solo tre di questi elementi purché uno almeno di questi sia un lato. Ciò deriva dai tre criteri di congruenza dei triangoli che andiamo a ricordare.

**Primo criterio di congruenza** Due triangoli che abbiano rispettivamente congruenti due lati e l'angolo tra essi compreso sono congruenti.

**Secondo criterio di congruenza** Due triangoli che abbiano rispettivamente congruenti un lato e due angoli ugualmente posti rispetto al lato sono congruenti.

**Terzo criterio di congruenza** Due triangoli che abbiano rispettivamente congruenti i tre lati sono congruenti.

Ricordiamo che due triangoli che abbiano ordinatamente uguali tutti gli angoli non sono, in generale, congruenti, bensì sono *simili*.

Quello che ci chiediamo è se la trigonometria, finora usata solo per i triangoli rettangoli, ci possa venire in aiuto per la determinazione delle misure degli elementi incogniti di un

triangolo qualunque, quando conosciamo i tre elementi che lo determinano univocamente. Ad esempio, se è assegnata la lunghezza di due lati e l'ampiezza dell'angolo compreso, la geometria euclidea, ci aiuta a costruire il suddetto triangolo tramite riga e compasso ma non ci dice nulla delle misure degli elementi incogniti.

Disegniamo un triangolo avendo cura di indicare con la stessa lettera vertice e lato opposto e di nominare con  $\hat{\alpha}$ ,  $\hat{\beta}$ ,  $\hat{\gamma}$  le ampiezze degli angoli di vertice rispettivamente A, B, C.

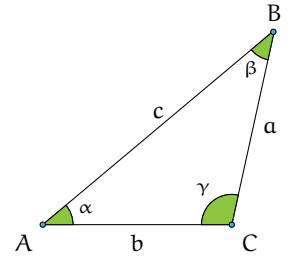

#### **8.7.1 Caso I: due lati e l'angolo compreso congruenti**

Come abbiamo premesso, assegnati due lati e l'angolo tra essi compreso, la geometria euclidea ci assicura l'esistenza di un solo triangolo che soddisfi i dati, ma non ci permette di determinare la misura del terzo lato, né le ampiezze degli altri angoli. Per questo ci viene in aiuto il seguente

**Teorema 8.1** (del coseno o di Carnot)**.** *In un triangolo qualsiasi di cui siano note le lunghezze di due lati e l'ampiezza dell'angolo compreso, il quadrato della lunghezza del lato incognito è uguale alla somma dei quadrati delle lunghezze note diminuita del loro doppio prodotto per il coseno dell'angolo compreso. A seconda di quali siano i due lati noti, traducendo in linguaggio matematico quanto afferma l'enunciato si ha:*

$$
c2 = a2 + b2 - 2 \cdot a \cdot b \cdot \cos \gamma;
$$
  
\n
$$
a2 = c2 + b2 - 2 \cdot c \cdot b \cdot \cos \alpha;
$$
  
\n
$$
b2 = a2 + c2 - 2 \cdot a \cdot c \cdot \cos \beta.
$$

**Problema 8.12.** Risolvete il triangolo ABC dati  $a = 20$ cm,  $b = 10$ cm,  $\hat{\gamma} = 36^\circ$ .

*Dati*:  $a = 20cm$ ,  $b = 10cm$ ,  $\hat{\gamma} = 36^\circ$ . *Obiettivo*: c,  $\hat{\alpha}$ ,  $\hat{\beta}$ . *Procedura risolutiva*: per il teorema di Carnot possiamo scrivere

$$
c^{2} = a^{2} + b^{2} - 2 \cdot a \cdot b \cdot \cos \gamma
$$
  
\n
$$
\Rightarrow c^{2} = 20^{2} + 10^{2} - 2 \cdot 20 \cdot 10 \cdot \cos 36^{\circ} \approx 400 + 100 - 400 \cdot 0,8090 \approx 176,4
$$
  
\n
$$
\Rightarrow c \approx \sqrt{176, 4} \approx 13,2815
$$
cm.

Ora dobbiamo determinare gli altri due angoli; utilizzando ancora il teorema di Carnot nella formula  $a^2 = c^2 + b^2 - 2 \cdot c \cdot b \cdot \cos \alpha$  conoscendo i tre lati ci rimane come incognita il cos(α). Sostituiamo i valori noti: 20 $^2=176$ , 4 + 10 $^2$  – 2 · 13, 2815 · 10 · cos α, eseguiamo i calcoli 400 ≈ 276, 4 − 265, 63 · cos α e da questa ricaviamo cos α ≈  $\frac{276,4-400}{265,63}$  ≈  $-0$ , 4653 da cui

 $\hat{\alpha}\approx\cos^{-1}(-0,4653)\approx~117^{\circ}.$  Il triangolo è ottusangolo i suoi lati misurano rispettivamente  $a = 20$ cm, b = 10cm, c = 13.2815cm i suoi angoli hanno ampiezza  $\hat{\alpha} = 117^\circ$ ,  $\hat{\beta} = 36^\circ$ ,  $\hat{\gamma} = 27^\circ$ .

#### **8.7.2 Caso II: tre lati congruenti**

Sappiamo dalla geometria euclidea che assegnati tre segmenti affinché si possa costruire il triangolo che li ha come lati deve essere verificato il teorema della disuguaglianza triangolare: "in ogni triangolo ogni lato deve essere minore della somma degli altri due e maggiore della loro differenza".

**Problema 8.13.** Determinate le ampiezze degli angoli di un triangolo note le misure dei suoi lati  $a = 5m$ ,  $b = 12m$ ,  $c = 13m$ .

*Dati*:  $a = 5m$ ,  $b = 12m$ ,  $c = 13m$ . *Obiettivo*:  $\hat{\alpha}$ ,  $\hat{\beta}$ ,  $\hat{\gamma}$ .

*Procedura risolutiva*: utilizziamo almeno due volte il teorema del coseno per determinare due angoli. Per trovare cosγutilizziamo  $c^2 = \mathfrak{a}^2 + \mathfrak{b}^2 - 2 \cdot \mathfrak{a} \cdot \mathfrak{b} \cdot \cos{\gamma}$ , sostituendo i dati si ottiene  $13^2 = 5^2 + 12^2 - 2 \cdot 5 \cdot 12 \cdot \cos \gamma$ , da cui  $\cos \gamma = \frac{25 + 144 - 169}{120} = 0$ . Per trovare cos α utilizziamo ancora il teorema di Carnot nella formula  $\mathfrak{a}^2 = \mathfrak{c}^2 + \mathfrak{b}^2 - 2 \cdot \mathfrak{c} \cdot \mathfrak{b} \cdot \cos \alpha$ . Sostituiamo i valori noti: 25 = 169 + 144 − 312 · cos α, da cui cos α =  $\frac{169+144-25}{312}$  = 0,9230. Quindi γ̂ =  $cos^{-1}(0) = 90°$ ,  $\hat{\alpha} \approx cos^{-1}(0, 9230) \approx 22°$ ,  $\hat{\beta} = 180° - 90° - 22° = 68°$ .

#### **8.7.3 Caso III: un lato e gli angoli congruenti**

Se conosciamo solo un lato, e due angoli, ci serve il seguente

**Teorema 8.2** (dei seni o di Euler)**.** *In un triangolo qualsiasi risulta costante il rapporto fra la lunghezza di un lato e il seno dell'angolo che gli è opposto. In formule:*

$$
\frac{a}{\sin \alpha} = \frac{b}{\sin \beta} = \frac{c}{\sin \gamma}.
$$

**Problema 8.14.** Risolvete il triangolo ABC sapendo che  $a = 7,52m$ ,  $\hat{\beta} = 98^\circ$ ,  $\hat{\gamma} = 27^\circ$ .

*Dati*:  $\alpha = 7,52m, \quad \hat{\beta} = 98^\circ, \quad \hat{\gamma} = 27^\circ.$ *Obiettivo*: b, c,  $\hat{\alpha}$ . *Procedura risolutiva*: Possiamo immediatamente determinare il terzo angolo:

$$
\hat{\alpha} = 180^{\circ} - (98^{\circ} + 27^{\circ}) = 55^{\circ}.
$$

Per determinare i lati b e c applichiamo il teorema di Euler.

Per la prima uguaglianza del teorema otteniamo:

$$
\frac{7,52}{\sin 55^\circ} = \frac{b}{\sin 98^\circ} \Rightarrow b = \frac{7,52}{\sin 55^\circ} \cdot \sin 98^\circ \approx \frac{7,52}{0,8192} \cdot 0,9902 \approx 9,0897 \text{m}.
$$

Considerando l'uguaglianza tra il primo e l'ultimo rapporto del teorema otteniamo:

$$
\frac{7,52}{\sin 55^\circ} = \frac{c}{\sin 27^\circ} \Rightarrow c = \frac{7,52}{\sin 55^\circ} \cdot \sin 27^\circ \approx 4,1674 \text{m}.
$$

#### **8.7.4 Riflessioni sull'uso del teorema dei seni**

**Problema 8.15.** Risolvete il triangolo ABC sapendo che  $a = 20$ cm,  $c = 13$ cm,  $\hat{\gamma} = 36^\circ$ .

*Dati*:  $a = 20cm$ ,  $c = 13cm$ ,  $\hat{\gamma} = 36^\circ$ . *Obiettivo*: b,  $\hat{\alpha}$ ,  $\hat{\beta}$ .

Gli elementi noti non rispecchiano le condizioni sufficienti di alcuno dei criteri di congruenza, ma possiamo usare il teorema dei seni che ci assicura che in qualunque triangolo si ha

$$
\frac{a}{\sin \alpha} = \frac{b}{\sin \beta} = \frac{c}{\sin \gamma}
$$

e quindi

$$
\frac{20}{\sin \alpha} = \frac{13}{\sin 36^\circ} \Rightarrow \sin \alpha = \frac{20 \cdot \sin 36^\circ}{13} \approx 0,9043,
$$

e dunque con la funzione inversa  $\sin^{-1}(0,9043)$  possiamo ricavare l'angolo  $\hat{\alpha} \approx ~$  64° e dunque β̂≈80°.

Sembrerebbe tutto corretto, ma abbiamo trascurato il fatto che angoli supplementari hanno lo stesso seno dunque da sin $^{-1}$ (0, 9043) si può ottenere  $\hat{\alpha} \! \approx \! \! 64^{\circ}$  oppure  $\hat{\alpha} \! \approx \! 116^{\circ}$ , e dunque il triangolo non è univocamente determinato. Proseguendo nel ragionamento avremmo:

**Caso I**  $\hat{\alpha} \approx 64^\circ$ , quindi il triangolo è acutangolo e  $\hat{\beta} \approx 80^\circ$  possiamo determinare b applicando nuovamente il teorema dei seni

$$
\frac{13}{\sin 36^\circ} = \frac{b}{\sin 80^\circ} \Rightarrow b = \frac{13 \cdot 0,9848}{0,5877} \approx 21 \text{cm}.
$$

**Caso II** â≈116°, quindi il triangolo è ottusangolo e  $\hat{\beta} \approx 28^\circ$  possiamo determinare b con il teorema dei seni  $\mathbf{b}$  $13.04694$ 

$$
\frac{13}{\sin 36^\circ} = \frac{b}{\sin 28^\circ} \Rightarrow b = \frac{13 \cdot 0,4694}{0,5877} \approx 10 \text{cm}.
$$

Il problema ha due soluzioni.

**Problema 8.16.** Risolvete il triangolo ABC sapendo che  $a = 26m$ ,  $b = 12m$ ,  $\hat{\alpha} = 124^\circ$ .

*Dati*:  $a = 26m$ ,  $b = 12m$ ,  $\hat{\alpha} = 124^{\circ}$ . *Obiettivo*: c, β, γ. Applichiamo il teorema dei seni:

$$
\frac{13}{\sin 124^\circ} = \frac{12}{\sin \beta} \Rightarrow \sin \beta = \frac{12 \cdot \sin 124^\circ}{26} \approx \dots \dots \dots
$$

In questo caso non ci sono dubbi: un triangolo non può avere due angoli ottusi. Potete completare voi la soluzione e otterrete β≈ . . . . . . quindi ˆγ≈ . . . . . . e infine c≈ . . . . . .

**Problema 8.17.** Risolvete il triangolo ABC sapendo che a = 9m, b = 2  $\sqrt{3}$ m,  $\hat{\beta} = 30^\circ$ .

Come nel caso precedente abbiamo la misura di due lati e l'angolo opposto ad uno di essi; dunque per il teorema dei seni si ha

$$
\frac{a}{\sin \alpha} = \frac{b}{\sin \beta} \Rightarrow \frac{9}{\sin \alpha} = \frac{2\sqrt{3}}{\sin 30^{\circ}} \Rightarrow \frac{9}{\sin \alpha} = \frac{2\sqrt{3}}{0.5}
$$

da cui sin  $\alpha = 1, 29$ , impossibile! Il seno di un angolo ha come valore massimo 1. Il problema non ha alcuna soluzione.

# **8.8 Esercizi**

# **8.8.1 Esercizi dei singoli paragrafi**

# [8.1](#page-156-0) [Prime definizioni](#page-156-0)

**8.1.** Completate la figura mettendo le opportune lettere ai vertici dei triangoli rettangoli assegnati e, applicando le definizioni, scrivete la formula che permette di ricavare l'elemento incognito indicato con un punto interrogativo a partire dagli elementi noti indicati con una lettera.

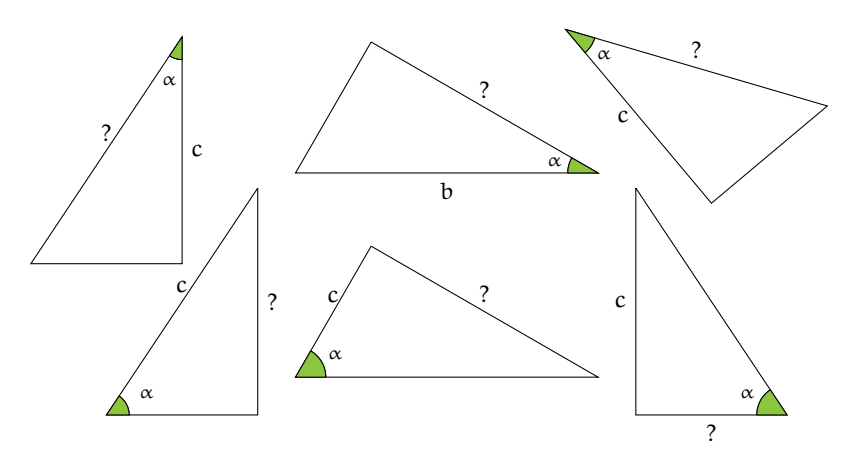

<span id="page-170-0"></span>**8.2.** Nel triangolo rettangolo ABC sappiamo che sin $\gamma = \frac{5}{7}$  Determinare le altre funzioni goniometriche dell'angolo  $\hat{\gamma}$  e quelle del suo complementare.

**8.3.** Completare la tabella inserendo nelle caselle vuote misure di angoli acuti a piacere, approssimando alla quarta cifra decimale.

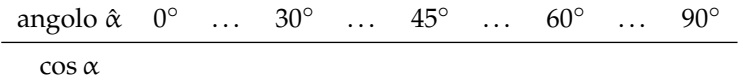

**8.4.** Completare la tabella inserendo nelle caselle vuote misure di angoli acuti a piacere.

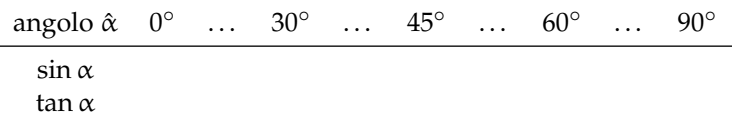

Quali osservazioni si possono fare per la funzione sin α?

**8.5.** Nel primo esempio avevamo trovato per le funzioni goniometriche degli angoli acuti del triangolo rettangolo di lati 5m, 4m, 3m, i seguenti valori: sin β =  $\frac{b}{a} = \frac{3}{5}$ , cos β =  $\frac{c}{a} = \frac{4}{5}$ , tan β =  $\frac{b}{c}$  =  $\frac{3}{4}$  Determina l'ampiezza degli angoli acuti attivando le funzioni inverse sulla tua calcolatrice.

[8.5](#page-161-2) [Risoluzione di triangoli rettangoli](#page-161-2)

**8.6.** Risolvere il triangolo rettangolo a partire dai dati a disposizione.

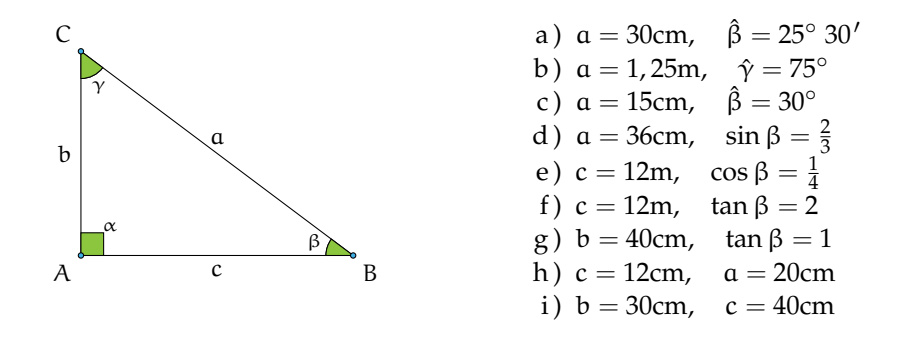

**8.7.** Nel triangolo rettangolo ABC, retto in A, determina l'altezza relativa all'ipotenusa sapendo che il cateto AB = 20cm e l'angolo  $\hat{\beta} = 25^\circ$ 

**8.8.** Sapendo che cos  $\gamma = \frac{5}{12}$  e che il cateto b misura 20cm, calcola area e perimetro del triangolo rettangolo.

**8.9.** Determinare perimetro e area del triangolo rettangolo ABC retto in A sapendo che l'altezza relativa all'ipotenusa misura 0, 5cm e l'angolo ˆα è di 30◦

# **Proiezione di un segmento lungo una direzione**

**8.10.** Costruite la proiezione del segmento AB sulla retta r in ciascuna delle figure seguenti e descrivete i passi effettuati.

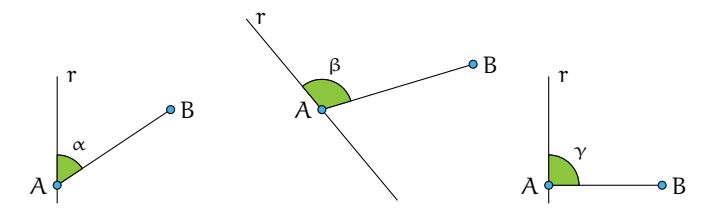

**8.11.** Il segmento AB misura 2m. Determinare **8.12.** Della figura seguente sappiamo la misura della sua proiezione AH sulla retta r sapendo che l'angolo tra retta e segmento è di 72◦ Determinare infine perimetro e area del triangolo AHB

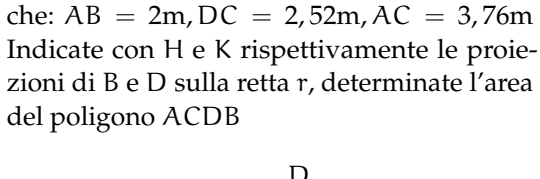

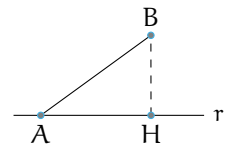

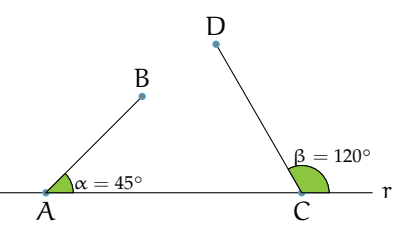

**8.13.** La proiezione AH è di 2 metri. Determi-  $\hat{\alpha} = 88^\circ$  (con l'approssimazione alla quarta nate la misura del segmento "proiettante" AB nei seguenti casi:  $\hat{\alpha} = 28^{\circ} \hat{\alpha} = 45^{\circ} \hat{\alpha} = 60^{\circ}$ 

cifra decimale).

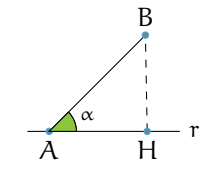

**8.14.** In un triangolo rettangolo conoscendo il coseno dell'angolo acuto  $\hat{\alpha} = 0$ , 3 calcola sin  $\alpha$ e tan α Calcola, inoltre, il valore dell'angolo acuto  $\hat{\alpha}$  in gradi e decimali di grado.

**8.15.** In un triangolo rettangolo di angolo acuto x, calcola cos x, tan x e x sapendo che sin  $x = 0.2$ 

**8.16.** In un triangolo rettangolo di angolo acuto  $x$ , calcola  $\sin x$ ,  $\cos x$  e  $x$  sapendo che tan  $x = 1, 5$ 

[8.6](#page-163-0) [Risoluzione di un triangolo qualsiasi con triangoli rettangoli](#page-163-0)

**8.21.** Risolvi il triangolo acutangolo ABC nei seguenti casi.

- a) CH = 20cm,  $\hat{\alpha} = 45^{\circ}, \hat{\beta} = 62^{\circ}, 20'$
- d) AH = 22, 25cm,  $\hat{\alpha} = 20^{\circ}, \hat{\beta} = 65^{\circ}$

**8.17.** In un triangolo rettangolo conoscendo il coseno dell'angolo acuto  $\hat{\alpha}$ , cos  $\alpha = 0.7$ calcola sin α e tan α Calcola, inoltre, il valore dell'angolo acuto  $\hat{\alpha}$  in gradi e decimali di

**8.18.** Trova area e perimetro del triangolo rettangolo ABC retto in A sapendo che  $AB =$ 

**8.19.** Risolvi il triangolo rettangolo che ha un cateto di 25cm e il seno dell'angolo ad esso

**8.20.** In un triangolo rettangolo conoscendo il coseno dell'angolo acuto  $\hat{\alpha}$ , cos  $\alpha = 0$ , 2 calcola sin α e tan α Calcola, inoltre, la misura dei restanti lati sapendo che il cateto opposto

- e) CH = 10cm,  $\hat{\alpha} = 42^{\circ}, \hat{\beta} = 53^{\circ}$
- b)  $AC = 20cm$ ,  $\hat{\alpha} = 60^{\circ}$ ,  $\hat{\beta} = 35^{\circ}$ c) BH = 12cm,  $\hat{\alpha} = 35^{\circ}, \hat{\beta} = 40^{\circ} 30'$
- 

**8.22.** In riferimento alla seguente figura risolvi il triangolo ABC, conoscendo gli elementi indicati.

grado.

50cm

adiacente pari a 0, 28

ad  $\hat{\alpha}$  misura 66cm

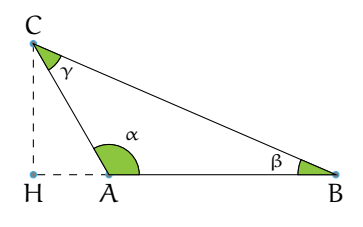

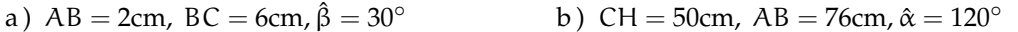

base $=4\sqrt{2}$ cm e l'Area  $=32$ cm $^2$ 

**8.23.** Risolvere un triangolo isoscele nota la **8.24.** Un triangolo isoscele ha l'altezza relativa alla base lunga 120cm e il seno dell'angolo alla base è uguale a  $\frac{2}{3}$  Calcola perimetro e area del triangolo.

# [8.6.1](#page-164-2) [Quadrilateri](#page-164-2)

**8.25.** Nel trapezio ABCD isoscele sulla base maggiore AB, la base minore misura 30cm, i lati obliqui 20cm e il seno degli angoli acuti è 0, 6 Trova la misura del perimetro e dell'area.

**8.26.** Trova l'area di un rombo di perimetro 120cm e con angolo ottuso pari a 100◦

**8.27.** Trova la misura del lato e dell'altezza del rombo con diagonale maggiore di 20cm e con uno dei due angoli acuti di 30◦

**8.28.** Trova le due altezze del parallelogramma di lati 10cm e 15cm e con i due angoli acuti di 20◦

[8.6.2](#page-164-3) [Applicazioni della trigonometria](#page-164-3)

**8.33.** Risolvere il quadrilatero ABCD sapendo che AB =  $8,01$ m, BC =  $5,54$ m, CD =  $4,63$ m,  $\widehat{\text{BAD}} = 40^\circ, \widehat{\text{ADC}} = 50^\circ$ 

**8.34.** Risolvere il quadrilatero ABCD sapendo che AB = 5,8m, BC = 6,24m, CD = 12,81m,  $\widehat{BAD} = 45^\circ, \widehat{ADC} = 65^\circ$  (attenzione: in questo problema CD > AB, quindi la figura va disegnata diversamente).

8.35. Un vettore velocità  $\vec{v}$  ha modulo 12cm/sec Posto su un piano cartesiano  $O_{xu}$ , forma un angolo di 30° con l'asse delle ascisse. Trova le componenti di  $\vec{v}$ ,  $\vec{v}_x$  e  $\vec{v}_y$  sugli assi.

**8.36.** Un piano inclinato forma col piano d'appoggio un angolo di 16◦ Determina la forza non equilibrata che farà scivolare un corpo di 12kg lungo un piano inclinato.

**8.37.** Calcola la forza necessaria per mantenere in stato di quiete un corpo del peso di 25kg su un piano inclinato con la pendenza di 20 $^{\circ}$  15 $^{\prime}$ 

**8.38.** Calcola la lunghezza del vettore  $\vec{v}(3; 4)$ e gli angoli che esso forma con gli assi cartesiani. Calcola inoltre l'equazione della retta che ha la stessa direzione del vettore  $\vec{v}$  e passa per il punto  $A(0,1)$ 

**8.29.** Trova l'area di un parallelogramma sapendo che i lati sono lunghi 12, 5cm e 7, 8cm e l'angolo tra essi compreso è 44° 30′

**8.30.** Calcola l'area di un rombo sapendo che il lato è 12cm e l'angolo ottuso di 120◦

**8.31.** Calcola l'area e il perimetro di un rettangolo sapendo che le sue diagonali misurano 10cm e che gli angoli che esse formano con la base sono di 35°30'

8.32. L'area di un trapezio isoscele è 28cm<sup>2</sup> e il suo perimetro è 24cm Determina gli angoli del trapezio, sapendo che la sua altezza è 4cm

**8.39.** Un aereo viaggia da A a B che distano 1000km, in assenza di vento l'aereo impiega un'ora per effettuare il percorso. Quel giorno però sulla tratta AB soffia un vento costante di intensità 100km/ora e direzione di 240 gradi rispetto alla direzione AB Calcola il tempo impiegato e l'angolo di rotta necessario per mantenere la direzione AB

**8.40** ( ∗ )**.** Parto da una località A ai piedi di una collina per raggiungere una località B che si trova nell'altro versante della collina, alla stessa quota di A Per fare questo percorro per 467m una dritta mulattiera che sale con pendenza costante di 30◦ Poi percorro in discesa 300m lungo un dritto sentiero scalinato con pendenza costante di 50◦ e giungo alla località B Quanto sarebbe lungo un tunnel che congiungesse A con B?

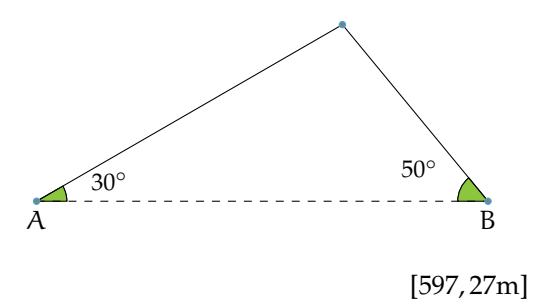

**8.41** ( ∗ )**.** Per andare da una località A ad una località B poste in una pianura mi muovo, in aereo e sempre alla stessa quota, di 20Km nella direzione che forma un angolo di 20<sup>°</sup> rispetto alla direzione AB Poi, per riavvicinarmi alla congiungente AB, mi muovo di 35Km lungo la direzione che forma un angolo di 60◦ rispetto ad AB Infine percorro 24, 7Km nella direzione che forma un angolo di 71, 82◦ (ovvero  $71° 49'12'$ ) rispetto ad AB giungendo finalmente sopra a B Quanto dista A da B?

*Attenzione*: sulla calcolatrice si può digitare sia cos 71,82° che cos 71° 49'12″ purché la

calcolatrice sia impostata con i gradi (D o Deg sul display; G o Grad indica un'altra unità di misura!).

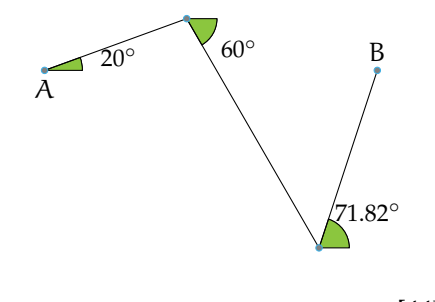

[44Km]

**8.42** (\*). Sono in barca a vela e parto dalla boa B<sub>i</sub> per raggiungere la boa B<sub>f</sub> Inizio la navigazione percorrendo un tratto lungo 1km nella direzione che forma un angolo di 10° rispetto al tratto  $B_1B_f$  Poi viro per riavvicinarmi a  $B_1B_f$  e percorro un tratto di 2Km nella direzione che forma un angolo di  $10^\circ$  rispetto a B $_{\rm t}$ B $_{\rm f}$  Ripeto la virata di 10 $^\circ$  per riavvicinarmi alla congiungente B<sub>i</sub>B<sub>f</sub> e percorro di nuovo 2km Faccio un'ultima virata di 10° che, percorrendo 1Km, mi porta esattamente a  $B_f$  Quanto dista  $B_i$  da  $B_f$ ?

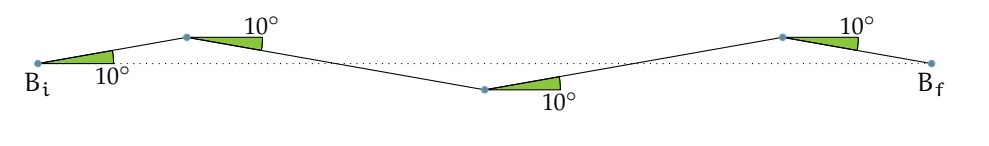

[5, 91Km]

**8.43** ( ∗ )**.** Faccio una dritta salita che separa due località distanti in linea d'aria 5Km Se la pendenza della salita è di 8° costanti, qual'è (in metri) la differenza di quota delle due località? [695, 87m]

**8.44** (\*). In barca a vela mi muovo dalla boa B<sub>i</sub> alla boa B<sub>f</sub> facendo un percorso a zig zag in cui ciascun tratto forma angoli di 25° rispetto al segmento B $_{\rm i}$ B $_{\rm f}$  Dopo aver navigato per quattro tratti, di cui il primo lungo 4Km e i restanti 8Km, quanto percorso è stato fatto nella direzione  $B_i B_f$ ?

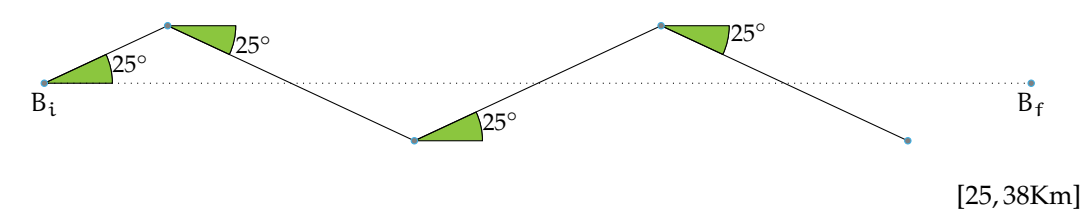

**8.45** ( ∗ )**.** Devo stendere un cavo dell'impianto parafulmine lungo il tetto e la parete di una casa facendolo poi affondare nel terreno per 10m Quale deve essere la lunghezza minima del cavo sapendo che (vedi figura) il parafulmine

è posto sul punto più alto del tetto e la casa è composta da un pian terreno ed un primo piano completi di altezza standard (cioè 3m ciascuno), è larga 9m, ha un tetto ad una falda inclinato di 16◦ ? (La figura rappresenta la

sezione della casa).

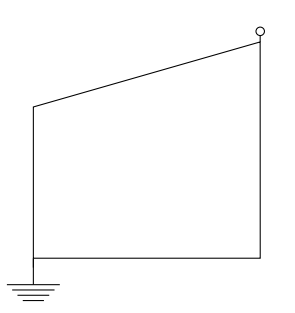

[25, 36m]

**8.46** ( ∗ )**.** Percorro una salita rettilinea con pendenza di 10◦ partendo da una località A posta a 400m d'altezza e arrivando ad una località B posta a quota 700m Quanto dista A da B? [2.303, 50m]

#### **Problemi sulle forze**

**8.49** ( ∗ )**.** Per trainare un vagone fermo su un binario uso un locomotore posto in un binario parallelo ed un cavo in acciaio che, in trazione, forma un angolo di 22◦ rispetto ai binari. Sapendo che l'intensità della forza di trazione lungo il cavo è di 35.000N, qual è il modulo della forza che fa muovere il vagone? [32.451N]

**8.50** ( ∗ )**.** Per estrarre un manicotto (cioè un cilindro cavo) incastrato in un paletto esercito una forza di 150N tramite un filo che, teso durante la trazione, forma un angolo di 20◦ rispetto all'asse del paletto. Di che intensità è la forza che mi sarebbe bastato applicare per estrarre il manicotto se l'avessi esercitata lungo l'asse del paletto? [140, 95N]

**8.51** ( ∗ )**.** Per trainare un vagone lungo un binario devo esercitare una forza minima di 20.000N lungo la direzione del binario. Qual è l'intensità minima della forza che devo esercitare sul vagone perché si sposti sapendo che la direzione della forza che posso applicare forma un angolo di 40◦ con la direzione del binario? [26.108, 95N]

**8.47** ( ∗ )**.** Dalla cima di un palco alto 1, 30m un tizio alto 1, 70m osserva la punta di un obelisco sotto un angolo di 40◦ Con un laser misura la distanza tra il suo occhio e la cima dell'obelisco e trova 74m Quanto è alto l'obelisco?

*Attenzione*: osservare un oggetto sotto un angolo αˆ significa che la retta congiungente il nostro occhio con l'oggetto osservato forma un angolo  $\hat{\alpha}$  con una retta orizzontale. [59, 68m]

**8.48** ( ∗ )**.** Una mansarda è alta 5m e la sua sezione è un triangolo isoscele con angoli alla base di 50◦ Quant'è larga la mansarda? (Ricorrere solo alla trigonometria; usare sia la formula diretta della proiezione sia la formula inversa.) [8, 39m]

**8.52** ( ∗ )**.** Una mansarda è alta 5m e la sua sezione è un triangolo isoscele con angoli alla base di 50◦ Quant'è larga la mansarda? [8, 39m]

**8.53.** Come si può misurare l'altezza di un edificio, senza salirvi in cima, disponendo di un metro a nastro e di un teodolite in grado di misurare a vista angoli sul piano verticale?

**8.54** ( ∗ )**.** Dal tetto di una casa alta 9m un bimbo alto 1m osserva sotto un angolo di 6◦ la punta di un obelisco che, in base ad una mappa, dista 232m dalla casa. Quanto è alto l'obelisco? [34, 38m]

**8.55** ( ∗ )**.** Nella capriata di una cattedrale la cui sezione è un triangolo isoscele, la lunghezza della catena (cioè della base del triangolo isoscele) è di 50m e il tetto è inclinato di 15◦ rispetto al pavimento. Quanto è alta la capriata? [6, 70m]

**8.56** ( ∗ )**.** La grande piramide di Cheope ha una base quadrata larga circa 230m Sapendo che le pareti sono inclinate di circa 52◦ , quanto è alta la piramide?

*Attenzione*: l'inclinazione cui si fa riferimento è quella delle apoteme delle facce laterali rispetto al terreno. [147m]

**8.57** ( ∗ )**.** Si attribuisce all'architetto dell'Antico Egitto *Imhotep* l'intuizione che l'inclinazione delle pareti di una piramide non deve superare i 53◦ per evitare problemi di slittamento dei blocchi del rivestimento sotto l'effetto di un sisma. Ammesso di usare l'inclinazione massima, quanto deve essere larga una piramide che debba raggiungere l'altezza di 70m? E se, per sicurezza, si volesse usare un'inclinazione di 45°?

*Suggerimento*: questo problema si può risolvere usando l'angolo complementare a quello assegnato. [105, 50m 140m]

**8.58** ( ∗ )**.** Una mansarda avente per sezione un triangolo isoscele è alta 4m e larga 15m Qual è l'inclinazione del tetto? [28◦  $[28^\circ]$ 

**8.59** ( ∗ )**.** La piramide di Meidum, così come modificata sotto Snefru, era alta 91, 7m e larga 144m Quanto erano inclinate rispetto al terreno le (apoteme delle) sue facce? [51,86°]

**8.60** ( ∗ )**.** Dall'Avenue des Champs-Élysées osservo la sommità dell'Arco di Trionfo napoleonico sotto un angolo di 36◦ . Sapendo che l'Arco è alto 50m quanto disto dalla sua base? Se mi trovo a 1, 2Km dalla sua base, sotto che angolo ne osservo la sommità? [68, 82m 2, 39◦ ]

**8.61** ( ∗ )**.** Devo stendere un tirante che si aggancia a terra e ad un palo, ai  $\frac{3}{5}$  della sua altezza. Sapendo che il palo è alto 3, 34m e che il cavo si aggancia al terreno a 3m dalla

# [8.7](#page-166-0) [Risoluzione di un triangolo qualunque](#page-166-0)

**8.66.** Determina gli elementi incogniti di un triangolo in cui b = 5, c = 7 e  $\hat{\alpha}$  = 74° [...]

**8.67.** In un triangolo sono noti:  $b = 9$ ,  $\hat{\alpha} =$ 20° e  $\hat{\beta} = 44^\circ$  Quanto vale la lunghezza  $\mathfrak{a}?$ [...]

**8.68.** In un triangolo sono noti:  $a = 20$ ,  $c = 13$ e  $\hat{\beta} = 75^{\circ}$  Quanto vale b? [...]

cui  $a = 10$ Km,  $b = 8$ Km,  $c = 12$ Km

sua base, che angolo forma il tirante rispetto al terreno?  $[33, 74^{\circ}]$ 

**8.62** ( ∗ )**.** Su un cartello stradale vediamo l'indicazione di una salita del 10% Sapendo che questo significa che ogni 100m in orizzontale se ne percorrono 10 in verticale, calcola l'inclinazione in gradi della strada. È possibile superare salite del 100%?  $[5.71^{\circ}]$ 

**8.63** ( ∗ )**.** Una capriata ha una catena di 32m ed è alta 8, 9m Qual è l'inclinazione dei suoi puntoni?

*Attenzione*: la capriata è la struttura per le coperture a "capanna"; le travi che la costituiscono formano un triangolo isoscele; la catena è la trave di base, i puntoni sono le travi oblique.  $[29,08^{\circ}]$ 

**8.64** ( ∗ )**.** La facciata di un tempio greco ha un basamento largo 22m e alto 3m, colonne alte 7, 40m e il frontone, largo quanto il basamento, ha falde inclinate di 15◦ Quanto è alto il punto più elevato del tempio? Volendo fargli raggiungere l'altezza di 14m quale inclinazione bisognerebbe dare ai lati obliqui del frontone? [13, 35m 18, 12°]

**8.65** ( ∗ )**.** Dall'alto di una rampa lunga 300m misuro la distanza dalla sommità di una torre che si eleva dalla base della rampa e arriva alla stessa altezza della mia testa. Sapendo che la suddetta distanza vale 271m, qual è l'inclinazione della rampa?  $[25, 4^{\circ}]$ 

**8.70.** Determina gli elementi incogniti di un triangolo in cui  $a = 12$ ,  $c = 15$  e  $\hat{\beta} = 65^{\circ}$  [...]

**8.71.** In un triangolo sono noti:  $a = 20$ ,  $\hat{\alpha} =$ 35 $^{\circ}$  e  $\hat{\beta} = 20^{\circ}$  Quanto vale la lunghezza b? [...]

**8.69.** Determina l'angolo βˆ di un triangolo in **8.72.** In un triangolo sono noti: b = 12, c = 4 [...]  $e \hat{\alpha} = 40^{\circ}$  Quanto vale  $\alpha$ ? [...]

# **Vettori 9**

# **9.1 Prime definizioni**

Sappiamo che due punti A e B presi su una retta a determinano il segmento b di estremi A e B fissiamo su di esso un verso di percorrenza, per esempio da A verso B.

**Definizione 9.1.** Il *segmento orientato* di estremi A e B si chiama *vettore*; esso viene indicato → Constanto 712 in egativato e termino da estremo ve B el cidada centro, esses<br>con <del>AB</del> oppure con ū il punto A è il primo estremo e B il secondo estremo.

Un *vettore libero* è caratterizzato da tre elementi:

- ➡ la *direzione* indicata dalla retta su cui giace;
- ➡ il *verso* indicato dalla punta della freccia che dal primo estremo va al secondo estremo;
- $\rightarrow$  il *modulo o intensità*, uguale alla misura del segmento AB: scriveremo  $|\vec{u}| = \overline{AB}$  e leggeremo "il modulo del vettore  $\vec{u}$  è uguale alla misura del segmento AB".

Un *vettore applicato* è caratterizzato oltre che dai tre elementi suddetti anche dal punto di applicazione, ovvero il punto da cui parte la freccia, chiamato anche primo estremo del vettore.

**Esempio [9.1](#page-178-0).** I due vettori  $\overrightarrow{AB}$  e  $\overrightarrow{DC}$  in figura 9.1 appartengono alla stessa retta, quindi hanno stessa direzione, verso opposto e modulo diverso.

**Esempio [9.2](#page-179-0).** I due vettori  $\overrightarrow{AB}$  e  $\overrightarrow{DC}$  in figura 9.2 appartengono a rette parallele, quindi hanno stessa direzione. I loro versi sono opposti e hanno uguale intensità: essi si chiamano *vettori*  $opposti$  e scriveremo  $\overrightarrow{AB} = -\overrightarrow{DC}$ .

**Esempio [9.3](#page-179-1).** I due vettori  $\overrightarrow{AB}$  e  $\overrightarrow{CD}$  in figura 9.3 appartengono a rette parallele, quindi hanno stessa direzione. Hanno lo stesso verso e uguale intensità: essi si chiamano *equipollenti* e scriveremo  $\overrightarrow{AB} = \overrightarrow{CD}$ .

Osserviamo che un vettore può essere interpretato come uno spostamento dal primo estremo al secondo estremo, avente la direzione della retta cui appartiene il vettore stesso nel verso indicato dalla freccia. Nel piano dotato di riferimento cartesiano ortogonale (figura [9.4a](#page-179-2)) è rappresentato il vettore  $\overline{AB}$  avente il primo estremo nel punto  $A(-2; 1)$  e il secondo estremo in B(1; 2). Per andare da A a B si possono compiere diversi percorsi: possiamo procedere sul

<span id="page-178-0"></span>
$$
A \xrightarrow{\text{u}} B \xrightarrow{\text{u}} B
$$

FIGURA 9.1: I vettori hanno stessa direzione, verso opposto e modulo diverso.

170 Capitolo 9. Vettori

$$
C_{\frac{v}{DC} = 2.22}
$$
 
$$
C_{\frac{v}{CD} = 2.22}
$$
 
$$
C_{\frac{v}{CD} = 2.22}
$$
 
$$
C_{\frac{v}{CD} = 2.22}
$$

<span id="page-179-0"></span>FIGURA 9.2: Vettori opposti.

<span id="page-179-1"></span>FIGURA 9.3: Vettori equipollenti.

vettore  $\vec{u}$  oppure possiamo scegliere di compiere due spostamenti particolari, uno parallelo all'asse x e l'altro parallelo all'asse y. In tal modo si determina il punto  $C(1;1)$  come "tappa" intermedia" per raggiungere B: ci spostiamo sul vettore  $\overrightarrow{AC}$  e poi da C sul vettore  $\overrightarrow{CB}$ .

**Definizione 9.2.** Chiamiamo *componenti* del vettore  $\overrightarrow{AB}$  le *misure con segno* dei segmenti AC e CB con la precisazione di assegnare il segno + alle misure dello spostamento avente lo stesso verso degli assi coordinati e segno − se il verso è opposto a quello degli assi coordinati.

In figura [9.4](#page-179-2) a le componenti del vettore assegnato sono positive in quanto sia lo spostamento orizzontale che quello verticale avvengono nello stesso verso degli assi coordinati. Scriveremo  $\overrightarrow{AB}(+3;+1)$ . Tutti i vettori del piano cartesiano di componenti  $(+3, +1)$  sono equipollenti a  $\overrightarrow{AB}$ . Ciò che li distingue in modo univoco è il loro punto di applicazione.

**Esempio [9.4](#page-179-2).** Il vettore  $\vec{z}$  della figura 9.4 b ha componenti entrambe negative poiché lo spostamento orizzontale e quello verticale avvengono in verso contrario rispetto al verso degli assi coordinati: scriveremo  $\vec{z}(-2; -3)$ . Il vettore  $\vec{u}$  della figura [9.4](#page-179-2) b ha la componente lungo l'asse x positiva e negativa la componente verticale: scriveremo  $\vec{u}(+4; -3)$ .

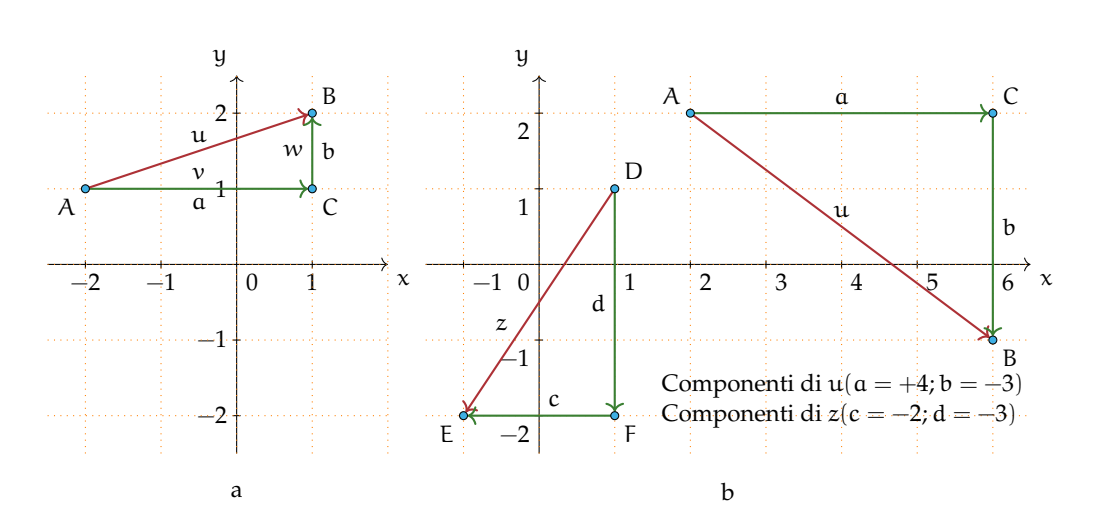

<span id="page-179-2"></span>FIGURA 9.4: Spostamenti di vettori.
**Procedura 9.1.** *Determinare le componenti cartesiane di un vettore*  $\vec{v}$ , note le coordinate cartesiane *degli estremi* A(xA; yA) *e* B(xB; yB)*:*

- *a ) dal primo estremo tracciamo la parallela all'asse* x *e dal secondo estremo la parallela all'asse* y *determinando il punto*  $C(x_B; y_A)$
- *b*) *calcoliamo le misure con segno*  $a = x_B x_A$   $b = y_B y_A$
- $c$ *) scriviamo*  $\vec{v}(a; b)$ *.*

Ottenute le componenti si determina il *modulo del vettore* utilizzando il teorema di Pitagora; si ha infatti  $|\vec{\mathfrak{u}}| = \overline{\mathsf{AB}} =$ nτ;  $\overline{\mathfrak{a}^2 + \mathfrak{b}^2}$ . Il rapporto  $\mathfrak{m}_{\vec{u}} = \frac{\mathfrak{b}}{\mathfrak{a}}$  indica la *direzione del vettore*.

**Esempio 9.5.** Assegnato il vettore della figura, determinate le sue componenti, il modulo e la direzione. Completate i passi indicati nella strategia risolutiva:

- ➡ scrivete le coordinate degli estremi del vettore assegnato  $A(\ldots;\ldots)$  e  $B(\ldots;\ldots)$
- ➡ individuate le componenti del vettore  $\vec{w}$ :
	- $\blacksquare$  segnate il punto C calcolate  $a =$  $x_B - x_A e b = y_B - y_A$
	- ➠ le componenti del vettore sono  $\vec{w} (\ldots ; \ldots )$
- $\rightarrow$  determinate il modulo del vettore  $|\vec{w}| =$  $\sqrt{\ldots}$
- ➡ determinate la direzione del vettore  $m_{\vec{w}} = \ldots$

**Esempio 9.6.** Tracciate nel riferimento cartesiano ortogonale il vettore  $\vec{v}(1; -3)$ . Nella richiesta di questo quesito sembra manchi qualcosa: conosciamo le componenti del vettore, ma dove mettiamo il primo estremo? Provate a mettere il primo estremo in ciascuno dei seguenti punti:  $A_1(-1,2) A_2(1,0) A_3(3,-2)$ e determinate il secondo estremo di ciascun vettore; completate indicando per ciascuno il modulo e la direzione. È vero che tutti i vettori tracciati sono equipollenti? In figura è rappresentato il vettore equipollente a quelli costruiti avente il primo estremo nell'origine del riferimento.

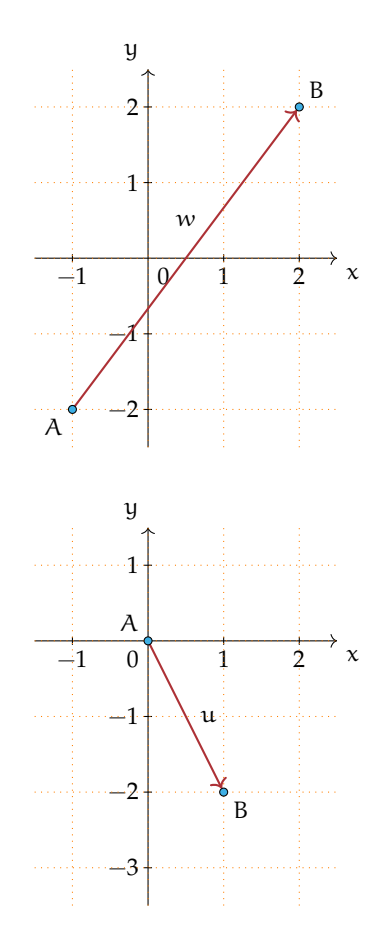

❑ **Osservazione** Quando si assegna un vettore mediante le sue componenti, collocheremo il primo estremo nell'origine del riferimento cartesiano ortogonale e il secondo estremo (punta della freccia) avrà come coordinate le componenti del vettore in questione.

## **9.2 Operazioni con i vettori**

## **9.2.1 Somma di vettori**

**Definizione 9.3.** Nel punto A del piano sono applicati due vettori  $\vec{u}$  e  $\vec{v}$ : dall'estremo B si traccia la retta parallela ad AC e da C la parallela ad AB e si indica con D il loro punto di intersezione. Il vettore AD individuato dalla diagonale AD del parallelogrammo è la *somma dei vettori*  $u \in v$ ,  $e$  *si scrive*  $w = u + v$ .

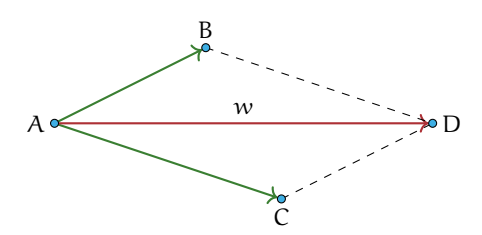

<span id="page-181-0"></span>FIGURA 9.5: Somma di due vettori.

Nella sua opera *Philosophiae naturalis principia mathematica* del 1682, Isaac Newton (1642- 1727) nel primo corollario alle leggi del moto, scrive: «un corpo spinto da due forze congiunte descriverà la diagonale di un parallelogrammo nello stesso tempo nel quale descriverebbe separatamente i lati».

Illustriamo con un esempio che vale anche la *proprietà associativa*.

**Esempio 9.7.** Dimostriamo che vale  $\vec{u} + (\vec{v} + \vec{w}) = (\vec{u} + \vec{v}) + \vec{w}$ . Nella figura [9.6](#page-182-0) è realizzata la costruzione  $\vec{v} + \vec{w} = \vec{k} e \vec{u} + \vec{k} = \vec{j}$ . Nella figura [9.7](#page-182-1) è realizzata la costruzione  $\vec{u} + \vec{v} = \vec{z}$ e  $\vec{z} + \vec{w} = \vec{j}$ . Sovrapponendo le due figure si può constatare che i vettori  $\vec{j}$  risultanti coincidono.

Osserviamo che la validità della proprietà associativa ci permette di costruire la somma di più vettori. Per come è definita l'operazione di somma, pensando al vettore come rappresentante di uno spostamento dal primo estremo al secondo, possiamo interpretare la figura [9.5](#page-181-0) come lo spostamento di un punto prima da A fino a B e poi da questo fino a D, essendo BD~ un vettore equipollente ad  $\overrightarrow{AC}$ . Quindi possiamo affermare che il vettore somma di due vettori ū e ⊽ si può determinare prendendo due vettori <del>AB</del> e <del>BC</del> rispettivamente equipollenti ai dati; se  $\overrightarrow{AB} \equiv \vec{u} \cdot \overrightarrow{BC} \equiv \vec{v}$  (figura [9.8\)](#page-182-2), allora la somma è il vettore  $\overrightarrow{AC}$ , avente A come primo estremo e C, ultimo estremo del secondo vettore, come secondo estremo.

Pertanto la somma di più vettori si può semplicemente determinare scegliendo per ogni addendo il vettore equipollente avente il primo estremo nell'estremo finale dell'addendo precedente: la somma è il vettore avente il primo estremo nel punto iniziale del primo addendo e l'estremo finale nel secondo estremo dell'ultimo addendo.

**Esempio 9.8.** Somma di più vettori:  $\vec{z} + \vec{a} + \vec{b} + \vec{c} = \vec{s}$ , (figura [9.9\)](#page-182-3).

Abbiamo visto come si costruisce geometricamente il vettore somma di vettori; vediamo come si determinano le componenti del vettore somma se la questione è posta nel riferimento cartesiano ortogonale.

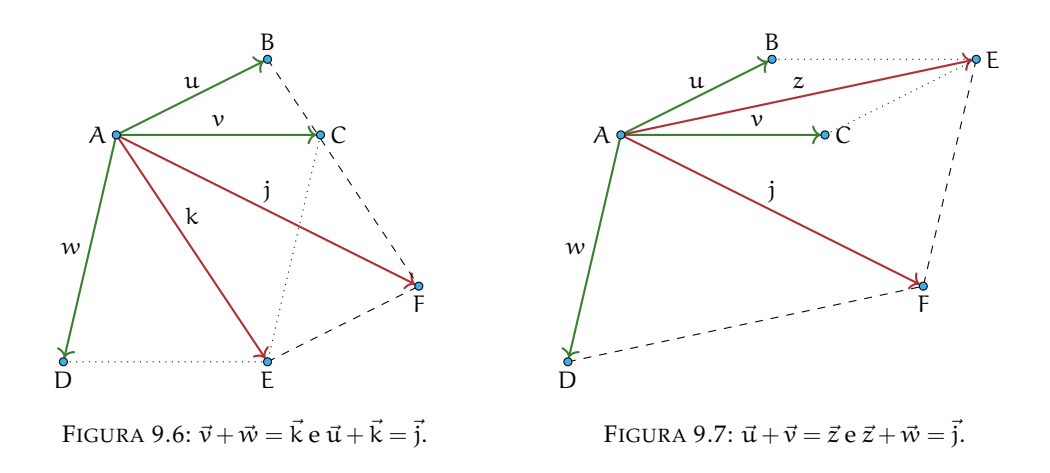

<span id="page-182-0"></span>**Esempio 9.9.** Nel piano dotato di riferimento cartesiano ortogonale (figura [9.10\)](#page-183-0) costruiamo il vettore somma dei vettori  $\vec{u}(1; 2)$  e  $\vec{v}(3; -1)$  e determiniamone le componenti.

<span id="page-182-1"></span>Strategia risolutiva:

- a) costruiamo il vettore  $\vec{w}$  equipollente al vettore  $\vec{v}$  applicato al punto A
- b) determiniamo il punto $D(4;1)$
- c) costruiamo il vettore  $\vec{z} = \vec{u} + \vec{v}$  di coordinate  $\vec{z}(4; 1)$ .

Osserviamo che il primo passo realizzato ci permette di affermare  $x_z = x_u + x_v$  e  $y_z = y_u + y_v$ .

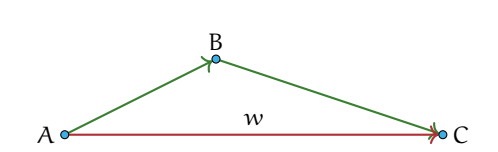

<span id="page-182-2"></span>FIGURA 9.8: Somma di due vettori.

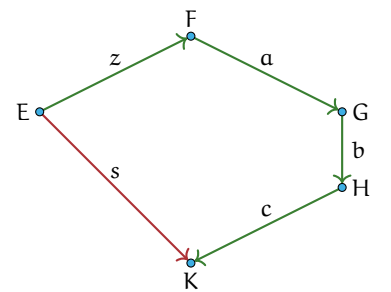

<span id="page-182-3"></span>FIGURA 9.9: Somma di più vettori.

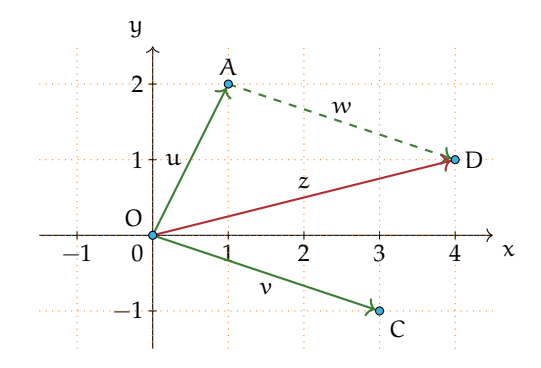

<span id="page-183-0"></span>FIGURA 9.10: Determinazione di componenti di un vettore.

**Procedura 9.2.** *Regola del parallelogrammo per determinare le componenti cartesiane del vettore somma*  $\vec{z} = (x_z, y_z)$ , note le componenti cartesiane degli addendi  $\vec{u} = (x_u, y_u) e \vec{v} = (x_v, y_v)$ .

*Il primo passo realizzato nella costruzione precedente ci permette di affermare che le componenti del vettore somma sono la somma delle componenti dei vettori addendi:*

$$
x_z = x_u + x_v e y_z = y_u + y_v.
$$

**Applicazioni dei vettori** I vettori sono degli enti geometrici, essi sono utilizzati in fisica per rappresentare tutte le grandezze che sono definite conoscendo modulo, direzione, verso e punto di applicazione. Esempi di grandezze vettoriali sono: la velocità, l'accelerazione, la forza, la densità di corrente elettrica.

**Esempio 9.10.** Nella figura seguente è rappresentata una scatola vista dall'alto. Su di essa agiscono due forze; calcola la forza risultante in ognuno dei casi della figura, sapendo che una forza misura 4N e l'altra 9N.

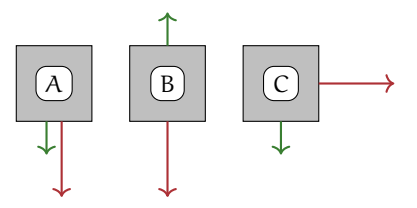

*Svolgimento:*

- a ) I due vettori hanno la stessa direzione e lo stesso verso quindi la risultante si ottiene addizionando i due moduli:  $|\vec{r}| = 4N + 9N = 13N$
- b ) poiché i vettori sono opposti come verso, si procede sottraendo al vettore maggiore il vettore minore e la forza risultante ha la direzione ed il verso del vettore di modulo maggiore:  $|\vec{r}| = 9N - 5N = 4N$ .
- c ) i due vettori hanno direzioni perpendicolari. In questo caso il vettore somma si ottiene con il metodo del parallelogrammo, quindi applicando il teorema di Pitagora:

$$
|\vec{r}|=\sqrt{(4N)^2+(9N)^2}.
$$

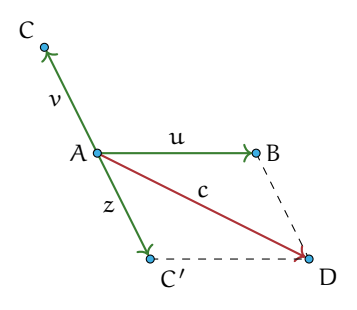

<span id="page-184-0"></span>FIGURA 9.11: Differenza di due vettori.

## **9.2.2 Differenza tra vettori**

**Procedura 9.3.** *Per determinare la* differenza tra due vettori *(figura [9.11\)](#page-184-0)* ~u *e* ~v *si procede nel seguente modo:*

- *a*) *costruiamo il vettore*  $\vec{z} = -\vec{v}$  *che ha stessa direzione, stesso modulo, ma verso opposto;*
- *b*) *determiniamo con la regola del parallelogrammo*  $\vec{u} + \vec{z} = \vec{c}$ .

*Il vettore ottenuto è la differenza tra i vettori assegnati:*  $\vec{c} = \vec{u} - \vec{v}$ .

**Esempio 9.11.** Sono assegnati i vettori  $\vec{u}(4; 0)$  e  $\vec{v}(-2; -1)$ . Determinare  $\vec{d}_1 = \vec{u} - \vec{v}$  e  $\vec{d}_2 = \vec{v} - \vec{u}$ . Cosa osservate?

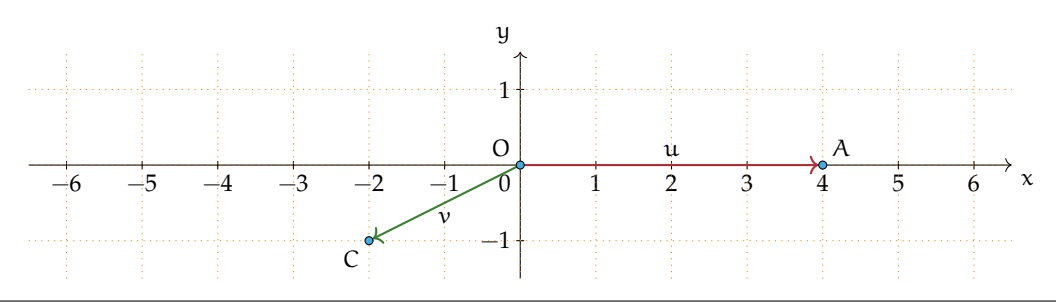

#### **9.2.3 Moltiplicazione di un numero reale per un vettore**

**Definizione 9.4.** Assegnato un numero reale r ed un vettore  $\vec{v}$ , il *prodotto*  $\mathbf{r} \cdot \vec{v}$  è un vettore  $\vec{p}$ avente:

- a) la stessa direzione del vettore  $\vec{v}$
- b) intensità o modulo uguale al prodotto del modulo di  $\vec{v}$  per il valore assoluto di r:  $|\vec{p}| = |r| \cdot |\vec{v}|$
- c) verso uguale al verso di  $\vec{v}$  se r è positivo, verso opposto a quello di  $\vec{v}$  se r è negativo.

Esempio 9.12. Nella figura sono rappresentati il vettore  $\vec{v}$  e altri vettori ottenuti moltiplicandolo per un numero reale:  $\vec{a} = 2 \cdot \vec{v}$ , $\vec{b} = -\frac{3}{2}$  $\frac{3}{2} \cdot \vec{v}$ ,  $\vec{c} = \frac{1}{3}$  $\frac{1}{3} \cdot \vec{v}$ .

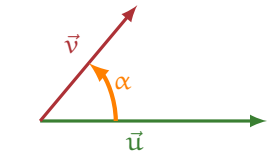

FIGURA 9.12: Prodotto scalare tra due vettori.

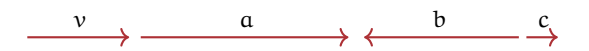

**Esempio 9.13.** Nel piano dotato di riferimento cartesiano ortogonale rappresentiamo il vettore  $\vec{u}(4; 1)$  le componenti del vettore  $\vec{p} = -2 \cdot \vec{u}$  si ottengono moltiplicando per −2 le componenti del vettore dato:  $\vec{p}(-8;-2)$ .  $\vec{p}$  e  $\vec{u}$  hanno la stessa direzione essendo  $\mathfrak{m}_{\vec{u}} = \frac{1}{4} = \mathfrak{m}_{\vec{p}}$  e anzi appartengono alla stessa retta avendo in comune il punto di applicazione.

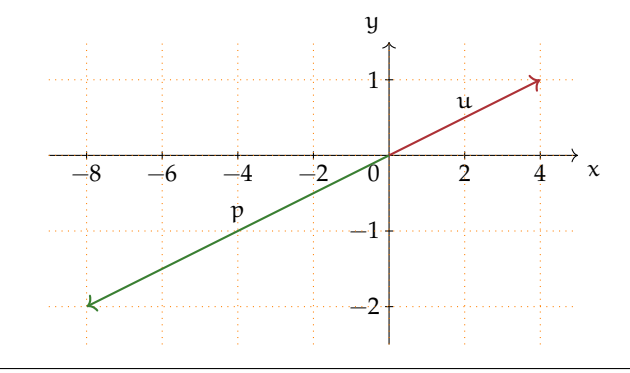

In generale  $\vec{u}(x_{\mu}; y_{\mu}) \rightarrow r \cdot \vec{u} = \vec{p}(r \cdot x_{\mu}; r \cdot y_{\mu})$  e  $m_{\vec{u}} = m_{\vec{p}}$ .

❑ **Osservazione** Se due vettori hanno la stessa direzione, cioè appartengono a rette parallele (non coincidenti), si può sempre trovare un numero reale r tale che uno sia r volte l'altro. La figura seguente può suggerirvi come giustificare l'osservazione precedente.

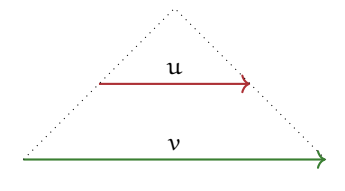

**Esempio 9.14.** Sono assegnati i vettori  $\vec{x}(\frac{1}{2}, 1)$   $\vec{y}(-3, -1)$   $\vec{z}(0, 3)$ . Costruite i vettori:  $\vec{p_1}$  = **ESEMPIO 3.14.** Sono assegnanti venton  $x(2, 1)$   $y(3, 1)$   $z(0, 3)$ . Costrant 1 w<br>  $2 \cdot \vec{x} - \vec{y}$   $\vec{p_2} = 2 \cdot (\vec{z} + \vec{y})$   $\vec{p_3} = -\frac{3}{2} \cdot \vec{z} + 2 \cdot \vec{y} + 3 \cdot \vec{x}$  e determinatene le componenti.

## **9.2.4 Il prodotto scalare**

Consideriamo due vettori  $\vec{u}$  e  $\vec{v}$  non nulli e sia  $\alpha$  l'angolo da essi formato.

Il prodotto scalare può assumere valore positivo, negativo o nullo a seconda dell'angolo  $\alpha$ che i due vettori  $\vec{u}$  e  $\vec{v}$  non nulli formano. In particolare:

Sezione 9.2. Operazioni con i vettori 177

 $\rightarrow$  se i vettori  $\vec{u}$  e  $\vec{v}$  sono paralleli e quindi  $\alpha = 0^{\circ}$ 

 $\vec{u} \cdot \vec{v} = |\vec{u}||\vec{v}| \cos \alpha = |\vec{u}||\vec{v}|$ 

in quanto  $\cos 0^\circ = 1$ ;

 $\rightarrow$  se i vettori  $\vec{u}$  e  $\vec{v}$  sono perpendicolari e quindi  $\alpha = 90^{\circ}$ 

 $\vec{\mathbf{u}}\cdot\vec{\mathbf{v}}=0$ 

in quanto  $cos90° = 0$ ;

 $\rightarrow$  in tutti gli altri casi dipende dal valore di cos α che è positivo se  $-90^\circ < \alpha < +90^\circ$  e negativo se +90° <  $\alpha$  < 270°

**Esempio 9.15.** Calcola il prodotto scalare dei vettori  $\vec{u}$  e  $\vec{v}$ , che hanno moduli  $|\vec{u}| = 3$  e  $|\vec{v}| = 5$ e che formano un angolo di 120<sup>°</sup>.

$$
\vec{u} \cdot \vec{v} = |\vec{u}||\vec{v}|\cos \alpha = 3 \cdot 5 \cdot \cos 120^\circ = 15 \cdot \left(-\frac{1}{2}\right) = -7.5
$$

**Esempio 9.16.** Calcola il prodotto scalare dei vettori  $\vec{u}$  e  $\vec{v}$ , che hanno moduli  $|\vec{u}| = 3$  e  $|\vec{v}| = 6$ e che formano un angolo di 60◦ .

$$
\vec{\mathbf{u}} \cdot \vec{\mathbf{v}} = |\vec{\mathbf{u}}||\vec{\mathbf{v}}|\cos \alpha = 4 \cdot 7 \cdot \cos 60^{\circ} = 28 \cdot \left(\frac{1}{2}\right) = +14
$$

#### **Proprietà**

Il prodotto scalare gode delle seguenti proprietà:

➡ proprietà *commutativa*:

$$
\vec{u}\cdot\vec{v}=\vec{v}\cdot\vec{u}
$$

➡ proprietà *distributiva* rispetto alla somma di vettori:

$$
(\vec{u} + \vec{v}) \cdot \vec{w} = \vec{u} \cdot \vec{w} + \vec{v} \cdot \vec{w}
$$

➡ proprietà *associativa*:

$$
(\vec{u} \cdot \vec{v}) \cdot \vec{w} = \vec{u} \cdot (\vec{v} \cdot \vec{w})
$$

#### **Prodotto scalare nel piano cartesiano**

È possibile esprimere il prodotto scalare di due vettori  $\vec{u} = (x_{u}; y_{u}) e \vec{v} = (x_{v}; y_{v})$  in funzione delle loro componenti tramite la formula:

$$
\vec{u} \cdot \vec{v} = x_u x_v + y_u y_v
$$

**Esempio 9.17.** Calcola il prodotto scalare dei vettori  $\vec{\alpha}(3; 5)$  e  $\vec{b}(4; -2)$ .

$$
\vec{a} \cdot \vec{b} = x_a x_b + y_a y_b = 3 \cdot 4 + 5 \cdot (-2) = 12 - 10 = 2
$$

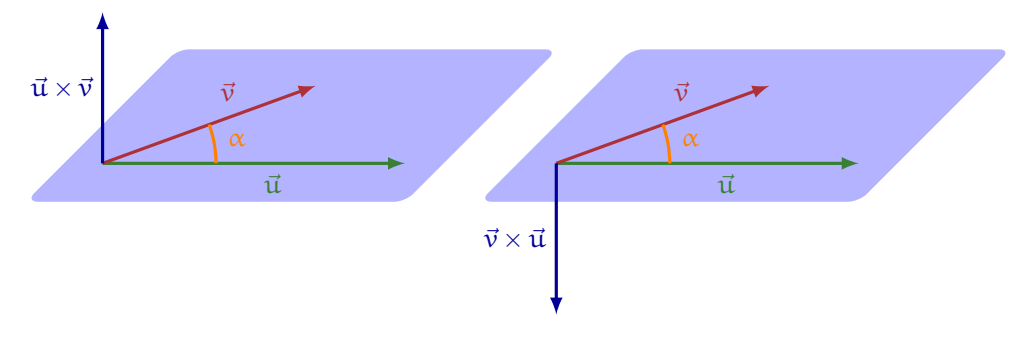

FIGURA 9.13: Prodotto vettoriale tra due vettori.

## **9.2.5 Il prodotto vettoriale**

I matematici hanno anche inventato una "moltiplicazione" tra due vettori che dà come risultato un vettore e la hanno chiamata prodotto vettoriale.

Consideriamo due vettori  $\vec{u}$  e  $\vec{v}$  non nulli e sia  $\alpha$  l'angolo da essi formato.

**Definizione 9.5.** Si dice *prodotto vettoriale*  $\vec{u} \times \vec{v}$  e si legge "u vettore v" il vettore che ha:

- $\rightarrow$  *modulo* uguale a  $|\vec{u}| |\vec{v}| \sin \alpha$
- $\rightarrow$  direzione perpendicolare al piano individuato dai due vettori  $\vec{u}$  e  $\vec{v}$
- ➡ *verso* quello in cui avanza una vite normale (destrorsa) cioè una vite che si avvita ruotandola in senso orario fatta ruotare nel senso di rotazione che porta  $\vec{u}$  su  $\vec{v}$ .

In particolare:

 $\rightarrow$  se i vettori  $\vec{u}$  e  $\vec{v}$  sono paralleli e quindi  $\alpha = 0^{\circ}$ 

$$
\vec{u} \times \vec{v} = |\vec{u}||\vec{v}| \sin \alpha = |\vec{u}||\vec{v}| \sin 0^{\circ} = 0
$$

in quanto  $\sin 0^\circ = 0$ ;

 $\rightarrow$  se i vettori ū e  $\vec{v}$  sono perpendicolari e quindi α = 90°

$$
\vec{u} \times \vec{v} = |\vec{u}||\vec{v}|\sin \alpha = |\vec{u}||\vec{v}|
$$

in quanto sin $90^\circ = 1$ 

**Esempio 9.18.** Calcola il prodotto vettoriale dei vettori  $\vec{u} \in \vec{v}$ , che hanno moduli  $|\vec{u}| = 3 e |\vec{v}| = 7$ e che formano un angolo di 60°.

➡ *modulo* uguale

$$
\vec{u} \times \vec{v} = |\vec{u}||\vec{v}|\sin \alpha = 3 \cdot 7 \cdot \sin 60^\circ = 21 \cdot \frac{1}{2} = 10,5
$$

- $\rightarrow$  direzione perpendicolare al piano individuato dai due vettori  $\vec{u} \in \vec{v}$
- ➡ *verso* entrante nel piano.

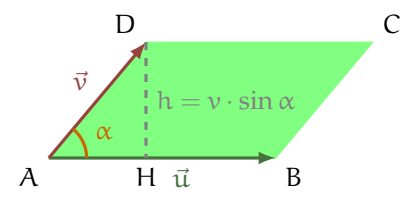

<span id="page-188-0"></span>FIGURA 9.14: Area del parallelogramma e modulo del prodotto vettoriale.

❑ **Osservazione** È importante notare che il modulo del prodotto vettoriale è uguale all'area del parallelogramma che ha per lati i due vettori. Infatti, come si può vedere dalla figura [9.14](#page-188-0)

$$
Area(ABCD) = \overline{AB} \cdot \overline{DH} = \overline{AB} \cdot \overline{AD} \sin \alpha = |\vec{u}||\vec{v}| \sin \alpha = \vec{u} \times \vec{v}
$$

## **Proprietà**

Proprietà:

➡ il prodotto vettoriale *non* gode della proprietà *commutativa* infatti:

$$
\vec{u}\times\vec{v}=-\vec{v}\times\vec{u}
$$

➡ gode della proprietà *distributiva* rispetto alla somma di vettori:

$$
(\vec{u} + \vec{v}) \times \vec{w} = \vec{u} \times \vec{w} + \vec{v} \times \vec{w}
$$

➡ gode della proprietà *associativa* rispetto alla moltiplicazione per uno scalare:

$$
(k \cdot \vec{u}) \times \vec{v} = k \cdot (\vec{u} \times \vec{v})
$$

## **9.3 Esercizi**

**9.1.** Segnate nel piano dotato di riferimento cartesiano ortogonale i vettori  $\vec{v}(1; 2)$  e  $\vec{w}(3; -1)$ Possiamo affermare che  $|\vec{w}| = 2 \cdot |\vec{v}|?$ 

**9.2.** Provate a giustificare la seguente affermazione: l'operazione di addizione definita secondo la regola del parallelogrammo gode della proprietà commutativa.

**9.3.** Determinate il vettore  $\vec{z} = \vec{u} + \vec{w}$  essendo  $\vec{u}(-1, -3)$  e  $\vec{v}(2, -1)$  Determinate inoltre il modulo di  $\vec{z}$  e la sua direzione. Potete affermare che  $|\vec{z}| = |\vec{u}| + |\vec{w}|?$ 

**9.4.** Nel riferimento cartesiano ortogonale sono rappresentati i vettori  $\vec{u}$  e  $\vec{v}$  Completate:

- a) il vettore  $\vec{u}$  è applicato all'origine e ha componenti . . .
- b) il vettore  $\vec{v}$  ha il primo estremo in  $B(\ldots;\ldots)$  e il secondo in  $\ldots$ , pertanto le sue componenti sono . . .
- c)  $m_{\vec{u}} = ... e m_{\vec{v}} = ...$ , pertanto essi sono . . .
- d )  $|\vec{u}| = ... e |\vec{v}| = ...$
- e) determinare r in modo che  $\vec{v} = r \cdot \vec{u}$

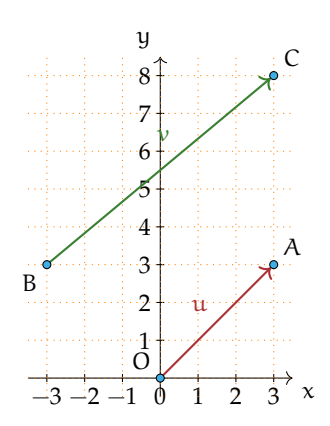

**9.5.** Determinate le componenti del vettore  $\vec{w} = 2 \cdot \vec{v}$  essendo  $\vec{v}(\frac{3}{2}; -2)$  verificate che  $\vec{w}$  e  $\vec{v}$ hanno stessa direzione e  $|\vec{w}| = 2 \cdot |\vec{v}|$ 

**9.6.** Verificate che  $\frac{3}{2} \cdot (\vec{x} + \vec{y}) = \frac{3}{2}\vec{x} + \frac{3}{2}\vec{y}$  essendo  $\vec{x}(-\frac{5}{4}; 1)$  e  $\vec{y}(4; -1)$ 

**9.7.** Dati i due vettori ū e v di cui si conoscono i moduli e l'angolo α che essi formano, disegna i vettori, la loro somma e la loro differenza e calcola il modulo di  $\vec{u} + \vec{v}$  e di  $\vec{u} - \vec{v}$ .

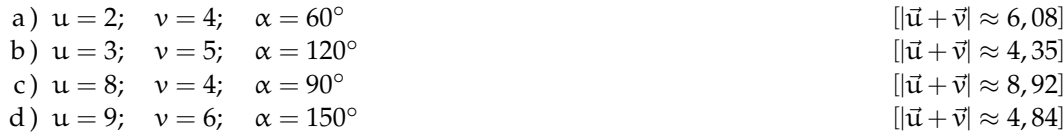

**9.8.** Dati i due vettori  $\vec{u} \in \vec{v}$  di cui si conoscono i moduli e l'angolo  $\alpha$  che essi formano, calcola il prodotto scalare  $\vec{u} \cdot \vec{v}$ .

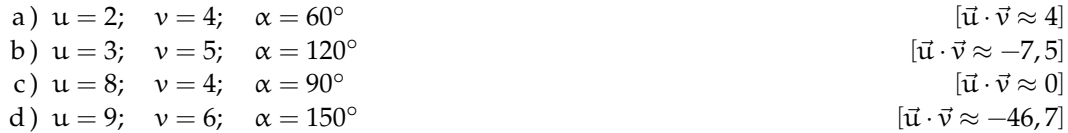

**9.9.** Dati i due vettori  $\vec{u} \in \vec{v}$  di cui si conoscono i moduli e l'angolo  $\alpha$  che essi formano, calcola il modulo del prodotto vettoriale  $\vec{u} \times \vec{v}$ .

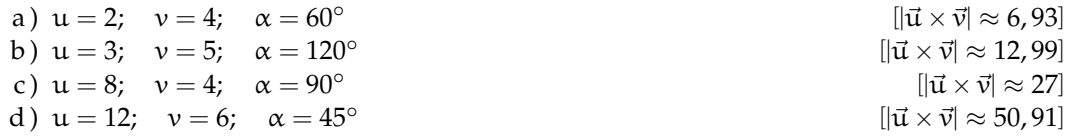

# **Statistica descrittiva** 10

# <span id="page-190-0"></span>**10.1 Indagine statistica**

Il termine statistica significa *scienza dello stato*. Questo termine venne usato per la prima volta nel XVI secolo per indicare lo studio dei dati utili al governo degli stati prevalentemente relativi a fenomeni di carattere demografico (nascite, morti, etc). Negli anni, la statistica si è estesa ai campi più disparati: fisica, psicologia, ricerca di mercato, indici di gradimento, sondaggi, meteorologia. . . È nata essenzialmente con lo scopo di descrivere i fenomeni (statistica descrittiva), successivamente è divenuta uno strumento utile anche per fare previsioni (statistica inferenziale). In grandi linee si può definire come la scienza che si occupa della raccolta e dell'analisi dei dati relativi ad un certo gruppo di persone, animali o oggetti al fine di descrivere in maniera sintetica un fenomeno che li riguarda e fare eventualmente previsioni sul suo andamento futuro.

Ad esempio la statistica cerca di fare previsioni su domande del tipo:

- ➡ quanta acqua sarà necessaria in Italia fra 3 anni?
- ➡ quanta corrente elettrica sarà necessaria per il fabbisogno nazionale fra 5 anni?
- ➡ quale sarà il tasso di disoccupazione nazionale fra 1 anno?

**Definizione 10.1.** L'insieme di elementi oggetto dell'indagine statistica è detta *popolazione* o universo, mentre ciascun elemento della popolazione è detto *unità statistica*.

Sono esempi di *popolazione statistica* gli abitanti di una città in un certo anno, i prezzi di un determinato bene, le temperature massime registrate in una giornata in un particolare luogo, i ciclomotori circolanti in Italia, gli alunni di una scuola.

**Definizione 10.2.** Per ogni unità statistica si possono studiare una o più caratteristiche ed ognuna di tali caratteristiche costituisce un *carattere* della popolazione oggetto di indagine. I caratteri possono essere di tipo qualitativo o quantitativo. Si definisce *modalità* del carattere indagato ciascuno dei diversi modi in cui esso può presentarsi.

Sono esempi di *carattere qualitativo* il colore degli occhi, il colore dei capelli, il tipo di scuola frequentato, il gradimento di un certo programma televisivo. Le modalità di un carattere qualitativo sono espresse mediante nomi o aggettivi. I caratteri qualitativi sono a loro volta suddivisi in *ordinabili* (il tipo di scuola frequentato è ordinabile a partire dalla scuola dell'infanzia fino alla laurea, il gradimento di un programma televisivo è ordinabile a partire dalla completa mancanza di gradimento fino al gradimento massimo) e *non ordinabili* o sconnessi (colore degli occhi, colore dei capelli).

Sono invece *caratteri quantitativi* l'età, l'altezza, il numero di auto prodotte da una fabbrica. Le modalità di un carattere quantitativo sono espresse mediante numeri. I caratteri quantitativi

possono invece essere di tipo *discreto*, quando assumono solo valori puntuali, oppure di tipo *continuo*, quando possono assumere tutti gli infiniti valori compresi in un determinato intervallo. Sono esempi di caratteri quantitativi discreti il numero di figli in una famiglia, i pezzi prodotti in una catena di montaggio; sono esempi di caratteri continui l'altezza di una persona, il peso di una persona, la lunghezza di un fiume.

L'indagine statistica può riguardare l'intera popolazione (in tal caso si parla di *censimento*) oppure solo una sua parte (in tal caso si parla di indagine a campione). Supponiamo di voler effettuare un'indagine sulle persone che fumano in Italia. Il fenomeno collettivo in esame è il fumo, la popolazione di riferimento è costituita dalla popolazione italiana in età adulta, l'unità statistica è rappresentata da ogni cittadino oggetto dell'indagine, i caratteri oggetto dell'indagine possono essere "fumatore / non fumatore", "numero di sigarette fumate", che cosa si fuma: pipa, sigaro, sigaretta. Data l'elevata numerosità della popolazione di riferimento la tipologia di indagine preferibile è quella a campione.

A sua volta, l'indagine a campione può essere effettuata su un *campione casuale*, quando si scelgono a caso i campioni all'interno della popolazione o su un *campione stratificato*, quando si suddivide la popolazione in classi o strati senza specifici criteri e per ogni strato si prende a caso un campione.

## <span id="page-191-0"></span>**10.2 Fasi di un'indagine statistica**

**Definizione 10.3.** Dato un carattere oggetto di rilevazione, si definisce *frequenza* il numero delle unità statistiche su cui una sua modalità si presenta.

Affinché un'indagine statistica sia rigorosa è necessario che sia strutturata secondo le seguenti fasi:

- a ) Studio del problema e impostazione dell'indagine statistica. Si individua in maniera precisa lo scopo della ricerca, il fenomeno sul quale indagare, la popolazione statistica di riferimento, le singole unità statistiche ed il carattere, o caratteri, oggetto di indagine.
- b ) Rilevazione dei dati statistici. La rilevazione non è altro che la raccolta dei dati statistici riguardanti ogni elemento della popolazione e relativi al fenomeno che si vuole analizzare. La rilevazione può avvenire secondo diverse modalità:
	- *rilevazione diretta o globale:* viene eseguita direttamente su tutte le unità statistiche che formano la popolazione;
	- *rilevazione indiretta o parziale:* eseguita solo su una parte della popolazione. Si deve scegliere in tal caso un sottoinsieme della popolazione, detto campione che deve essere rappresentativo della popolazione di riferimento.
- c ) Spoglio delle schede e tabulazione. Contemporaneamente o successivamente al rilevamento, i dati raccolti vengono ordinati, suddivisi in classi omogenee e riassunti tramite tabelle dette *tabelle statistiche*.
- d ) Rappresentazione dei dati statistici. La rappresentazione può avvenire attraverso diversi tipi di grafico:

*diagramma cartesiano:* rappresentazione nel piano cartesiano dei valori della variabile sull'asse orizzontale e delle relative frequenze sull'asse verticale;

*ideogramma:* si rappresenta un certo numero di dati con un simbolo;

- *diagramma a nastri o a bastoni:* grafico composto da segmenti o barre (orizzontali o verticali) proporzionali alle frequenze;
- *areogramma:* grafico a forma di cerchio composto da settori circolari con aree direttamente proporzionali alle frequenze;

*istogramma:* grafico composto da rettangoli aventi area proporzionale alla frequenza.

- e ) Elaborazione dei dati. Vengono elaborati i dati tabulati al fine di costruire opportuni indici di sintesi.
- f ) Interpretazione dei risultati. Attraverso i grafici e gli indici è possibile descrivere le caratteristiche peculiari del fenomeno analizzato.

Analizziamo in dettaglio le singole fasi.

#### **10.2.1 Spoglio delle schede e tabulazione**

Dopo aver raccolto i dati per ciascuna modalità del carattere o per ciascuna classe individuata si deve determinare:

- ➡ la *frequenza assoluta*, cioè il numero di volte con cui si presenta una modalità del carattere indagato;
- ➡ la *frequenza relativa*, cioè il rapporto tra la frequenza assoluta e il numero totale dei casi presi in esame;
- ➡ la *frequenza percentuale*, cioè la frequenza relativa moltiplicata per 100.

Si compila poi una tabella di frequenza che sintetizza la raccolta dei dati, come nell'esempio seguente.

**Esempio 10.1.** La tabella seguente fornisce la distribuzione di frequenze assolute degli alunni di una classe rispetto al carattere sesso.

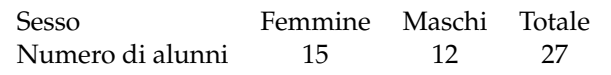

Per costruirla, si è operata la classificazione della popolazione degli alunni della classe rispetto ad un determinato carattere (il sesso), sono state individuate le modalità con cui questo si è manifestato (femmina, maschio) ed è stato effettuato il conteggio delle unità in corrispondenza di ciascuna modalità (frequenza assoluta). Dalle frequenze assolute si ricavano le frequenze relative: 15 alunni su 27 sono femmine: la frazione è di 15/27 femmine sul totale degli alunni. Dall'operazione 15 diviso 27 otteniamo 0,56 (approssimando a due cifre decimali) che è la frequenza relativa. La frazione può essere espressa in forma percentuale: 0,56 equivale a dire 56 su 100 ed è consuetudine scriverlo in forma percentuale 56%, esso indica la frequenza percentuale.

Ripetendo lo stesso procedimento per i maschi si ottiene la seguente tabella delle frequenze:

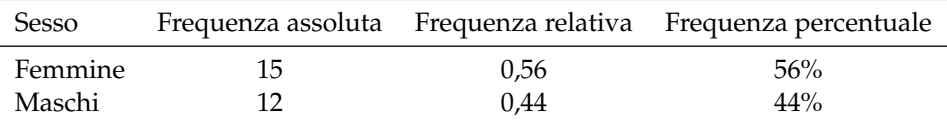

Si può concludere che la classe è formata per il 56% da femmine e per il restante 44% da maschi.

**Esempio 10.2.** Supponiamo che i voti elencati di seguito siano quelli riportati in matematica a fine trimestre nella tua classe: 5, 4, 6, 8, 8, 7, 7, 6, 5, 5, 6, 7.

Per poter effettuare una lettura più agevole si costruisce una tabella in cui vengono riportati sulla prima colonna i singoli valori rilevati in ordine crescente (modalità del carattere), nella seconda la frequenza assoluta, cioè quante volte compare quel determinato voto e nella terza la frequenza relativa:

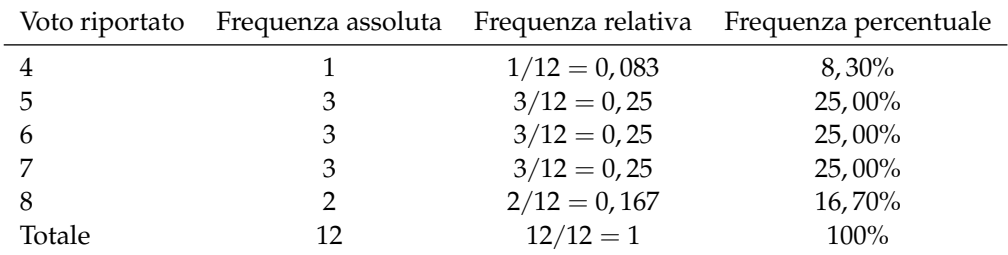

Per determinare la frequenza percentuale è sufficiente moltiplicare per 100 la frequenza relativa.

**Esempio 10.3.** Misurando l'altezza di un gruppo di cani di razza pastore italiano si sono ottenute le seguenti misure in cm:

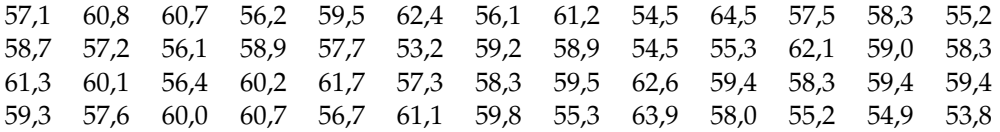

Il carattere indagato nella popolazione cani pastore italiano è di tipo quantitativo continuo; con questo tipo di dati è praticamente impossibile calcolare le frequenze se le altezze non si raggruppano in classi.

Vediamo come procedere: osservando i dati ottenuti si nota che il valore minore è 53, 8 mentre il valore maggiore è 64, 7. Possiamo allora suddividere i dati in gruppi partendo da 53, 0cm fino a 65, 0cm. Si potrebbero allora formare classi di ampiezza 1cm. Si ottiene la seguente tabella:

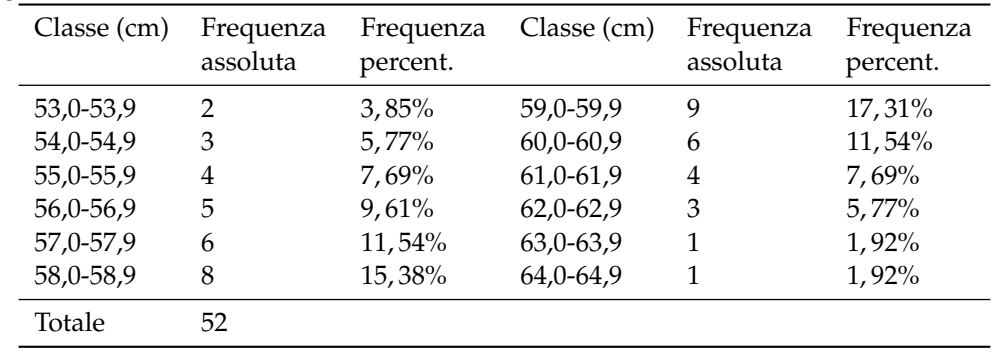

#### Riassumendo

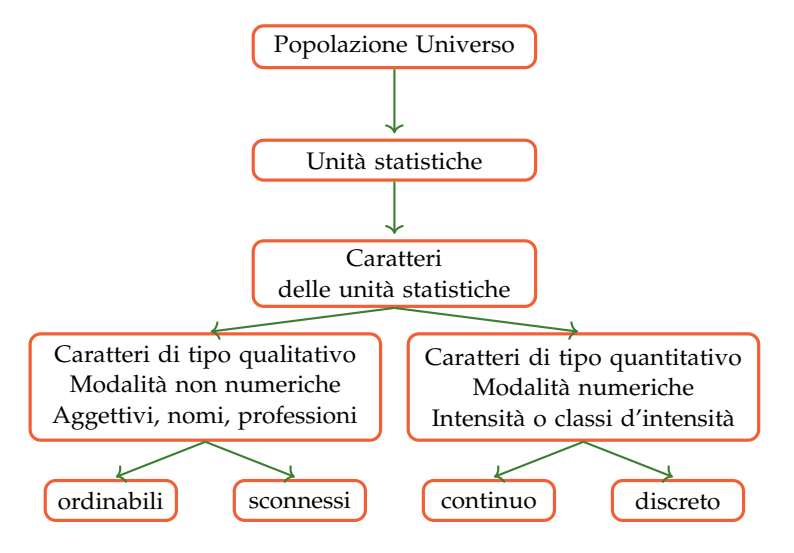

## **10.2.2 Rappresentazione grafica**

La rappresentazione grafica dei dati statistici facilita notevolmente lo studio delle caratteristiche del fenomeno statistico che si sta esaminando; infatti dopo aver impostato l'indagine, raccolto, classificato ed elaborato i dati nelle tabelle, i dati non sempre si presentano in una forma di facile lettura ed il loro significato e la loro interpretazione rimane poco chiara. Attraverso la rappresentazione grafica, i risultati dell'indagine emergono immediatamente, in maniera diretta e sintetica.

La rappresentazione grafica può avvenire utilizzando diversi tipi di grafico a seconda delle caratteristiche da analizzare.

## **Diagramma cartesiano**

La rappresentazione grafica attraverso un diagramma cartesiano dà, in modo immediato, informazioni sull'andamento globale del fenomeno e viene utilizzato prevalentemente per la rappresentazione di serie storiche (per esempio, per rappresentare il numero di auto prodotte per anno da una fabbrica) oppure quando si hanno due caratteri quantitativi e si vuol analizzare il tipo di legame esistente fra di essi.

**Esempio 10.4.** Consideriamo la tabella statistica relativa alla domanda "quante ore al giorno passi al computer?", posta ad un campione di 50 ragazzi dai 16 ai 24 anni.

Rappresentiamo la tabella attraverso un diagramma cartesiano costruito tracciando due rette perpendicolari, gli assi, quello verticale orientato verso l'alto e quello orizzontale orientato verso destra. Riportiamo sull'asse orizzontale il numero di ore e sull'asse verticale il numero di ragazzi e determiniamo i punti aventi come coordinate (numero ore; numero ragazzi).

Il punto A avrà come coordinate 0 e 4, il punto B avrà come coordinate 1 e 6 e così via. Uniamo poi i punti con segmenti e otteniamo il diagramma cartesiano (grafico [10.1\)](#page-195-0). Precisamente A(0; 4), B(1; 6), C(2; 12), D(3; 16), E(4; 8), F(5; 4), G(6; 2).

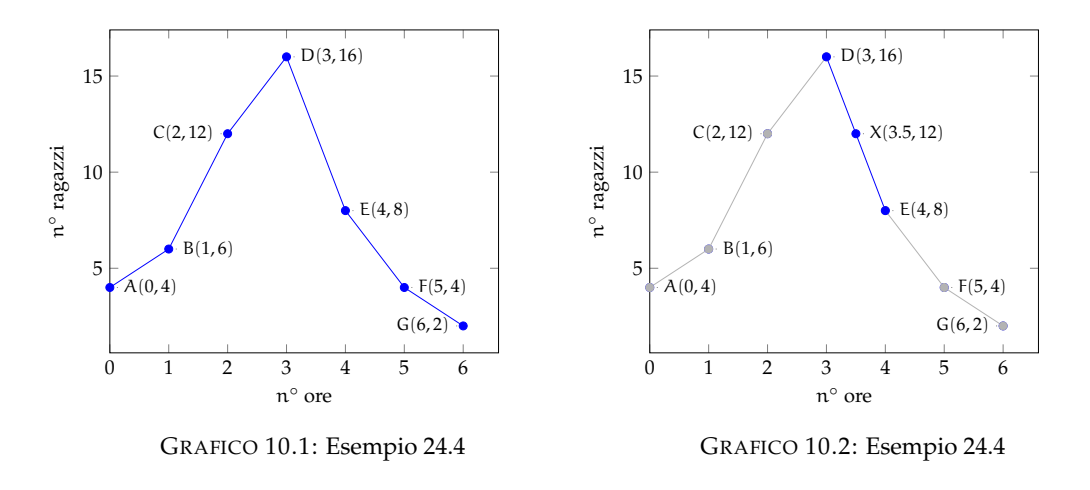

<span id="page-195-1"></span><span id="page-195-0"></span>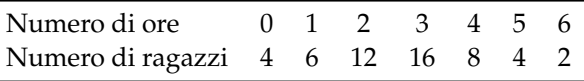

Dal grafico [10.2](#page-195-1) si può notare immediatamente che la maggior parte dei ragazzi trascorre dalle 2 alle 3 ore al computer dato che il picco più alto si ha proprio nei punti C e D. Si può notare che, ad esempio, il punto X di coordinate (3.5; 12), appartenente al segmento di congiunzione tra i punti D ed E, non ha significato reale, dato che le sue coordinate non sono riportate nella tabella statistica del fenomeno da studiare.

#### **Ideogramma**

Nella rappresentazione grafica attraverso *ideogramma* si rappresenta un certo numero di dati con un simbolo che si assume come *unità grafica*; il simbolo richiama l'oggetto dell'indagine e dà quindi una visione immediata del fenomeno. Ad esempio si può utizzare un uomo stilizzato per rappresentare un dato riguardante il numero di persone che vivono in un determinato territorio, una macchina per la produzione annua di automobili in una fabbrica, e così via. Tale tipo di rappresentazione è spesso usata in campo pubblicitario perché di largo impatto visivo.

**Esempio 10.5.** Un istituto scolastico ha visto aumentare i suoi iscritti, dall'anno scolastico 2003- 2004 all'anno 2008-2009 secondo questa tabella:

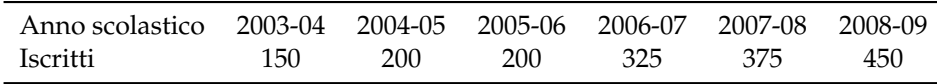

Possiamo rappresentare mediante ideogramma i dati contenuti nella tabella statistica. Consideriamo una faccina stilizzata come unità grafica assegnandole il valore di 50 ragazzi iscritti.

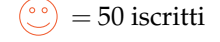

Il numero degli iscritti di ogni anno scolastico sarà rappresentato da tante unità grafiche quanti sono i gruppi di 50 iscritti. Per avere il grafico relativo all'anno 2003-2004 si devono usare tre faccine, in quanto  $150 : 50 = 3$ .

a.s. 
$$
2003-2004 = \textcircled{2}\textcircled{2}\textcircled{2}
$$

Se la divisione del numero degli iscritti per 50 dà resto, esso si dovrà rappresentare disegnando solo una parte dell'unità grafica, corrispondente alla frazione tra resto e 50. Ad esempio nell' a.s. 2006-2007 ci sono stati 325 iscritti; 325 : 50 = 6 col resto di 25, quindi 325 sarà uguale a 6 unità grafiche e  $\frac{25}{50} = \frac{1}{2}$  unità grafica, cioè mezza faccina.

$$
\text{a.s. } 2006 \text{-} 2007 = \textcircled{?} \textcircled{?} \textcircled{?} \textcircled{?} \textcircled{?} \textcircled{?}
$$

Il grafico completo sarà:

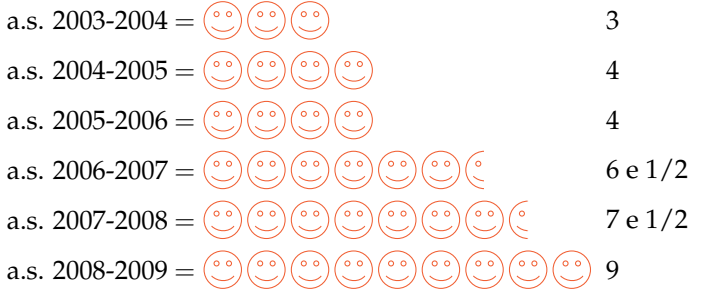

#### **Diagramma a barre o a colonne**

Questo tipo di rappresentazione, detta anche diagramma a nastri o a bastoni, viene usata quando si vuole fornire un'idea delle frequenze delle diverse modalità di un fenomeno, in genere si usa per caratteri qualitativi o quantitativi discreti. Per poter valutare il significato statistico della lunghezza dei nastri o delle colonne è necessario scegliere opportunamente una scala di riferimento: la larghezza del nastro è arbitraria ma uguale per tutti i nastri, la lunghezza è proporzionale alla caratteristica che si deve rappresentare. I nastri e le colonne possono inoltre essere suddivisi in parti di colori diversi per indicare le singole componenti o i singoli fenomeni che si vogliono analizzare.

La differenza fra la rappresentazione a barre e quella a colonne, detta anche istogramma, consiste soltanto nell'orientamento del grafico: nel diagramma a nastri si indicano le modalità del carattere sull'asse verticale e le frequenze sull'asse orizzontale, mentre in quello a colonne le modalità del carattere sono riportate sull'asse orizzontale e le frequenze su quello verticale.

Di seguito vengono riportate le due tipologie di grafico accompagnate dalla tabella di riferimento:

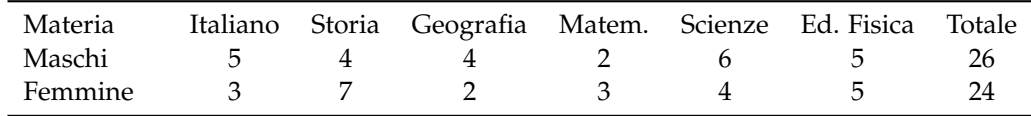

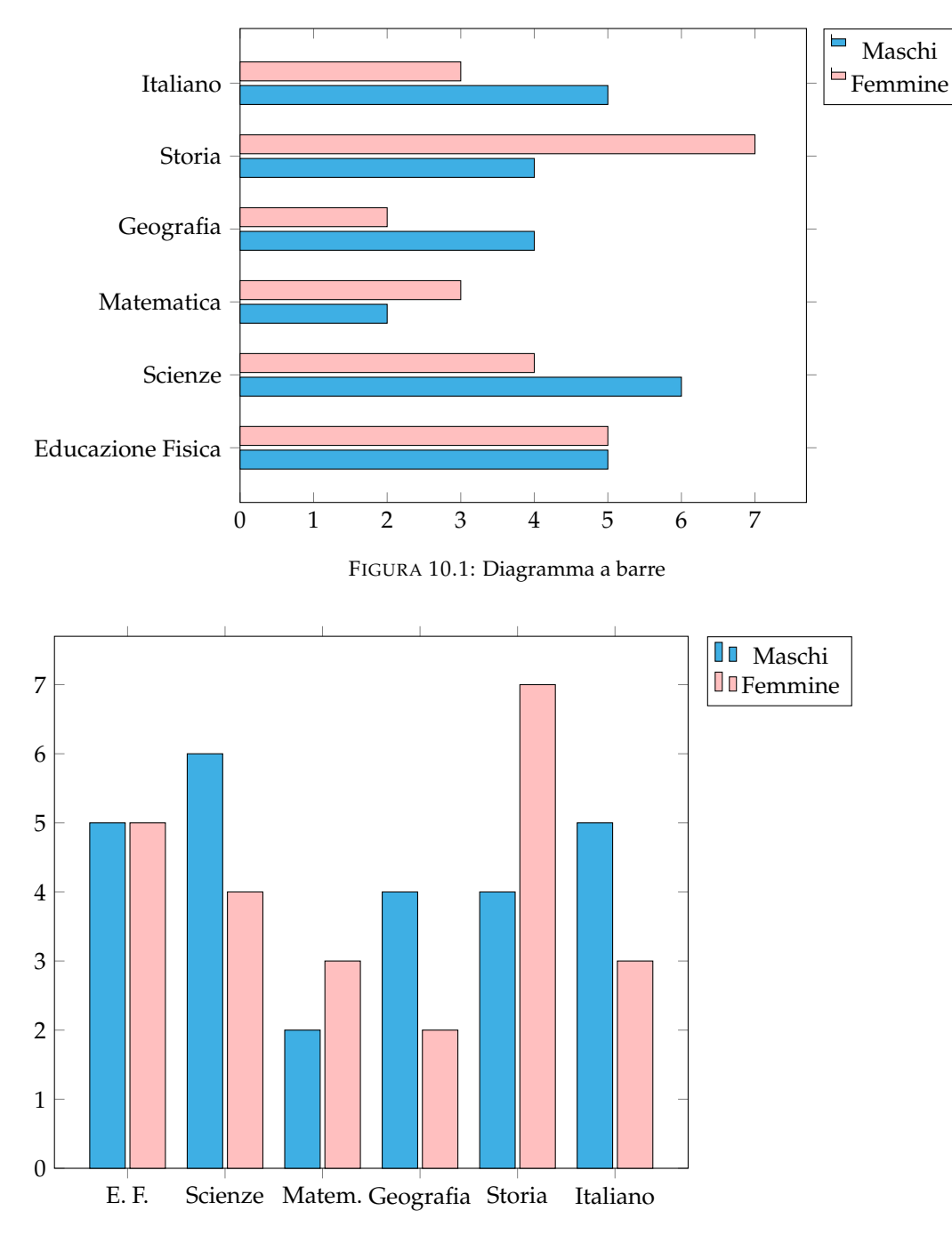

FIGURA 10.2: Diagramma a colonne

# **Areogramma**

Questo tipo di rappresentazione viene utilizzato quando si vogliono evidenziare le parti che compongono un fenomeno, per esempio per indicare come si dividono gli alunni di una

#### Sezione 10.2. Fasi di un'indagine statistica 189

classe in maschi e femmine, o per rappresentare in che modo le varie voci di spesa incidono sul bilancio familiare. Il grafico si ottiene dividendo un cerchio in settori circolari con aree direttamente proporzionali alle frequenze che rappresentano. Per disegnare l'areogramma, si disegna una circonferenza di diametro arbitrario e si fa corrispondere l'angolo al centro di 360°, con il 100% di frequenza percentuale; per ottenere gli angoli corrispondenti a frequenze percentuali minori, si risolve la proporzione  $360^\circ$  :  $X^\circ = 100$  : X. Si suddivide così la circonferenza negli angoli ottenuti e si colorano o retinano diversamente i settori circolari ottenuti.

**Esempio 10.6.** Consideriamo la seguente tabella statistica che indica gli studenti, divisi per classe, frequentata di un dato istituto scolastico, in un dato anno.

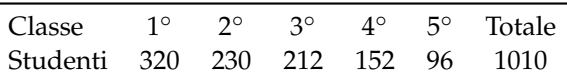

Nella tabella sono indicate le frequenze assolute; calcoliamo ora le frequenze percentuali degli studenti. Per la 1<sup>∘</sup> classe si ha:  $\frac{320}{1010} = 0,32$  arrotondato alla seconda cifra decimale, che equivale al 32% e così via per le classi successive.

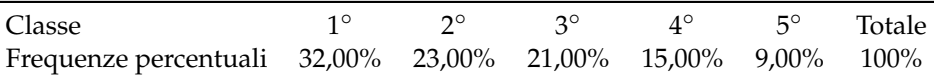

Rappresentiamo graficamente mediante areogramma i dati contenuti nella tabella precedente.

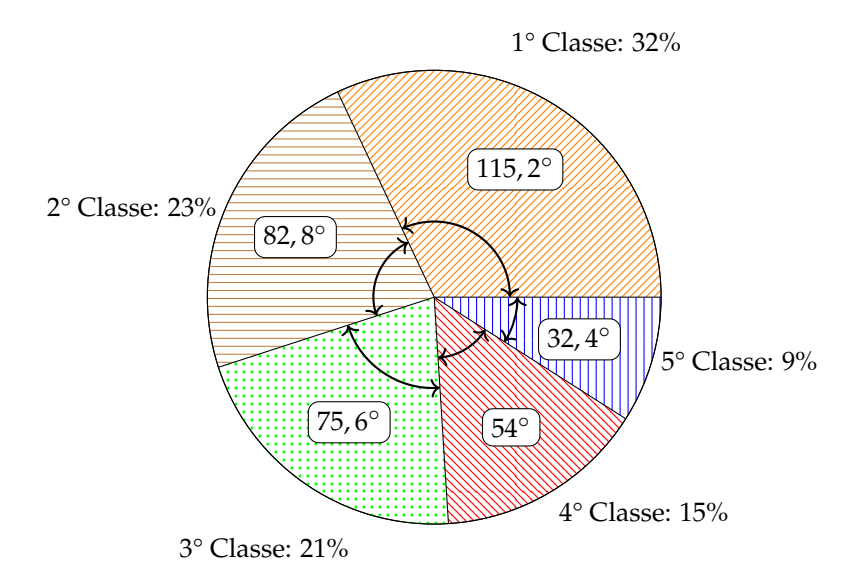

Per ottenere l'angolo relativo alla frequenza percentuale della 1° classe si fa: 360° $\cdot \frac{32}{100} = 115$ , 2° e per la 2° classe: 360° ·  $\frac{23}{100} = 82, 2^{\circ}$  e cosi via per le altre classi.

Dal grafico si può notare immediatamente che la classe frequentata di più è la prima.

#### **Istogramma**

Si utilizza la rappresentazione grafica attraverso istogramma quando il carattere analizzato è di tipo quantitativo ed i dati sono raggruppati in classi.

Prima di tutto si distribuiscono i dati in classi o gruppi e si determina il numero di individui appartenenti a ciascuna classe, questo numero è detto *frequenza della classe*. Riportando tali dati in una tabella si ottiene la distribuzione delle frequenze. Poiché le classi potrebbero avere ampiezze diverse si calcola la *densità di frequenza*, definita come rapporto fra la frequenza della classe e la relativa ampiezza.

Per disegnare un istogramma si tracciano due assi; sull'asse verticale, orientato verso l'alto, si fissa un segmento unitario e si riportano le frequenze. L'asse orizzontale, orientato verso destra, è invece suddiviso in tanti segmenti la cui ampiezza è pari a quella delle singole classi. Il grafico consiste in un insieme di rettangoli aventi per base ogni classe e altezza la densità di frequenza corrispondente. In tal modo l'area di ogni rettangolo rappresenta la frequenza corrispondente a ciascuna classe.

**Esempio 10.7.** Costruiamo un istogramma a partire dalla distribuzione di frequenza riportata nella seguente tabella:

| Diametro crateri lunari (km) Numero di crateri |      |
|------------------------------------------------|------|
| $0 - 50$                                       | 1088 |
| $50 - 100$                                     | 745  |
| $100 - 150$                                    | 20   |

Innanzitutto dobbiamo determinare per ogni classe la densità di frequenza che si ottiene dividendo la frequenza assoluta per l'ampiezza della classe:

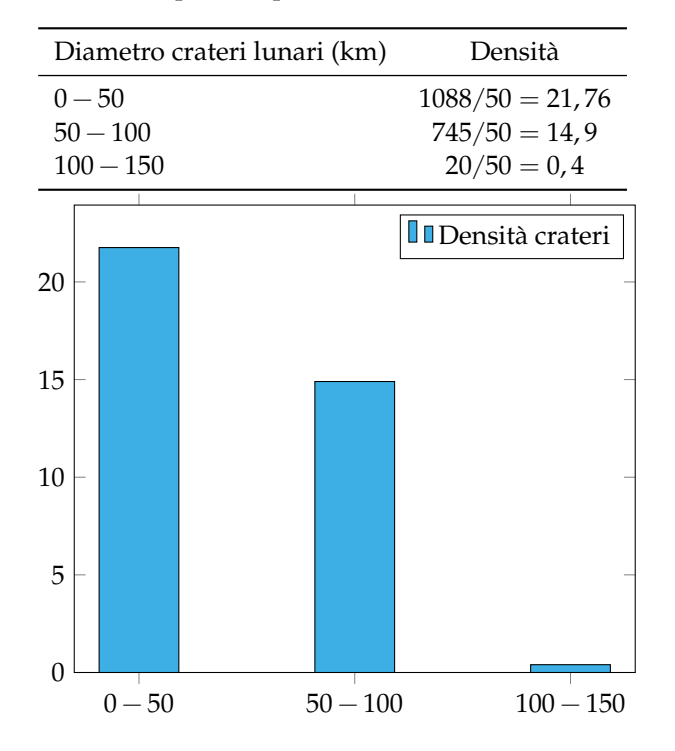

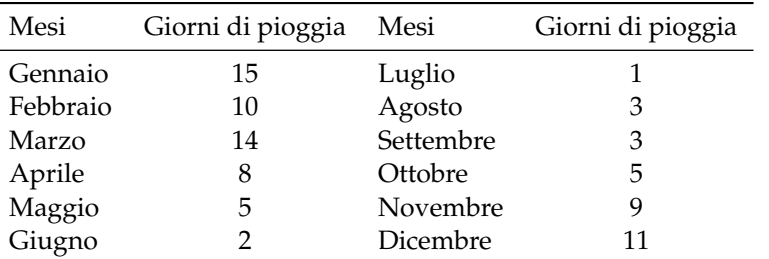

**Esempio 10.8.** Consideriamo la seguente tabella statistica che riporta i giorni di pioggia di ogni mese, in un dato anno e in una data città.

Dividiamo i mesi dell'anno in classi, raggruppandoli in stagioni. Luglio, Agosto e Settembre appartengono alla classe dell'Estate e la frequenza di questa classe è data dalla somma delle frequenze di ogni mese. Cioè  $1 + 3 + 3 = 7$ .

| Stagioni          |      |     | Estate Autunno Inverno Primavera |
|-------------------|------|-----|----------------------------------|
| Giorni di pioggia | - 25 | -39 | 15                               |

Si prosegue in questo modo per ogni classe ottenendo cosi la distribuzione delle frequenze che riportiamo nella tabella. Costruire ora l'istogramma corrispondente alla tabella precedente riportando sull'asse orizzontale le classi (stagioni) e su quello verticale le frequenze.

## <span id="page-200-0"></span>**10.3 Indici di posizione**

Gli indici di posizione vengono utilizzati per sintetizzare i dati di una distribuzione di frequenza per mezzo di un solo numero. A seconda del tipo di carattere oggetto dell'indagine statistica possono essere utilizzati valori medi diversi.

## **10.3.1 Moda**

**Definizione 10.4.** La *moda* è la modalità del carattere indagato che si presenta più frequentemente.

In una successione di n modalità  $x_1, x_2, \ldots, x_n$  con le relative frequenze  $f_1, f_2, \ldots, f_n$ , la moda è la modalità che ha la frequenza maggiore. Questo valore può essere calcolato per qualunque tipo di carattere, sia qualitativo che quantitativo. Se il carattere è quantitativo continuo con dati raggruppati in classi non è possibile determinare con esattezza la moda, ci si limita ad individuare la classe modale definita come la classe cui è associata la massima densità di frequenza.

**Esempio 10.9.** Nella tabella seguente sono riportati i numeri degli studenti, divisi per classe, della sezione A di un dato istituto, in un dato anno. Si può osservare che la 1◦ classe presenta la frequenza massima di 320 studenti, quindi la moda è la classe prima.

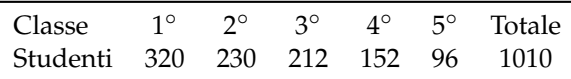

**Esempio 10.10.** La tabella raccoglie i dati relativi alla domanda "quante ore la settimana pratichi sport?", posta ad un campione di 50 ragazzi dai 18 ai 25 anni. Si può osservare che 12 e 18 ore presentano la frequenza massima 14, quindi si hanno due mode 12 ore e 18 ore. La distribuzione è bimodale.

| Numero di ore 0 4 8 12 16 18 22 Totale |  |  |  |  |
|----------------------------------------|--|--|--|--|
| Numero di ragazzi 4 1 3 14 8 14 6 50   |  |  |  |  |

**Esempio 10.11.** La tabella seguente è relativa alla distribuzione delle altezze di un gruppo di studenti.

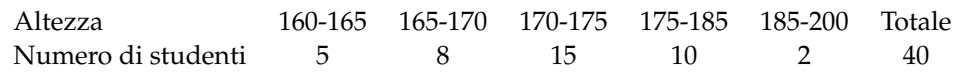

Poiché le classi hanno ampiezza diversa è necessario calcolare la densità di frequenza.

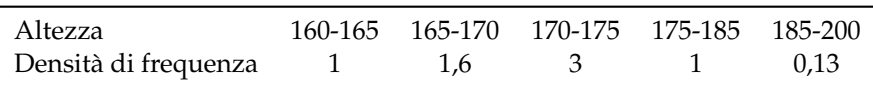

La massima densità di frequenza si ha in corrispondenza della classe 170-175, essa rappresenta quindi la classe modale.

#### **10.3.2 Media aritmetica**

**Definizione 10.5.** La *media aritmetica* semplice o media aritmetica è il valore ottenuto sommando tutti i dati e dividendo tale somma per il numero dei dati.

Se abbiamo n dati  $x_1, x_2, ..., x_n$  la media aritmetica semplice M è:

$$
M=\frac{x_1+x_2+\cdots+x_n}{n}=\frac{1}{n}\sum_{i=1}^n x_i.
$$

**Esempio 10.12.** Riprendiamo in esame la tabella relativa agli studenti, divisi per classe frequentata di un dato istituto scolastico, in un dato anno. Calcoliamo la media aritmetica semplice.

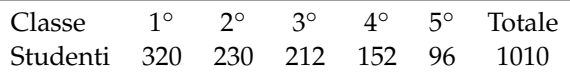

Per calcolare la media aritmetica semplice degli studenti, sommiamo tutti gli studenti delle cinque classi e dividiamo tale somma per il numero delle classi:

$$
M = \frac{320 + 230 + 212 + 152 + 96}{5} = \frac{1010}{5} = 202.
$$

Possiamo dire che *in media* si hanno 202 studenti per ogni classe.

**Definizione 10.6.** Si definisce *scarto dalla media* (aritmetica) la differenza tra i valori osservati e la media.

Se  $x_1, x_2, \ldots, x_n$  sono i valori osservati, M la media aritmetica, gli scarti sono s<sub>1</sub> =  $x_1$  – M,  $s_2 = x_2 - M, \ldots, s_n = x_n - M.$ 

**Esempio 10.13.** Calcoliamo gli scarti dalla media per la distribuzione "studenti per tipologia di classe frequentata", la cui media è 1010/5 = 202.

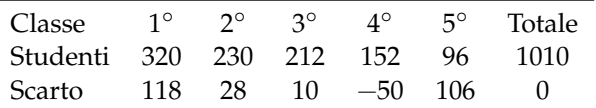

Si può osservare che vi solo valori superiori alla media e altri inferiori, tanto che lo scarto è rappresentato in alcuni casi da un numero positivo, in altri da un numero negativo. Si può verificare che la somma degli scarti è nulla, cioè gli scarti positivi compensano sempre quelli negativi.

**Definizione 10.7.** La *media aritmetica ponderata* è il valore ottenuto moltiplicando ciascun dato con la propria frequenza, sommando tutti i prodotti fra loro e dividendo tale somma per il numero totale dei dati.

Essa si usa nel caso in cui i dati sono molti ed è già stata fatta la tabella delle frequenze. In questo caso, avendo n dati  $x_1, x_2, ..., x_n$  con le relative frequenze  $f_1, f_2, ..., f_n$ , la media aritmetica ponderata M è:

$$
M = \frac{x_1 \cdot f_1 + x_2 \cdot f_2 + \dots + x_n \cdot f_n}{f_1 + f_2 + \dots + f_n} = \frac{1}{n} \sum_{i=1}^{n} x_i \cdot f_i.
$$

**Esempio 10.14.** Riprendiamo la tabella dell'esempio precedente relativa alla domanda "quante ore al giorno passi al computer?", posta ad un campione di 52 ragazzi dai 16 ai 24 anni. Calcoliamo la media aritmetica ponderata.

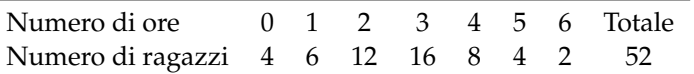

Calcoliamo la media aritmetica ponderata:

$$
M = \frac{0 \cdot 4 + 1 \cdot 6 + 2 \cdot 12 + 3 \cdot 16 + 4 \cdot 8 + 5 \cdot 4 + 6 \cdot 2}{4 + 6 + 12 + 16 + 8 + 4 + 2} = \frac{142}{52} = 2,73.
$$

Possiamo dire che "in media" ciascun ragazzo passa circa 3 ore al giorno al computer.

## **10.3.3 Mediana**

**Definizione 10.8.** La *mediana* di una successione di dati disposti in ordine crescente è il dato che occupa la posizione centrale se il numero dei dati è dispari; se il numero dei dati è pari è la media aritmetica dei dati della coppia centrale.

Poiché per calcolare la mediana i dati devono essere ordinati, è bene sottolineare che tale valore medio non può essere calcolato se il carattere in esame è di tipo qualitativo non ordinabile.

**Esempio 10.15.** Supponiamo di avere 7 dati disposti in ordine crescente: 5, 8, 10, 14, 18, 20, 25. Allora la mediana è il valore centrale, quello che occupa la quarta posizione, il 14.

**Esempio 10.16.** Supponiamo di avere 8 dati disposti in ordine crescente: 1, 5, 8, 10, 14, 18, 20, 25. La mediana è la media aritmetica dei dati che occupano la 4 $\textdegree$  e la 5 $\textdegree$  posizione, cioè  $\frac{10+14}{2} = 12$ .

**Esempio 10.17.** Supponiamo di avere la distribuzione di frequenza riportata nella tabella. Il numero di osservazioni è pari, quindi la mediana è il valore della variabile che corrisponde alla media dei due valori centrali, rispettivamente quelli che nella serie ordinata occupano il 13◦ e il 14◦ posto.

È necessario in questo caso determinare le *frequenze cumulate*, esse si ottengono sommando le frequenze che hanno un valore della variabile minore o uguale alla modalità corrispondente. La frequenza cumulata relativa al voto 3 rimane 2, quella relativa al voto 4 si ottiene sommando la frequenza del 3 e la frequenza del 4, cioè  $2 + 2 = 4$ , la frequenza cumulata relativa al voto 5 si ottiene dalla somma della frequenza del 3, del 4 e del 5 e così via. Il 14◦ posto corrisponde al voto 6, mentre il 15◦ posto è il voto 7. La mediana è 6,5.

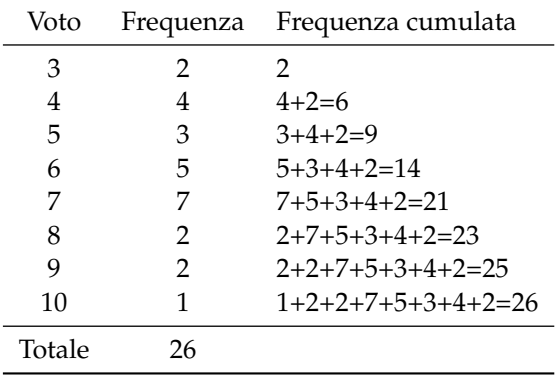

# <span id="page-203-0"></span>**10.4 Indici di variabilità**

Gli *indici di variabilità* vengono calcolati per analizzare in che modo i termini di una distribuzione si concentrano intorno ad un valore medio.

**Definizione 10.9.** Il *campo di variazione* è la differenza fra il valore massimo ed il valore minimo assunti dalla variabile: CVar= $x_{max} - x_{min}$ .

Tale indice dà un'informazione molto grossolana perché tiene conto solo del primo e dell'ultimo termine della distribuzione e non tiene conto di tutti i valori intermedi. Si considerino, ad esempio, le seguenti distribuzioni di stature:

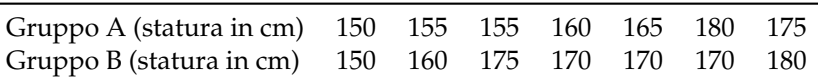

Entrambe le distribuzioni hanno lo stesso valore massimo e lo stesso valore minimo e quindi lo stesso campo di variazione, ma mentre nella prima i valori sono concentrati verso il valore minimo nella seconda si concentrano intorno al valore massimo.

L'indice non dà quindi alcuna indicazione su quest'ultima informazione. Né può essere utilizzato come indice di variabilità la media degli scarti fra le singole osservazioni e la loro media aritmetica perché tale valore è sempre uguale a zero.

## **10.4.1 Scarto medio assoluto**

**Definizione 10.10.** Si definisce *scarto medio assoluto* la media aritmetica dei valori assoluti degli scarti; esso indica quanto i valori rilevati si disperdono intorno al valore medio della distribuzione:

$$
s = \frac{|s_1| + |s_2| + \cdots + |s_n|}{n} = \frac{1}{n} \sum_{i=1}^n |x_i - M|.
$$

Facendo riferimento alla distribuzione

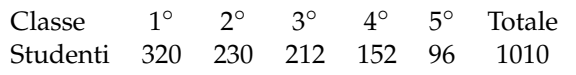

si ha che lo scarto medio assoluto è 62,4. Si può allora affermare che in ogni tipologia di classe si hanno in media 202  $\pm$  62,4 iscritti.

#### **10.4.2 Varianza e scarto quadratico medio**

L'indice più utilizzato è la varianza.

**Definizione 10.11.** La *varianza* è la media dei quadrati degli scarti fra le singole osservazioni e la loro media aritmetica:

$$
\text{Var}\text{=}\frac{\left[(x_1-M)^2+(x_2-M)^2+\cdots+(x_n-M)^2\right]}{n}=\frac{1}{n}\sum_{i=1}^n(x_i-M)^2.
$$

Lo *scarto quadratico medio* è la radice quadrata della varianza: σ = √ Var.

Se i dati si presentano sotto forma di distribuzione di frequenza la media deve essere ponderata con le singole frequenze, cioè:

$$
Var = \frac{[(x_1 - M)^2 \cdot f_1 + (x_2 - M)^2 \cdot f_2 + \dots + (x_n - M)^2 \cdot f_n]}{f_1 + f_2 + \dots + f_n} = \frac{1}{n} \sum_{i=1}^n (x_i - M)^2 \cdot f_i.
$$

La varianza assume valore zero quando tutti i valori coincidono con la media ed è tanto più grande quanto più i singoli valori si discostano dalla media. Poiché tale indice è influenzato sia dal valore della media che dall'unità di misura utilizzato spesso si utilizza un indice detto *coefficiente di variazione*.

#### **10.4.3 Coefficiente di variazione**

**Definizione 10.12.** Il *coefficiente di variazione* è uguale al rapporto fra scarto quadratico medio (radice quadrata della varianza) e media aritmetica:

$$
CV = \frac{\sqrt{Var}}{Media}
$$

Tale indice risulta di particolare utilità per confrontare distribuzioni diverse.

**Esempio 10.18.** È dato l'elenco delle stature, in cm, dei ragazzi di una classe: 165, 182, 159, 173, 160, 175, 185, 190, 175, 180, 159, 185, 176, 170, 175, 160, 175, 182, 159, 185.

- a ) Ordina i dati in una tabella delle frequenze;
- b ) rappresenta i dati graficamente;
- c ) calcola la media, la mediana e la moda;
- d ) calcola la varianza e il coefficiente di variazione.

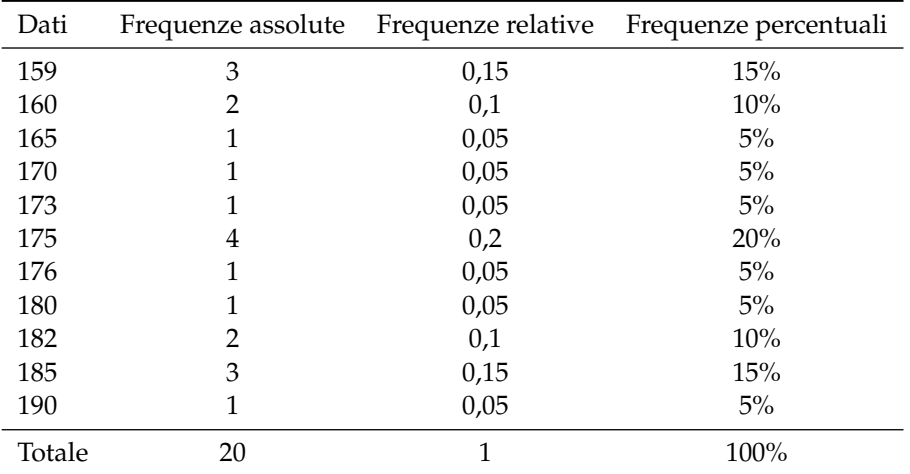

# **Tabella delle frequenze**

➡ La somma delle frequenze assolute indica il numero totale degli studenti;

 $\rightarrow$  la somma delle frequenze relative deve avvicinarsi il più possibile a 1;

➡ la somma delle frequenze percentuali deve avvicinarsi il più possibile a 100.

.

**Grafici**

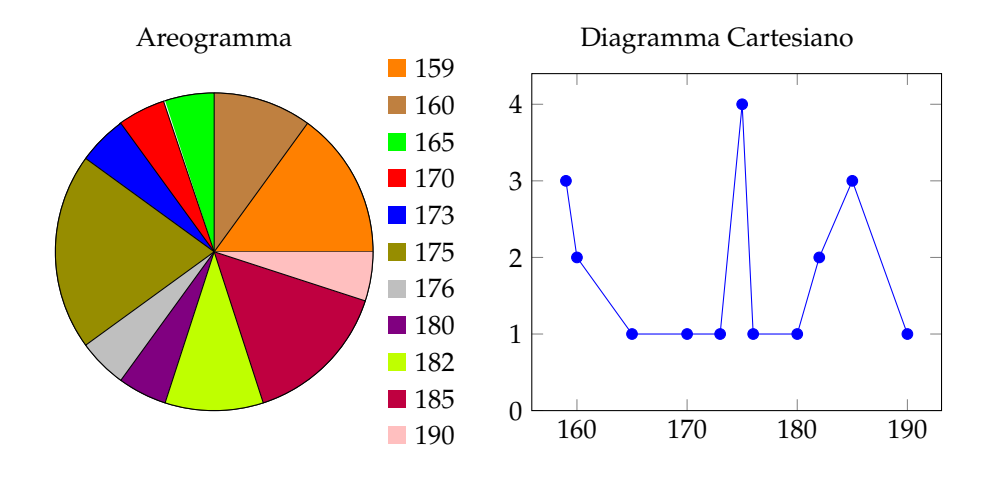

#### **Calcolo della media, mediana e moda**

Calcoliamo la media aritmetica:

$$
\text{Media} = \frac{1}{20} \cdot (165 + 182 + 159 + 173 + 160 + 175 + 185 + 190 + 175 + 180 + 159 + 185 + 176 + 170 + 175 + 160 + 175 + 182 + 159 + 185) = 173,5.
$$

Per determinare la mediana si devono ordinare in modo crescente i dati: 159, 159, 159, 160, 160, 165, 170, 173, 175, 175, 175, 175, 176, 180, 182, 182, 185, 185, 185, 190. Essendo i dati in numero pari si calcola la media dei due dati centrali: Mediana =  $175 + 175/2 = 175$ . Se i dati sono molti è possibile individuare qual è o quali sono i dati centrali utilizzando la tabella delle frequenze opportunamente costruita, cioè con i dati scritti in ordine crescente.

La moda è la modalità del carattere altezza che è più ricorrente, cioè quello con la frequenza più alta: Moda = 175.

## **10.5 Esercizi**

# **10.5.1 Esercizi dei singoli paragrafi**

## **[10.1](#page-190-0) [Indagine statistica](#page-190-0)**

**10.1.** In una indagine su alcune famiglie si sono rilevati i seguenti caratteri; indicane il tipo ponendo una crocetta nella casella opportuna; per i caratteri quantitativi indica se sono discreti o continui, per i caratteri qualitativi indica se sono ordinabili o sconnessi:

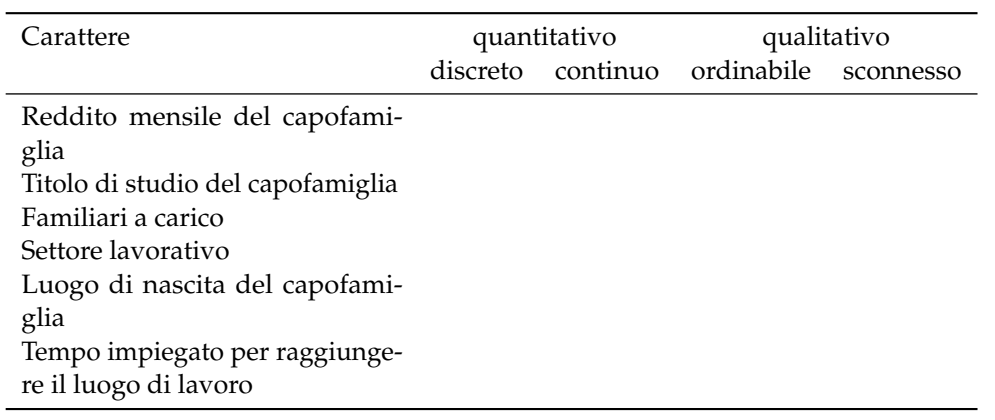

# **[10.2](#page-191-0) [Fasi di un'indagine statistica](#page-191-0)**

**10.2.** Compila una tabella relativa alla distribuzione degli studenti della tua classe in relazione a:

- ➡ colore dei capelli (nero, castano, biondi, rosso);
- $\rightarrow$  anno di nascita:
- ➡ città di residenza.

**10.3.** In una certa nazione in un dato anno si sono vendute 10540 biciclette, 7560 scooter, 2300 moto e 6532 automobili. Completa la tabella:

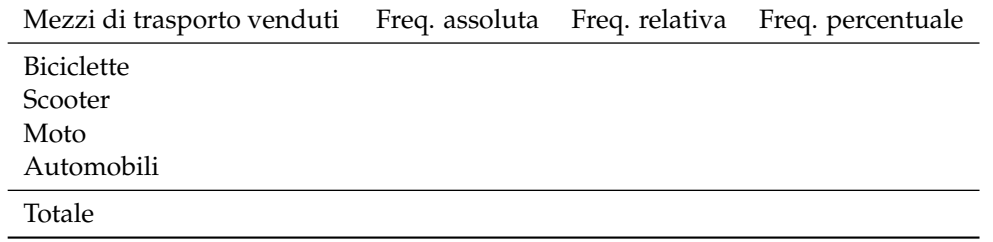

**10.4.** Da un'indagine sulla distribuzione delle altezze in un gruppo di studenti sono stati rilevati i seguenti dati grezzi (espressi in cm):

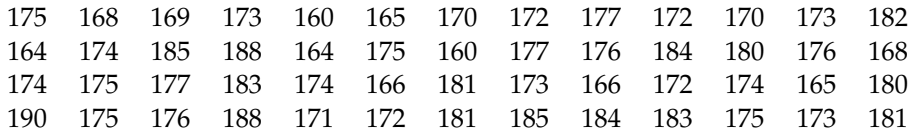

## Sezione 10.5. Esercizi il controllato di un service controllato di un service di un service di un service di u

Raggruppa i dati in classi di ampiezza 5cm e costruisci la distribuzione di frequenza. Calcola poi frequenza relativa e percentuale.

**10.5.** Dall'analisi delle paghe settimanali dei dipendenti di un'industria automobilistica si è ottenuta la seguente distribuzione di frequenza, suddivisa in classi (la parentesi quadra indica che l'estremo della classe considerato è incluso nella classe stessa, la parentesi tonda indica che l'estremo della classe considerato è escluso dalla classe). Determina per ogni classe di reddito frequenza relativa e percentuale.

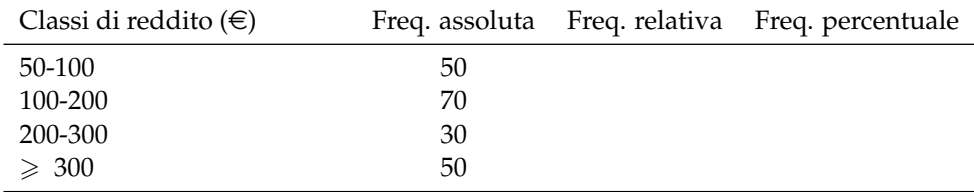

**10.6.** Data la seguente distribuzione dei risultati dei test d'ingresso di matematica in una scuola media, sapendo che l'indagine è stata svolta su 200 alunni, determina frequenze assolute e relative.

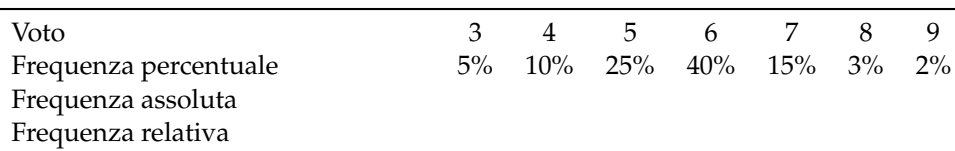

**10.7.** Osserva la seguente tabella:

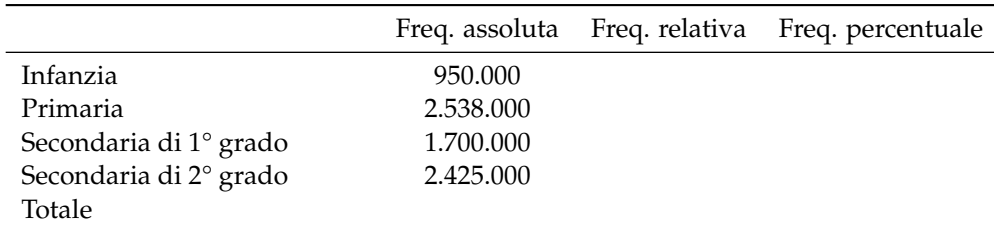

➡ Quale fenomeno descrive la tabella?

➡ qual è la popolazione statistica oggetto dell'indagine?

- ➡ quante sono le unità statistiche?
- ➡ qual è stato il carattere indagato?
- ➡ completa la tabella calcolando frequenza relativa e frequenza percentuale.

**10.8.** In un campione di ginnaste di livello agonistico si è rilevata l'altezza in metri. Basta questa frase per indicare la popolazione oggetto di indagine e il carattere rilevato? Il carattere analizzato è di tipo qualitativo o quantitativo?

L'indagine ha dato i seguenti risultati:

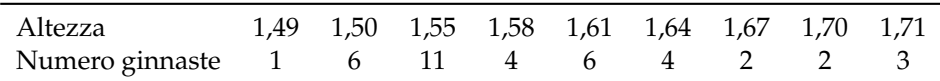

Quante sono le unità statistiche? Determina in percentuale il numero delle ginnaste la cui altezza è non inferiore a 1, 60m

**10.9.** La tabella mostra dati relativi ad una popolazione di 20 famiglie italiane; le informazioni in essa contenute stabiliscono alcuni aspetti o caratteri dei membri della popolazione: numero di componenti, reddito annuo (in migliaia di euro), titolo di studio del capofamiglia, residenza per area geografica. Osserva la tabella e rispondi alle domande che seguono.

| Famiglia | Numero componenti | Reddito annuo | Titolo di studio | Residenza |
|----------|-------------------|---------------|------------------|-----------|
| 1        | 2                 | 28            | Elementare       | Nord      |
| 2        | 1                 | 35            | Media inferiore  | Centro    |
| 3        | 3                 | 50            | Media inferiore  | Nord      |
| 4        | 1                 | 45            | Media superiore  | Nord      |
| 5        | 1                 | 40            | Laurea           | Sud       |
| 6        | 2                 | 30            | Media inferiore  | Sud       |
| 7        | 3                 | 55            | Media inferiore  | Centro    |
| 8        | 4                 | 80            | Media superiore  | Centro    |
| 9        | 5                 | 60            | Laurea           | Sud       |
| 10       | 6                 | 85            | Laurea           | Nord      |
| 11       | 7                 | 90            | Laurea           | Nord      |
| 12       | 1                 | 52            | Media superiore  | Centro    |
| 13       | 2                 | 62            | Media superiore  | Sud       |
| 14       | 3                 | 75            | Media superiore  | Sud       |
| 15       | 5                 | 60            | Elementare       | Nord      |
| 16       | 4                 | 45            | Media inferiore  | Nord      |
| 17       | 3                 | 42            | Media inferiore  | Centro    |
| 18       | 2                 | 28            | Elementare       | Nord      |
| 19       | 8                 | 70            | Media superiore  | Sud       |
| 20       | 2                 | 38            | Laurea           | Sud       |

➡ Cosa si intende, in statistica, per popolazione?

➡ quali sono le unità statistiche di cui sono trascritti i dati nella tabella precedente?

 $\rightarrow$  quali caratteri riportati nella tabella sono qualitativi e quali quantitativi?

➡ quali sono le modalità dei caratteri qualitativi indagati?

➡ bastano le informazioni della precedente tabella per stabilire:

- ➠ dove risiede la maggior parte delle famiglie oggetto di questa indagine? Se sì, come lo stabilite?
- ➠ il numero di famiglie il cui capo-famiglia ha come titolo di studio quello di Scuola Media Superiore? Se sì, come lo stabilite?

➡ costruire la tabella:

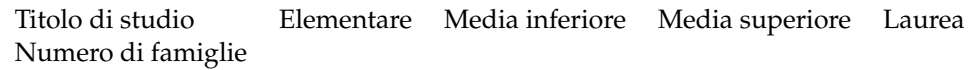

 $\rightarrow$  è vero che 1/4 dei capifamiglia, cioè il 25%, è laureato?

➡ costruire un'altra tabella, sul modello della precedente, in cui è riportato il numero di famiglie aventi 1, 2, 3 ecc. componenti. È vero che 1/3 delle famiglie è costituito da più di 5 persone?

#### Sezione 10.5. Esercizi 201

➡ individua il reddito minimo e quello massimo, completa la tabella delle frequenze in modo che il carattere reddito sia suddiviso in classi di ampiezza 5, come indicato in tabella.

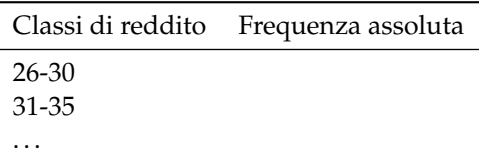

➡ quante famiglie hanno un reddito compreso tra 46 e 90 mila euro? Indica la risposta anche in percentuale.

**10.10** (Fonte Wikipedia)**.** Rappresenta con un diagramma cartesiano la seguente serie storica relativa alla produzione di olio di oliva in Puglia, scegliendo una opportuna unità di misura:

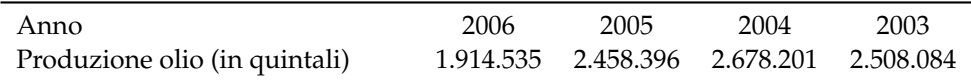

**10.11** (Fonte ISTAT)**.** Rappresenta con un diagramma cartesiano la seguente serie storica, relativa al numero di società quotate in borsa, dal 1975 al 1984:

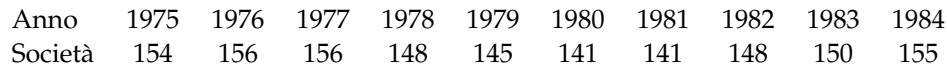

**10.12.** Rappresenta graficamente mediante diagramma cartesiano la seguente tabella che riporta le temperature misurate a Lecce durante una giornata invernale.

| Ore $0 \t2 \t3 \t4 \t6 \t8 \t10 \t12 \t14 \t16 \t18 \t20 \t22$                               |  |  |  |  |  |  |
|----------------------------------------------------------------------------------------------|--|--|--|--|--|--|
| Temperatura 5 $^{\circ}$ 5,5 $^{\circ}$ 5,5 $^{\circ}$ 6 7,5 10 16 18 16,5 12 8 6,5<br>in °C |  |  |  |  |  |  |

**10.13.** Consideriamo la seguente tabella statistica che indica le frequenze percentuali di forza lavoro per settore economico rilevata nel 2006 in Italia:

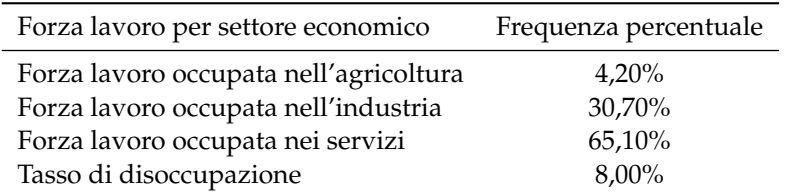

Rappresentare graficamente mediante areogramma i dati contenuti nella tabella.

**10.14.** Rappresentare attraverso un areogramma la seguente tabella statistica, che indica le altezze di 100 studenti maschi di una data scuola dopo aver calcolato le frequenze percentuali:

|             | Altezze (in m) Numero di studenti | Frequenze percentuali |
|-------------|-----------------------------------|-----------------------|
| 1,50-1,55   | 11                                |                       |
| $1,60-1,65$ | 18                                |                       |
| 1,70-1,75   | 42                                |                       |
| 1,80-1,85   | 22                                |                       |
| 1,90-1,95   | 6                                 |                       |
| Totale      | 100                               |                       |

**10.15.** Rappresentare attraverso un istogramma la seguente tabella statistica, che indica le altezze di 100 studenti maschi di una data scuola:

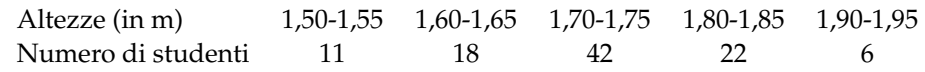

**10.16.** Uno studente universitario di Matematica ha superato 28 esami con queste valutazioni:

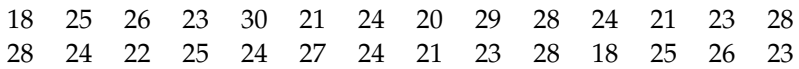

Organizza i dati in una tabella suddividendoli in classi e rappresentali tramite un istogramma.

#### **[10.3](#page-200-0) [Indici di posizione](#page-200-0)**

**10.17.** Un concessionario di moto vende delle moto di diversa cilindrata come descritto nella tabella. Determinare la moda.

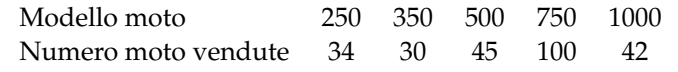

**10.18.** Calcolare la moda della distribuzione rappresentata attraverso la seguente tabella statistica:

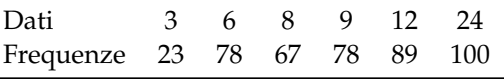

**10.19.** Calcolare la classe modale della seguente distribuzione:

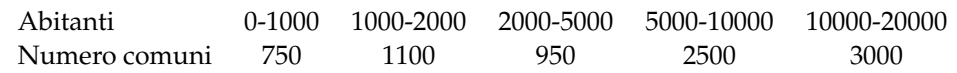

**10.20** ( ∗ )**.** Trovare la media aritmetica semplice delle seguenti serie di osservazioni:

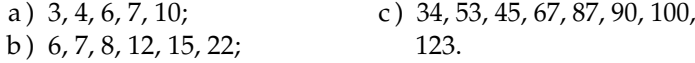

[a)  $6$ ; b)  $11,7$ ; c) 75.

**10.21.** In una classe di 15 ragazzi sono stati rilevati i seguenti pesi in kg: 50, 43, 62, 41, 70, 55, 76, 43, 46, 50, 78, 62, 49, 55, 48. Calcola la media aritmetica semplice del peso dei ragazzi. Costruisci la tabella delle frequenze. Calcola la media aritmetica ponderata del peso dei ragazzi. Che cosa osservi?

## Sezione 10.5. Esercizi 203

10.22<sup>(\*</sup>). In un insieme di numeri compaiono quattro volte il 3, cinque volte il 5, tre volte il 6, due volte il 10, due volte il 15. Calcolare la media aritmetica. [21]

**10.23** ( ∗ )**.** Calcola la media della seguente distribuzione di frequenza.

| Punteggio                      |  |  | 2 4 6 7 12 14 |  |
|--------------------------------|--|--|---------------|--|
| Frequenza assoluta 2 4 5 4 3 2 |  |  |               |  |

[7,1]

**10.24.** Una rivista di auto fornisce i seguenti punteggi per tre diversi modelli di automobili.

|           | <b>Funzionalità</b> | Volumetria Prestazioni Sicurezza |     | Economia |
|-----------|---------------------|----------------------------------|-----|----------|
| Modello 1 | 2.5                 | 3.2                              | 3,5 | 2,5      |
| Modello 2 | 2,5                 |                                  | 3,5 |          |
| Modello 3 | 2.7                 | 3.5                              | 3.8 | 2,5      |

Quale tipo di auto viene considerato mediamente migliore se si dà lo stesso peso alle singole caratteristiche?

**10.25.** Un insegnante di fisica, per mostrare che le misure di uno stesso oggetto sono soggette ad errori che dipendono dall'osservatore, ha fatto misurare la lunghezza di una cattedra con un metro a ciascun alunno della propria classe. I risultati sono stati i seguenti:

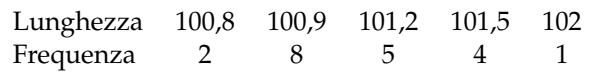

Qual è la lunghezza media della cattedra?

10.26<sup>(\*</sup>). Trovare la mediana delle seguenti serie di osservazioni:

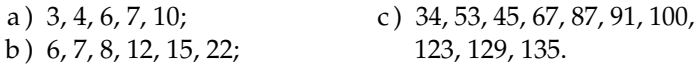

 $[a) 6; b) 10; c) 89.$ 

**10.27** ( ∗ )**.** In una classe di 15 ragazzi sono stati rilevati i seguenti pesi in kg: 50, 43, 62, 41, 70, 55, 76, 43, 46, 50, 78, 62, 49, 55, 48. Calcola la mediana del peso dei ragazzi. [43]

**10.28** ( ∗ )**.** Dati i seguenti tempi di risposta ad un test sostenuto da un gruppo di 8 studenti ad un concorso in un ente pubblico 19, 25, 20, 15, 8, 5, 12, 15. Calcola la mediana. [15]

**10.29.** Calcola la classe mediana sulla base dei dati riportati nella tabella seguente relativa agli occupati nel settore agricolo suddivisi per età:

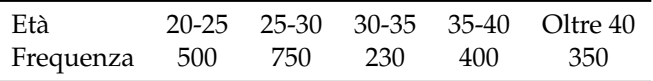

#### **[10.4](#page-203-0) [Indici di variabilità](#page-203-0)**

**10.30.** Calcola campo di variazione e varianza della seguente distribuzione: 6, 8, 10, 12, 14

**10.31.** Nella seguente tabella sono indicati i consumi bimestrali d'acqua, espressi in metri cubi, di una certa famiglia in due anni consecutivi:

| <b>Bimestre</b> | $\blacksquare$ 1 |     |     |       |     |    |
|-----------------|------------------|-----|-----|-------|-----|----|
| Anno 1          | 70.              | -80 | 110 | - 120 | 140 | 90 |
| Anno 2          | 80.              | 75  | 100 | -130  | 120 | 85 |

Calcola per ciascun anno media, campo di variazione e varianza. Stabilisci infine, giustificando la risposta, in quale anno c'è stata una variabilità maggiore.

**10.32.** In un gruppo di studenti la valutazione dell'esame di biologia risulta così distribuita: 27, 25, 26, 24, 24, 21, 24, 20, 29, 28, 28, 24, 22, 25, 24, 22, 24, 21, 23, 28

- a ) Organizza i dati in una tabella, indicando anche la frequenza assoluta, quella relativa in frazione e quella percentuale;
- b ) rappresenta i dati in un grafico a piacere;
- c ) calcola moda, media e mediana dandone una breve interpretazione;
- d ) calcola la varianza.

10.33. Una ditta paga 5 persone 165€ alla settimana, 4 persone 199€ a settimana e 2 persone a 218€ a settimana. Trova media aritmetica, moda e mediana. Che percentuale di persone ha la retribuzione che si discosta, sia in positivo che in negativo, di 20€ dalla media?

**10.34.** È stata effettuata un'indagine statistica fra le persone presenti in una libreria riguardo al numero di libri letti nella scorsa estate. I dati sono raccolti nella seguente tabella:

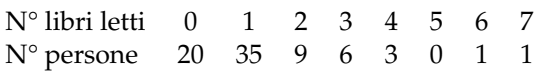

- a ) Organizza i dati in una tabella e calcola la frequenza assoluta, quella relativa e quella percentuale;
- b ) rappresenta i dati in un grafico scelto a piacere;
- c ) calcola moda, media e mediana dandone una semplice interpretazione;
- d ) calcola varianza e coefficiente di variazione.

#### **10.5.2 Esercizi riepilogativi**

**10.35.** Scegli la risposta corretta:

- 1. se compi un'indagine sul peso degli allievi della tua scuola, la popolazione è costituita?
	- a ) dagli allievi della scuola;
	- b ) dai pesi degli allievi della tua scuola;
	- c ) da ciascun allievo della scuola;
	- d ) dal peso di ciascun allievo della scuola.
- 2. nella stessa indagine, da cosa sarà costituita un'unità statistica?
- a ) dagli allievi della scuola;
- b ) dai pesi degli allievi della tua scuola;
- c ) da ciascun allievo della scuola;
- d ) dal peso di ciascun allievo della scuola.
- 3. un'indagine statistica realizzata intervistando solo una parte della popolazione statistica è definita
	- a ) incompleta;
	- b) universo;
	- c ) censimento;
	- d) per campione;
- 4. la frequenza percentuale si ottiene
	- a ) dividendo la frequenza per il totale delle frequenze e moltiplicando il risultato per 100;
	- b ) moltiplicando la frequenza per 100;
	- c ) moltiplicando la frequenza per il totale delle frequenze e dividendo il risultato per 100;
	- d ) dividendo la frequenza per 100.
- 5. la mediana:
	- a ) è il valore che si ottiene dividendo la somma dei valori delle singole osservazioni per il loro numero;
	- b ) è il valore equidistante dagli estremi di un insieme di dati ordinati;
	- c ) è il valore che si presenta con la massima frequenza in un insieme di dati;
	- d ) è il valore che indica la percentuale di dati al di sopra o al di sotto della media.
- 6. la media aritmetica:
	- a ) è il valore che si ottiene dividendo la somma dei valori delle singole osservazioni per il loro numero;
	- b ) è il valore equidistante dagli estremi di un insieme di dati ordinati;
	- c ) è il valore che si presenta con la massima frequenza in un insieme di dati;
	- d ) è il valore che indica la percentuale di dati al di sopra o al di sotto della media.
- 7. la moda:
	- a ) è il valore che si ottiene dividendo la somma dei valori delle singole osservazioni per il loro numero;
	- b ) è il valore equidistante dagli estremi di un insieme di dati ordinati;
	- c ) è il valore che si presenta con la massima frequenza in un insieme di dati;
	- d ) è il valore che indica la percentuale di dati al di sopra o al di sotto della media.
- 8. nella seguente distribuzione di dati 2, 4, 4, 4, 4, 6, 6, 6, 7, 7:
	- a ) la media aritmetica è 5, la moda è 4, la mediana è 6;
	- b ) la media aritmetica è 4, la moda è 6, la mediana è 5;
	- c ) la media aritmetica è 5, la moda è 6, la mediana è 4;
	- d ) la media aritmetica è 5, la moda è 4, la mediana è 5.
- 9. nella tua classe la mediana dell'altezza è 152cm Questo significa che:
	- a ) non ci sono studenti più bassi di 152cm
	- b ) 152cm è l'altezza più comune;
- c ) la metà degli studenti ha un'altezza inferiore a 152cm, mentre l'altra metà ha un'altezza superiore;
- d ) in media gli studenti sono alti 152cm
- 10. nella tua classe la moda dell'altezza è 152cm Questo significa che:
	- a ) non ci sono studenti più bassi di 152cm
	- b ) 152cm è l'altezza più comune;
	- c ) la metà degli studenti ha un'altezza inferiore a 152cm, mentre l'altra metà l'ha superiore;
	- d ) in media gli studenti sono alti 152cm
- 11. nella tua classe la media aritmetica dell'altezza è 152cm Questo significa che:
	- a ) non ci sono studenti più bassi di 152cm
	- b ) 152cm è l'altezza più comune;
	- c ) la metà degli studenti ha un'altezza inferiore a 152cm, mentre l'altra metà l'ha superiore;
	- d ) se tutti gli alunni avessero la stessa altezza questa sarebbe di 152cm
- **10.36.** In un test sulla prova di velocità di lettura i candidati hanno ottenuto i seguenti risultati:

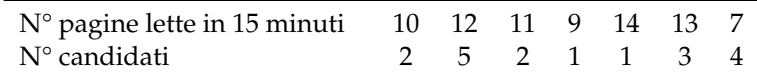

- a ) Organizza i dati in una tabella indicando frequenza assoluta, frequenza relativa e percentuale;
- b ) rappresenta i dati in un diagramma a bastoni;
- c ) calcola moda, media e mediana;
- d ) quanti candidati in percentuale hanno letto un numero di pagine sopra la media?

**10.37.** In un gruppo di ragazzi le stature (espresse in centimetri) risultano distribuite nel seguente modo: 163, 169, 171, 165, 173, 165, 163, 168, 168, 169, 171, 169, 181, 165, 168, 169, 169, 163, 169, 168, 150, 168, 172, 181, 165, 169, 172, 169, 192, 173, 163, 168.

- a ) Costruisci una tabella indicando i dati, la loro frequenza, la frequenza relativa e la percentuale;
- b ) suddividi i dati in 4 classi, costruisci la distribuzione di frequenza e rappresentali graficamente con un istogramma;
- c ) calcola la moda, la media e la mediana.

**10.38.** Sono state misurate le pulsazioni al minuto di 20 persone ottenendo i seguenti dati: 79, 72, 69, 69, 72, 80, 73, 73, 70, 66, 80, 68, 70, 72, 82, 75, 72, 71, 74, 64.

- a ) Organizza i dati in una tabella comprensiva di percentuale di frequenze;
- b ) rappresenta graficamente i dati;
- c ) calcola moda, media e mediana.

**10.39.** Ventuno ragazzi sono stati sottoposti a una verifica; i dati seguenti esprimono il numero di errori commessi da ciascuno di loro: 3, 4, 1, 3, 6, 6, 3, 1, 4, 7, 3, 1, 1, 3, 7, 7, 1, 3, 7, 3, 3.

a ) Organizza i dati in una tabella comprensiva di percentuale di frequenze;
- b ) rappresenta graficamente i dati;
- c ) calcola moda, media e mediana;
- d ) quanti alunni, in percentuale, hanno fatto meno di 5 errori?

**10.40.** I dati riportati in tabella si riferiscono ai giorni di assenza degli alunni di una classe.

| Alunno  |               |        | n <sup>o</sup> giorni Alunno n <sup>o</sup> giorni Alunno n <sup>o</sup> giorni Alunno n <sup>o</sup> giorni |        |          |  |
|---------|---------------|--------|----------------------------------------------------------------------------------------------------|--------|----------|--|
| Mauro   | $\mathcal{L}$ | Romeo  |                                                                                                    | Bruna  | Silvia   |  |
| Antonio |               | Anna   | 4                                                                                                    | Pietro | Alessio  |  |
| Paola   | $\mathcal{L}$ | Luca   | 4                                                                                                    | Nicola | Patrizia |  |
| Luisa   | 5             | Amedeo | 5.                                                                                                    | Aldo   | Franca   |  |
| Carla   |               | Marco  |                                                                                                    | Luigi  | Chiara   |  |

a ) Organizza i dati in una tabella comprensiva di percentuale di frequenze;

b ) rappresenta i dati con un istogramma;

c ) calcola moda, media e mediana;

d ) quanti alunni, in percentuale, hanno fatto meno assenze rispetto alla media?

**10.41.** Nella tabella sono riportati i punteggi ottenuti da 22 alunni in un test formato da 20 quesiti a scelta multipla e il numero di risposte esatte.

| $N^{\circ}$ ordine               |      | $1 \quad 2$    | 3  | 4     |          | 5 6 | 7  | 8     | 9   | 10       | $\sqrt{11}$ |
|----------------------------------|------|----------------|----|-------|----------|-----|----|-------|-----|----------|-------------|
| Punteggio                        | 80   | 62             |    | 48 71 | 80       | 90  | 75 | 67    | 79  | 62       | 95          |
| Risposte esatte 26 12 9 14 16 18 |      |                |    |       |          |     |    | 15 13 | 15  | 12       | -19         |
| $N^{\circ}$ ordine               |      | 12 13          | 14 |       | 15 16 17 |     | 18 | 19    |     | 20 21 22 |             |
| Punteggio                        | 55   | 58             | 80 | 75    | 65       | 58  | 58 | 62    | 57  | 60       | 48          |
| Risposte esatte                  | - 11 | 11 16 14 12 11 |    |       |          |     | 10 | - 12  | -11 |          |             |

a) Il punteggio medio è stato ... con uno scarto quadratico medio di ...

b ) la mediana della distribuzione è il punteggio . . .

c ) le risposte esatte sono state in media . . . con uno scarto quadratico di . . .

d ) rappresenta ciascuna distribuzione con un istogramma, dopo aver aggregato i dati in classi come indicato nelle tabelle sottostanti.

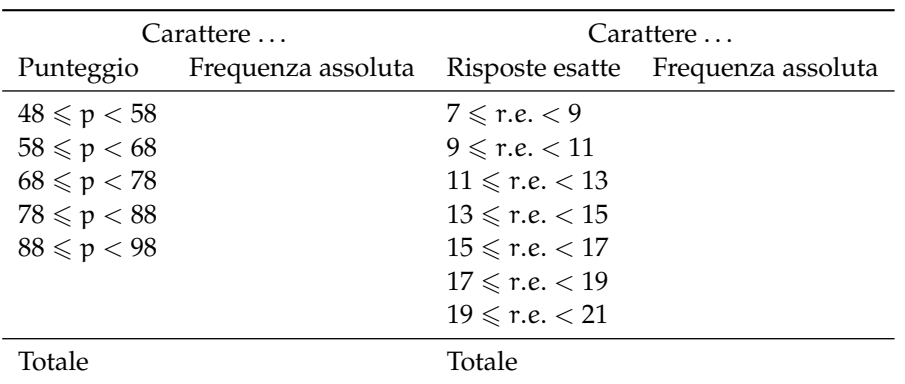

**10.42.** Una scatola contiene 20 sacchetti di biscotti confezionati da una industria. I pesi rilevati in grammi sono: 380, 365, 371, 375, 376, 369, 376, 377, 381, 383, 384, 377, 370, 375, 374, 376, 373, 378, 383, 378.

- a ) Il carattere rilevato è . . ., esso è di tipo . . . e si presenta secondo modalità . . . Costruisci una tabella in cui riporti in ogni riga: il numero d'ordine del sacchetto, il carattere rilevato, lo scarto dalla media, il valore assoluto dello scarto, lo scarto quadratico;
- b ) calcola la media dei valori riportati in tabella;
- c ) quanto è il peso totale della scatola? Come lo hai calcolato?
- d) il peso medio dei sacchetti di biscotti è Media  $= \dots$
- e) qual è il campo di variazione del peso dei sacchetti? CVar=...
- f ) la mediana della distribuzione è . . .
- g ) nella colonna "scarto" riporta, per ciascun valore del carattere indagato, lo scarto dalla media. Verifica la proprietà degli scarti rispetto rispetto alla media: la loro somma è . . .
- h ) completa la colonna |scarto| con il valore assoluto degli scarti e determina lo scarto medio assoluto  $s = \ldots$
- i) completa la colonna scarto $^2$  con il quadrato degli scarti e calcola la varianza Var $= \dots$ e il coefficiente di variazione CV= . . .
- j ) raggruppa i valori del carattere in classi di ampiezza 5gr e completa la tabella;
- k ) metti in evidenza la classe modale e spiega il significato di moda;
- l ) costruisci l'istogramma della distribuzione;
- m ) organizza i dati in classi:

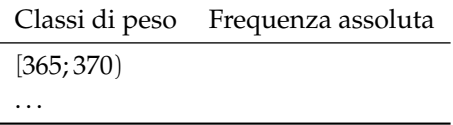

**10.43.** Dai dati di scrutinio del primo quadrimestre in una scuola secondaria di 2° grado, è stata elaborata la seguente tabella in cui compaiono i voti in matematica degli alunni delle classi prime:

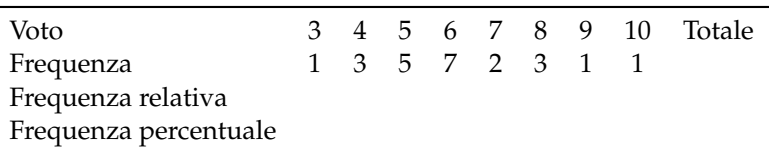

a ) Indica il numero di unità statistiche oggetto dell'indagine e spiega come lo puoi ottenere;

- b) il carattere rilevato è ... esso è di tipo ... e si presenta secondo modalità ...
- c ) la tabella assegnata è di dati aggregati o disaggregati?
- d ) rappresenta la distribuzione attraverso un grafico a barre (o a nastro);
- e ) cosa si intende per frequenza assoluta?
- f ) completa la colonna della frequenza relativa;
- g ) completa la colonna frequenza percentuale;
- h) determina la moda della distribuzione: Moda = ...
- i) il voto medio in matematica alla fine del primo quadrimestre è stato ...
- j) determina la mediana della distribuzione: Mediana = ...

k ) amplia la tabella indicando gli scarti dalla media;

- l ) calcola lo scarto medio assoluto e lo scarto quadratico medio;
- m ) il voto medio dei ragazzi sufficienti è stato . . . , quello dei ragazzi insufficienti è stato . . .
- n ) rappresenta la situazione con un areogramma distinguendo tra ragazzi sufficienti e ragazzi insufficienti.

**10.44** (Prove Invalsi 2011)**.** Il reddito medio annuo dei lavoratori agricoli di un certo paese ammonta a 3500 scudi e quello dei lavoratori dell'industria a 4500 scudi. È corretto affermare che il reddito medio complessivo ammonta a 4000 scudi?

**10.45** ( <sup>∗</sup>Prove Invalsi 2011)**.** La settimana scorsa la mamma chiese ad Aurelia di trascrivere al computer un manoscritto e Aurelia le assicurò che avrebbe battuto 20 pagine al giorno. Per la prima metà del manoscritto andò piuttosto lentamente battendo 10 pagine al giorno e poi, per recuperare il tempo perduto, trascrisse la seconda metà a 30 pagine al giorno. Quando ebbe finito portò a sua madre la trascrizione dicendole: Vedi, ho fatto una media di 20 pagine al giorno, come ti avevo promesso. Infatti  $(10 + 30)/2 = 20$  Non è vero, replicò sua madre. [15]

**10.46** ( <sup>∗</sup>Prove Invalsi 2011)**.** In una indagine sullo stato di salute della popolazione sono state raccolte informazioni relative al peso e alla statura di 1000 intervistati. Gli intervistati sono stati poi suddivisi in quattro gruppi, come riportato nel grafico seguente. Quante sono le persone in sovrappeso?

- a ) Più di 500, ma meno di 600;
- b ) più di 600;
- c ) meno della somma delle persone sottopeso e obese;
- d ) all'incirca tante quante sono le persone normopeso.

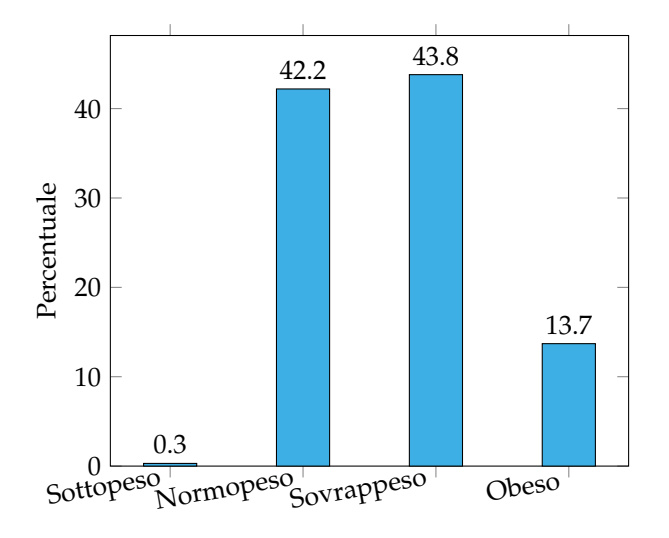

[d]

**10.47.** Quattro amici sostengono l'Esame di Stato conseguendo punteggi la cui media aritmetica è 77, 5/100 Se tre di essi hanno conseguito un punteggio, in centesimi, rispettivamente di 70, 76, 80, quale punteggio ha conseguito il quarto studente?

**10.48** (Prove Invalsi 2004-2005)**.** La seguente tabella si riferisce alla rilevazione effettuata in una classe prima di un Istituto Tecnico.

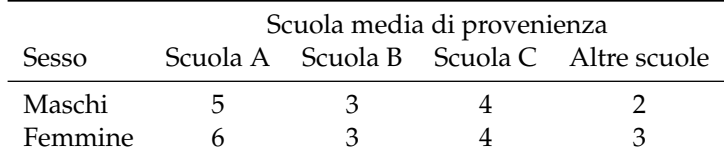

Qual è la percentuale di alunni provenienti dalla Scuola B?

**10.49** (Prove Invalsi 2005-2006)**.** In una classe di 25 alunni, i punteggi (abbreviati in tabella con p) ottenuti in un test di matematica risultano distribuiti come indicato nella seguente tabella.

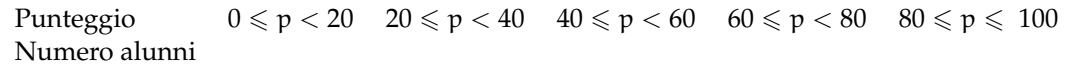

Qual è la percentuale di alunni che ha ottenuto un punteggio inferiore a 60?

**10.50** (Prove Invalsi 2005-2006)**.** Un impiegato ha percepito per i primi 3 mesi dell'anno uno stipendio mensile di 850e. Nei 9 mesi successivi ha percepito lo stipendio mensile precedente aumentato di 200€. Quant'è lo stipendio medio nell'anno di quell'impiegato?

**10.51** (Prove Invalsi 2005-2006)**.** Nel grafico seguente si riporta l'età dei ragazzi che frequentano una palestra. Qual è la media aritmetica dell'età dei ragazzi se la distribuzione di frequenza è quella indicata nel grafico?

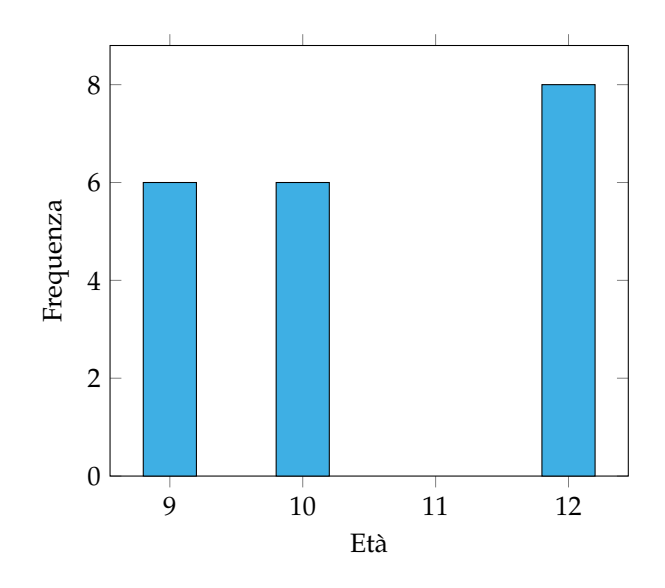

**10.52** (Prove Invalsi 2006-2007)**.** I 25 alunni della terza C, dopo aver raccolto i voti conseguiti nella verifica scritta di matematica, hanno costruito il seguente grafico:

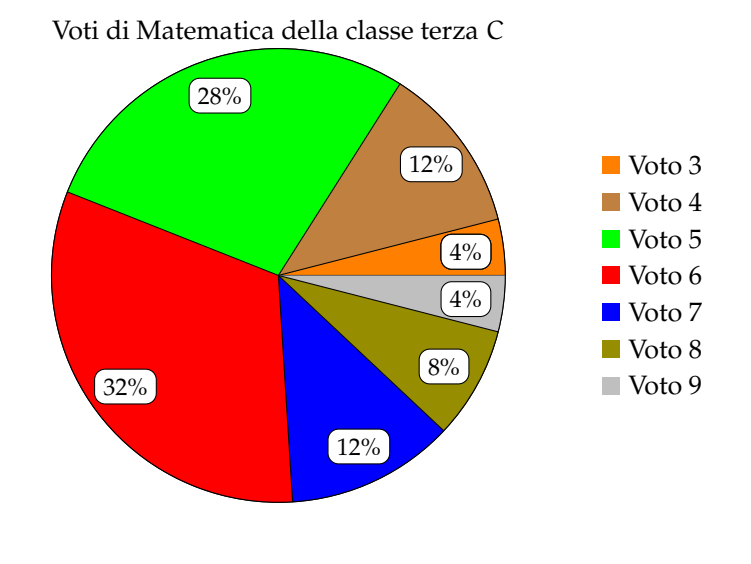

Quanti ragazzi hanno conseguito come voto 7?

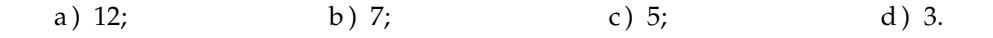

**10.53.** La figura indica quanti romanzi leggono gli alunni di una classe in un mese. Quanti sono gli alunni che leggono almeno 2 romanzi?

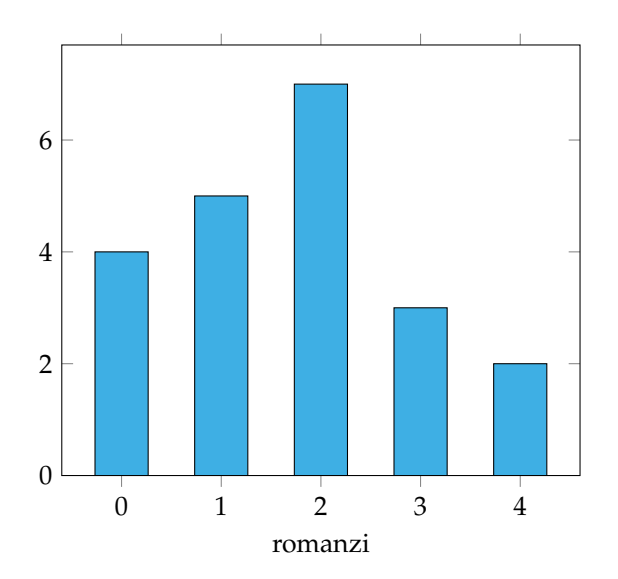

**10.54** (Prove Invalsi 2004-2005)**.** Il Ministero dell'Istruzione ha diffuso le seguenti informazioni sul numero di alunni stranieri della scuola italiana nell'anno scolastico 2003-2004. La tabella riporta solo le 5 nazionalità più numerose.

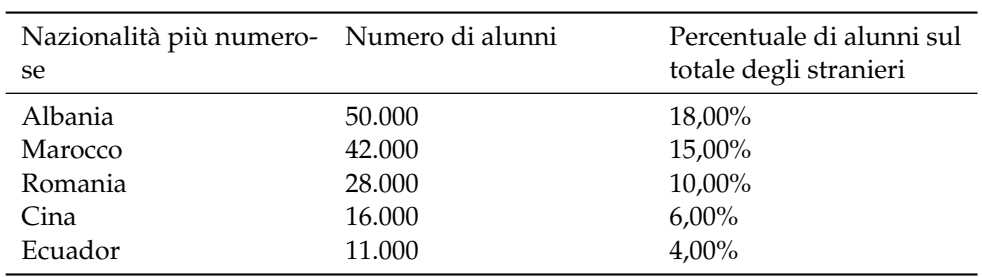

Cosa si può dedurre da tali dati sugli alunni stranieri di nazionalità russa? Sono . . .

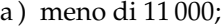

b ) sicuramente meno di 400;

c) una percentuale compresa fra il 4% e il 18%;

d ) assenti dalle scuole italiane.

**10.55.** La tabella mostra la superficie delle varie province del Lazio.

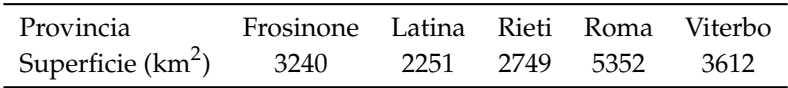

Quale dei diagrammi riportati sotto descrive graficamente i dati della tabella?

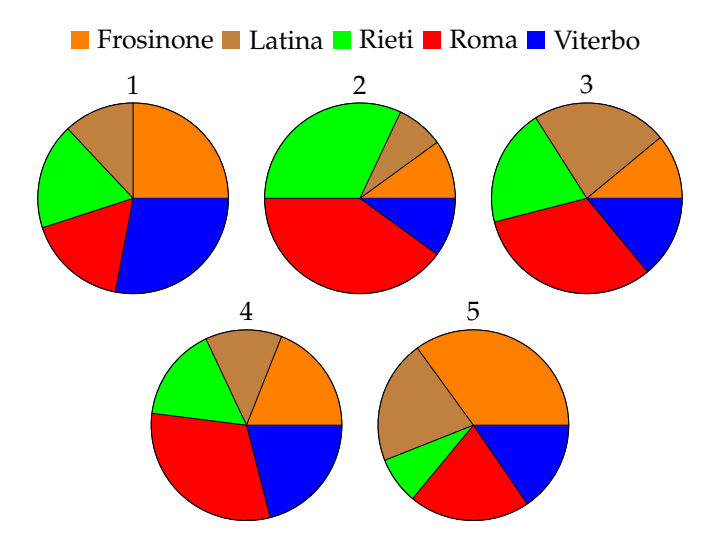